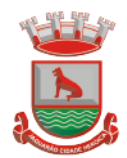

# **TERMO DE REFERÊNCIA PARA CONTRATAÇÃO DE SERVIÇOS**

Este documento tem como objetivo apresentar orientações básicas ao processo licitatório, como condições para execução do contrato, fiscalização, orientações gerais e prazos, bem como demais condições legais.

## **1. DO OBJETO**

Contratação de Empresa Especializada para Fornecimento de Licença de Uso (locação) de Sistema Informatizado de Gestão Pública Municipal, Incluindo Serviços Necessários à sua Implantação, Migração, Treinamento, Suporte Técnico Especializado, Acompanhamento Técnico Permanente e Manutenção (corretiva e legal), para Atendimento de Necessidades da Administração Pública Municipal Executiva e Legislativa, conforme Especificações Técnicas deste Termo de Referência.

- **1.1.** A presente licitação deverá ser do tipo "menor preço global", em função da indivisibilidade dos itens que a compõe, por se tratar de sistema integrado, sendo o contrato de licenciamento de módulos firmado com a interveniência da respectiva entidade participante por intermédio de seu ordenador primário de despesa.
- **1.2.** A determinação quanto a ordem de implantação e prioridades é de cunho específico do Munícipio de Jaguarão, bem como o pagamento referente a implantação de cada módulo, somente serão efetuados pagamentos para módulos/sistemas efetivamente e certificadamente implantados.
- **1.3.** Deverá Atender Decreto nº 10.540, de 05 de novembro de 2020, que Dispõe sobre o padrão mínimo de qualidade do Sistema Único e Integrado de Execução Orçamentária, Administração Financeira e Controle.
	- **1.3.1.** O SIAFIC (Sistema Único e Integrado de Execução Orçamentária, Administração Financeira e Controle) foi previsto inicialmente na Lei Complementar nº 100/2000 (LRF), por meio de alteração inserida no art. 48 pela Lei Complementar nº 156/2016:
		- **1.3.1.1.** §6° Todos os Poderes e órgãos referidos no artigo 20, incluídos autarquias, fundações públicas, empresas estatais dependentes e fundos, do ente da Federação devem utilizar sistemas únicos de execução orçamentária e financeira, mantidos e gerenciados pelo Poder Executivo, resguardada a autonomia.

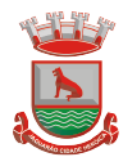

- **1.3.2.** Além disso, a LRF já dispunha em seu artigo 48, §1º, desde 2009, de dispositivo que previa sistema integrado que deveria atender a padrão mínimo estabelecido pelo Poder Executivo da União.
- **1.3.3.** Adoção de sistema integrado de administração financeira e controle, que atenda a padrão mínimo de qualidade estabelecido pelo Poder Executivo da União e ao disposto no artigo 48-A.

O Decreto nº 10.540, de 5 de novembro de 2020 foi publicado para regulamentar o novo §6º da LRF e para atualizar os requisitos, previstos inicialmente no Decreto nº 7.185/2010, em face da evolução tecnológica e das lições aprendidas no período.

# **2. DA JUSTIFICATIVA DA CONTRATAÇÃO**

O Munícipio de Jaguarão através de sua Gestão, estabelece este processo com objetivo de contratação de empresa especializada para fornecimento de licença de uso (locação) de sistema informatizado de gestão pública municipal, na forma de licença de uso (locação), sem limite de usuários, incluindo serviços necessários à sua implantação, migração, treinamento, suporte técnico especializado e manutenção (corretiva e legal), para atendimento de necessidades da administração municipal.

A diretriz que norteia este processo é a observação aos princípios constitucionais da legalidade, publicidade, eficiência e economicidade, alicerçando a definição de que a solução seja em um lote único, um único fornecedor, evitando ao Ente Público a tarefa e os custos de administrar diversos fornecedores, plataformas e tecnologias distintas, colocando em risco a tempestividade das informações pelo fato de não integração das soluções, consequentemente colocando em risco o atendimento aos prazos e exigências legais no que tange às prestações de contas, sem falar no óbice e consequência de uma não prestação contas.

O julgamento tipo menor preço global busca a agilidade nos serviços de integração entre os módulos executados em cada processo, independente do órgão ou secretaria que esteja executando os procedimentos da administração pública.

Destaca-se que este processo visa o atendimento dos anseios da gestão por uma solução moderna, inovadora, de uma estrutura de serviços capaz de suportar tecnicamente um projeto complexo como este.

Vários pilares estratégicos estão inseridos neste processo, com princípios, objetivos e iniciativas que nortearão a transformação do governo por meio do uso de tecnologias digitais, com a promoção da efetividade das políticas e da qualidade dos serviços públicos com o objetivo final de atender com primazia e qualidade os cidadãos.

Um governo digital que oferece serviços ao cidadão com mobilidade de serviços públicos através de aplicativos e portais de serviços, um Governo proativo e tempestivo com decisões tomadas através de informações proativas, um Governo que

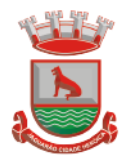

prima pelo trabalho do servidor público dotando de ferramentas apropriadas para o desenvolvimento do seu trabalho e um Governo que zela pela transparência da gestão, pelo atendimento aos órgãos fiscalizadores e à todas exigências legais, define os macroprocessos dos pilares estratégicos:

a) Oferecer serviços públicos digitais;

b) Conceder acesso amplo à informação, para possibilitar o exercício da cidadania e a inovação em tecnologias digitais;

c) Promover a integração e a interoperabilidade das bases de dados;

d) Promover políticas públicas baseadas em dados e evidências e em serviços preditivos e personalizados, com utilização de tecnologias emergentes;

e) Otimizar as infraestruturas de tecnologia da informação e comunicação;

- f) Tempestividade quanto às prestações de contas e exigências legais;
- g) Atendimento ao cidadão de forma ágil;

h) Disponibilizar serviços públicos para acesso através de várias plataformas internet e dispositivos móveis (Tablets, Smartphones etc)

- i) Informações em tempo real;
- j) Transparência da gestão.

Importante ressaltar, que, na esfera administrativa tem-se a padronização como peça fundamental da contratação, pois a fixação de um padrão às especificações de ordem técnica e de desempenho, bem como as condições de manutenção, assistência técnica e garantia propiciam ao município uma contratação mais econômica e vantajosa aos seus fins.

Neste ponto, sustentando a decisão administrativa, dispõe o artigo 15, I, da Lei nº 8.666/93:

"Artigo 15. As compras, sempre que possível, deverão:

I - Atender ao princípio da padronização, que imponha compatibilidade de especificações técnicas e de desempenho, observadas, quando for o caso, as condições de manutenção, assistência técnica e garantia oferecidas;".

Por sua vez, o artigo 11 do mesmo diploma legal prevê que:

As obras e serviços destinados aos mesmos fins terão projetos padronizados por tipos, categorias ou classes, exceto quando o projeto-padrão não atender às condições peculiares do local ou às exigências específicas do empreendimento"

Como se vê, a adoção de padrões de desempenho é obrigação legal e, neste caso, o atingimento da finalidade pública e a busca da proposta mais vantajosa para esta Administração só se afiguram possíveis com a contratação de uma única plataforma de tecnologia, que atenda às necessidades ora externadas. Além disso,

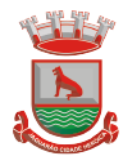

necessário consignar que a padronização dos serviços aqui pretendidos já restou testada com sucesso no último processo licitatório, tendo-se constatado na prática que a expansão do seu uso traz recursos inteligentes e progressivos em prol da administração pública.

Nesse sentido, entendemos que houve necessidade de fixação de padronização no termo de referência, atrelada à contratação de uma estrutura única de tecnologia da informação, com único fornecedor, criada com visão única de tecnologias e plataformas, evitando-se a criação de ilhas de processamento que teriam evoluções próprias e dissociadas das demais e problemas de comunicação entre sistemas concorrentes, algo sabidamente difícil de gerar resultados positivos.

De fato, a partir de uma leitura crítica do artigo 1º, parágrafo único da Lei Federal nº 10.520/2002, entende-se que a única forma de adoção de padrões de desempenho e qualidade objetivamente definidos pelo edital "por meio de especificações usuais no mercado".

Busca-se, ainda, uma maior integração dos processos e uma potencialização da eficiência administrativa como um todo. Assim, com o presente certame, a administração visa alcançar mais agilidade na execução das tarefas entre os setores, por meio dos sistemas integrados entre si, e que funcionem a partir de banco de dados com integrações nativas entre bancos, permitindo uma maior segurança relacional dos dados, uma efetiva integridade e a gradativa eliminação de informações conflitantes em mais de um banco de dados da municipalidade. Optou-se, assim, a exemplo de diversos municípios de porte assemelhado, por um lote único para execução dos serviços, diante de alguns fatores-chave, tais como: padronização, eliminação dos trabalhos de redigitação de dados, troca de informações entre aplicativos para fins administrativos e gerenciais, troca de informações em tempo real, elaboração de análises gerenciais combinadas, o que seria impossível programar se a contratação abarcasse sistemas não integrados e compatíveis entre si.

A necessidade de manter os serviços prestados aos contribuintes, a necessidade de melhora constante no processo de gestão, a necessidade do atendimento às demandas e exigências legais, a transformação digital, são quesitos que norteiam este processo, o qual estabelece como objetivo, definir parâmetros que garantam por parte da empresa vencedora o atendimento às expectativas dos gestores e da comunidade de Jaguarão.

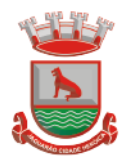

# **3. DA ESPECIFICAÇÃO DO OBJETO E DESCRIÇÃO DOS SERVIÇOS**

O Sistema deverá possuir módulos, que obedecerão às características gerais e individuais constates neste item, devidamente integrados, que obrigatoriamente atendam as áreas a seguir relacionadas.

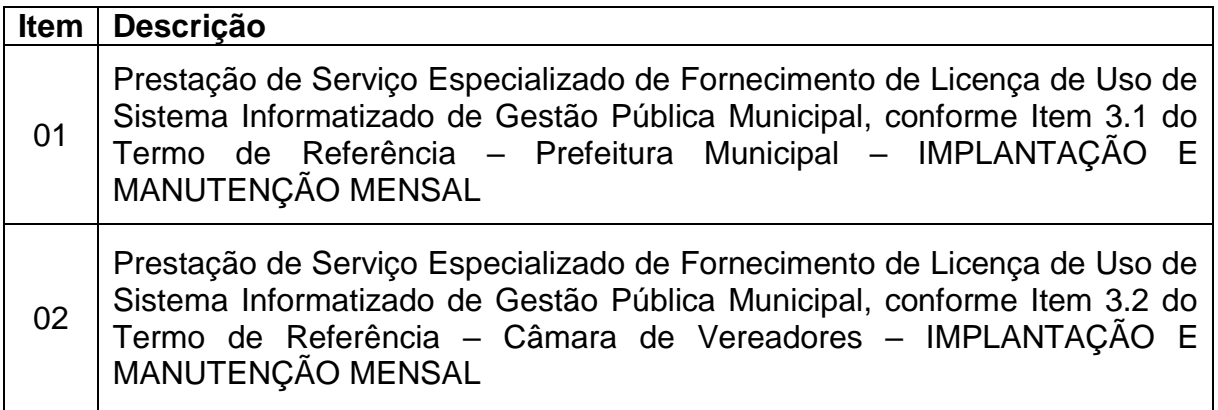

### **3.1 Sistema Integrado de Gestão Pública Municipal – Poder Executivo.**

### **FINANCEIRA**

- Serviço de Atendimento ao Cidadão;
- Tributação e Receitas Municipais;
- ISS Digital;
- PIT Programa de Integração Tributária;
- SPC e Protesto Eletrônico de CDA Integrado a Tributação e Receitas

Municipais;

- ITBI Eletrônico;
- Alvará Eletrônico;
- Cobrança Registrada (PIX);
- Contabilidade Pública;
- Prestações de Contas (SIAPC/PAD) ao TCE/RS;
- Lei de Responsabilidade Fiscal;
- Tesouraria, Caixa e Fluxo Monetário.

### **ADMINISTRATIVA**

• Recursos Humanos – (Folha de Pagamentos, Avaliação de Desempenho, Margem Consignável, Concurso Público) integrada a Contabilidade Pública;

• E-Social – Adequação Cadastral, Segurança e Medicina do Trabalho e Comunicação.

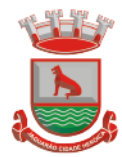

• Controle da Efetividade dos Servidores;

• Contracheque e Comprovante Anual de Rendimentos e Atualização Cadastral ao Servidor;

- Gestão do Ponto Eletrônico;
- Controle de Frotas;
- Materiais / Almoxarifado;

• Compras, Contratos e Licitações integrados a Contabilidade Pública, aderente ao Licitacon e a nova Lei de Licitações;

- Integração em Plataformas de Pregão Eletrônico;
- Patrimônio Público Integrado a Contabilidade.

### **PLANEJAMENTO**

- Transparência e Acesso à Informação;
- Lei de Orçamento Anual;
- Plano Plurianual;
- Lei de Diretrizes Orçamentárias.

#### **SOCIAL**

- Gestão da Saúde;
- Gestão da Assistência Social.

## **CORPORTATIVA / GESTÃO**

• APP – Aplicativo para Smartphone Compatível com Sistemas IOS e Android;

• Informações Gerenciais;

• Processo Digital (memorando, circular, protocolo eletrônico, pedido E-Sic, ouvidoria digital, ofício digital, processo administrativo, Workflow avançado para gestão de processos, consulta prévia de viabilidade, aprovação de projeto de construção e parcelamento de solo);

#### **MEIO AMBIENTE**

• Gestão do Meio Ambiente.

### **EDUCAÇÃO**

• Gestão da Educação.

### **SERVIÇOS**

- Acompanhamento Permanente;
- Backup Nuvem:

• Serviço de Geração de Dados (arquivos magnéticos) Cálculo de tributos municipais (sem impressão).

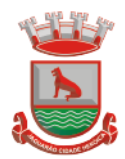

## **3.2 Sistema Integrado de Gestão Pública Municipal – Poder Legislativo.**

### **FINANCEIRA**

- Contabilidade Pública;
- Prestações de Contas (SIAPC/PAD) ao TCE/RS;
- Lei de Responsabilidade Fiscal;
- Tesouraria e Fluxo Monetário;

## **ADMINISTRATIVA**

• Gestão de Pessoal – (Folha de Pagamentos, Avaliação de Desempenho, Margem Consignável, Concurso Público) integrada a Contabilidade Pública;

• E-Social – Adequação Cadastral, Segurança e Medicina do Trabalho e Comunicação.

• Contracheque e Comprovante Anual de Rendimentos e Atualização Cadastral ao Servidor;

• Patrimônio Público Integrado a Contabilidade;

### **PLANEJAMENTO**

- Transparência e Acesso à Informação;
- Lei de Orçamento Anual;

## **SERVIÇOS**

- Acompanhamento Permanente;
- Backup Nuvem;
- **3.1.1.** Não é obrigatório que os sistemas ofertados sejam organizados na mesma ordem e conjunto, ou nome do módulo, porém, é obrigatório que atendam as especificações, tarefas e rotinas citadas na parte descritiva deste termo da referência.

### **3.3 Requisitos Técnicos do Software de Gestão Municipal**

Esta Prefeitura coloca, desde já, à disposição dos licitantes a seguinte configuração, devendo o SOFTWARE DE GESTÃO MUNICIPAL da licitante ser adaptada ao que adiante segue: Um Servidor DELL POWER EDGE R640 – com 128 GB de RAM, 2x Intel XEON Silver 4110 2.1 GHz, com 20 MB de cache, com Microsoft Windows Server 2016, com IP Público, com Link de Internet de 100MB Dedicado e Sistema Gerenciador de Banco de Dados Microsoft SQL Server 2016.

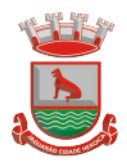

## **3.4 Justificativas para contratação, investimento do Centro de Processamento de Dados (CPD):**

Relação de Investimento da área de tecnologia

- Servidor de Dados DELL: R\$ 67.000,00;
- Rack para servidor: R\$ 1.700,00;
- 02 *Nobreak* 2.000 VA: R\$ 7.000,00;
- Três computadores DELL para CPD: R\$ 10.500,00;
- 01 HD interno de 4 TB para backups: R\$ 850,00;
- 01 HD externo de 4 TB para backups: R\$ 860,00;

#### Totalizando R\$ 87.910,00 (oitenta e sete mil novecentos e dez reais).

**OBS.:** Foi realizada a renovação do parque de máquinas da Prefeitura, onde em 2018 era muito precário. Na sua estrutura contávamos ainda com máquinas com **Windows XP** que não possuíam mais suporte. Ao longo desses anos trocamos todas essas máquinas por mais atuais com suporte ao **Windows 10 e 11**.

#### **3.5 Serviços técnicos iniciais de instalação, conversão, implantação e treinamento:**

É vedado o retrocesso em relação às funcionalidades já existentes nos softwares atualmente em uso pela Prefeitura e Câmara. Para tanto, o proponente vencedor deverá fazer um **levantamento da situação atual** dos softwares em funcionamento no CONTRATANTE, pesquisando e avaliando os sequintes *itens*:

 Procedimentos administrativos internos inerentes aos módulos contratados;

 Produção de Materiais de Capacitação: Reprodução dos processos em ferramentas como Bizagi, Robodemo / aptivate / Power Point e/ou similares em formato BPMN;

 Formatação e edição dos processos nestas ferramentas, bem como entrega dos arquivos, compondo assim o Relatório Diagnóstico da Situação Atual.

 Encaminhar sugestões ao fiscal do contrato com melhorias para cada processo mapeado.

#### **3.6 Conversão**

Procedimentos específicos de migração de dados e geração de dados objetivando a formação da nova base de dados ativa.

Todos os cadastros existentes nos sistemas atuais e bases ativas, deverão ser convertidos na sua integralidade, com todos os seus dados e históricos, de todos os anos/períodos contidos na base de dados, todo histórico contábil, incluindo movimentação, empenhos, liquidações, pagamentos, inclusive com a

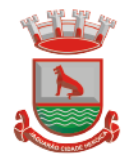

manutenção da sequência numérica dos processos, de forma a viabilizar o seguimento dos trabalhos e cumprimento das obrigações legais e prestação de contas. O serviço de conversão estará a cargo do licitante vencedor, não caberá a Prefeitura e Câmara disponibilizar layouts, as informações estarão contidas no banco de dados, caberá a empresa licitante vencedora analisar e coletar as informações e disponibilizá-las na nova base de dados.

Não será aceito nenhum processo de consulta de informações em sistemas paralelos ou através de subterfúgios outros que não seja a base do novo sistema.

O Prazo para a conversão e disponibilização de todo o legado será de no máximo 60 (quarenta) dias após a emissão da ordem de serviço, tempo hábil para o início da utilização do sistema.

### **3.7 Implantação**

Procedimentos para viabilizar e operacionalizar o uso dos softwares pela alimentação de dados, adequação das rotinas manuais e pela personalização de parâmetros do Software.

### **3.8 Treinamento**

Procedimentos de transferência de conhecimento objetivando a qualificação e capacitação do usuário ao manejo do software.

Observação: Para os softwares em uso, o prazo para a efetivação das etapas acima incluindo todo o processo de conversão de dados das bases ativas com a plena disponibilização dos softwares, compreende em 60 (quarenta e cinco) dias após a emissão da ordem de serviço. Para os softwares ainda não implantados/informatizados, a definição e prioridade para implantação estará a cargo da prefeitura e Câmara, o prazo para ocorrer a implantação, instalação e treinamento será de 30 (trinta) dias após a solicitação de serviço. Fica a critério do Município, a definição de prioridades para a utilização, podendo optar por não implantar imediatamente todos os módulos novos, pagando apenas pelos módulos implantados.

### **3.9 Estrutura de Serviço Pós-implantação Obrigatórios:**

### **3.9.1. Suporte técnico e atendimento;**

O proponente vencedor/contratada deverá disponibilizar suporte técnico e atendimento, observando:

### **3.9.2. Help-Desk:**

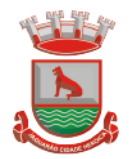

Estrutura de pronto atendimento para consultas de funcionalidades dos sistemas, deverá estar disponível durante o horário de expediente da prefeitura e Câmara, com uma estrutura condizente à complexidade do objeto, a fim de atender todas as demandas técnicas.

#### **3.9.3. Sistema de Acompanhamento e registro de demandas, dúvidas:**

O proponente vencedor/Contratada deverá apresentar e disponibilizar sistema de acompanhamento de dúvidas e demandas, registrando o controle das solicitações, para que seja possível acompanhar, via Internet, o andamento de uma solicitação, referente a Sistemas ou Serviços prestados, desde sua abertura até o encerramento, com as funções mínimas a seguir:

 Mecanismo de controle, para que seja possível acompanhar, via Internet, o andamento de uma solicitação, referente aos Sistemas ou Serviços prestados por esta licitante, desde sua abertura até o encerramento.

 Permitir a inclusão por parte do usuário, via Internet (site), de qualquer tipo de solicitação de serviço (dúvidas, sugestões, problemas, etc.).

 Permitir o registro e acompanhamento de todos os passos e etapas havidos durante o atendimento da demanda cadastrada, de forma que o usuário possa a qualquer momento, via Internet, verificar o andamento/histórico da sua solicitação.

 Permitir ao usuário a possibilidade de incluir documentos em anexo na demanda cadastrada.

 Possuir controle de responsáveis do cliente, ou seja, permitir configurar os usuários que irão acompanhar todas as demandas do cliente, pois os outros usuários irão verificar somente as suas demandas, possuir senhas de acesso, configuráveis pelo usuário.

 Deverá ser indicado, durante a Prova de conceito, o endereço (link/site) onde conste em funcionamento o sistema de acompanhamento e registro de demandas/dúvidas ofertado para fins de acesso e confirmação pelos avaliadores.

#### **3.9.4. Painel de Monitoramento e Auditoria**

A equipe de suporte / atendimento da contratada deve valer-se de ferramenta que permita o escaneamento sobre as transações realizadas pelos usuários junto ao software licitado, garantindo que seja possível trabalhar em ações preventivas e proativas evitando impactos negativos na gestão atual. Por exemplo: auditar e monitorar todos os processos relativos à execução orçamentária de determinado exercício, apontando divergências em lançamentos, limites constitucionais e demonstrativos.

Tal exigência visa antecipar-se aos possíveis problemas que possam impactar a boa execução dos trabalhos rotineiros, bem como, obrigações legais.

#### **3.9.5. Painel de Processos de Negócios**

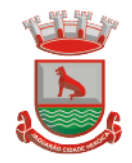

A empresa deve propor painel que demonstre aderência e maturidade no uso da solução e seus processos de negócio que compõem o objeto ora licitado, apontando percentuais de utilização por macroprocessos (financeira, por exemplo), e seus processos (responsabilidade fiscal, tesouraria, plano plurianual, etc), viabilizando a geração de ações para tratamento de desvios. Tal exigência visa buscar maturidade na utilização da ferramenta contratada, bem como, na execução de seus processos de negócio, visando gerar otimização e redução de custos.

### **3.9.6. Políticas de Segurança:**

Visando garantir a segurança e integridade dos dados dos softwares licitados para a prefeitura, a empresa vencedora do certame deverá disponibilizar uma rotina de backup na nuvem, com garantia da proteção e disponibilidade dos referidos dados, independentemente de onde eles estejam armazenados.

A rotina de backup, deverá contemplar o seguinte:

- Garantia da cópia do backup diário na nuvem, aumentando a segurança e disponibilidade dos dados;
- A Prefeitura e Câmara continuará realizando as rotinas diárias de backup no próprio servidor e mais um local na rede (disco externo ou outro servidor/estação) e a Empresa contratada fará o monitoramento de todo o processo, ficando responsável por transferir uma cópia diária deste mesmo backup para a nuvem o que resultará em 3 locais com backups armazenados (disco local no próprio servidor, outro volume na rede (estação/servidor ou disco externo) e a nuvem;
- A Empresa será responsável pelo monitoramento da rotina de backup e geração das notificações de eventos dentro do processo (falha na rotina de backup ou transferência de arquivos para mídia externa ou nuvem);
- O serviço de backup das bases estará restrito aos softwares ora licitados;

### **3.9.8. Acompanhamento Permanente (Prefeitura):**

A Contratada deverá disponibilizar profissional técnico qualificado para dar assessoria durante 72 (setenta e dois) dias ano, na sede deste Município ou remoto, para atendimento a implementação de novas ferramentas, treinamentos, entre outras atividades do dia a dia. Deverá ser observado o seguinte:

- **12 (doze)** dias ano para atendimento do Sistema de Gestão da Saúde;
- **60 (sessenta)** dias ano para atendimento nas demais áreas solicitadas pela Prefeitura).

### **3.9.9. Acompanhamento Permanente (Câmara):**

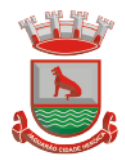

A Contratada deverá disponibilizar profissional técnico qualificado para dar assessoria durante 12 (doze) dias ano, na sede da Câmara ou remoto, para atendimento a implementação de novas ferramentas, treinamentos, entre outras atividades do dia a dia.

### **3.9.10. Coordenadoria Permanente (Prefeitura e Câmara):**

A Contratada deverá disponibilizar um responsável pelo planejamento e monitoramento das demandas e necessidades, planos de ações, prevenção, trabalhar na ampliação e melhoria na área de TI e afins, responsável pelo agendamento periódico das execuções das agendas e disponibilização de relatório de resultados e ampliação do relacionamento entre a Contratada.

**IMPORTANTE:** O município fará a diligência do item 3.9 – Estrutura de Serviço Pós implantação na fase da Prova de Conceito, serão consideradas **desclassificadas** as empresas que não atenderem os itens definidos, pois eles **são obrigatórios.**

### **3.10 Processos Mínimos Obrigatórios**

### **3.10.1 Processos Mínimos Obrigatórios de Integração:**

- a) Sistemas, Plano Plurianual, Lei de Diretrizes Orçamentárias, Lei do Orçamento Anual com o Sistema de Contabilidade Pública.
- b) Sistema de Licitações, Compras e Contratos integrado com a Contabilidade Pública, Portal de Compras Públicas e Licitacon.
- c) Sistema de Patrimônio e Contabilidade pública.
- d) Sistema de ISS Digital cm o Sistema de Tributação e Receitas Municipais e Sistema de Contabilidade Pública.
- e) Sistema de ITBI com o Sistema de Tributação e Receitas Municipais.
- f) Sistema de Tributação e Receitas Municipais com o Sistema de Contabilidade.
- g) Sistema de Folha de Pagamento com o Sistema de Controle da Efetividade dos Servidores.
- h) Sistema de Folha de Pagamento com o Sistema de Contabilidade Pública.
- i) Sistema gerenciador de SPC e Protesto Eletrônico de CDA Integrado ao Sistema de Tributação e Receitas Municipais.
- j) Sistema de Meio Ambiente com o Sistema de Tributação e Receitas Municipais.
- k) Sistema de Alvará com o sistema de Tributação e Receitas Municipais.
- l) Processo Digital com os sistemas financeiros.
- m) Prefeitura e Câmara Municipal de Vereadores.

O Sistema deverá possuir integração total com o Sistema Orçamentário, Contábil e de Prestação de Contas da Câmara Municipal. Deve permitir a consolidação dos dados a qualquer momento e, em especial, na elaboração do orçamento anual, abertura do orçamento, encerramento anual, balanço, alterações orçamentárias, alterações de contas contábeis e nos períodos de prestações de contas. Em todos esses momentos, a integração deverá ocorrer de forma automatizada e ágil, não exigindo digitação ou adaptações por parte dos órgãos envolvidos.

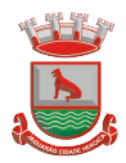

## **3.10.1.1 Os Módulos, Plano Plurianual e Lei de Diretrizes Orçamentárias deverão ser integrados com o Módulo Lei de Orçamento Anual e Contabilidade.**

Na elaboração do Plano Plurianual o sistema deverá buscar automaticamente do Módulo Lei de Orçamento Anual o cadastro da Classificação Institucional, das Funções/Subfunções, dos Programas de Governo, das Ações e Categorias Econômicas de Receita e Despesa, proporcionado mais agilidade e segurança. Os Planos Plurianuais, Lei de Diretrizes Orçamentárias, Lei de Orçamento Anual e Contabilidade devem ficar armazenados em um único banco de dados facilitando assim o acesso, as consultas e a emissão dos relatórios. Esses dados serão utilizados para futuros acompanhamentos durante a execução da Lei de Orçamento Anual. Os módulos Plano Plurianual e Lei de Diretrizes Orçamentárias deverão registrar qualquer alteração realizada após sua aprovação como exclusões, inclusões ou alterações. Disponibilizar relatórios para um acompanhamento da situação inicial, dos movimentos e situação atualizada, possibilitando a efetiva transparência dos objetivos governamentais e uma clara visualização da destinação dos recursos públicos.

## **3.10.1.2 Contabilidade Pública, Tributação e Tesouraria.**

Deverão estar integrados, sendo possível, apenas com a leitura ótica do código de barras do recibo de qualquer tipo de receita, fazer todos os lançamentos, baixas, contabilização e classificação orçamentária do valor arrecadado. Também deverá estar automatizada a classificação de valores percentuais conforme o tipo de receita, obedecendo a legislação vigente (ex.: Própria, MDE, FUNDEB.

### **3.10.2 Folha de Pagamentos x Contabilidade Pública:**

O processo de integração da Folha de Pagamentos com a Contabilidade Pública deverá consistir na geração, por meio magnético/eletrônico, de todos os empenhos referentes ao processo da Folha de Pagamentos (empenhos orçamentários, empenhos de obrigações patronais, escrituração das retenções orçamentárias e extraorçamentárias na contabilidade e emissão dos documentos extraorçamentários, para posterior pagamento).

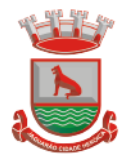

### **3.10.3 Compras, Licitações e Contratos x Almoxarifado x Patrimônio Público x Contabilidade:**

O Setor de Compras e Licitações devem receber, de forma eletrônica e automática, as requisições elaboradas pelos diversos setores da administração municipal. Ao setor de Compras e Licitações deve ser permitido consultar a dotação orçamentária diretamente na contabilidade, fazer reservas e prover o pré-empenho, referente ao que está sendo adquirido, de forma automática. A consulta a saldos deverá estar disponível a qualquer usuário do sistema, desde que autorizado por senha e limitado a sua respectiva área. Ao receber o lançamento de uma nota fiscal referente a aquisição de bens patrimoniais, o sistema deverá prover o desencadeamento automático de todos os processos que a partir daí devam ter origem, como por exemplo, lançar no patrimônio. Não deverá ocorrer duplicidade de informações entre os Setores. A Contabilidade deverá receber o pedido de empenho gerado a partir do processo de Compra/Licitação, transformando-o em empenho, sem a necessidade de redigitar os itens e as demais informações advindas do processo licitatório. O cadastramento de informações de processos licitatórios deve gerar remessa e importação de informações automatizadas ao Portal do Pregão Eletrônico (atualmente ao Portal de Compras Pública), bem como para o site da Prefeitura e Licitacon, sem a necessidade de inserção manual em cada uma das plataformas. O sistema deve permitir o cadastramento de licitações externas (compartilhadas ou carona) e respectivos contratos, mantendo-se a vinculação exata ao processo licitatório originário (inclusive numeração, ano, modalidade e órgão) com remessa de informações ao Licitacon, site da prefeitura, emissão automatizada dos pedidos de empenho, integrada ao sistema da contabilidade, com diferenciação dos processos licitatórios próprios do Município. O sistema deve permitir o lançamento de contratos e aditivos no portal de licitações e contratos de forma integrada às informações da Contabilidade (sem duplo lançamento, com todas as informações, sem limite de caracteres); O processo de integração de Compras e Licitações com a Contabilidade Pública deverá permitir a consulta às dotações orçamentárias pelo Setor de Compras e Licitações, a reserva de dotações para os processos licitatórios, e a geração automática do empenho na Contabilidade quando da efetivação do processo de Compra/Licitação.

### **3.10.4 Efetividade x Folha de Pagamentos:**

Deve ser integrado à Folha de pagamento, através de um cadastro único de funcionários, tabelas, eventos e procedimentos. Ficando nele registrada toda a vida funcional dos servidores do Município, permitindo a eliminação das fichas de controle, onde além de constar todas as ocorrências havidas durante o

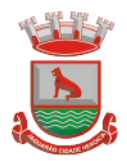

período em que o funcionário trabalhou para o Município, poderão estar averbados os tempos externos.

### **3.10.5 Tributação e Receitas Municipais x Caixa x Tesouraria:**

O Módulo deve gerar guia de taxas/emolumentos no padrão FEBRABAN, para arrecadação na rede bancária, com baixa automática dos pagamentos efetuados. Deve gerar o lançamento da receita, de forma online e em tempo real. Deve consultar os pagamentos direto no banco de dados do Sistema de Tributação e Receitas Municipais, liberando o respectivo protocolo para tramitação, à medida que o pagamento da taxa/emolumento esteja quitado.

### **3.10.6 Sistemas Administrativos/Financeiros x Processos Digitais:**

Através de um sistema funcionalmente integrado o processo digital deverá proporcionar o envio para a assinatura eletrônica de relatórios e documentos genéricos, documentos de empenho, sub-empenho, contratos e aditivos de contrato.

a) Deve estar integrado com o sistema de arrecadação para a configuração de taxas, emissão e consulta de Guias/Boletos dos serviços solicitados/protocolados;

b) Deve permitir a configuração de parâmetros de integração como provedor, servidor, token, categoria assunto, notificação, município e entidade. Estes parâmetros devem viabilizar o envio de documentos para assinatura eletrônica;

c) Permitir que seja configurado o intervalo de tempo da notificação dos usuários para assinaturas pendentes, sendo o tempo mínimo de 3 segundos;

d) A integração deve contemplar o acesso direto do usuário signatário a ferramenta de assinatura eletrônica após o envio do documento, através de um link de acesso a plataforma de assinatura;

e) Permitir ao administrador informar o setor e a sua função do usuário, dando a possibilidade de customizar qual o setor principal para que o usuário tenha acesso aos documentos;

f) O sistema deve permitir somente ao usuário administrador a permissão para cadastrar usuários novos ou colocar usuários já existentes como signatários:

g) O sistema deve verificar se o e-mail informado para o usuário signatário já está integrado com a plataforma de assinatura eletrônica. Quando já estiver integrado o acesso do usuário deverá estar liberado;

h) O sistema deve verificar se o e-mail informado para o usuário signatário já está integrado com a plataforma de assinatura eletrônica. Quando não estiver integrado o usuário deve receber um e-mail com o link e senha provisórios para acessar a plataforma pela primeira vez;

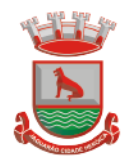

i) Deve permitir a definição de quais relatórios utilizam a assinatura eletrônica e o tipo de documento, para facilitar a localização dos documentos caracterizados pelo Tipo;

j) Deve contemplar o envio de documentos de empenho e se empenho através de um processo de negócio previamente definido;

k) Deve contemplar o envio de documentos de contratos e termos aditivos através de um processo de negócio previamente definido;

l) Possibilidade de solicitar assinatura de outros usuários em documentos. Esta solicitação é exibida para o assinante em formato de notificação na plataforma Possibilidade de selecionar os usuários signatários por documento, permitindo o salvamento dos usuários que são assinantes permanentes de um determinado documento;

m) Através do envio de documentos para assinatura eletrônica o usuário terá a possibilidade de escolher no momento da assinatura, se será utilizada Assinatura Eletrônica Nativa da Plataforma ou Assinatura Digital ICP-Brasil (requer certificado digital A1 ou A3 emitido ICP-Brasil);

n) Possuir componente para execução de assinaturas digitais no browser sem a necessidade de instalações posteriores e deve ser compatível com navegadores de internet: Firefox, Google Chrome;

o) Possibilidade de notificar o usuário quando possuir documentos pendentes de assinatura e o número de documentos a serem assinados;

p) Permitir que ao clicar em um ícone de assinatura eletrônica o usuário seja direcionado para a plataforma de assinatura;

q) Permitir que ao clicar em um ícone de assinatura eletrônica o usuário tenha acesso a tela de consulta situação de todos os documentos que estão assinados, aguardando assinatura ou foram cancelados;

r) Permitir que ao clicar em um ícone de assinatura eletrônica o usuário tenha acesso direto a tela de download de documentos em lote;

s) Permitir que ao clicar em um ícone de assinatura eletrônica o usuário tenha acesso direto a tela de assinatura de documentos em lote.

**IMPORTANTE:** O município fará a diligência do item 3.10 – Processos Mínimos Obrigatórios na fase da Prova de Conceito, serão consideradas **desclassificadas** as empresas que não atenderem os itens definidos, pois eles **são obrigatórios.**

### **3.11 Processos mínimos obrigatórios de geração e prestação de contas**

- a) MSC O Sistema já deverá atender ao disposto na Portaria do Tesouro Nacional nº 896/2017, de 31/10/2017, referente a Seção III Matriz de Saldos Contábeis.
- b) Balanco:
- c) Siconfi;
- d) Siope;
- e) Siops;
- f) Rpps;
- g) LRF;

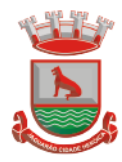

- h) Transparência Pública;
- i) E-social;
- j) Sefip;
- k) Dirf;
- l) Rais;
- m) Siapc/pad;
- n) Licitacon;
- o) Educa Senso
- p) SNAS
- q) E-Sus
- r) CNES
- s) SIASUS
- t) Hórus

**IMPORTANTE:** O município fará a diligência do item 3.11 – Processos Mínimos Obrigatórios de geração e prestação de contas na fase da Prova de Conceito, serão consideradas **desclassificadas** as empresas que não atenderem os itens definidos, pois eles **são obrigatórios.**

#### **3.12 Prova de Conceito**

- **3.12.1** A realização da prova de conceito ou apresentação de amostra poderá ocorrer, a critério exclusivo da administração que, entendendo necessário, convocará o licitante vencedor, mediante documento formal, para que, na data definida apresente a solução conforme critérios estabelecidos neste termo de referência.
- **3.12.2** Esta Contratação é baseada em um termo de referência ou um projeto que permite que os interessados possam propriamente apresentar uma proposta condizente com o objeto exigido. De outro lado, nem sempre a proposta apresentada pelo licitante é suficiente para a administração avaliar o objeto a ser fornecido pelo licitante, fazendo com que seja necessário, em algumas situações, que o licitante forneça uma amostra ou realize uma prova de conceito para a devida contratação. Podemos entender que a amostra é um bem, um produto, que será apresentada pelo licitante para a administração compradora com o objetivo de verificar se atende às exigências editalícias.
- **3.12.3** O Início da Prova de Conceito, se dará em até 03 (três) dias após encerramento da sessão e tendo o prazo máximo para referida apresentação o prazo de 05 (cinco) dias uteis.
- **3.12.4** A sessão será suspensa e será marcada data para avaliação, a realizar-se durante o horário de expediente da Prefeitura, bem como data para prosseguimento dos trabalhos com continuidade da sessão e prosseguimento do certame, com a devida oportunidade aos demais licitantes de manifestarem a intenção de recurso da decisão proferida.

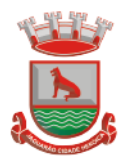

- **3.12.5** A Avaliação apenas do vencedor provisório justifica-se pelo princípio da celeridade que rege o procedimento na modalidade pregão, conforme legislação em vigor e possui respaldo legal estabelecido na Nota Técnica n° 04/2009/TCU, bem como histórico de procedimentos similares de conhecimento público, como da Advocacia Geral da União e Supremo Tribunal Federal.
- **3.12.6** Caso a primeira colocada não atenda aos requisitos do Termo de Referência conforme regras aqui estabelecidas será chamada a segunda colocada e assim sucessivamente, até a obtenção de uma proposta adequada ou ser considerada frustrada a licitação.
- **3.12.7** A avaliação deverá ser realizada por uma equipe técnica (comissão especial de avaliação), nomeados pela Prefeita Municipal e composta pelos integrantes das áreas que serão atendidas pelo novo sistema ou terceiros com comprovado conhecimento técnico.
- **3.12.8** O sistema deverá atender a todos (100%) os Processos Mínimos Obrigatórios de Integração **(item 3.10)** e 100% de todos os Processos mínimos obrigatórios de geração e prestação de contas **(item 3.11)**. O não atendimento de qualquer destes requisitos ensejará a desclassificação imediata da proponente.
- **3.12.9** Quanto a Descrição detalhada por área de cada módulo **(item 4)**, é permitida uma margem de 10%. Caso o sistema apresentado não atenda pelo menos 90% dos requisitos específicos por Módulo de Programas, este será desclassificado, sendo chamado o segundo colocado para o mesmo procedimento de avaliação e assim sucessivamente até que um dos classificados atendas as exigências edilícias.
- **3.12.10** Para fins de avaliação da conformidade do sistema serão adotados os conceitos: ATENDE, NÃO ATENDE, avaliando-se as integrações mínimas e a estrutura de cada módulo, individualmente, de acordo com os requisitos mínimos descritos no Termo de Referência.
- **3.12.11** O conceito ATENDE será utilizado quando todas as ferramentas do módulo estiverem em conformidade com o Termo de Referência; o conceito NÃO ATENDE será utilizado quando o percentual de inconformidade foi superior a 10% em cada módulo, e, nesse caso, serão listadas todas as inconformidades verificadas pelo avaliador.
- **3.12.12** Haverá reprovação, caso o LICITANTE obtenha pelo menos um conceito NÃO ATENDE na avaliação de quaisquer dos módulos.
- **3.12.13** Considerando a necessidade de continuidade dos serviços públicos, de prestação de contas, de atendimento à legislação federal, estadual e

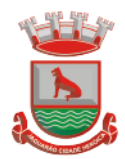

municipal, na hipótese de a inconformidade do sistema violar frontalmente dispositivo legal, impossibilitar prestação de contas ou a execução de serviço/atividade administrativa, independentemente dos percentuais acima, o licitante receberá conceito NÃO ATENDE e estará eliminado do certame.

- **3.12.14** Os itens devem ser apresentados de maneira sequencial, iniciando-se no primeiro e seguindo-se ordenadamente até o último, sem que seja permitido retroceder na apresentação. Deverá ser feita a leitura do item a ser apresentado, e a demonstração do mesmo deverá ser objetiva e clara quanto as funcionalidades solicitadas no item.
- **3.12.15** Não será permitido durante a realização da prova de conceito o uso de apresentações em slides ou vídeos quando tratarem da apresentação do sistema, devendo a apresentação ser exclusivamente por meio do sistema.

# **4 DESCRIÇÃO DETALHADA POR ÁREA**

### **4.1 Serviço de atendimento ao cidadão**

Permitir que o contribuinte visualize seus débitos em aberto ou pagos, e, quando exigíveis e vencidos devem ser mostrados já com valor atualizado.

Permitir ao contribuinte emitir as guias de recolhimento com valores atualizados e com código de barras de todos os débitos para com o fisco municipal.

Permitir que o contribuinte emita o carnê de qualquer tributo incluindo as cotas únicas, apenas do exercício que estiver em cobrança.

Permitir que seja impresso a imagem que atesta que o contribuinte está em dia com a taxa de licença e localização, isso mediante a consulta do pagamento integral da taxa.

Permitir que o contribuinte obtenha a consulta impressa da sua conta corrente com o município. Essa impressão deve ser personalizada, contando minimamente com cabeçalho formatado e brasão do município.

Permitir que seja realizada a solicitação de impressão de documentos fiscais. A solicitação recebida pelo fiscal responsável pode ser deferida (autorizada) ou denegada. Em ambos os casos o solicitante e o contador são notificados. No caso de autorização a gráfica também é avisada, bem como deverá haver funcionalidade específica para que seja realizada as consultas de impressões por gráfica, com acesso restrito a própria.

Permitir que o contribuinte visualize dados do seu cadastro no município, um espelho dos cadastros.

Permitir que o contribuinte solicite via internet o acesso ao sistema. O município pode- rá optar em liberar o acesso direto, sem intervenção do município, ou poderá optar em homologar (autorizar) essa solicitação.

O sistema deve ter o padrão de cores configurável, em ferramenta que permita a modificação de forma fácil, de acordo com as cores do município, cabendo a esse, escolher a cores do topo do site, das barras, dos botões de acionamento.

O sistema deve dispor de ferramenta para alterar o tamanho da fonte do site, isso de forma ilimitada, a cada clique deve ser percebido o aumento.

Os nomes dos botões de acionamento do sistema devem ser configuráveis pelo município,

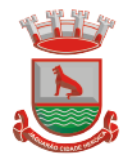

em ferramenta que permita a modificação de forma fácil.

Deve possibilitar ao município cadastrar, ajustar, em ferramenta que permita a modificação de forma fácil, a ajuda dos principais botões de acionamento. O texto dessa ajuda deve ser apresentado quando o usuário passar o cursor do mouse sobre o botão.

Os documentos impressos pelo sistema devem ser exatamente os mesmos impressos no sistema de administração de receitas, devendo inclusive utilizar a mesma formatação, evitando retrabalho ao município.

O sistema deve ter funcionalidade que apresente aos usuários do sistema as perguntas frequentes.

O sistema deve ter funcionalidade de Ajuda, diferenciando o conteúdo da área de acesso geral, área sem senha, da área restrita por senha.

O sistema deve disponibilizar um menu de acesso rápido, sendo possível ao município optar por disponibilizar, ou não, serviços nesse menu, tais como: emissão de certidões, emissão de comprovante de quitação da taxa de licença, emissão do carnê de tributos.

As certidões emitidas devem ser passíveis de conferência quanto a sua autenticidade, isso deve se dar por meio de consulta em um menu de acesso rápido, devendo o usuário informar minimamente, número da certidão, ano da certidão e código de autenticidade.

Deve possibilitar ao município configurar mensagens fixas aos usuários, distinguindo as mensagens da área de acesso geral, área sem senha, da área restrita por senha.

O sistema deve contar com dispositivo de segurança para evitar que outros softwares tentem fazer requisições ao site. Esse sistema pode ser o uso de uma imagem que deverá obrigatoriamente ser alterada a cada tentativa de login.

O sistema deve contar com área para que o município inclua no mínimo 3 (três) ícones que servirão de hiperlinks para sites que o município julgar importantes. Tanto os ícones, como o caminho para onde serão direcionados, devem ser configuráveis pelo município, em ferramenta que permita a modificação de forma fácil.

Permitir ao contribuinte acessar o sistema via dispositivo de tecnologia móvel (telefone celular), bem como possibilitar a utilização dos seguintes serviços:

Solicitação acesso ao sistema;

Consulta de débitos;

Emissão de certidões;

Autenticidade de certidões;

Emissão de alvará de parede;

Emissão de carnê;

Emissão de espelho cadastral;

Alteração cadastral;

Solicitação e consulta de Autorização de Impressão de Documento.

### **4.2 Tributação e Receitas Municipais**

Deverá dispor de mecanismo para importação do Arquivo de Período de enquadramento das Empresas optante do Simples Nacional, disponibilizado pela Receita Federal do Brasil. Ao importar o arquivo deverá atualizar automaticamente o cadastro das empresas com a data de vigência de opção do Simples Nacional.

Deverá dispor de mecanismo para importação do Arquivo das empresas estabelecidas no Município disponibilizado pela Receita Federal. Ao importar o arquivo deverá avaliar se as empresas relacionadas no arquivo possuem pendências financeiras ou cadastrais, e no mesmo momento gerar automaticamente um arquivo no layout da RFB com a relação das empresas com pendências.

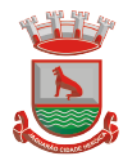

Deverá dispor de mecanismo que possibilite realizar o registro bancário dos boletos de cobrança, através de integração com a Instituição Financeira via importação de arquivo TXT. Quando a integração for acionada, todos os documentos de arrecadação selecionados deverão compor o arquivo TXT de remessa, ofertando minimamente os seguintes padrões: Bradesco CNAB400 Sicredi CNAB400 Itaú CNAB400 com a possibilidade de partilha e sem partilha Banco do Brasil CNAB240 Caixa Econômica Federal CNAB240 Banrisul CNAB240 Santander CNAB240 Sicoob CNAB240

Deverá dispor de mecanismo que possibilite realizar o registro bancário dos boletos de cobrança, através de integração com a Instituição Financeira via WebService. Quando a integração for acionada, todos os documentos de arrecadação selecionados deverão ser enviados automaticamente para registro, ofertando minimamente os seguintes padrões: Banco do Brasil carteira 17, Caixa Econômica Federal, Bradesco, Banrisul, SICREDI e **Santander** 

Deverá dispor de mecanismo que possibilite realizar o cancelamento do registro bancário dos boletos de cobrança, através de integração com a Instituição Financeira via importação de arquivo TXT. Quando a integração for acionada, todos os documentos de arrecadação selecionados já registrados deverão compor o arquivo TXT de remessa, ofertando minimamente os seguintes padrões: Bradesco CNAB400 Sicredi CNAB400 Itaú CNAB400 com a possibilidade de partilha e sem partilha Banco do Brasil CNAB240 Caixa Econômica Federal CNAB240 Banrisul CNAB240 Santander CNAB240 Sicoob CNAB240

Deverá dispor de mecanismo que ofereça opções de configuração no módulo de cobrança registrada, para considerar o Responsável do cadastro como sacado no momento do registro bancário. Deverá ser possível realizar essa configuração de modo independente por tipificação de cadastros de receita.

Deverá dispor de mecanismo que permita ao contribuinte visualizar seus débitos estando eles exigíveis ou não, e quando vencidos deve demonstrar o valor devido atualizado, considerando o valor principal, multas, juros e atualização monetária. A consulta deve estar disponível para impressão, sendo que deve ser possível personalizar minimamente o cabeçalho e brasão da entidade.

Permitir ao contribuinte emitir boletos através da internet, de um ou vários débitos. No boleto deve constar os dados do sacado, cedente, descrição dos tributos e o detalhamento do valor a ser pago, bem como: valor principal, atualização monetária, juros e multas para débitos que já tiveram seu prazo legal para pagamento ultrapassado.

Permitir ao contribuinte emitir o carnê de qualquer tributo, sendo possível escolher a emissão apenas das parcelas, cota única ou o carnê completo.

Permitir que o contribuinte imprima comprovante atestando que o mesmo está em dia com o pagamento da Taxa de Licença e Localização, sendo que o comprovante só deve ser gerado se o valor da Taxas tenha sido pagos integralmente.

Dispor de mecanismo que permita ao contribuinte, realizar através da internet a solicitação de Autorização para Impressão de Documentos Fiscais. A solicitação recebida pelo fiscal poderá ser deferida ou indeferida. Em ambos os casos o solicitante e o contador devem ser comunicados com envio de e-mail. Para as solicitações deferidas a Gráfica informada na solicitação também deverá ser comunicada.

Dispor de mecanismo que permita as gráficas realizarem consultas das Autorizações de Impressão de Documentos Fiscais em seu nome.

Permitir que o contribuinte consulte seus dados cadastrais por intermédio da internet, sendo possível também, optar pela impressa do documento Espelho de Cadastro, o qual deverá ser personalizável.

Permitir que o contribuinte solicite via internet o acesso ao sistema. O município poderá optar em liberar o acesso automaticamente, sem intervenção do município, ou poderá optar que a solicitação de acesso tenha que ser homologada por um fiscal, onde a autorização poderá ser deferida ou indeferida. Quando a solicitação de acesso for autorizada, o

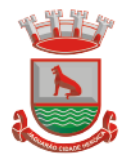

solicitante deverá receber um e-mail com os dados de acesso, bem como sua senha. O texto enviado no e-mail deverá ser personalizável de acordo com a necessidade da entidade e quando a solicitação for indeferida, o solicitando deverá também receber um e-mail comunicando motivo do indeferimento.

O sistema deve ter o padrão de cores configurável, em ferramenta que permita a modificação de forma fácil, de acordo com as cores do município, cabendo a esse, escolher a cores do topo do site, rodapé e dos botões de ação.

Os nomes dos botões de ação do sistema devem ser configuráveis pelo município, em ferramenta que permita a modificação de forma fácil.

O sistema deve dispor de ferramenta para alterar o tamanho da fonte do site, isso de forma ilimitada, a cada clique deve ser percebido o aumento.

Dispor de mecanismo que permita o cadastramento e alteração de texto de ajuda dos botões de ação. O texto de ajuda deve ser apresentado quando o usuário passar o cursor do mouse sobre o botão.

Dispor de editor que permita o fisco personalizar fórmulas para cálculo de todas as naturezas de receitas. Este mecanismo deverá conter minimamente comandos que recuperem automaticamente informações constantes no boletim cadastral, cadastro de logradouros, trechos e tabelas de valores pré cadastradas a serem utilizadas como variáveis para cálculo, também de possuir operadores matemáticos que possibilitem a realização de cálculos de subtração, somatório, divisão, multiplicação e operadores lógicos que permitam criar condições de execução dos comandos de fórmulas.

Deverá possuir cadastro imóveis com informações especificas a esta gestão, bem como ser possível que o próprio fisco crie campos inerentes as suas particularidades para a formação do boletim cadastral

Deverá possuir cadastro de empresas com informações especificas a esta gestão, bem como ser possível que o próprio fisco crie campos inerentes as suas particularidades para a formação do boletim cadastral

Deverá possuir cadastro de para a gestão de taxas diversas com informações especificas a esta gestão, bem como ser possível que o próprio fisco crie campos inerentes as suas particularidades para a formação do boletim cadastral

Deverá ser possível criar minimante 5 novos tipos de boletins cadastrais, que permitam a gestão de novos cadastros criados pela entidade, sendo possível que próprio fisco crie campos inerentes as suas particularidades para a formação do boletim cadastral.

Deverá possuir cadastro de contribuintes unificado, de modo que ao cadastrar um contribuinte e vincular o mesmo em um cadastro de imóvel ou empresa, seja atualizado automaticamente os dados básicos de identificação e endereço de correspondência.

Permitir a formatação e/ou personalização do layout de todos os documentos oficiais, gerados pelo sistema, tais como: guias de recolhimento, certidões, notificações, espelhos cadastrais, alvarás, acordos de parcelamento, permitindo configuração campos cadastrais, financeiros e imagens que serão visualizadas.

Na geração de alvará deverá possuir mecanismos que gere um código de autenticidade do documento, o qual deverá ser possível ser consultado através da web.

Deve ser possível incluir no documento de alvará o código de barras no padrão QRCODE que represente o código de autenticidade, o qual deverá ser possível realizar a consulta pela web através da leitura do QRCODE.

Deverá dispor de mecanismo que possibilite o cadastramento de qualquer tipo de finalidade de alvará, a ser utilizado por todos os cadastros.

Deverá ser possível definir o prazo de validade dos alvarás de acordo com cada finalidade cadastrada, podendo ser em quantidade de dias após seu deferimento ou sempre no final do ano.

Deve dispor de mecanismo que gerencie a possibilidade de enviar e-mails ao solicitante do Alvará e Fiscal responsável, de acordo com a finalidade e situação do alvará.

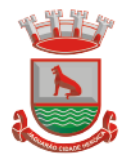

Deve dispor de mecanismo que gerencie as permissões de grupos de usuários e usuários individuais por finalidade de Alvará, permitindo minimamente tipos de permissão para deferimento total ou deferimento com restrições.

Deve dispor de mecanismo que possibilite a criação de regras por finalidade de alvará a serem validadas no momento do deferimento da solicitação, na criação das regras, deve ser possível validar qualquer informação relacionada ao processo, seja cadastral ou financeira. Deve existir a possibilidade de enviar e-mail ao solicitante do alvará após a solicitação realizada, com resumo do pedido.

Possibilitar a emissão de segunda via dos documentos oficiais emitidos pelo sistema, tais como: certidões, notificações, espelhos cadastrais, alvarás, acordos de parcelamento

Permitir o cadastramento dos logradouros do município, informando minimante sua descrição, lei que a originou e sua posição de distrito, setor, bairro e segmento.

Permitir o cadastramento das características de cada trecho dos logradouros, sendo possível informar se existe recursos básicos de abastecimento, equipamentos urbanos e serviços públicos

Para cada característica de trecho deve ser possível informar suas coordenadas de início, fim, largura de via e passeio.

Permitir o cadastramento das faces de quadra, informando sua localização através de chave a ser composta de acordo com a necessidade do município e suas características bem como a existência de pavimentação, iluminação pública, coleta de lixo e meio fio.

Permitir o cadastramento de índices a serem utilizados na atualização monetários dos valores lançados que estão pendentes de pagamento, ao realizar o cadastramento deverá ser possível informar se a incidência do valor será mensal ou diária

Permitir o cadastramento dos planos econômicos afim de realizar as devidas conversões dos valores lançados no passado para a atualidade, ao realizar o cadastro deverá ser possível informar minimamente os dados de identificação e fator de conversão.

Possuir rotinas parametrizáveis de cálculos gerais, parciais e individualizados, dos valores inerentes à obrigação principal e acréscimos legais, com destaque para cada item, aplicável a quaisquer tributos e/ou receitas derivadas.

Gerenciar o calendário de dias úteis por exercício.

Gerenciar as datas de vencimentos de tributos por exercício.

Permitir a emissão de documentos oficiais.

Permitir a emissão do edital de convocação para ciência de Notificação de Lançamento da Contribuição de Melhoria.

Permitir que a emissão do documento de Notificação do Lançamento seja feita em conjunto com a Guia de Recolhimento dos Tributos, em um único documento, quando em cota única.

Permitir a emissão de todas as Guias de Recolhimento de Tributos controlados pelo sistema. Gerenciar as operações de isenções, não incidências, imunidades, reduções de alíquota e de bases de cálculo, para qualquer tributo e/ou receitas derivadas. Além disso, deve ser possível realizar estorno destas operações.

Gerenciar as operações da situação cadastral mobiliária e imobiliária, tais como:

Ativos, inativos, baixados, dentre outras situações.

Gerenciar as operações de Extinção por pagamento, decisão administrativa, decisão judicial, remissão, prescrição, compensação e dação em pagamento.

Gerenciar operações de Suspensão de Créditos Tributários ou Não Tributários.

Gerenciar operações dos lançamentos de créditos a receber, sejam eles de qualquer natureza, bem como possibilitar o estorno de tais operações.

Gerenciar operações de reparcelamento, bem como possibilitar o estorno do mesmo quando necessário.

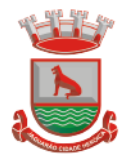

Permitir a emissão das Guias de Recolhimento com incorporação de códigos de barra, padrão CNAB\FEBRABAN, para recebimento das mesmas pelas instituições financeiras arrecadadoras, integrantes do Sistema Financeiro Nacional.

Gerenciar a devolução de correspondências, em função da não localização do contribuinte\destinatário.

Permitir a cobrança de tributos e\ou receitas derivadas, através de débito automático, no domicílio bancário autorizado pelo contribuinte.

Gerenciar o recolhimento dos tributos e\ou receitas derivadas e classificar os dados da arrecadação, através da leitura de arquivos de dados em formato digital com layout prédeterminado, disponível a Licitante Vencedora.

Gerenciar os arquivos digitais de troca de dados com as instituições financeiras arrecadadoras conveniadas.

Possuir rotina para auditoria dos valores recolhidos pelas instituições financeiras arrecadadoras e repassados ao Tesouro Municipal, acusando discrepâncias nos valores devidos e prazos de repasse.

Possuir rotina para conciliação manual dos documentos da arrecadação, a ser empregada nas situações em que não seja possível a conciliação automática dos mesmos através do sistema.

Possuir rotina que permita a integração mediante exportação de dados, para o sistema contábil\financeiro do município, através de arquivos em formato digital com layout parametrizável, gerando os lançamentos contábeis da receita arrecadada e classificada, sem que haja a necessidade de retrabalho.

Gerar na conta corrente do contribuinte, de forma consolidada, todos os lançamentos efetuados, com os respectivos valores, datas de vencimento e pagamento, mesmo aqueles advindos de exercícios anteriores, informando em que fase da cobrança o débito se enquadra (em cobrança ou em dívida ativa), permitindo a consulta parametrizada de extratos da posição financeira, destacando os acréscimos legais dos valores principais.

Nos extratos de posição financeira do contribuinte, que seja proprietário de mais de um imóvel, assegurar que também sejam listados os lançamentos e pagamentos relativos a cada imóvel de sua propriedade.

Permitir o parcelamento, reparcelamento e de parcelamento de débitos de qualquer natureza, inclusive os inscritos em dívida ativa e não executados, com a criação de regras parametrizáveis aplicadas no controle destas operações, possibilitando a emissão de guias de recolhimento e dos termos de parcelamento, realizando a gestão integral da carteira.

Permitir a emissão de certidões positivas, negativas e positivas com efeito de negativa, sobre os tributos controlados pelo sistema.

Gerenciar a restituição de valor cobrado a maior ou indevidamente.

Gerenciar os campos variáveis e links para objetos externos ao sistema, que serão executados pelos aplicativos a eles associados, que comporão os cadastros mobiliário e imobiliário, permitindo a definição de parâmetros para consistência e integridade do conteúdo dos campos.

Gerenciar a destinação das guias de recolhimento dos tributos e\ou receitas derivadas para o domicílio do representante autorizado.

Permitir ao usuário poder personalizar o roteiro de atendimento ao cidadão, de forma a aperfeiçoar a execução das operações inerentes ao fluxo de um determinado atendimento, evitando que o mesmo execute de forma aleatória, as opções disponíveis nos menus da aplicação que correspondam às operações inerentes ao atendimento em específico.

Possuir recurso que permita em nível dos tipos de cadastro imobiliário e mobiliário registrados no sistema, promover a alteração programada dos valores constantes dos atributos que compõem os referidos cadastros, utilizando filtros para seleção.

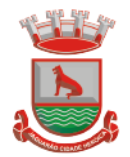

Possuir mecanismo de classificação de receita por tributo de acordo com o plano de contas da receita do exercício contábil, sendo que deve ser possível classificar quanto seu exercício de origem, situação e também percentual de rateio.

Toda operação financeira deve ser realizada com sua receita devidamente classificada de acordo com a natureza do plano de contas da receita do exercício corrente.

Possuir mecanismo de implantação de saldos dos créditos a receber que ficaram pendentes do exercício anterior de acordo com plano de contas da receita do exercício corrente.

Possuir mecanismo de atualização de acréscimo do saldo dos créditos a receber, classificando de acordo com o plano de contas da receita do exercício corrente.

Deve identificar as receitas com fato gerador já reconhecido em sua devida competência. Não deve ser permitida a exclusão física das operações financeiras já realizadas.

Possuir relatório demonstrativo (analítico/sintético) de todas as operações financeiras realizadas.

Possuir relatório demonstrativo das operações financeiras contabilizadas.

Deve possuir relatório que demonstre a classificação dos tributos municipais, bem como aqueles que ainda não possuem sua devida classificação da receita.

Para as operações financeiras que necessitam de embasamento legal deve ser possível informar o fundamento legal, sendo que também deve existir mecanismo (parâmetro) que facilite a inserção de tal informação.

Possibilitar o armazenamento em banco de dados das imagens informada no boletim cadastral.

Gerenciar a situação cadastral do imóvel, permitindo a emissão de relatório de conformidade.

Gerenciar operações de englobamento e\ou parcelamento do solo.

Possuir rotina para a geração automática e parametrizada do lançamento do IPTU, prevendo a possibilidade de, na emissão da guia de recolhimento, incluir valores de outros tributos.

Gerenciar tabelas parametrizáveis de valores e alíquotas para cálculo do IPTU, em conformidade com a planta de valores do município.

Permitir simulações parametrizadas dos lançamentos do IPTU aplicadas a todo o município ou a uma região territorial específica.

Possuir rotina de cálculo parametrizável para cobrança de Contribuição de Melhoria, baseada em rateio de custo.

Permitir a emissão do edital de convocação para ciência da cobrança de Contribuição de Melhoria.

Permitir a emissão da certidão de valor venal do imóvel.

Atender integralmente ao estatuído na resolução IBGE\CONCLA Nº 01 de 25\06\1998 atualizada pela resolução CONCLA Nº 07 de 16\12\2002 que prevê o detalhamento do CNAE (Código de Classificação Nacional de Atividades Econômicas).

Gerenciar as diversas atividades desempenhadas pelo contribuinte, possibilitando destacar a atividade principal e as secundárias.

Permitir identificar a partir das consultas financeiras e inclusive no momento do cadastramento dos integrantes do quadro societário da empresa, a existência de débitos anteriores, relacionados aos sócios, inter-relacionando a situação societária das empresas estabelecidas no município, bem como a situação dos débitos referentes aos sócios, enquanto pessoas físicas.

Possuir tabelas parametrizáveis com as atividades econômicas, estruturadas por código, grupos, parâmetros para cálculo e lançamento dos tributos em cada atividade econômica. Gerenciar o contador responsável por uma empresa.

Realizar enquadramento de empresas optantes do Simples Nacional e SIMEI, através de digitação dos dados de enquadramento

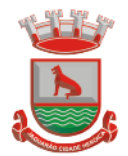

Gerenciar as tabelas parametrizáveis de valores e alíquotas para cálculo do ISSQN.

Permitir o cálculo automático do ISSQN fixo, levando em conta períodos proporcionais e tabelas com faixas de valores por atividades ou grupo de atividades de qualquer natureza, prevendo também descontos parametrizáveis.

Possuir rotinas de enquadramento de contribuintes para cálculo do valor do imposto conforme seja fixo ou variável.

Permitir a gestão da vigência de alvarás, possibilitando a sua emissão no balcão de atendimento e na internet.

Permitir o controle do ISSQN no balcão.

Gerenciar o processo de autorização para utilização de documentos fiscais.

Realizar enquadramento de empresas optantes do Simples Nacional, através da importação do arquivo de Períodos disponibilizado pela Receita Federal do Brasil.

Realizar enquadramento de empresas optantes do SIMEI, através da importação do arquivo de Períodos disponibilizado pela Receita Federal do Brasil.

Possibilitar que na execução da operação de transferência de propriedade do imóvel e na geração da guia de recolhimento do ITBI, seja informada a existência de débito do imóvel, inclusive aqueles inscritos em dívida ativa ou em execução fiscal.

Permitir o cálculo automático do ITBI com base em tabelas parametrizáveis de valores e alíquotas.

Gerenciar a averbação\transferência de imóveis.

Possibilitar o cálculo, lançamento e a emissão de Guias de recolhimento, referentes a taxas de poder de polícia e serviço.

Possuir tabelas parametrizáveis de valores, que permitam o cálculo automático de qualquer taxa controlada pelo sistema.

Permitir a emissão do livro de dívida ativa, contendo os documentos que correspondam aos termos de abertura, encerramento e fundamentação legal.

Possuir rotina parametrizável, que permita a inscrição em dívida ativa dos tributos e\ou receitas derivadas vencidas e não pagas.

Gerenciar as ações de cobrança dos contribuintes inadimplentes, ajuizadas ou não após a inscrição em dívida ativa.

Permitir a emissão parametrizada da notificação de inscrição dos débitos do contribuinte em dívida ativa e da certidão de dívida ativa do contribuinte, que comporá o processo de ajuizamento.

Possibilitar a emissão parametrizada da certidão de petição para ajuizamento dos débitos de contribuinte inscritos em dívida ativa.

Gerenciar as operações referentes aos trâmites dos processos de ajuizamento de débitos, permitindo a vinculação da certidão de petição a um procurador responsável, registrado no cadastro de procuradores.

Possuir rotina que permita a integração com o sistema de procuradoria do município, mediante a importação\exportação de dados, através de arquivos em formato digital com layout parametrizável, que possibilite à exportação dos dados pertinentes a emissão da petição para ajuizamento e ao acompanhamento do trâmite jurídico e a importação dos dados necessários à identificação dos ajuizamentos, sem que haja a necessidade de redigitarão em ambas as operações.

Permitir a elaboração e a execução de programação de cobrança de forma parametrizada, a partir das informações recebidas da consulta financeira, sendo possível programar a emissão das notificações ou avisos de cobrança e guias de recolhimento, considerando os seguintes parâmetros: o montante dos valores e a situação do débito, os períodos de vencimento e a região de localização.

Permitir o Protesto de Certidões de Dívida Ativa (Manual)

Permitir o cancelamento/desistência de protestos de Certidões de Dívida Ativa.

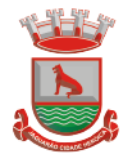

Permitir o Protesto de Certidões de Dívida Ativa de maneira eletrônica, integrando-se junto ao Instituto de Estudos de Títulos do Brasil (IEPTB).

Permitir a parametrização dos documentos envolvidos no processo de protesto.

Possibilitar a emissão da Carta de Anuência.

Emissão de relatório listando os valores protestados e valores enviados para protesto em aberto.

Controle dos valores arrecadados, das Certidões Enviadas para Protestos e Protestadas.

Permitir o Cancelamento de Certidões de Dívida, informando motivo e Processo Administrativo

Permitir a Inclusão de Anotações nas Certidões de Dívida Ativa.

Atualização de Certidão de Dívida Ativa com controle versão, possibilitando a rastreabilidade dos fatos ocorridos

Possibilitar a Assinatura Digital na Certidão de Dívida Ativa através de certificado padrão ICP Brasil, garantindo assim a integridade dos dados constantes no documento.

Controle da Fundamentação Legal constante na Certidão de Dívida Ativa, controlando o vínculo entre Fundamento Legal com seus Tributos e suas vigências.

Controle das informações complementares que serão incluídas na Certidão de Dívida Ativa. No momento do envio de uma Certidão de Dívida Ativa para protesto, deve ser possível selecionar qual o sujeito passivo que deverá ser considerado no protesto.

Permitir consultar as Certidões de Dívida Ativa protestada ou enviada para protesto.

Permitir consultar as Certidões de Dívida Ativa protestada ou enviada para protesto pelo CPF ou CNPJ do sujeito passivo.

Conter rotina para identificação dos débitos parcelados que constam em execução fiscal para a emissão da Petição de Suspensão do processo.

Conter rotina para identificação de parcelamentos cancelados que constam débitos em execução fiscal para a emissão da Petição de Prosseguimento do Feito.

Conter rotina para identificação processos de execução fiscal que se encontra totalmente quitada para emissão da Petição de extinção do processo.

Permitir a manutenção de CDA, possibilitando vincular ou desvincular débitos em determinada CDA.

Permitir a configuração do cálculo de custas processuais sobre o valor com ou sem descontos.

Demonstrativo dos valores calculados para lançamento dos débitos.

Demonstrativo analítico de valores de débitos lançados.

Demonstrativo analítico de débitos vencidos e a vencer.

Demonstrativo analítico de débitos por contribuinte detalhado por tributo num determinado período.

Demonstrativo sintético de débitos por tipo de cadastro, dívida e tributo.

Demonstrativo analítico de débitos prescritos e a prescrever.

Demonstrativo analítico de previsão da receita.

Demonstrativo analítico de cadastro sem lançamentos de débito.

Demonstrativo analítico e sintético dos maiores devedores por atividade.

Demonstrativo analítico de isenção de débitos.

Planta de Valores.

Demonstrativo analítico e sintético de pagamentos, cancelamentos, estornos e reabilitações de débitos num determinado período.

Demonstrativo analítico de pagamentos por empresa.

Demonstrativo sintético do quantitativo e valor das guias de recolhimento emitidas por tributo num determinado período.

Demonstrativo sintético do quantitativo de certidões por tipo emitidas num determinado período.

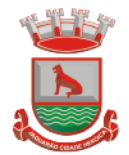

Demonstrativos analíticos de movimento econômico.

Demonstrativos analíticos de valores e datas de vencimento que foram alterados no sistema. Demonstrativos analíticos de operações de parcelamentos e reparcelamentos num determinado período.

Demonstrativo sintético de resumo da arrecadação por período e tipo de tributo.

Demonstrativo analítico e sintético da arrecadação, por instituição financeira arrecadadora, por atividade, por região, por unidade cadastral e contribuinte único, num determinado período.

Demonstrativo analítico da discrepância entre os valores arrecadados e os valores lançados. Demonstrativo analítico das notificações devolvidas pela não localização do contribuinte\destinatário.

Demonstrativo analítico e sintético da situação das notificações emitidas.

Demonstrativo analítico de retenções de imposto na fonte por empresa.

Demonstrativo sintético por atividade e exercício.

Demonstrativo analítico e sintético dos maiores pagadores por atividade.

Demonstrativo sintético das parcelas arrecadadas por tributo e mês num determinado exercício.

Demonstrativo sintético dos valores lançados, arrecadados e débitos por dívida e tributo num determinado exercício e região.

Demonstrativo sintético de débitos por situação do débito e mês num determinado exercício e região.

Demonstrativo sintético de faixa de valores arrecadados num determinado exercício.

Demonstrativo analítico das guias de recolhimento por situação num determinado período.

Demonstrativo analítico dos débitos inscritos e\ou ajuizados por livro de inscrição.

Permitir que a construção do layout e a seleção de registros nas operações de geração de etiquetas sejam parametrizadas e esteja vinculado aos atributos que compõem os cadastros mobiliário e imobiliário, bem como a geração das mesmas, poder estar vinculada às rotinas de notificação de cobrança e lançamentos de débitos.

Permitir a geração de tabelas estatísticas, provenientes do cruzamento de qualquer atributo em dois ou mais níveis, selecionados a partir do cadastro mobiliário e imobiliário, podendo o usuário determinar em qual eixo (x,y) o atributo será destacado. Deverá poder ser parametrizado pelo usuário, as faixas de valores por atributo selecionado, resultando na composição do universo de informações que serão avaliadas pela aplicação. Deverá também ser possível visualizar o resultado proveniente do cruzamento dos atributos, sob as formas de planilha ou gráfico, permitindo para esta última forma, a definição dinâmica dos estilos de apresentação.

Possibilitar o intercâmbio online de dados, com as bases de dados controladas pelo sistema de Arrecadação, utilizado internamente pela prefeitura.

Prover sigilo absoluto quanto às informações pessoais de cada cidadão\contribuinte cadastrado no sistema, permitindo que somente o próprio cidadão\contribuinte tenha acesso aos seus próprios dados.

Permitir que o cidadão\contribuinte realize consultas detalhadas sobre os seus próprios débitos e pagamentos, mesmo aqueles gerados em exercícios anteriores, informando em que fase da cobrança de cada débito se enquadra (em cobrança ou em dívida ativa), permitindo a consulta ou emissão de extratos da posição financeira.

Permitir a emissão de certidões positivas, negativas e positivas com efeito de negativa. Permitir que as certidões e documentos de apresentação obrigatórios, emitidas pela aplicação, possam ter sua autenticidade validada, através de mecanismo seguro.

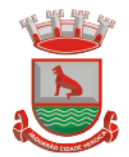

Permitir a emissão de segunda via de guias de recolhimento de IPTU e ISSQN, inclusive de débitos já parcelados anteriormente nos procedimentos formais de atendimento.

Possibilitar a utilização dos modelos de documentos implantados pelas APLICAÇÕES DE NÍVEL 1.

Possibilitar a emissão da Carta de Anuência para Certidões de Dívida Ativa Protestadas.

Permitir que o contribuinte visualize seus débitos em aberto ou pagos, e, quando exigíveis e vencidos devem ser mostrados já com valor atualizado.

Permitir ao contribuinte emitir as guias de recolhimento com valores atualizados e com código de barras de todos os débitos para com o fisco municipal.

Permitir que o contribuinte emita o carnê de qualquer tributo incluindo as cotas únicas.

Permitir que seja impresso a imagem que atesta que o contribuinte está em dia com a taxa de licença e localização, isso mediante a consulta do pagamento integral da taxa.

Permitir que o contribuinte obtenha a consulta impressa da sua conta corrente com o município. Essa impressão deve ser personalizada, contando minimamente com cabeçalho formatado e brasão do município.

Permitir a solicitação de impressão de documentos fiscais. A solicitação recebida pelo fiscal responsável pode ser deferida (autorizada) ou denegada. Em ambos os casos o solicitante e o contador são notificados. No caso de autorização a gráfica também é avisada, bem como deverá haver funcionalidade específica para que sejam realizadas as consultas de impressões por gráfica, com acesso restrito a própria.

Permitir que o contribuinte visualize dados do seu cadastro no município, um espelho dos cadastros.

Permitir que o contribuinte solicite via internet o acesso ao sistema. O município poderá optar em liberar o acesso direto, sem intervenção do município, ou poderá optar em homologar (autorizar) essa solicitação.

O sistema deve ter o padrão de cores configurável, em ferramenta que permita a modificação de forma fácil, de acordo com as cores do município, cabendo a esse, escolher a cores do topo do site, das barras, dos botões de acionamento.

O sistema deve dispor de ferramenta para alterar o tamanho da fonte do site, isso de forma ilimitada, a cada clique deve ser percebido o aumento.

Os nomes dos botões de acionamento do sistema devem ser configuráveis pelo município, em ferramenta que permita a modificação de forma fácil.

Deve ser possível ao município cadastrar, ajustar, em ferramenta que permita a modificação de forma fácil, a ajuda dos principais botões de acionamento. O texto dessa ajuda deve ser apresentado quando o usuário passar o cursor do mouse sobre o botão.

Os documentos impressos pelo sistema devem ser exatamente os mesmos impressos no sistema de administração de receitas, devendo inclusive utilizar a mesma formatação, evitando retrabalho ao município.

O sistema deve ter funcionalidade que apresente aos usuários do sistema as perguntas frequentes.

O sistema deve ter funcionalidade de ajuda, diferenciando o conteúdo da área de acesso geral, área sem senha, da área restrita por senha.

O sistema deve disponibilizar um menu de acesso rápido, sendo possível ao município optar por disponibilizar, ou não, serviços nesse menu, tais como: emissão de certidões, emissão de comprovante de quitação da taxa de licença, emissão do carnê de tributos.

As certidões emitidas devem ser passíveis de conferência quanto a sua autenticidade, isso deve se dar por meio de consulta em um menu de acesso rápido, devendo o usuário informar minimamente, número da certidão, ano da certidão e código de autenticidade.

Deve ser possível ao município configurar mensagens fixas aos usuários, distinguindo as mensagens da área de acesso geral, área sem senha, da área restrita por senha.

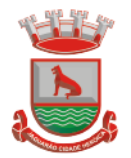

O sistema deve contar com dispositivo de segurança para evitar que outros softwares tentem fazer requisições ao site. Esse sistema pode ser o uso de uma imagem que deverá obrigatoriamente ser alterada a cada tentativa de login.

O sistema deve contar com área para que o município inclua no mínimo 3 (três) ícones que servirão de hiperlinks para sites que o município julgar importantes. Tanto os ícones, como o caminho para onde serão direcionados, devem ser configuráveis pelo município, em ferramenta que permita a modificação de forma fácil.

Deve ser possível conter rotina de processamento do arquivo digital (SIAFI) disponibilizado pelo Banco do Brasil, referente ao ISSQN retido pelas entidades públicas federais e repassado ao município pela STN - Secretaria do Tesouro Nacional

Deve ser possível listar os arquivos SIAFI processados, identificando lote, data de importação, situação, valor total e o número do SERPRO

A partir da lista de arquivos SIAFI já processados, deve ser possível visualizar todos os pagamentos realizados, visualizando minimamente os seguintes dados: CNPJ e Razão Social do prestador de serviços, dados da nota (Data de emissão, competência, Unidade Gestora, Número, Série e valor da nota

Deve ser possível realizar estorno de parcelamento de acordo com a quantidade de dias que o acordo de parcelamento está em atraso e de acordo com a quantidade de parcelas consecutivas inadimplentes, a seleção deverá ser individual ou por faixa de acordos (ano e número inicial/final) de determinada lei.

Permitir a distinção dos pagamentos do Simples Nacional registrando de em codificação distintas as dívidas do Simples Nacional e SIMEI, bem como para contribuintes eventuais.

O sistema deverá realizar a distribuição dos pagamentos dos simples nacional em suas respectivas competências, seja o pagamento oriundo de uma DAS de parcelamento ou uma DAS normal.

Na definição do quadro societário da empresa, deverá ser possível definir a condição de sócio da pessoa física ou jurídica.

Permitir a emissão de Notificação de Cobrança por imóvel listando as informações do proprietário, coproprietários e responsáveis

Permitir a emissão de Notificação de Cobrança por empresa listando as informações dos sócios e responsáveis

Permitir a emissão de Notificação de Cobrança por Acordos de Parcelamento, onde o usuário deverá informar o ano/acordo inicial e final e o sistema deverá emitir uma notificação por acordo dentro do intervalo informado.

Na emissão de Notificação de Cobrança por Acordos de Parcelamento, deverá listar os dados do representante do acordo.

## **4.3 ISS Digital**

A aplicação deve trafegar os dados utilizando protocolo de comunicação seguro, denominado HTTPS.

O sistema deverá proporcionar duas formas de utilização: - Solução web, disponibilizada para acesso no sítio oficial da entidade, com possibilidade de<br>acesso internetical de mayegador de hacesso internetical acesso através de navegador de internet; - Acesso a serviços via Web Service, permitindo a integração com os sistemas próprios dos contribuintes ou através de aplicativo cliente, disponibilizado pela própria entidade.

O sistema deve possibilitar realizar identificar as pessoas jurídicas ou físicas como emissores de NFSe, o acesso ao sistema seja ele para a solução web ou consumo dos serviços via webservice só poderá ocorrer se a pessoa estiver identificada como Prestador de Serviços Emissor de Notas, Prestador Eventual ou Tomador/Intermediário de serviços.

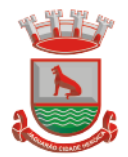

O sistema deverá ser aderente ao modelo conceitual e de integração da ABRASF versão 1.0, 2.02 e 2.03

A solução web do sistema deve possuir um módulo administração e um módulo prestador ambos devem possuir acesso através de autenticação de usuários, deverá possuir também uma área pública onde o acesso ocorrerá sem necessidade de autenticação.

Permitir que as pessoas solicitem acesso ao sistema, de forma online.

Para solicitações de acesso de credenciamento de pessoas jurídicas, no ato da solicitação deve ser informada a pessoa responsável pela empresa, a qual terá privilégios de administrador, podendo outorgar a outras pessoas a utilização do sistema em nome da empresa em questão.

Possibilitar a geração de termo de solicitação de acesso.

O termo de solicitação de acesso deve ser personalizável pelo fisco.

Possibilitar que o fisco cadastre lista de documentos que devem ser anexados no ato da solicitação de acesso.

Possibilitar que o fisco defina quais documentos a serem anexados na solicitação de acesso devem ser obrigatórios.

Possibilitar que o fisco defina quais documentos a serem anexados na solicitação de acesso devem ser assinados com certificado digital padrão ICP-Brasil.

Quando realizada a solicitação de acesso, o sistema deve conter mecanismo de confirmação e-mail, onde o solicitante deve receber uma mensagem em seu e-mail para realizar a confirmação.

A solicitação só deverá estar disponível para análise do fisco após a confirmação do e-mail pelo solicitante.

O acesso ao sistema só poderá ser liberado após o deferimento da solicitação pelo fisco através de funcionalidade para deferimento/indeferimento.

O fisco deverá visualizar os dados da solicitação de acesso bem como o termo de solicitação.

O fisco deverá visualizar os documentos anexados na solicitação de acesso.

O fisco deve ter a opção de definir um período de vigência para acesso ao sistema.

Para o caso de deferimento, o sistema deve enviar um e-mail ao solicitante informando que sua solicitação foi deferida.

Para o caso de indeferimento, deve ser informado um motivo e o sistema deve enviar um email ao solicitante informando que sua solicitação foi deferida.

O corpo do e-mail de confirmação de deferimento/indeferimento deve ser personalizável pelo fisco.

A autenticação para acesso ao sistema deverá se dar através de usuário (CPF) e senha. Para realizar a autenticação ao sistema deverá possuir mecanismo de proteção do tipo Captchas utilizado para distinguir humanos e máquinas.

Também deverá ser possível realizar autenticação através de certificado digital padrão ICP-Brasil (e-CPF ou e–CNPJ com vínculo do CPF da pessoa no certificado).

Deverá ter funcionalidade de recuperação de senha.

Deverá ter funcionalidade de alteração de senha.

Deverá ser possível realizar alteração do cadastro da pessoa.

Deve ser possível consultar o log de auditoria das operações realizas no sistema, identificando data, hora, funcionalidade, detalhamento textual do que foi realizado, pessoa que realizou a operação e empresa.

Deve ser possível cadastrar procuração por vigência, para outorgar a utilização das funcionalidades que a pessoa poderá utilizar em nome do outorgado.

Deve ser possível consultar as procurações realizadas para utilização das funcionalidades. Deve ser possível realizar a declaração dos serviços prestados e tomados por item de serviço da Lei Complementar 116/2003.

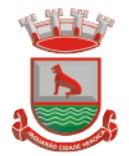

Deve ser possível realizar a declaração dos serviços prestados e tomados por item de serviço da Lei Complementar 116/2003 por intermédio de WebService.

Deve ser possível realizar a declaração dos serviços prestados e tomados por item de serviço da Lei Complementar 116/2003 por intermédio de processamento de arquivo.

Deve ser possível realizar a declaração dos serviços prestados e tomados por nota fiscal emitida.

Deve ser possível realizar a declaração dos serviços prestados e tomados por nota fiscal emitida por intermédio de WebService.

Deve ser possível realizar a declaração dos serviços prestados e tomados por nota fiscal emitida por intermédio de processamento de arquivo.

Deve ser possível retificar as declarações pelo portal e via webservices.

Deve conter rotina para realizar a entrega da declaração, a qual irá realizar a consolidação de todos os serviços prestados e tomados gerando o imposto a pagar.

Deve ser possível emitir boleto para pagamento do imposto gerado.

Deve ser possível consultar as declarações realizadas.

No módulo prestador o sistema deve contar com as seguintes funcionalidades: . Geração de NFSe (solução web) - Funcionalidade para emissão de notas fiscais diretamente na aplicação web sem a necessidade de integração. . Recepção e Processamento lote de RPS (solução web e WebService) – Funcionalidade que permite receber e processar lotes RPS (Recebido provisório de serviço) e transformálos em em NFSe

. Consulta de lote de RPS (solução web e WebService) - Funcionalidade que permite consultar a situação de lotes de RPS enviado para a aplicação. . Consulta de NFSe por RPS (solução web e WebService) - Funcionalidade que permite consultar e exibir notas que foram convertidas por intermédio do envio de RPS. . Consulta de NFSe (solução web e WebService) - Funcionalidade para Consulta e exibição de **notas** emitidas. A emitidas. . Cancelamento de NFSe (solução web e WebService) - Funcionalidade que permite o

cancelamento de notas fiscais emitidas. . Substituição de NFSe (solução web) - Funcionalidade que permite a substituição de notas fiscais emitidas.

. Consulta de empresas autorizadas a emitir NFSe (solução web) - Funcionalidade que permite a qualquer pessoa consultar quais empresas estão autorizadas a emitir NFSe. . Nota Avulsa (solução web) – Funcionalidade que permite a emissão de notas avulsas de servico **para** para para prestadores eventuais. . Carta de correção eletrônica (solução web e Webservice) – Funcionalidade que permite ao

prestador efetuar correções de dados da NFSe emitida desde que não impacte no valor apurado do imposto

. Manifestação do tomador (solução web e webservice) – Funcionalidade que permite ao tomador de serviço informado na NFSe comunicar ao fisco que teve conhecimento do serviço prestado bem como se recebeu ou não o serviço descrito na NFSe.

A funcionalidade de geração de NFSe será disponibilizada apenas na solução web, e deverá exigir dos emissores exclusivamente o que não pode ser obtido pelo Cadastro Municipal do Contribuinte, evitando redundância ou redigitarão de dados, exigindo apenas os dados abaixo:

. Exigibilidade de ISSQN

- . Data do serviço
- . Local da prestação de serviço
- . Série do RPS
- . Número do RPS
- . Identificação do Tomador
- . Identificação do intermediário

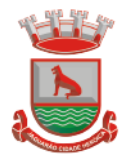

. Código de Identificação do Serviço Lei Complementar à Constituição Federal 116/2003 . Detalhamento do serviço

. Valores de dedução, descontos e outras retenções (quando necessário)

. Valor Bruto do Serviço

. Matrícula CEI da obra (quando necessário)

. Anotação de Responsabilidade Técnica (quando necessário)

A funcionalidade de geração de NFSe deverá contar com facilitadores aos emissores tais como:

. Possibilitar a digitação de vários serviços, sem qualquer relação entre eles, desde que para o mesmo tomador e intermediário e mesma natureza de operação, gerando ao final, tantas NFSe quantas quantas forem necessárias: . Definir a alíquota do Simples Nacional automaticamente, sem a possibilidade de intervenção do usuário nessa seleção; . Definir as regras de retenção na fonte para cada um dos serviços identificados, conforme

determinação da legislação do município sem qualquer intervenção do emissor; Todas as notas, independente de qual aplicação ocorra sua geração, Solução web ou webservices, deverão obrigatoriamente conter a identificação do tomador do serviço, e a do

intermediário quando houver ou for necessário.

Todas as notas, independente de qual aplicação ocorra sua geração, online ou webservices, deverão obrigatoriamente ser assinadas digitalmente por certificado ICP Brasil, emitido para o município de Caçapava do Sul.

A solução web deverá contar com funcionalidade para recepção e processamento de lotes de RPS, devendo nessa funcionalidade ter comportamento idêntico ao WebService de recepção e processamento de lotes de RPS, cumprindo as seguintes etapas: . O contribuinte gera o arquivo com lote de RPS através da aplicação instalada em seu computador.

. Acessa o serviço de "Recepção e Processamento de Lote de RPS" na aplicação web da NFSe disponibilizada no sítio oficial da Secretaria da Fazenda. . Envia lote de RPS gerado para processamento. . A requisição é recebida pelo servidor Web, que valida o lote e, caso as informações sejam válidas, grava-as e gera o número de protocolo de recebimento. . O Web Site retorna uma mensagem com o número do protocolo de recebimento. . O lote recebido será processado posteriormente. (Fonte: modelo conceitual ABRASF versão 1.0)

. O lote recebido será processado no momento do recebimento. (Fonte: modelo conceitual ABRASF versão 2.02)

A solução web deverá possuir uma Consulta de Situação de Lotes de RPS, para utilizá-la o emissor de notas deverá estar autenticado na aplicação, e informará o número do lote. O sistema fará a verificação se esse lote é do emissor que está efetuando a consulta, se for, retornará o status do lote (Recebido aguardando processamento, processando, processado).

A solução web deve possuir uma rotina para consulta de notas fiscais com diversos filtros de seleção, além de exibir detalhes, fazer download de XML e PDF da NFSe, a partir dessa funcionalidade deve ser possível acessar outras rotinas do sistema que fazem parte do contexto da NFSe emitida:

. Substituir NFS-e

. Cancelar NFS-e

. Detalhes dos e-mails enviados após a emissão da NFSe

A solução web deverá possuir a funcionalidade de carta de correção, tal documento é complementar à nota fiscal e deve permitir corrigir dados que não impactam na apuração do imposto ou mudança do prestador/tomador de serviços, conforme abaixo: . Razão Social do prestador de serviço

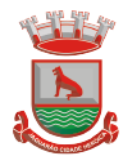

Prefeitura Municipal de Jaguarão Avenida 27 de Janeiro, 422 CEP 96300-000 - Jaquarão/RS Fone 53.3261.1999

- . Nome fantasia do prestador de serviço
- . Contatos (e-mail e telefone) do prestador de serviço
- . Endereço (Logradouro/Número/complemento, bairro) do prestador de serviço
- . Razão Social do tomador de serviço
- . Nome Fantasia do tomador de serviço
- . Endereço (Logradouro/Número/complemento, bairro) do tomador de serviço
- . Contatos (e-mail e telefone) do tomador de serviço
- . Razão Social do intermediário do serviço
- . Dados RPS (número//série/tipo)
- . Discriminação do serviço

O sistema deve observar as parametrizações da entidade quanto às regras para emissão da carta de correção com no mínimo os seguintes itens:

- . Prazo máximo para efetuar correções em notas fiscais
- . Prazo máximo para cancelamento de cartas de correção

. Parametrização quanto à data base para permissão de cancelamento de cartas de correção

O sistema deverá possibilitar a entidade que edite o modelo da carta correção conforme a necessidade de cada entidade.

Após o processamento da carta de correção o tomador e prestador devem ser notificados por e-mail da alteração, deve ser possível visualizar a NFSe e a Carta de Correção a partir do e-mail enviado.

O sistema deve permitir efetuar um cancelamento de uma carta de correção efetuada

Ao consultar uma nota fiscal eletrônica que possua carta de correção o sistema deve exibir a DANFSE e a carta de correção com os dados alterados

A solução web deverá possuir funcionalidade que permita o cancelamento de uma NFSe gerada. O sistema deve observar as parametrizações da entidade quanto às regras para cancelamento com no mínimo os seguintes itens:

. Prazo máximo para cancelamento.

. Definição de data base para contagem de prazo para cancelamento.

. Permissões quanto à disponibilidade para cancelamento de nota fiscal quando o ocorrer cancelamento dentro do mês de emissão nota.

. Permissão quanto à necessidade de aprovação da entidade quando o cancelamento da nota fiscal ocorrer dentro do mês de emissão.

. Parametrização para envio de e-mail aos envolvidos no processo de cancelamento; A funcionalidade deve permitir o registro do cancelamento ainda que fora do prazo, nesse caso, o sistema deve criar uma solicitação de cancelamento para posterior análise do fisco municipal.

Para realizar o cancelamento da nota fiscal o emissor de NFSe deve estar devidamente autenticado na aplicação, ao executar o procedimento de cancelamento com sucesso o sistema deve enviar um e-mail aos envolvidos conforme parametrização da entidade. A solução web deverá possuir funcionalidade que permita a substituição de uma NFSe

gerada. O sistema deverá observar as parametrizações da entidade quanto às regras para substituição com no mínimo os seguintes itens:

. Prazo máximo para a substituição.

. Definição de data base para contagem de prazo para substituição.

. Permissões quanto à disponibilidade para substituição de nota fiscal quando ocorrer a substituição dentro do mês de emissão da nota.

. Permissão quanto à necessidade de aprovação da entidade quando a substituição da nota fiscal ocorrer dentro do mês de emissão.

. Parametrização para envio de e-mail aos envolvidos no processo de substituição. A funcionalidade deve permitir o registro da substituição ainda que fora do prazo, nesse caso, o sistema deve criar uma solicitação de substituição para posterior análise do fisco

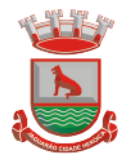

municipal. Para realizar a substituição o emissor da NFSe deve estar devidamente autenticado na aplicação, ao gravar a substituição se todas as regras foram atendidas deve ser gerada uma nova NFSe com os mesmos dados da nota identificada adicionando à substituta o número da NFSe substituída. Ao final do processo um e-mail deve ser enviado aos envolvidos conforme parametrização da entidade.

A solução web deve possuir funcionalidade no módulo prestador que possibilite fazer consultas de notas fiscais emitidas a favor do prestador quando ele figura como tomador ou intermediário de serviço.

A solução web deve possuir funcionalidade que permita ao tomador de serviço informar a ciência da execução do serviço discriminado na NFSe pelo prestador afim de dar fé sobre a ocorrência do fato gerador. Essa funcionalidade deve ser parametrizável atendendo as sequintes regras:

. Determinar o valor mínimo da nota a ser manifestada;

. Determinar os tipos de pessoas que podem manifestar a nota (Física, jurídica ou ambas); . Determinar o prazo para manifestação da nota.

A manifestação do tomador deve ocorrer via link enviado no e-mail ao tomador no momento da emissão da nota fiscal ou através da solução web com acesso autenticado pelo tomador.

A funcionalidade deve possuir rotina para emissão de notas avulsas com as seguintes características:

. Possibilidade inclusão de requerimento de nota avulsa

. Emissão de documento para arrecadação com o valor do ISS apurado na NFSe

. Possiblidade de condicionar a emissão da nota mediante a pagamento dos tributos incidentes

. Possibilidade de liberação manual, pelo fiscal, da nota avulsa através de informe de pagamento

. Possibilidade de análise das liberações de notas em caso dos regimes especiais de tributação

. Integração das informações das guias com o Sistema Tributário Municipal

. Parametrização de Guias para recolhimento do ISS para prestadores eventuais

. Mecanismos genérico para geração de linha Digitável e código de barras de modo com que atenda qualquer modelo disponível no mercado.

A título de cálculo do valor aproximado da carga tributária incidente sobre os serviços, deverá ser possível que apuração seja realizada de acordo com as metodologias do IBPT - Instituto Brasileiro de Planejamento e Tributação.

A título de cálculo do valor aproximado da carga tributária incidente sobre os serviços, deverá ser possível que apuração seja realizada de acordo metodologias definidas pelo próprio emissor.

Deve ser possível visualizar uma prévia da nota antes da sua geração.

A solução web deve possuir um ambiente de acesso público onde é possível executar rotinas sem a necessidade de autenticação, no mínimo esse ambiente público deve possuir as seguintes funcionalidades:

. Consulta de empresas autorizadas a emitir NFSE.

. Consulta de autenticidade de NFSE.

. Consulta de NFSE por RPS.

. Resumo geral dos movimentos de emissão de notas.

. Solicitação de acesso ao sistema.

A funcionalidade "Consulta de empresas autorizadas a emitir NFSE deverá permitir fazer consulta pelo CNPJ/CPF do prestador.

A funcionalidade "Consulta de NFSe por RPS", deve possuir, no mínimo os seguintes filtros:

. Número do RPS.

. Série do RPS.

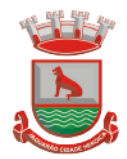

. Tipo do RPS.

. CNPJ do Prestador. . CNPJ do Tomador.

Ao fazer a consulta o sistema deve exibir a possibilidade de visualizar a nota fiscal. Além

de exibir a nota fiscal o sistema deve disponibilizar mecanismo para efetuar o download do XML. A funcionalidade "Consulta de autenticidade da NFSE" deve possuir as seguintes características: . Possibilidade de efetuar a leitura de código de barras impresso na nota fiscal . Digitação de informações com os no mínimo os seguintes itens: . Número da NFSe - Código verificador da NFSe - CPF/CNPJ do Prestador A funcionalidade "Resumo geral dos movimentos de emissão de notas", deve demonstrar uma consulta com no mínimo os seguintes itens: . ISSQN devido para o município. . ISSQN devido para outros municípios. . Quantidade de notas geradas. . Resumo geral de Prestadores/Tomadores. A solução WebService deverá conter os seguintes serviços: . Recepção e Processamento lote de RPS. . Consulta de lote de RPS. . Consulta situação do lote de RPS. . Consulta de NFSe por RPS. . Consulta de NFSe. . Cancelamento de NFSe. . Carta de Correção . Manifestação do Tomador O serviço de Recepção e Processamento lote de RPS deverá, para validação de estrutura dos arquivos XML, usar os arquivos servico\_enviar\_lote\_rps\_envio.xsd e servico enviar lote rps resposta.xsd disponíveis em: em: http://www1.receita.fazenda.gov.br/nfse/download.htm na opção schemas XSD. O serviço de Consulta de lote de RPS deverá, para validação de estrutura dos arquivos XML, usar os arquivos servico\_consultar\_lote\_rps\_envio.xsd e servico\_consultar\_lote\_rps\_resposta.xsd disponíveis disponíveis em: http://www1.receita.fazenda.gov.br/nfse/download.htm na opção schemas XSD. O serviço de Consulta situação do lote de RPS deverá, para validação de estrutura dos arquivos XML, usar os arquivos servico\_consultar\_situacao\_lote\_rps\_envio.xsd e servico\_consultar\_situacao\_lote\_rps\_envio\_resposta.xsd disponíveis em: http://www1.receita.fazenda.gov.br/nfse/download.htm na opção schemas XSD O serviço de Consulta de NFSe por RPS deverá, para validação de estrutura dos arquivos XML, usar os arquivos servico\_consultar\_nfse\_rps\_envio.xsd e servico consultar nfse rps resposta.xsd disponíveis em: em: http://www1.receita.fazenda.gov.br/nfse/download.htm na opção schemas XSD O serviço de Consulta de NFSe deverá, para validação de estrutura dos arquivos XML, usar os arquivos servico\_consultar\_nfse\_envio.xsd e servico\_consultar\_nfse\_resposta.xsd disponíveis em: http://www1.receita.fazenda.gov.br/nfse/download.htm na opção schemas XSD O serviço de Cancelamento de NFSe deverá, para validação de estrutura dos arquivos XML, usar os arquivos servico\_cancelar\_nfse\_envio.xsd e servico\_cancelar\_nfse\_resposta.xsd disponíveis em: http://www1.receita.fazenda.gov.br/nfse/download.htm na opção schemas XSD
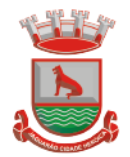

O sistema deve possuir regras específicas e pré-definidas para consumo dos serviços "Manifestação do Tomador" e "Carta de Correção".

A solução web deve possuir um módulo administrador por meio de acesso autenticado. O sistema deverá possibilitar a customização de textos de e-mails.

O sistema deverá possibilitar a customização dos seguintes documentos: Termo de Solicitação de Acesso e DANFSE e Carta de correção.

O sistema deverá possibilitar o envio de mensagens aos Prestadores, Prestadores Eventuais e Tomadores de serviços cadastrados na base de dados do cliente. A funcionalidade deve possibilitar controle de quais Prestadores, Prestadores Eventuais e Tomadores tiveram a ciência da mensagem enviada.

Na emissão da NFSe, o sistema deverá possibilitar o detalhamento dos serviços através da inclusão de itens adicionais ao Item da LC 116/03, possibilitando a inserção de: código do item, descrição, quantitativo e valor unitário.

O sistema deverá possuir funcionalidade onde seja possível movimentar as solicitações de acesso efetuadas pelos prestadores/tomadores de serviço.

O sistema deverá possuir funcionalidade onde seja possível deferir/indeferir as solicitações de cancelamento/substituição de notas que foram efetuadas fora do prazo definido pela entidade.

O sistema deverá possuir funcionalidade onde seja possível deferir/indeferir as solicitações de correções nas notas efetuadas através da carta de correção fora do prazo definido prazo definido pela entidade.

Através do módulo administrador do sistema também deve ser possível executar as seguintes Consultas:

. Consulta de NFSe onde seja possível exibir qualquer nota emitida no sistema

. Consultar as situações dos e-mails enviados nas rotinas do sistema como:

- Quando efetuada uma solicitação de acesso.

- Na movimentação efetuada na solicitação de acesso

- Na emissão de nota fiscal.

- Na geração da Carta de correção.

- Movimentação da solicitação de correção de nota através da carta de correção efetuada fora do prazo.

- Movimentação da solicitação de cancelamento/substituição de nota efetuada fora do prazo.

- Movimentação de Liberação de Nota Avulsa – Pedidos de Aprovação.

- Quando da ocorrência de diferença no pagamento do imposto devido.

. Consulta das cartas de correções efetuadas pelos prestadores.

No ambiente de administração também deve ser possível emitir, no mínimo os seguintes relatórios:

. Relatórios gerais das NFSe:

- Notas emitidas.

- Resumo de notas por atividade (quantidade e valor das notas).

. Visão geral dos cenários das notas emitidas (quantitativo e qualitativo).

Deve ser possível bloquear a emissão de notas para serviços que o emissor não esteja autorizado.

Deve dispor de um canal de interação digital do usuário com o fiscal, quando o usuário estiver logado no sistema de ISS

O canal digital de interação deve dispor mecanismo que possibilite o fiscal realizar o monitoramento dos visitantes do sistema, sendo possível identificar quais páginas já acessou, qual está acessando no momento e tempo de duração do acesso

Deve ser possível o fiscal realizar o atendimento do canal de interação digital a partir de dispositivo móvel

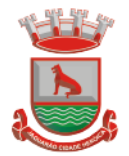

O canal digital deve dispor de mecanismos que possibilitem a configuração visual do widget do visitante

Para os casos de não existir nenhum fiscal online para atendimento, deve ser possível o usuário registrar sua mensagem, a qual deverá ser enviada por e-mail para o responsável do canal digital de interação.

O canal digital deve dispor de mecanismos que possibilitem a configuração visual do widget do visitante

O canal digital deve dispor de mecanismos que possibilitem a visualização de informações estatísticas do sistema, bem como quantidade de visitantes, páginas visualizadas, conversas respondidas, conversas perdidas e visitantes online.

Para os serviços prestados de construção civil, onde exista valor máximo estipulado para dedução da base de cálculo sem comprovação, deve ser sugerido automaticamente pelo sistema o valor dedução previsto, sendo possível a sua alteração.

Para os serviços prestados de construção civil deve ser obrigatório informações referentes a obra, bem como Matrícula CEI/CNO da obra e Anotação de Responsabilidade Técnica - ART

Para os serviços prestados de construção civil onde o prestador julgar que não existe dados da obra, deve ser possível que mesmo declara que a obra em questão não necessita da Matrícula CEI/CNO e ART

Deverá substituir o processo manual de escrita fiscal.

Deverá proporcionar facilidades operacionais para pagamento do ISSQN retido na fonte e entrega da relação das empresas prestadoras de serviço.

Deverá proporcionar facilidades para entrega de declarações em locais estabelecidos pela Prefeitura, através de arquivos magnéticos ou diretamente pela Internet Pública, provendo mecanismos de consistência, de conferência de dados e de segurança do serviço.

Disponibilizar layout e meios para possibilitar a importação de arquivos gerados pelos sistemas da escrita fiscal ou contábil utilizados pela empresa prestadora ou tomadora de serviço bem como meios para validação do layout do arquivo.

Proporcionar a impressão da Guia de pagamento de ISSQN Próprio ou Retido na Fonte em documento único, de pessoa física ou jurídica, cadastrada ou não no município, de uma determinada referência (mês e ano), com código de barras utilizando padrão FEBRABAN e o padrão estabelecido através de convênio da Prefeitura com as instituições bancárias.

Permitir a impressão da Guia de pagamento de ISSQN Fixo para profissional autônomo, sociedades de profissionais liberais e empresas em Regime de Estimativa, sem a necessidade de informar senha, a guia deve ser impressa com código de barras utilizando padrão FEBRABAN e o padrão estabelecido através de convênio da Prefeitura com as instituições bancárias.

Para contribuintes na condição de responsável, na retenção na fonte de serviços tomados de fornecedores residentes fora do Município, deverá permitir informar a razão social, CNPJ, município de localização da empresa, bem como emissão da Guia de Recolhimento de ISS atender as mesmas especificações dos contribuintes residentes no município.

Permitir a emissão da Guia de Recolhimento de ISS, quando responsável tributário, separado daquela em que paga como contribuinte, ou a critério do emissor poderá ser emitido em guia única.

Disponibilizar impressão eletrônica do livro fiscal.

Prover, através da disponibilização de senhas por contador/contribuinte, sigilo absoluto quanto às informações particulares de cada contador/contribuinte e das empresas sob sua responsabilidade.

Permitir ao contador/contribuinte acessar somente a lista de empresas sob sua responsabilidade e realizar a manutenção dos dados das DMSs – Declaração Mensal de Serviço – somente destas empresas.

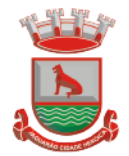

Permitir ao contador/contribuinte adicionar tantos usuários no sistema quanto for necessário, sendo o acesso individualizado e todos devem ter acesso a todas as empresas da lista do contador/contribuinte.

Permitir ao contador/contribuinte realizar uma DMS sem movimento.

Cada DMS deverá ser composta de todas as informações necessárias à completa identificação do documento emitido, do prestador, do tomador, dos serviços prestados e do valor da operação.

Possibilitar ao contador/contribuinte a digitação, o recebimento e o processamento de DMSs retificadoras, após a entrega da declaração.

Permitir ao contador/contribuinte gerar e imprimir o protocolo de confirmação de recebimento da DMS.

Permitir que seja montado planos de contas para declaração de escolas, lotéricas, planos de saúde, concessionárias de transporte público, seguradoras, e todos outros segmentos que não tenham a obrigatoriedade de emissão de notas fiscais.

Permitir que em uma única nota fiscal seja vinculado vários serviços distintos, cada qual com sua identificação do item da lista de serviços, alíquota, valor da base de cálculo e valor do imposto.

Permitir informar notas que tenham sido roubadas, extraviadas, destruídas ou qualquer outro motivo que não tenham emitido.

Permitir que o declarante informe eventuais valores de créditos, valores estes que devem ser abatidos do valor de imposto próprio a pagar no mês. Deve ser possível configurar um percentual limite para este abatimento.

Possuir canal de fale conosco

Possibilitar a declaração da (RBT) Receita Bruta Total por empresas optantes do Regime Único Simples Nacional

Possibilitar a apuração automática da alíquota para empresas optantes do Regime Único Simples Nacional de acordo com sua RBT.

Possibilitar o envio de e-mail informado ao contador referente às autuações realizadas das empresas sob sua responsabilidade

Realizar constituição de créditos para declarações com valores não pagos

Possibilitar o envio de e-mail informado ao contador referente às constituições de créditos realizadas das empresas sob sua responsabilidade

Possuir canal de fale conosco

Possibilitar a declaração da (RBT) Receita Bruta Total por empresas optantes do Regime Único Simples Nacional

Possibilitar a apuração automática da alíquota para empresas optantes do Regime Único Simples Nacional de acordo com sua RBT.

Realizar autuação automática para empresas omissas de declaração

Possibilitar o envio de e-mail informado ao contador referente às autuações realizadas das empresas sob sua responsabilidade

Realizar constituição de créditos para declarações com valores não pagos

Possibilitar o envio de e-mail informado ao contador referente às constituições de créditos realizadas das empresas sob sua responsabilidade

Possibilitar o controle de deduções da base de cálculo para serviços de construção civil, podendo definir o valor máximo sem comprovação e o valor máximo possível de dedução. Possibilitar o controle da dedução máxima de base de cálculo por prestador de serviço

Para o caso de uma nota declarada de construção civil com dedução da base de cálculo dentro do intervalo máximo sem comprovação, não deve ser solicitado nenhuma comprovação ao declarante.

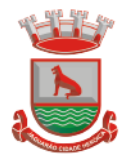

Para o caso de uma nota declarada de construção civil com dedução da base de cálculo acima do valor máximo sem comprovação, não deve ser possível realizar a entrega da competência sem a anexação da documentação que comprove a dedução informada.

Para o caso de uma nota declarada de construção civil com dedução da base de cálculo acima do valor máximo sem comprovação, deve ser possível a anexação da documentação que comprove a dedução por nota de serviço declarada.

Possibilitar o cadastramento dos auditores fiscais, informando minimamente nome, CPF, matrícula e local de lotação.

Possibilitar o cadastramento de infrações relacionadas a omissão de declaração, sendo possível informar descrição, vigência, legislação, penalidade e valor da penalidade

Possibilitar o controle de configurações para infração por autuação de omissos, onde deve ser possível definir uma infração para omissão de declaração dos serviços prestados e para omissão de declaração de serviços tomados ou uma para cada tipo de omissão das definidas anteriormente.

Possibilitar a autuação de empresas omissas da declaração de serviços prestados/tomados, sendo possível selecionar por empresa, competência, enquadramento e tipo de autuação (Serviço Prestado, Serviço Tomado ou Ambos)

Possibilitar a consulta de empresas que foram autuadas, sendo possível selecionar por empresa, competência, auditor, tipo de autuação (Serviço Prestado, Serviço Tomado ou Ambos), número do auto, data da autuação e situação do débito do auto.

Deve conter relatório de auditoria que informa as operações realizadas, listando minimamente data, hora, funcionalidade, histórico do que foi realizado, usuário outorgado e empresa outorgante.

Permitir a escrituração dos serviços prestados por planos de contas para empresas não emissoras de notas, sendo possível informar declarar contas tributadas e não tributadas

Permitir o cadastro do plano de contas, sendo possível desdobramento em contras sintéticas e analíticas, definindo se ela será tributada ou apenas informativa, não tributada.

Permitir através de gráfico de gestão, a visualização do valor arrecadado de empresas optantes do simples nacional, sendo possível identificar qual a origem do valor pago. Exemplo: Se o pagamento se deu pelo DAS, DAS Cobrança, DAS-MEI, DAS-Parcelamento, DAS-Avulso.

Permitir através de gráfico de gestão, a identificação das 10 empresas optantes do simples nacional que mais arrecadaram em determinado período a ser informado pelo usuário

Permitir através de gráfico, a identificação dos valores arrecadados diariamente, em determinado período a ser informado pelo usuário

Permitir através de gráfico, a identificação consolidada da quantidade de parcelamentos por situação, em determinado período a ser informado pelo usuário.

Permitir através de gráfico, a identificação consolidada do valor de parcelamentos por situação, em determinado período a ser informado pelo usuário.

Permitir através de gráfico, a identificação da quantidade de parcelamentos por mês, em determinado período a ser informado pelo usuário.

Permitir através de gráfico, a identificação do valor de parcelamentos por mês, em determinado período a ser informado pelo usuário.

Permitir através de gráfico, a identificação da quantidade de parcelamentos por mês, em determinado período a ser informado pelo usuário.

Permitir através de gráfico, realizar o comparativo da quantidade de parcelamentos do mês correto com o mês anterior.

Permitir através de consulta, listar os parcelamentos, sendo possível identificar minimamente os seguintes dados: CNPJ, Razão Social, Número do Parcelamento, Data do Pedido, Data da Última Movimentação, Situação Valor Consolidado, Quantidade de

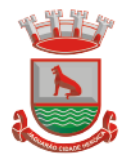

Parcelas e Valor da Parcela, além disso, também deve ser possível identificar o valor total consolidado negociado.

Permitir através de consulta, identificar os períodos de apuração que compõem os parcelamentos selecionados, listando minimamente os seguintes dados: Período de Apuração, Data de Vencimento, Valor Original e Valor Atualizado.

Permitir através de consulta, identificar a quantidade de parcelas pagas, não pagas e o valor total das parcelas de um parcelamento selecionado.

Permitir através de consulta, identificar as informações de arrecadação de um parcelamento selecionado, constando minimamente os seguintes dados: Vencimento da Parcela, Número da DAS, Data de Arrecadação e Valor Total do DAS

Permitir através de gráfico, realizar comparativo entre valores em parcelamento e arrecadado, sendo possível visualizar o Valor em Parcelamento, Arrecadado e Saldo a Receber.

Permitir através de gráfico, realizar o comparativo por período de apuração entre o declarado no município versus o declarado na Receita Federal do Brasil, identificando os valores bem como a diferença que ainda falta a ser declarada para o município.

Permitir através de gráfico, realizar o comparativo por período de apuração entre a quantidade de DAS declarada versus o que foi pago, identificando o percentual do saldo de DAS a serem quitadas.

Permitir através de gráfico, identificar as 10 maiores empresas contribuintes de ISSQN com declaração da Receita Federal do Brasil, bem qual a sua participação em R\$.

Permitir através de gráfico, identificar por exercício o valor de ISSQN declarado na Receita Federal que não está sujeito a Substituição

Permitir através de gráfico, identificar os valores das declarações, consolidando pela sua situação.

Permitir através de gráfico, identificar a quantidade de empresas divergentes entre o declarado na Receita Federal Brasileira e o declarado no município, sendo possível ainda, lista os dados que originaram os números.

Em todos os gráficos e consultas deve possuir filtros de seleção, prevendo minimamente os seguintes parâmetros: CNPJ, Razão Social e Período de apuração.

Para todos os gráficos e consultas deve ser possível listar os dados que deram origem a visão.

Para todos os gráficos e consultas deve ser possível exportar os dados, minimamente nos formatos de Excel e csv.

Para todos os gráficos e consultas devem existir mecanismos que possibilitem a classificação pela ordem crescente ou decrescente, informando qual informação será base para a ordenação.

Estar com a tabela de nomenclatura brasileira de serviços minimamente na versão 2.0 e possuir controle de vigência.

Permitir a emissão de boleto avulso, o qual esteja desvinculado da entrega da declaração mensal, sendo necessário apenas informar a competência, valor do ISS Próprio, ISS Retido e observação.

Permitir a consulta dos boletos já emitidos, sendo possível visualizar número. ano, origem, competência, ISS Próprio, ISS Retido, valor total, situação e possível observação; Permitir a emissão de segunda via de um boleto já emitido.

## **4.4 PIT – Programa de Integração Tributária**

Geração semestral de arquivos digitais com dados para o PIT – Programa de Integração Tributária - convênio para troca de informações entre o Município e o Estado, no qual o município fornece dados relativos às plantas de valores do ITBI e do IPTU e a Secretaria

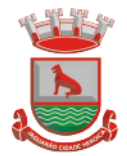

da Fazenda Estadual / RS devolve arquivos digitais referentes às operações, no município, com cartões de crédito/débito, Nota Fiscal Eletrônica conjugada e aos veículos registrados no município inadimplentes com o IPVA.

A geração do arquivo digital para o PIT deverá obedecer sempre às especificações e prazos estabelecidos pela Secretaria da Fazenda Estadual/RS para convênio.

# **4.5 SPC e Protesto Eletrônico de CDA integrado a Tributação e Receitas Municipais**

O Protesto Eletrônico de CDA dever ser integrado com os Cartórios, com base no fluxo de processos utilizado pelo IEPTB (Instituto de Estudos de Protestos de Títulos do Brasil), ao qual o município está conveniado.

As consultas financeiras dos débitos em protesto devem ser demonstradas de forma a possibilitar consulta/filtros com as novas situações de Protesto. O sistema também deve efetuar a emissão da Carta de Anuência, atestando que o título protestado foi regularizado pelo devedor.

#### **O SPC deve**:

Permitir a seleção dos dados enviados; geração por datas.

Permitir o filtro de algumas situações dos débitos, dívidas valores; permitindo assim o refinamento dos tributos que serão inseridos no programa.

Marcar os cadastros envolvidos no AR; gerar registro cadastral com a inclusão do mesmo no órgão e aviso desta inclusão em todas as consultas de cadastro.

Marcar as parcelas para consulta financeira informando sobre o registro; histórico de parcelas permitindo visualização em consultas de financeiro além da impressão destas.

Consultar a situação dos inscritos; recebe a situação das inclusões em SPC para baixa ou cancelamento.

Integrar os dados diretamente no FTP do convênio, transitando envio e recebimento via protocolo FTP.

Remover o registro de restrição; retira o registro dos órgãos de crédito.

Gerar saldos de inscrições, cancelamentos, parcelamentos efetuados, valores pagos por parcelamento e exclusões por motivos diversos.

Relatório sintético e analítico das situações.

Possuir dois layouts pré-configurados, SCPC e SPC Brasil.

Funcionalidade de envio e recepção de dados:

Geração de arquivo de integração;

Envio do arquivo automaticamente;

Recebimento do retorno em arquivo automatizado;

Leitura do mesmo, remoção dos bloqueios e avisos gerados;

Exclusão de registro de aviso no Sistema de Receitas;

Inclusão de histórico de baixa do SCPC/SPC Brasil nas parcelas inscritas.

## **4.6 ITBI Eletrônico**

Acesso 100% Web

Possuir login de acesso

Permitir o Preenchimento de dados integrado com as Receitas Municipais

Possuir o cadastro de endereço buscando endereços via API dos correios

Possibilitar a inclusão de até 2 boletos bancários extras ao boleto de ITBI

Possuir o lançamento integrado ao financeiro da Prefeitura

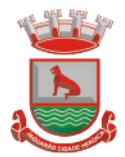

Possibilitar a inclusão ilimitada para tipos de processos, exemplo, "Compra e Venda", "Isento", "Dação"

Possuir cadastro de alíquota por tipo de processo

Trabalhar com ITBI urbana e rural Possuir Protocolos por usuário

Permitir a criação de grupos de campos variáveis

Permitir a inclusão ilimitada de campos variáveis por tipo de processo

Permitir o acesso fiscal com recursos de administração

Possuir homologação de login com confirmação de e-mail através de chave de acesso

Possuir chat de conversa com o fiscal por protocolo

Emitir o acompanhamento de campo, para uso do fiscal durante a visita ao imóvel

Possibilitar em anexo de arquivos PDF ao protocolo

Gerar boletos bancários nos padrões bancários

Permitir a devolução do ITBI ao solicitante em caso de divergência

Possuir painel de administração com grupos de ITBIS

Gerar relatórios de ITBIS com filtros diversos

Exibir os ITBIS pagos e não transferidos

Possuir Indicação visual para financiados

Possuir Indicador de ITBI pago em tela.

## **4.7 Alvará Eletrônico**

Permitir a autenticidade do alvará através da Web.

Permitir a inclusão de QRCODE no documento de alvará, possibilitando a consulta de autenticidade através da leitura do QRCODE;

Possibilitar a emissão de alvarás para diversas finalidades distintas;

Possibilitar a criação/edição de regras inerentes ao deferimento do alvará (regras distintas de acordo com as finalidades do alvará);

Possibilitar o envio de e-mail aos contribuintes que efetuaram solicitação de alvará;

Possibilitar a parametrização de modo com que somente determinados usuários possam efetuar o deferimento do alvará de acordo com a respectiva finalidade.

## **4.8 Cobrança Registrada (PIX)**

Deverá dispor de mecanismo que possibilite realizar o registro bancário dos boletos de cobrança, através de integração com a Instituição Financeira via importação de arquivo TXT. Quando a integração for acionada, todos os documentos de arrecadação selecionados deverão compor o arquivo TXT de remessa, ofertando minimamente os seguintes padrões: Bradesco CNAB400 Sicredi CNAB400 Itaú CNAB400 com a possibilidade de partilha e sem partilha Banco do Brasil CNAB240 Caixa Econômica Federal CNAB240 Banrisul CNAB240 Santander CNAB240 Sicoob CNAB240

Deverá dispor de mecanismo que possibilite realizar o registro bancário dos boletos de cobrança, através de integração com a Instituição Financeira via WebServices. Quando a integração for acionada, todos os documentos de arrecadação selecionados deverão ser enviados automaticamente para registro, ofertando minimamente os seguintes padrões: Banco do Brasil carteira 17, Caixa Econômica Federal, Bradesco, Banrisul, SICREDI e **Santander** 

Deverá dispor de mecanismo que possibilite realizar o cancelamento do registro bancário dos boletos de cobrança, através de integração com a Instituição Financeira via importação de arquivo TXT. Quando a integração for acionada, todos os documentos de arrecadação

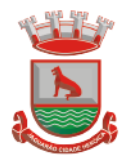

selecionados já registrados deverão compor o arquivo TXT de remessa, ofertando minimamente os seguintes padrões: Bradesco CNAB400 Sicredi CNAB400 Itaú CNAB400 com a possibilidade de partilha e sem partilha Banco do Brasil CNAB240 Caixa Econômica Federal CNAB240 Banrisul CNAB240 Santander CNAB240 Sicoob CNAB240

Deverá dispor de mecanismo que ofereça opções de configuração no módulo de cobrança registrada, para considerar o Responsável do cadastro como sacado no momento do registro bancário. Deverá ser possível realizar essa configuração de modo independente por tipificação de cadastros de receita.

Permitir a geração do arquivo de remessa no padrão CNAB 750 a fim de geração do código Pix com o Banco do Brasil

Permitir a geração do arquivo de remessa no padrão CNAB 750 a fim de permitir o cancelamento de um código Pix gerado anteriormente pelo Banco do Brasil.

# **4.9 Contabilidade Pública**

Deve ser possível a criação e configuração das regas contábeis para os fatos contábeis de acordo com a necessidade da entidade, permitindo que todo o processo da execução orçamentária da receita, execução orçamentária da despesa, execução dos restos a pagar, alterações orçamentárias sejam personalizadas, de modo que apenas os usuários com permissão tenham acesso para este processo de manutenção.

Possuir um mecanismo de conferência das regras de contabilização cadastradas, de modo que estas regras sejam validadas sem a necessidade de executar o determinado fato contábil, demonstrando assim a integridade dos cadastros e alertando sobre a duplicidade de contabilização com o mesmo objetivo contábil.

Permitir que a entidade diferencie dentro de cada fato contábil as regras de contabilização através de grupos de regras, organizando as mesmas de acordo com a necessidade e particularidade da entidade.

Dispor de mecanismo que permita que a entidade relacione os cadastros de naturezas de receita utilizados na gestão do município com as naturezas de receita definidas pelo SICONFI - Sistema de Informações Contábeis e Fiscais do Setor Público Brasileiro para a MSC - Matriz de Saldos Contábeis. Este mecanismo deve ter um processo de atualização automática dos relacionamentos sugeridos pelo sistema. Também deverá prover mecanismo onde a entidade possa personalizar os relacionamentos de natureza de receita utilizados na gestão com os do SICONFI - Sistema de Informações Contábeis e Fiscais do Setor Público Brasileiro. Além disso, é necessário que estes relacionamentos sejam tipificados de modo a demonstrar quais são os que foram sugeridos pelo sistema e os que foram alterados ou incluídos pela própria entidade.

Dispor de mecanismo que permita que a entidade relacione os cadastros de naturezas de despesa utilizados na gestão do município com as naturezas de despesa definidas pelo SICONFI - Sistema de Informações Contábeis e Fiscais do Setor Público Brasileiro para a MSC - Matriz de Saldos Contábeis. Este mecanismo deve ter um processo de atualização automática dos relacionamentos sugeridos pelo sistema. Também deverá prover mecanismo onde a entidade possa personalizar os relacionamentos de natureza de despesa utilizados na gestão com os do SICONFI - Sistema de Informações Contábeis e Fiscais do Setor Público Brasileiro. Além disso, é necessário que estes relacionamentos sejam tipificados de modo a demonstrar quais são os que foram sugeridos pelo sistema e os que foram alterados ou incluídos pela própria entidade.

Dispor de mecanismo que permita que a entidade relacione os cadastros do plano de contas utilizados na gestão do município com o plano de contas definido pelo SICONFI - Sistema de Informações Contábeis e Fiscais do Setor Público Brasileiro para a MSC - Matriz de Saldos Contábeis. Este mecanismo deve ter um processo de atualização

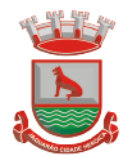

automática dos relacionamentos sugeridos pelo sistema. Também deverá prover mecanismo onde a entidade possa personalizar os relacionamentos do plano de contas utilizados na gestão com os do SICONFI - Sistema de Informações Contábeis e Fiscais do Setor Público Brasileiro. Além disso, é necessário que estes relacionamentos sejam tipificados de modo a demonstrar quais são os que foram sugeridos pelo sistema e os que foram alterados ou incluídos pela própria entidade.

Dispor de mecanismo que permita que a entidade relacione os cadastros de fonte de recursos e código de aplicação/detalhamento da fonte (quando existir) utilizados na gestão do município com as fontes de recursos definidas pelo SICONFI - Sistema de Informações Contábeis e Fiscais do Setor Público Brasileiro para a MSC - Matriz de Saldos Contábeis.

Permitir que a entidade responsável pelo envio da MSC - Matriz de Saldos Contábeis possa consolidar e agrupar as informações de acordo com o tipo da entidade enviando as mesmas ao SICONFI - Sistema de Informações Contábeis e Fiscais do Setor Público Brasileiro, através dos formatos XBRL - Extensible Business Reporting Language e CSV - Comma-separated values.

Permitir que a entidade responsável pelo envio da MSC - Matriz de Saldos Contábeis possa importar informações de entidades do mesmo município utilizando o padrão estrutural de informações estabelecido pelo SICONFI - Sistema de Informações Contábeis e Fiscais do Setor Público Brasileiro, através dos formatos XBRL - Extensible Business Reporting Language e CSV - Comma-separated values. Este processo de importação objetiva exclusivamente a consolidação e agrupamento de informações para a prestação de contas da Matriz de Saldos Contábeis ao SICONFI - Sistema de Informações Contábeis e Fiscais do Setor Público Brasileiro.

Permitir que a entidade responsável pelo envio da MSC - Matriz de Saldos Contábeis tenha um controle e histórico dos arquivos que foram importados com informações relacionadas a MSC - Matriz de Saldos Contábeis de outras entidades. O histórico deve conter no mínimo as seguintes informações: Período de Importação, Data de Importação, Usuário Responsável e Entidade.

Impedir que a importação de arquivos de outras entidades no formato XBRL - Extensible Business Reporting Language e CSV - Comma-separated values sejam armazenados fora do padrão estrutural definido pelo SICONFI - Sistema de Informações Contábeis e Fiscais do Setor Público Brasileiro para a geração da MSC - Matriz de Saldos Contábeis. Para este processo é necessário que seja demonstrado um relatório com as inconsistências encontradas no arquivo a ser importado.

Dispor de uma consulta que demonstre as movimentações que foram realizadas referentes a Matriz de Saldos Contábeis, demonstrando também as informações que foram importadas de outras entidades, trazendo visões consolidadas e agrupadas destes registros. Estas informações devem ser apresentadas no formato em que são exigidas na Matriz de Saldos Contábeis. Também deverá dispor de filtros para conferências das informações, tais como: Entidade, Período, Valor, Nível Contábil da MSC e as Informações Complementares dá Matriz de Saldos Contábeis.

Dispor de um relatório que demonstre as movimentações que foram realizadas referentes a Matriz de Saldos Contábeis, demonstrando também as informações que foram importadas de outras entidades, trazendo visões consolidadas e agrupadas destes registros. Estas informações devem ser apresentadas no formato em que são exigidas na Matriz de Saldos Contábeis. Também deverá dispor de filtros para conferências das informações, tais como: Entidade, Período, Valor, Nível Contábil da MSC e as Informações complementares da Matriz de Saldos Contábeis.

Dispor de mecanismo que permita que a entidade relacione os cadastros de naturezas de receita utilizados na gestão do município com as naturezas de receita definidas pelo Ministério da Saúde para o SIOPS - Sistema de Informações sobre Orçamentos Públicos em Saúde. Este mecanismo deve ter um processo de atualização automática dos

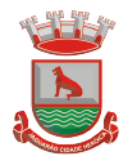

relacionamentos sugeridos pelo sistema. Também deverá prover mecanismo onde a entidade possa personalizar os relacionamentos de natureza de receita utilizados na gestão do município. Além disso, é necessário que estes relacionamentos sejam tipificados de modo a demonstrar quais são os que foram sugeridos pelo sistema e os que foram alterados ou incluídos pela própria entidade.

Dispor de mecanismo que permita que a entidade relacione os cadastros de naturezas da despesa utilizados na gestão do município com as naturezas da despesa definidas pelo Ministério da Saúde para o SIOPS - Sistema de Informações sobre Orçamentos Públicos em Saúde. Este mecanismo deve ter um processo de atualização automática dos relacionamentos sugeridos pelo sistema. Também deverá prover mecanismo onde a entidade possa personalizar os relacionamentos de natureza da despesa utilizados na gestão do município. Além disso, é necessário que estes relacionamentos sejam tipificados de modo a demonstrar quais são os que foram sugeridos pelo sistema e os que foram alterados ou incluídos pela própria entidade.

Dispor de mecanismo que permita que a entidade relacione os cadastros de fonte de recursos e código de aplicação/detalhamento da fonte (quando existir) utilizados na gestão do município com as fontes de recursos definidas pelo Ministério da Saúde para o SIOPS - Sistema de Informações sobre Orçamentos Públicos em Saúde.

Permitir que a entidade responsável pelo envio do SIOPS - Sistema de Informações sobre Orçamentos Públicos em Saúde possa enviar todas as informações relacionadas as seguintes pastas: Previsão e Execução das Receitas, Previsão e Execução das Despesas, Despesa Custeada Restos a Pagar Cancelados, Despesa Custeada Limite Não Cumprido e Despesa por Fonte e Restos. Tais informações são exigidas no sistema do Ministério da Saúde (SIOPS) e devem ser enviadas através de arquivos de terceiros sem a necessidade de digitação destas informações.

Dispor de um relatório de conferência para verificar as informações que foram geradas ao SIOPS - Sistema de Informações sobre Orçamentos Públicos em Saúde referente as seguintes pastas: Previsão e Execução das Receitas, Previsão e Execução das Despesas, Despesa Custeada Restos a Pagar Cancelados, Despesa Custeada Limite Não Cumprido e Despesa por Fonte e Restos.

Dispor do relatório de Liberação de Recursos conforme Lei 9.452/1997. Permitir que o relatório seja impresso considerando as transferências da União, Estados e Ambos, também deve dispor de um filtro de data inicial e final que considere as informações por um intervalo de dias.

Dispor de relatório para apuração do PASEP. Permitir que a entidade possa selecionar as receitas que compõe a base de cálculo. Deverá ser possível informar o percentual de contribuição do PASEP. Permitir que a entidade tenha flexibilidade para definir até qual o nível da natureza da receita deverá ser impresso no relatório.

Dispor do relatório de Arrecadação Municipal conforme regras definidas no artigo 29-A da Constituição Federal. Permitir que o relatório seja impresso por intervalo de meses e que tenha a opção para considerar as Receitas de Contribuições. Também deve permitir que a entidade altere o número populacional do município a qualquer momento.

Dispor do relatório Anexo 1 - Demonstração da Receita e Despesa segundo as categorias econômicas de acordo com as regras definidas na Lei 4.320/64, de 17 de março de 1964. O relatório deve ser impresso por período, permitindo que seja informado um intervalo de meses. Permitir que o relatório seja impresso considerando os valores do orçamento inicial e o valor do orçamento atualizado.

Dispor do relatório Anexo 13 - Balanço Financeiro de acordo com as regras definidas no DCASP - Demonstrativos Contábeis Aplicados ao Setor Público. Permitir que o relatório seja listado por Destinação de Recursos, Função de Governo e Natureza da Despesa. O relatório deve ser impresso por período, permitindo que seja informado um intervalo de dias. Permitir que os valores apresentados na coluna do exercício anterior sejam

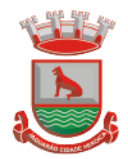

apresentados considerando as informações do exercício, considerando as informações apenas do período selecionado e que também tenha opção de não listar as informações. Permitir que a entidade possa desconsiderar do relatório as contas sem saldo.

Dispor do relatório Anexo 14 - Balanço Patrimonial de acordo com as regras definidas no DCASP - Demonstrativos Contábeis Aplicados ao Setor Público. O relatório deve ser impresso por período permitindo que seja informado um intervalo de dias. Permitir que os valores da coluna do exercício anterior sejam apresentados considerando as informações do exercício, considerando as informações apenas do período selecionado e que também tenha opção de não listar as informações. O relatório deve dispor de uma opção que considere as movimentações dos níveis INTRA OFSS. Permitir que os valores do nível ativo e passivo sejam detalhados de acordo com o saldo do atributo do superávit financeiro dos níveis contábeis. Permitir que a entidade tenha flexibilidade para definir até qual o nível do plano de contas deverá ser impresso no relatório. Permitir que a entidade possa desconsiderar do relatório as contas sem saldo.

Dispor do relatório Anexo 15 – Demonstrativo das Variações Patrimoniais de acordo com as regras definidas no DCASP - Demonstrativos Contábeis Aplicados ao Setor Público. O relatório deve ser impresso por período permitindo que seja informado um intervalo de dias. Permitir que os valores da coluna do exercício anterior sejam apresentados considerando as informações do exercício, considerando as informações apenas do período selecionado e que também tenha opção de não listar as informações. O relatório deve dispor de uma opção que considere as movimentações dos níveis INTRA OFSS. Permitir que a entidade tenha flexibilidade para definir até qual o nível do plano de contas deverá ser impresso no relatório. Dispor de uma opção para listar o quadro de Variações Patrimoniais Qualitativas e que neste mesmo quadro seja possível considerar os Ganhos/Perdas com Alienação de Ativos. Permitir que a entidade possa desconsiderar do relatório as contas sem saldo.

Dispor do relatório Anexo 16 – Demonstrativo da Dívida Fundada de acordo com as regras definidas no DCASP - Demonstrativos Contábeis Aplicados ao Setor Público. O relatório deve ser impresso por período permitindo que seja informado um intervalo de dias. O relatório deve dispor de uma opção que considere as movimentações dos níveis INTRA OFSS. Permitir que a entidade tenha flexibilidade para definir até qual o nível do plano de contas deverá ser impresso no relatório. Permitir que a entidade possa desconsiderar do relatório as contas sem saldo.

Dispor do relatório Anexo 17 – Demonstrativo da Dívida Flutuante de acordo com as regras definidas no DCASP - Demonstrativos Contábeis Aplicados ao Setor Público. O relatório deve ser impresso por período permitindo que seja informado um intervalo de dias. O relatório deve dispor de uma opção que considere as movimentações dos níveis INTRA OFSS. Permitir que a entidade tenha flexibilidade para definir até qual o nível do plano de contas deverá ser impresso no relatório. Permitir que a entidade possa desconsiderar do relatório as contas sem saldo. Dispor de uma opção para listar somente os movimentos com atributo do superávit financeiro. Dispor de uma opção para listar os valores de Restos a Pagar não Processados.

Dispor do relatório Anexo 18 – Demonstração dos Fluxos de Caixa e de acordo com as regras definidas no DCASP - Demonstrativos Contábeis Aplicados ao Setor Público. O relatório deve ser impresso por período permitindo que seja informado um intervalo de dias. O relatório deve dispor de uma opção que considere as movimentações dos níveis INTRA OFSS. Permitir que a entidade desconsidere no relatório as contas sem saldo. Permitir que as Receitas e Despesas extraorçamentárias sejam consideradas no relatório. A entidade deverá ter autonomia de selecionar quais os quadros deverão ser impressos, levando em consideração os seguintes quadros do relatório: 1FC – Receitas Derivadas e

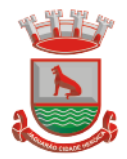

Originárias, 2FC – Transferências Recebidas e Concedidas, 3FC – Desembolso de Pessoal e Demais Despesas por Função e 4FC – Juros e Encargos da Dívida. Dispor do relatório Anexo 19 – Demonstração das Mutações do Patrimônio Líquido de acordo com as regras definidas no DCASP - Demonstrativos Contábeis Aplicados ao Setor Público. O relatório deve ser impresso por período permitindo que seja informado um intervalo de dias. O relatório deve dispor de uma opção que considere as movimentações dos níveis INTRA OFSS.

Dispor de mecanismo que permita que a entidade relacione os cadastros de naturezas de receita utilizados na gestão do município com as naturezas de receita definidas pelo Ministério da Saúde para o SIOPE - Sistema de Informações sobre Orçamentos Públicos em Educação. Este mecanismo deve ter um processo de atualização automática dos relacionamentos sugeridos pelo sistema. Também deverá prover mecanismo onde a entidade possa personalizar os relacionamentos de natureza de receita utilizados na gestão do município. Além disso, é necessário que estes relacionamentos sejam tipificados de modo a demonstrar quais são os que foram sugeridos pelo sistema e os que foram alterados ou incluídos pela própria entidade.

Dispor de mecanismo que permita que a entidade relacione os cadastros de naturezas da despesa utilizados na gestão do município com as naturezas da despesa definidas pelo Ministério da Saúde para o SIOPE - Sistema de Informações sobre Orçamentos Públicos em Educação. Este mecanismo deve ter um processo de atualização automática dos relacionamentos sugeridos pelo sistema. Também deverá prover mecanismo onde a entidade possa personalizar os relacionamentos de natureza da despesa utilizados na gestão do município. Além disso, é necessário que estes relacionamentos sejam tipificados de modo a demonstrar quais são os que foram sugeridos pelo sistema e os que foram alterados ou incluídos pela própria entidade.

Permitir que a entidade responsável pelo envio do SIOPS - Sistema de Informações sobre Orçamentos Públicos em Saúde possa enviar todas as informações relacionadas as seguintes pastas: Previsão e Execução das Receitas, Previsão e Execução das Despesas, Despesa Custeada Restos a Pagar Cancelados, Despesa Custeada Limite Não Cumprido e Despesa por Fonte e Restos. Tais informações são exigidas no sistema do Ministério da Saúde (SIOPS) e devem ser enviadas através de arquivos de terceiros sem a necessidade de digitação destas informações.

Dispor de um cadastro de Lançamentos Contábeis Padronizados (LCP) permitindo que a entidade possa definir a conta contábil a débito e a crédito que será utilizada no processo de contabilização. Este cadastro deve possuir um controle por vigência de modo que o mesmo possa ser desativado a partir de uma determinada data. Dispor de um campo para informar a descrição do cadastro e outro campo para informar uma identificação do cadastro.

Dispor de um cadastro de Conjunto de Lançamentos Padronizados (CLP) permitindo que a entidade possa inserir os Lançamentos Contábeis Padronizados (LCP) que serão utilizados no processo de contabilização. Este cadastro deve possuir um controle por vigência de modo que o mesmo possa ser desativado a partir de uma determinada data. Dispor de um campo para informar a descrição do cadastro e outro campo para informar uma identificação do cadastro.

Dispor de uma rotina que atualize de forma automática os cadastros de Natureza da Receita, Natureza de Despesa, Plano de Contas, Função e Subfunção, ficando a critério do usuário o momento da atualização dos mesmos. Estes cadastros devem ser atualizados com as mesmas informações definidas pelos órgãos de fiscalização estaduais e federais. Dispor de um histórico demonstrando todas as atualizações realizadas no exercício contendo no mínimo as seguintes informações: Descrição da Atualização, Data da Atualização e Usuário Responsável.

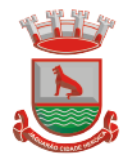

Prefeitura Municipal de Jaguarão Avenida 27 de Janeiro, 422 CEP 96300-000 - Jaquarão/RS Fone 53.3261.1999

O sistema deverá escriturar em tempo real todos os atos e fatos administrativos que afetam ou que podem afetar a gestão fiscal, orçamentária, patrimonial, econômica e financeira, conforme exigência da LC 101/2000 em seu art. 48, inciso III, e o Decreto Federal 7.185/2010, atualizados; garantindo que todos os atos e fatos movimentem todas as contas contábeis de acordo com o ato e fato realizado através das diversas funcionalidades do sistema, atendendo assim ao padrão mínimo de qualidade da informação contábil.

Permitir o registro contábil de forma individualizada por fato contábil e por ato que possam afetar a gestão fiscal, orçamentária, patrimonial, econômica e financeira, conforme artigo 8º da Portaria da STN 548/2010, atualizada, que trata sobre padrão mínimo de qualidade de sistema.

Dispor de rotinas para a realização de correções ou anulações por meio de novos registros, assegurando a inalterabilidade das informações originais incluídas após sua contabilização, de forma a preservar o registro histórico de todos os atos.

O sistema deverá dispor de um controle que impeça que as contas contábeis sintéticas (contas que não estão no último nível) sejam utilizadas no processo de escrituração contábil. Também deverá impedir a escrituração contábil envolvendo contas contábeis cuja natureza da informação seja diferente.

Dispor de uma consulta que demonstre todas as contabilizações realizadas pela entidade permitindo que as informações sejam filtradas por Unidade Gestora e por um Grupo de Unidades Gestoras. Nesta consulta é necessário que as seguintes informações sejam exibidas na tela: Número da Entidade ou Unidade Gestora, Identificação se é um movimento de Estorno, Data do Movimento, Tipo de Lançamento (Débito ou Crédito), Código da Conta a Débito, Código da Conta a Crédito, Valor da Operação, Fato Contábil que originou o processo, Regra de Contabilização utilizada na escrituração, Conjunto de Lançamento Contábil utilizado na escrituração, Lançamento Contábil Padronizado utilizado na escrituração, Histórico do Processo, Identificador do Superávit Financeiro e a Data da Operação/Computador que foi realizado o processo. Cada usuário deverá ter autonomia de modificar a ordem de exibição e ocultar as colunas a qualquer momento sem alterar a consulta dos demais usuários. Esta consulta deve ser passível de impressão e cada usuário deverá ter autonomia de modificar a ordem de impressão e poderá selecionar quais colunas devem ser impressas no relatório sem alterar a definição de impressão dos demais usuários. A consulta deve ser demonstrada por período permitindo que seja informado um intervalo de dias. A consulta deve dispor dos seguintes filtros de pesquisa: Entidade ou Unidade Gestora, Conta Contábil, Tipo de Atributo do Superávit Financeiro, Valor (sendo possível consultar um intervalo de valores), Tipo de Lançamento (Débito ou Crédito), Conjunto de Lançamento Padronizado, Lançamento Contábil Padronizado e Regra de Contabilização. A consulta deverá ter um quadro com totalizadores demonstrando o Saldo Inicial, Total de Débito, Total de Crédito e Saldo Final. Também deverá apresentar os mesmos totalizadores de acordo com o tipo de atributo do superávit financeiro, sendo ele Financeiro e Patrimonial. Demonstrar a informação da quantidade de lançamentos contábeis que foram apresentados na consulta. O usuário deverá ter autonomia de ordenar de forma crescente ou decrescente as colunas tendo a opção de ordenar mais de uma coluna.

Dispor de um cadastro do Plano de Contas com os atributos definidos pelo PCASP - Plano de Contas Aplicado ao Setor Público, dispondo no mínimo das seguintes características: Título, Função, Legislação, Natureza da Informação, Subsistema da Natureza da Informação, Funcionamento, Natureza do Saldo, Encerramento, Indicador do Superávit Financeiro, Variação da Natureza do Saldo, Frequência das Movimentações, Tipo de Movimentação e Conta Redutora. Dispor de uma identificação para diferenciar as contas contábeis que foram criadas pela entidade e as que foram definidas pelo órgão fiscalizados estadual ou federal. Dispor de um controle que impeça o cadastramento de contas

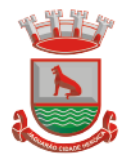

contábeis em níveis definidos pelo órgão estadual ou federal, mantendo a integridade da estrutura hierárquica do plano de contas.

Permitir que o sistema acesse vários exercícios financeiros de uma mesma entidade de forma simultânea, possibilitando assim a execução de movimentações, consultas ou relatórios.

Permitir que a troca de exercício e entidades possa ser realizada a partir do próprio sistema, sem que para isso seja necessário encerrar e reabrir o mesmo.

Dispor de relatórios de Execução Orcamentária de acordo com o artigo 2<sup>0</sup>, inciso XII da Instrução Normativa 28, de 05 de maio de 1999 do Tribunal de Contas da União. O relatório deve ser impresso por período, permitindo que seja informado um intervalo de meses. Permitir que a entidade possa selecionar uma ou mais entidades para a impressão do relatório. Permitir que a entidade possa selecionar a opção a ser listada no relatório, sendo ela: Órgão, Unidade Orçamentária, Função, Subfunção, Programa, Fonte de Recursos e Grupo de Despesa. A entidade deverá ter a opção se escolher se deseja considerar o valor Liquidado ou o valor Pago para a execução da despesa.

Dispor de relatório que contenha o Balanço Orçamentário de acordo com o artigo 2º, inciso XIV da Instrução Normativa 28, de 05 de maio de 1999 do Tribunal de Contas da União. Permitir que a entidade possa selecionar uma ou mais entidades para a impressão do relatório. A entidade deverá ter a opção se escolher se deseja considerar o valor Empenhado, Liquidado ou Pago na composição do relatório

Dispor de relatório que contenha os Tributos e Contribuições Arrecadados de acordo com o artigo 2º, inciso I da Instrução Normativa 28, de 05 de maio de 1999 do Tribunal de Contas da União.

Dispor de relatório que contenha o Orçamento Anual de acordo com o artigo 2º, inciso X da Instrução Normativa 28, de 05 de maio de 1999 do Tribunal de Contas da União. Permitir que a entidade possa listas as despesas fixadas através das seguintes opções: Órgão, Unidade Orçamentária, Função, Subfunção, Programa, Fonte de Recursos e Grupo de Despesa.

Dispor de relatório que contenha o Demonstrativo das Receitas de Despesas do município de acordo com o artigo 2º, inciso XVI da Instrução Normativa 28, de 05 de maio de 1999 do Tribunal de Contas da União. A entidade deverá ter a opção se escolher se deseja considerar o valor Empenhado, Liquidado ou Pago na composição do relatório.

Dispor de uma consulta que demonstre em tela os saldos de todos os processos que envolvem a despesa orçamentária. São eles: Orçamento Inicial, Alterações Orçamentárias (Suplementações e Reduções), Correção do Orçamento, Orçamento Atualizado, Empenhado (Bruno e Líquido), Liquidado (Bruno e Líquido), Em Liquidação, Retido, Pago (Bruno e Líquido), Saldo a Liquidar, Saldo a Pagar, Saldo Reservado, Saldo Bloqueado e Saldo Disponível. Permitir que a entidade possa realizar filtros nesta consulta, através das seguintes informações: Órgão, Unidade Orçamentária, Função, Subfunção, Programa, Ação, Natureza da Despesa, Modalidade de Empenho, Fonte Recursos, Credor, Número do Fundamento Legal, Código da Ementa do Fundamento Legal e código da Despesa. Permitir que as informações sejam filtradas por Unidade Gestora e por um Grupo de Unidades Gestoras. Esta consulta deve ser passível de impressão e cada usuário deverá ter autonomia de modificar a ordem de impressão e poderá selecionar quais colunas devem ser impressas no relatório sem alterar a definição de impressão dos demais usuários. A consulta deve ser demonstrada por período, permitindo que seja informado um intervalo de dias.

Dispor de uma consulta que demonstre em tela os saldos de todos os processos que envolvem a receita orçamentária. São eles: Previsão Inicia, Previsão das Deduções, Previsão Inicial Líquida (Receita - Deduções), Reestimativa da Receita, Reestimativa das Deduções, Previsão Atualizada Líquida, Arrecadação Bruta, Estorno da Arrecadação, Dedução da Receita, Arrecadação Líquida e Saldo a Arrecadar. Permitir que a entidade

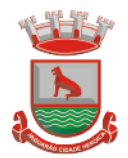

possa aplicar filtros através das seguintes informações: Código da Receita, Natureza da Receita, Fonte de Recursos, Número do Fundamento Legal e Código da Ementa do Fundamento Legal. Permitir que as informações sejam filtradas por Unidade Gestora e por um Grupo de Unidades Gestoras. Esta consulta deve ser passível de impressão e cada usuário deverá ter autonomia de modificar a ordem de impressão e poderá selecionar quais colunas devem ser impressas no relatório sem alterar a definição de impressão dos demais usuários. A consulta deve ser demonstrada por período, permitindo que seja informado um intervalo de dias.

Dispor de uma consulta que demonstre em tela todos os movimentos que envolvem a despesa orçamentária. Esta consulta deverá demonstrar no mínimo as seguintes informações: Número do Lançamento, Data de Movimento, Histórico da Movimentação, Número do Empenho (quando o movimento estiver vinculado a um empenho) e o Valor. Permitir que as informações sejam filtradas por Unidade Gestora e por um Grupo de Unidades Gestoras, também deverá ter a opção de filtrar a Despesa utilizada no processo. A consulta deve ser demonstrada por período, permitindo que seja informado um intervalo de dias.

Dispor de uma consulta que demonstre em tela todos os movimentos que envolvem a receita orçamentária. Esta consulta deverá demonstrar no mínimo as seguintes informações: Número do Lançamento, Data de Movimento, Histórico da Movimentação e o Valor. Permitir que as informações sejam filtradas por Unidade Gestora e por um Grupo de Unidades Gestoras, também deverá ter a opção de filtrar a Receita utilizada no processo. A consulta deve ser demonstrada por período, permitindo que seja informado um intervalo de dias. A entidade deverá ter a opção de desconsiderar as seguintes informações da consulta: Movimento de Arrecadação, Movimento de Estorno de Arrecadação, Movimento de Dedução e Movimento de Estorno de Dedução da Receita. Demonstrar nesta consulta um resumo com as seguintes informações: Previsão Inicial da Receita, Previsão Inicial da Dedução, Previsão Inicial da Receita Líquida, Reestimativa da Receita, Previsão Atualizada da Receita, Arrecadação da Receita (Bruta), Dedução da Receita e Arrecadação da Receita Líquida (Arrecadação - Dedução).

Dispor de um relatório que possibilite consultar os saldos movimentado nas contas corrente de fonte de recursos do tribunal de contas com os saldos registrados nas contas correntes da Matriz de Saldos Contábeis (financeiro por fonte)

Dispor de filtro de consulta que permita o usuário localizar qualquer funcionalidade através da "palavra chave" digitada, retornando como resultado da busca (filtro) todas as funcionalidades existentes. As funcionalidades encontradas devem ser exibidas em tela, na ordem alfabética exibindo o caminho completo da funcionalidade, permitindo o acesso e abertura da funcionalidade ao clicar sobre o item selecionado.

# **4.10Prestações de Contas (SIAPC/PAD) ao TCE/RS;**

Deve ser integrado ao Módulo de Contabilidade Pública, gerando de forma automatizada, todos os relatórios e arquivos a Prestação de Contas (SIAP/PAD), conforme TCE – RS.

## **4.11Lei de Responsabilidade Fiscal**

Dispor do relatório Anexo 1 - Balanço Orçamentário referente aos Relatórios Resumidos da Execução Orçamentária da LRF - Lei de Responsabilidade Fiscal de acordo com a estrutura e regras definidas no MDF - Manual de Demonstrativos Fiscais para o ano de vigência da LRF – Lei de Responsabilidade Fiscal. Permitir que o relatório seja impresso

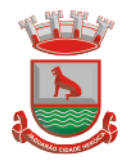

considerando as informações de uma única Unidade Gestora, de um grupo de Unidades Gestoras ou de todas as Unidades Gestoras cadastradas para o Município. Dispor de um filtro de data inicial e final que considere as informações por um intervalo de meses. Dispor do relatório Anexo 2 - Demonstrativo da Execução das Despesas por Função e Subfunção referente aos Relatórios Resumidos da Execução Orçamentária da LRF - Lei de Responsabilidade Fiscal de acordo com a estrutura e regras definidas no MDF - Manual de Demonstrativos Fiscais para o ano de vigência da LRF – Lei de Responsabilidade Fiscal. Permitir que o relatório seja impresso considerando as informações de uma única Unidade Gestora, de um grupo de Unidades Gestoras ou de todas as Unidades Gestoras cadastradas para o Município. Dispor de um filtro de data inicial e final que considere as informações por um intervalo de meses.

Dispor do relatório Anexo 3 - Demonstrativo da Receita Corrente Líquida referente aos Relatórios Resumidos da Execução Orçamentária da LRF - Lei de Responsabilidade Fiscal de acordo com a estrutura e regras definidas no MDF - Manual de Demonstrativos Fiscais para o ano de vigência da LRF – Lei de Responsabilidade Fiscal. Permitir que o relatório seja impresso considerando as informações de uma única Unidade Gestora, de um grupo de Unidades Gestoras ou de todas as Unidades Gestoras cadastradas para o Município. Dispor do relatório Anexo 4 - Demonstrativo das Receitas e Despesas Previdenciárias do Regime Próprio de Previdência Social referente aos Relatórios Resumidos da Execução Orçamentária da LRF - Lei de Responsabilidade Fiscal de acordo com a estrutura e regras definidas no MDF - Manual de Demonstrativos Fiscais para o ano de vigência da LRF – Lei de Responsabilidade Fiscal. Permitir que o relatório seja impresso considerando as informações de uma única Unidade Gestora, de um grupo de Unidades Gestoras ou de todas as Unidades Gestoras cadastradas para o Município. Dispor de um filtro de data inicial e final que considere as informações por um intervalo de meses.

Dispor do relatório Anexo 6 - Demonstrativo dos Resultados Primário e Nominal referente aos Relatórios Resumidos da Execução Orçamentária da LRF - Lei de Responsabilidade Fiscal de acordo com a estrutura e regras definidas no MDF - Manual de Demonstrativos Fiscais para o ano de vigência da LRF – Lei de Responsabilidade Fiscal. Permitir que o relatório seja impresso considerando as informações de uma única Unidade Gestora, de um grupo de Unidades Gestoras ou de todas as Unidades Gestoras cadastradas para o Município. Dispor de um filtro de data inicial e final que considere as informações por um intervalo de meses.

Dispor do relatório Anexo 7 - Demonstrativos dos Restos a Pagar por Poder e Órgão referente aos Relatórios Resumidos da Execução Orçamentária da LRF - Lei de Responsabilidade Fiscal de acordo com a estrutura e regras definidas no MDF - Manual de Demonstrativos Fiscais para o ano de vigência da LRF – Lei de Responsabilidade Fiscal. Permitir que o relatório seja impresso considerando as informações de uma única Unidade Gestora, de um grupo de Unidades Gestoras ou de todas as Unidades Gestoras cadastradas para o Município. Dispor de um filtro de data inicial e final que considere as informações por um intervalo de meses.

Dispor do relatório Anexo 8 - Demonstrativo das Receitas e Despesas com Manutenção e Desenvolvimento do Ensino referente aos Relatórios Resumidos da Execução Orçamentária da LRF - Lei de Responsabilidade Fiscal de acordo com a estrutura e regras definidas no MDF - Manual de Demonstrativos Fiscais para o ano de vigência da LRF – Lei de Responsabilidade Fiscal. Permitir que o relatório seja impresso considerando as informações de uma única Unidade Gestora, de um grupo de Unidades Gestoras ou de todas as Unidades Gestoras cadastradas para o Município. Dispor de um filtro de data inicial e final que considere as informações por um intervalo de meses.

Dispor do relatório Anexo 9 - Demonstrativo das Operações de Crédito e Despesa de Capital referente aos Relatórios Resumidos da Execução Orçamentária da LRF - Lei de Responsabilidade Fiscal de acordo com a estrutura e regras definidas no MDF - Manual de

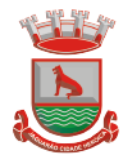

Demonstrativos Fiscais para o ano de vigência da LRF – Lei de Responsabilidade Fiscal. Permitir que o relatório seja impresso considerando as informações de uma única Unidade Gestora, de um grupo de Unidades Gestoras ou de todas as Unidades Gestoras cadastradas para o Município.

Dispor do relatório Anexo 10 - Demonstrativo da Projeção Atuarial do Regime Próprio de Previdência dos Servidores referente aos Relatórios Resumidos da Execução Orçamentária da LRF - Lei de Responsabilidade Fiscal de acordo com a estrutura e regras definidas no MDF - Manual de Demonstrativos Fiscais para o ano de vigência da LRF – Lei de Responsabilidade Fiscal.

Dispor do relatório Anexo 11 - Demonstrativo da Receita de Alienação de Ativos e Aplicação dos Recursos referente aos Relatórios Resumidos da Execução Orçamentária da LRF - Lei de Responsabilidade Fiscal de acordo com a estrutura e regras definidas no MDF - Manual de Demonstrativos Fiscais para o ano de vigência da LRF – Lei de Responsabilidade Fiscal.

Dispor do relatório Anexo 12 - Demonstrativo das Receitas e Despesas com Ações em Serviços Públicos de Saúde referente aos Relatórios Resumidos da Execução Orçamentária da LRF - Lei de Responsabilidade Fiscal de acordo com a estrutura e regras definidas no MDF - Manual de Demonstrativos Fiscais para o ano de vigência da LRF – Lei de Responsabilidade Fiscal. Permitir que o relatório seja impresso considerando as informações de uma única Unidade Gestora, de um grupo de Unidades Gestoras ou de todas as Unidades Gestoras cadastradas para o Município. Dispor de um filtro de data inicial e final que considere as informações por um intervalo de meses.

Dispor do relatório Anexo 13 - Demonstrativo das Parcerias Público-Privadas referente aos Relatórios Resumidos da Execução Orçamentária da LRF - Lei de Responsabilidade Fiscal de acordo com a estrutura e regras definidas no MDF - Manual de Demonstrativos Fiscais para o ano de vigência da LRF – Lei de Responsabilidade Fiscal.

Dispor do relatório Anexo 14 - Demonstrativo Simplificado dos Relatórios Resumidos da Execução Orçamentária referente aos Relatórios Resumidos da Execução Orçamentária da LRF - Lei de Responsabilidade Fiscal de acordo com a estrutura e regras definidas no MDF - Manual de Demonstrativos Fiscais para o ano de vigência da LRF – Lei de Responsabilidade Fiscal. Dispor de um filtro de data inicial e final que considere as informações por um intervalo de meses.

Dispor do relatório Anexo 1 - Demonstrativo da Despesa com Pessoal referente aos Relatórios de Gestão Fiscal da LRF - Lei de Responsabilidade Fiscal de acordo com a estrutura e regras definidas no MDF - Manual de Demonstrativos Fiscais para o ano de vigência da LRF – Lei de Responsabilidade Fiscal. O relatório deverá ter a opção de impressão através do Poder Executivo, Legislativo e Consolidado. Permitir que o relatório seja impresso considerando as informações de uma única Unidade Gestora, de um grupo de Unidades Gestoras ou de todas as Unidades Gestoras cadastradas para o Município. Dispor do relatório Anexo 2 - Demonstrativo da Dívida Consolidada referente aos Relatórios de Gestão Fiscal da LRF - Lei de Responsabilidade Fiscal de acordo com a estrutura e regras definidas no MDF - Manual de Demonstrativos Fiscais para o ano de vigência da LRF – Lei de Responsabilidade Fiscal. Permitir que o relatório seja impresso considerando as informações de uma única Unidade Gestora, de um grupo de Unidades Gestoras ou de todas as Unidades Gestoras cadastradas para o Município. Dispor de um filtro de data inicial e final que considere as informações por um intervalo de meses. Dispor do relatório Anexo 3 - Demonstrativo das Garantias e Contragarantias de Valores referente aos Relatórios de Gestão Fiscal da LRF - Lei de Responsabilidade Fiscal de acordo com a estrutura e regras definidas no MDF - Manual de Demonstrativos Fiscais para o ano de vigência da LRF – Lei de Responsabilidade Fiscal. Dispor de um filtro de data inicial e final que considere as informações por um intervalo de meses.

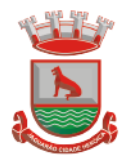

Dispor do relatório Anexo 4 - Demonstrativo das Operações de Crédito referente aos Relatórios de Gestão Fiscal da LRF - Lei de Responsabilidade Fiscal de acordo com a estrutura e regras definidas no MDF - Manual de Demonstrativos Fiscais para o ano de vigência da LRF – Lei de Responsabilidade Fiscal. Permitir que o relatório seja impresso considerando as informações de uma única Unidade Gestora, de um grupo de Unidades Gestoras ou de todas as Unidades Gestoras cadastradas para o Município. Dispor de um filtro de data inicial e final que considere as informações por um intervalo de meses. Dispor do relatório Anexo 5 - Demonstrativo da Disponibilidade de Caixa e Restos a Pagar referente aos Relatórios de Gestão Fiscal da LRF - Lei de Responsabilidade Fiscal de acordo com a estrutura e regras definidas no MDF - Manual de Demonstrativos Fiscais para o ano de vigência da LRF – Lei de Responsabilidade Fiscal. O relatório deverá ter a opção de impressão através do Poder Executivo, Legislativo e Consolidado. Permitir que o relatório seja impresso considerando as informações de uma única Unidade Gestora, de um grupo de Unidades Gestoras ou de todas as Unidades Gestoras cadastradas para o Município.

Dispor do relatório Anexo 6 - Demonstrativo Simplificado do Relatório de Gestão Fiscal referente aos Relatórios de Gestão Fiscal da LRF - Lei de Responsabilidade Fiscal de acordo com a estrutura e regras definidas no MDF - Manual de Demonstrativos Fiscais para o ano de vigência da LRF – Lei de Responsabilidade Fiscal. O relatório deverá ter a opção de impressão através do Poder Executivo, Legislativo e Consolidado. Dispor de um filtro de data inicial e final que considere as informações por um intervalo de meses.

Dispor de uma forma para localizar e acessar todas as funcionalidades disponíveis no sistema. Deverá englobar necessariamente consultas, relatórios e todas as funcionalidades de operação do sistema. Ao pesquisar uma funcionalidade deverá exibir como resultado o nome da funcionalidade e o caminho de sua localização.

# **4.12 Tesouraria, Caixa e Fluxo Monetário**

## **4.12.1 Caixa**

Integração com o Módulo de tesouraria, permitindo o registro e atualização dos saldos no momento da operação de pagamento ou arrecadação;

Integração com o Módulo contábil, permitindo o lançamento e a classificação automática dos valores arrecadados;

Permitir a opção de não classificar as receitas no momento de sua arrecadação;

Integração com Módulo tributário (baixas automáticas, classificações automáticas,)

Efetuar o rateio das receitas conforme os percentuais estabelecidos pelo município;

Emissão de cheques e documentos de débito;

Recebimento de valores com autenticação do valor no canhoto do contribuinte;

Pagamento de despesas com autenticação do valor no documento de pagamento (empenho); Registro na fita de caixa dos valores recebidos, pagos e estornados;

Permitir que a receita recebida no caixa ou através de arquivos bancários seja integra - da automaticamente, com o Módulo de tesouraria, Módulo de tributação, Módulo orçamentário e contábil;

Permitir a utilização de equipamentos de automação – PDV – (leitora ótica, autenticadora, impressora de cheques e gaveta de dinheiro controlada pelo Sistema);

## **4.12.2 Tesouraria**

Deverá disponibilizar configurações para o uso de Ordem Bancária Eletrônica, de modo que seja possível configurar a versão do leiaute do banco, tamanho total do registro do arquivo, valor limite para emissão de transferências bancárias do tipo DOC. Deverá também permitir configurar o conteúdo de cada ocorrência enviado pelo banco no arquivo

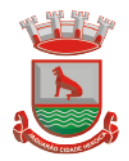

de retorno, identificando se o mesmo refere-se a pagamentos, bem como a identificação do contrato realizado com a instituição bancária, o número de dias para pagamento, o código da Unidade Gestora emitente da Ordem Bancária, o nome e localização física dos arquivos de remessa e retorno e a sequência que deve ser gerada no arquivo de remessa. Deverá ainda dispor de mecanismo que oferte configuração flexível permitindo que a entidade tenha autonomia de formatar as informações do arquivo de remessa e retorno da ordem bancária eletrônica. Por fim, deverá disponibilizar meios de identificar quais contas bancárias geridas pela entidade fazem uso de cada Contrato de Ordem Bancária, devendo administrar vários contratos de ordem bancária simultaneamente.

Disponibilizar a ordem bancária eletrônica como meio de pagamento de empenhos orçamentários, empenhos de restos a pagar, documentos extraorçamentários. Deverá oportunizar que vários empenhos orçamentários, empenhos de restos a pagar e documentos extraorçamentários possam ser pagos em uma mesma ordem bancária, mesmo sendo para credores distintos. Deverá ainda permitir o pagamento com código de barras dos tipos: Fatura e Convênio. Deverá também disponibilizar meios de realizar a geração do arquivo contendo os documentos que serão processados e pagos pela instituição bancária, podendo gerar o arquivo eletrônico de várias ordens bancárias num mesmo instante. É necessário ainda disponibilizar mecanismo que faça a importação do arquivo de retorno bancário demonstrando as críticas apuradas pela instituição bancária. O processo deverá, de forma automática e sem intervenção do usuário, executar o estorno de pagamento dos empenhos orçamentários, empenhos de restos a pagar e documentos extraorçamentários que não foram efetivados, identificando quais cítricas foram apontadas como motivos de insucesso pela instituição bancária. Demonstrar o valor total pago e rejeitado pela instituição bancária. Deve, por fim, disponibilizar mecanismo que permita o cancelamento da ordem bancária mesmo após o seu envio e processamento pela instituição bancária.

Dispor de mecanismo que permita a realização de transferências bancárias eletrônicas entre as contas bancárias da entidade. Este mecanismo deve permitir a realização de várias transferências em uma mesma ordem bancária eletrônica. Deverá também disponibilizar meios de realizar a geração do arquivo contendo as transferências que serão processadas e pagas pela instituição bancária, podendo gerar o arquivo eletrônico de várias ordens bancárias num mesmo instante. É necessário ainda disponibilizar mecanismo que faça a importação do arquivo de retorno bancário demonstrando as críticas apuradas pela instituição bancária. O processo deverá, de forma automática e sem intervenção do usuário, executar o estorno das transferências bancárias que não foram efetivadas, identificando quais cítricas foram apontadas como motivos de insucesso pela instituição bancária. Demonstrar o valor total pago e rejeitado pela instituição bancária. Deve, por fim, disponibilizar mecanismo que permita o cancelamento da ordem bancária mesmo após o seu envio e processamento pela instituição bancária.

Ofertar mecanismo de abertura e fechamento de caixa, com suporte a funcionamento de autenticadoras de documentos. Deve emitir os relatórios de movimentação diária da autenticadora e o resumo do movimento da autenticadora. Também deve ofertar recurso para autenticar movimentações cotidianas da entidade, como arrecadação de receitas, notas de lançamentos, devolução de recursos ao contribuinte. Também deve dispor de mecanismo flexível para configuração do modelo da autenticadora, dispondo minimamente dos modelos Bematech, TSP, PrintPlus, Sigtron, bem como a porta que será utilizada na impressão.

Disponibilizar o cheque como meio de pagamento de empenhos orçamentários, empenhos de restos a pagar, documentos extraorçamentários. Deverá oportunizar que vários empenhos orçamentários, empenhos de restos a pagar e documentos extraorçamentários possam ser pagos em um único cheque, mesmo sendo para credores distintos. Deve disponibilizar meios de configurar a impressão do cheque, devendo ser por meio de

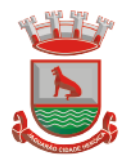

Prefeitura Municipal de Jaguarão Avenida 27 de Janeiro, 422 CEP 96300-000 - Jaquarão/RS Fone 53.3261.1999

talonário avulso ou através de formulário contínuo de cheque. Deve disponibilizar recurso que permita a impressão de cheques sem reflexo contábil, sem contabilização. Na configuração de talonário de cheques, deve dispor da identificação de sequência do talão, folha inicial e folha final, número de série e data de início do uso. Na configuração da impressão de cheque através de impressão contínua, deve permitir configurar o local de impressão na folha das seguintes informações: valor, primeira e segunda linha de extenso, portador, local e data e número do cheque. Também deve configurar a quantidade de cheques por folha e a altura do cheque. Também deve disponibilizar recurso que permita a transferência bancária entre contas da entidade, através da emissão de cheque para transferência entre contas. Por fim, deve ser possível realizar o cancelamento do cheque, podendo reemiti-lo novamente com novas características, bem como a anulação do cheque, não podendo utilizar-se do mesmo número novamente, sendo estas duas opções distintas uma da outra.

Disponibilizar mecanismo que permita a realização da conciliação bancária, devendo informar o saldo do extrato bancário para uma determinada data, bem como a conta que está sendo conciliada. Deve disponibilizar mecanismo que permita realizar a conciliação dos movimentos existentes no extrato bancário e contabilidade, simultaneamente, de modo a resultar nos movimentos que não foram conciliados. Também deve disponibilizar mecanismo que permita realizar o ajuste da conciliação, em relação aos movimentos existentes no extrato bancário e não existentes na contabilidade, e vice versa.

Disponibilizar de mecanismo que permita o recebimento dos tributos municipais, realizando a identificação do débito a ser quitado através de leitura de código de barras e também identificação manual de débito em aberto para o contribuinte. Deve identificar juros, multas e correções monetárias de forma automatizada, exibindo as mesmas em tela e acrescentando-as no valor a ser cobrado. Ao efetivar a operação, deve dar a o recebimento do valor e efetuar a quitação do débito no sistema de administração tributária, sem necessidade de intervenção naquele sistema. Deve também disponibilizar de mecanismo que faça a devolução de valores para o contribuinte, gerando um recibo para o mesmo a partir dessa operação.

Deve dispor de mecanismo onde seja possível acessar vários exercícios financeiros de uma mesma entidade de forma simultânea, possibilitando assim a execução de movimentações, consultas ou relatórios. Deverá também dispor de mecanismo que permita a troca do exercício financeiro dentro do próprio sistema, não sendo necessário encerrar o sistema para tal objetivo.

Dispor de uma consulta que demonstre todas as contabilizações realizadas pela entidade permitindo que as informações sejam filtradas por Unidade Gestora e por um Grupo de Unidades Gestoras. Nesta consulta é necessário que as seguintes informações sejam exibidas na tela: Número da Entidade ou Unidade Gestora, Identificação se é um movimento de Estorno, Data do Movimento, Tipo de Lançamento (Débito ou Crédito), Código da Conta a Débito, Código da Conta a Crédito, Valor da Operação, Fato Contábil que originou o processo, Regra de Contabilização utilizada na escrituração, Conjunto de Lançamento Contábil utilizado na escrituração, Lançamento Contábil Padronizado utilizado na escrituração, Histórico do Processo, Identificador do Superávit Financeiro e a Data da Operação/Computador que foi realizado o processo. Cada usuário deverá ter autonomia de modificar a ordem de exibição e ocultar as colunas a qualquer momento sem alterar a consulta dos demais usuários. Esta consulta deve ser passível de impressão e cada usuário deverá ter autonomia de modificar a ordem de impressão e poderá selecionar quais colunas devem ser impressas no relatório sem alterar a definição de impressão dos demais usuários. A consulta deve ser demonstrada por período permitindo que seja informado um intervalo de dias. A consulta deve dispor dos seguintes filtros de pesquisa: Entidade ou Unidade Gestora, Conta Contábil, Tipo de Atributo do Superávit Financeiro, Valor (sendo possível consultar um intervalo de valores), Tipo de Lançamento (Débito ou

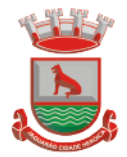

Crédito), Conjunto de Lançamento Padronizado, Lançamento Contábil Padronizado e Regra de Contabilização. A consulta deverá ter um quadro com totalizadores demonstrando o Saldo Inicial, Total de Débito, Total de Crédito e Saldo Final. Também deverá apresentar os mesmos totalizadores de acordo com o tipo de atributo do superávit financeiro, sendo ele Financeiro e Patrimonial. Demonstrar a informação da quantidade de lançamentos contábeis que foram apresentados na consulta. O usuário deverá ter autonomia de ordenar de forma crescente ou decrescente as colunas tendo a opção de ordenar mais de uma coluna.

Deverá dispor de gestão de despesas do tipo "Recursos Antecipados", tendo flexibilidade no uso nos seguintes controles: Deverá permitir configurar a quantidade máxima de recursos recebidos sem a prestação de contas do recurso. Deverá também ser possível de configuração pelo usuário a quantidade máxima de dias para realizar a prestação de contas, bem como o valor máximo do empenho. Deve ainda permitir configurar se bloqueará a movimentação ou apenas emitirá aviso alertando o usuário, caso ocorra alguma movimentação extrapole as configurações previstas nos itens expostos anteriormente. Essas configurações devem ser aplicadas para despesas do tipo "Suprimento de Fundos", "Viagens" e "Demais Recursos Antecipados" de forma individual, podendo em cada uma delas ter uma configuração específica. Deverá ainda dispor de configuração de qual valor percentual permitirá empenhar no sub-elemento de despesa 96 - Pagamentos Antecipados.

Deverá emitir empenhos destinados a "Recursos Antecipados", como Suprimentos de Fundos, Diárias e outros recursos antecipados, contando com dispositivo para efetuar a Prestação de Contas do mesmo. Deverá realizar a Prestação de Contas do Recursos Antecipado, registrando o saldo a ser devolvido, a conta contábil que recebe a devolução, o número do processo administrativo que originou a despesa. Também deverá emitir documentos desse processo de despesa, sendo o documento de Prestação de Contas e o Recibo da Prestação de Contas.

Deverá disponibilizar mecanismo que permita a realização das transferências financeiras, seja as Concessões e Devoluções de Transferências Concedidas bem como os Recebimentos e Devoluções das Transferências Recebidas. Em ambos os casos, deverá interligar com o Orçamento, onde tais valores devem estar devidamente programados, e não deverá possibilitar que se faça mais transferências do que os valores programados. Deverá ainda realizar ambas as operações, onde para cada operação individualmente deve identificar de quais meses o valor a ser movimentado deverá ser utilizado.

Deverá dispor de emissão de Ordem de Pagamento. Deverá ter controle sequencial da numeração da Ordem de Pagamento, bem como a opção para incluir vários empenhos em uma mesma Ordem de Pagamento, tanto orçamentários, quanto de Restos e Extras. Deverá também possuir emissão de Ordem de Pagamento para transferência entre contas bancárias da entidade, onde dessa forma, deve solicitar a conta bancária de origem e destino da transação.

Deverá disponibilizar visão que demonstre a Ordem Cronológica dos Pagamentos. Esta visão deverá ter meios de filtrar as informações que serão exibidas, sendo minimamente as opções: Intervalo de Data de Vencimento, intervalo de valores, Fonte de Recursos, apenas os empenhos a Pagar bem como os Pagos também, Natureza da Despesa,

Credor, Função e Subfunção de Governo. Deverá exibir o resultado da visão de forma configurável pelo usuário, ficando a seu critério a decisão de quais informações deverão ser exibidas. Deverá demonstrar no mínimo as informações de: Data de Vencimento, Quantidade de Dias Vencidos, Data da Liquidação, Data de Pagamento, Empenho, Credor, Histórico do Empenho, Documento Fiscal, Fonte de Recursos.

Dispor de uma consulta que demonstre em tela os saldos de todos os processos que envolvem a despesa orçamentária. São eles: Orçamento Inicial, Alterações Orçamentárias (Suplementações e Reduções), Correção do Orçamento, Orçamento Atualizado,

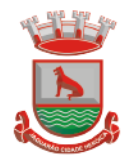

Empenhado (Bruno e Líquido), Liquidado (Bruno e Líquido), Em Liquidação, Retido, Pago (Bruno e Líquido), Saldo a Liquidar, Saldo a Pagar, Saldo Reservado, Saldo Bloqueado e Saldo Disponível. Permitir que a entidade possa realizar filtros nesta consulta, através das seguintes informações: Órgão, Unidade Orçamentária, Função, Subfunção, Programa, Ação, Natureza da Despesa, Modalidade de Empenho, Fonte Recursos, Credor, Número do Fundamento Legal, Código da Ementa do Fundamento Legal e código da Despesa. Permitir que as informações sejam filtradas por Unidade Gestora e por um Grupo de Unidades Gestoras. Esta consulta deve ser passível de impressão e cada usuário deverá ter autonomia de modificar a ordem de impressão e poderá selecionar quais colunas devem ser impressas no relatório sem alterar a definição de impressão dos demais usuários. A consulta deve ser demonstrada por período, permitindo que seja informado um intervalo de dias.

Dispor de uma consulta que demonstre em tela os saldos de todos os processos que envolvem a receita orçamentária. São eles: Previsão Inicia, Previsão das Deduções, Previsão Inicial Líquida (Receita - Deduções), Reestimativa da Receita, Reestimativa das Deduções, Previsão Atualizada Líquida, Arrecadação Bruta, Estorno da Arrecadação, Dedução da Receita, Arrecadação Líquida e Saldo a Arrecadar. Permitir que a entidade possa aplicar filtros através das seguintes informações: Código da Receita, Natureza da Receita, Fonte de Recursos, Número do Fundamento Legal e Código da Ementa do Fundamento Legal. Permitir que as informações sejam filtradas por Unidade Gestora e por um Grupo de Unidades Gestoras. Esta consulta deve ser passível de impressão e cada usuário deverá ter autonomia de modificar a ordem de impressão e poderá selecionar quais colunas devem ser impressas no relatório sem alterar a definição de impressão dos demais usuários. A consulta deve ser demonstrada por período, permitindo que seja informado um intervalo de dias.

Dispor de uma consulta que demonstre em tela todos os movimentos que envolvem a despesa orçamentária. Esta consulta deverá demonstrar no mínimo as seguintes informações: Número do Lançamento, Data de Movimento, Histórico da Movimentação, Número do Empenho (quando o movimento estiver vinculado a um empenho) e o Valor. Permitir que as informações sejam filtradas por Unidade Gestora e por um Grupo de Unidades Gestoras, também deverá ter a opção de filtrar a Despesa utilizada no processo. A consulta deve ser demonstrada por período, permitindo que seja informado um intervalo de dias.

Dispor de uma consulta que demonstre em tela todos os movimentos que envolvem a receita orçamentária. Esta consulta deverá demonstrar no mínimo as seguintes informações: Número do Lançamento, Data de Movimento, Histórico da Movimentação e o Valor. Permitir que as informações sejam filtradas por Unidade Gestora e por um Grupo de Unidades Gestoras, também deverá ter a opção de filtrar a Receita utilizada no processo. A consulta deve ser demonstrada por período, permitindo que seja informado um intervalo de dias. A entidade deverá ter a opção de desconsiderar as seguintes informações da consulta: Movimento de Arrecadação, Movimento de Estorno de Arrecadação, Movimento de Dedução e Movimento de Estorno de Dedução da Receita. Demonstrar nesta consulta um resumo com as seguintes informações: Previsão Inicial da Receita, Previsão Inicial da Dedução, Previsão Inicial da Receita Líquida, Reestimativa da Receita, Previsão Atualizada da Receita, Arrecadação da Receita (Bruta), Dedução da Receita e Arrecadação da Receita Líquida (Arrecadação - Dedução).

Dispor de uma forma para localizar e acessar todas as funcionalidades disponíveis no sistema. Deverá englobar necessariamente consultas, relatórios e todas as funcionalidades de operação do sistema. Ao pesquisar uma funcionalidade deverá exibir como resultado o nome da funcionalidade e o caminho de sua localização.

FLUXO MONETÁRIO E CONCILIAÇÃO BANCÁRIA:

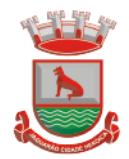

Prefeitura Municipal de Jaguarão Avenida 27 de Janeiro, 422 CEP 96300-000 - Jaquarão/RS Fone 53.3261.1999

O sistema deve possuir mecanismo webservice que viabilize a interoperabilidade com o BACEN (Banco Central do Brasil), importando todo o cadastro de Banco/Agência e Posto de atendimento regulamento pelo BACEN para o cadastro de Banco e agência do sistema exibindo em tela única, devendo conter os seguintes campos para Bancos: Código de compensação da instituição financeira permitindo que seja Digitável para busca rápida ou por lista de pesquisa, informação se Ativa ou Não, Descrição completa da nomenclatura, dessa forma gerando em grid listagem de todas as agências e postos de atendimento, a grid deve possuir identificação dos dados da agência, código de compensação, dígito verificador, nome, bairro, município, UF, a situação (Ativa/Inativa) e o tipo: Agência e Posto de atendimento.

Deve possuir ferramenta própria para as rotinas de atualização para as novas instituições, agências e postos de atendimento regulamentados, conforme disponibilizadas pelo BACEN, devendo ficar disponível diariamente, dispondo de tela na qual o usuário possa selecionar o tipo de atualização sendo elas Banco/Agência/Postos de atendimento e Município e Bairro.

Dispor de tela de cadastro de Banco e Agência deve possuir botões para limpar e imprimir a relação listada na grid, conter filtros facilitadores para buscar com Situação: Todos/Ativa/Inativo, Tipo: Todos/Agência e Posto de Atendimento, munícipio, bairro, código de compensação para pesquisa e totalizador numérico do quantitativo listado. Permitir converter uma Agência Inativa em Posto de atendimento, o mecanismo deve possuí cadastro especifico e que seja disponibilizado em tela para o usuário acessar, o cadastro de conversão deve trazer em tela já preenchida os dados da agência inativada pelo Bacen, os campos de código de compensação de agência, digito verificador, bairro, município e UF, sendo eles inabilitados para edições, desta forma dispondo de um campo de pesquisa de postos de atendimento ( postos esses que devem ser listados por meio da integração com Bacen, dispensando cadastro manual) que deverá ser vinculado a agência inativa , assim modificando o tipo de agência inativa para tipo posto de atendimento. No procedimento de vinculação os postos devem ser acompanhados pelos dados cadastrais, endereço, número, complemento, bairro, município, UF, Cep e data da conversão exibição em tela e inabilitado para edição.

Possuir cadastro para novos postos de atendimento, deve trazer em tela auto preenchido o tipo posto de atendimento e situação ativada, dispondo de um campo de pesquisa de postos de atendimento ( postos esses que devem ser listados por meio da integração com Bacen, dispensando cadastro manual) na vinculação os postos devem ser acompanhados pelos dados cadastrais, endereço, número, complemento, bairro, município, UF, Cep e data da conversão exibição em tela e inabilitado para edição, possuí campo para informar o código de compensação de agência e obrigatoriamente realizar o cálculo de forma automática do Digito Verificador.

Deverá dispor de um cadastro para conta bancária, permitir vincular Banco e Agência buscado a partir da integração com o BACEN assim permitindo informar os números da conta bancária vinculado. Possuir dados adicionais para cadastrar sequência de cheque (automática/não automática), formulário de cheque, próximo cheque, sinalizador de conta convênio, número de convênio e sinalizador de conta de recuso federal. Dispor no mesmo cadastro consulta em tela de todas as contas bancárias cadastradas, sendo localizadas por meio de filtros como, banco, agência e conta bancária ou devendo buscar por todos sem a necessidade de informar os filtros, deverá exibir código do banco, descrição do banco, agência mais digito verificador, descrição da agência, conta bancária mais digito verificador, identificação de convênio e recurso federal, na exibição deverá possuir totalizador das contas cadastradas e mecanismo de impressão das informações listadas. Possuir função para cadastro do produto financeiro, o cadastro deve ser identificado por código sequencial gerado automaticamente pelo sistema, dispor de campos para informar descrição, tipo do produto financeiro (caixa, movimento, poupança, CDB, Fundo de

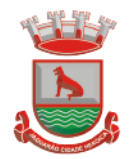

Investimento, Títulos Públicos e Outras aplicações e data de abertura, deverá habilitar campo para vincular a conta bancária já cadastrada e tipo de conta exceto o produto do tipo caixa, possuir facilitador que permita cadastrar conta bancária quando não houver registro. Não permitir cadastrar produto financeiro do tipo movimento com a mesma conta bancária quando há um produto ativo. Deverá permitir cadastrar conta contábil a partir do cadastro do produto financeiro, de forma automatizada a conta contábil deverá ser gerada de acordo nível contábil vinculado ao tipo do produto com código sequencial. Dispor de consulta em tela de todos os produtos financeiro, contendo filtros onde seja possível informar o tipo do produto ou todos, situação (Ativo, Inativo e todos), totalizador e impressão das informações listadas.

Dispor opção de editar, excluir um produto financeiro desde que não o mesmo não esteja vinculado a uma conta contábil e a opção de inativar ocorrer quando uma conta contábil for inativada.

Possuir funcionalidade de conciliação bancária do tipo manual e do tipo movimento em uma única tela, deve conter um painel na qual seja possível informar filtros para realizar a busca dos lançamentos, esses filtros devem ser compostos por UG, conta bancária que após informar a mesma deve obrigatoriamente listar o produto financeiro elencado e que permita o usuário selecionar, assim de formar automática após informar o produto financeiro a informação da conta contábil vinculada seja auto preenchida. Assim como também deve dispor da opção de informar a conta bancária ou conta contábil para realizar a conciliação.

Dispor de filtros para informar período no formato (de, até) do movimento, período da conciliação e ainda possuí opção de informar o tipo da conciliação (manual, movimento e todos) e status (conciliado, não conciliado e todos) e a data da conciliação. Assim sendo possível realizar a busca e de forma unificada listar em grid no mesmo painel todos os movimentos pertinentes aos filtros informados. O painel deve dispor de informações dos saldos disponíveis na Contabilidade, Banco, diferença e valor a conciliar. Deve possuir a função de conciliação manual de forma que no mesmo painel disponibilizado seja possível realizar os lançamentos do tipo (Saída não contabilizada, Entrada não contabilizada, Saída não considerada pelo banco, entrada não considerada pelo banco), e que seja listado da grid como conciliado e refletindo no saldo de valor a conciliar. Permitindo editar lançamento a lançamento e para o ato de exclusão permitir selecionar mais de um lançamento e excluir todos.

Deve possuir a função de conciliação do tipo movimento de forma que após informar os filtros, seja listado no painel possibilitando marcar um ou todos e selecionar a ação de conciliar, assim como também deve tera mesma ação para a função de excluir. Permitir realizar, inclusão do saldo do extrato bancário e ter facilitador de consulta no mesmo local de todos os saldos inseridos, ter a função de cópia conciliação manual do período anterior.

Possuir funcionalidade de Bloqueio para conciliação, dispondo de uma função onde exiba em formato de calendário, listando os 12 meses do exercício atual, habilitando até o mês corrente, sendo possível a seleção da data ou período para bloquear. A função deve bloquear todas as ações de conciliação pelo movimento, conciliação manual, inclusão de saldo e copia conciliação e qualquer edição e exclusão, que estejam respectivamente com a mesma data bloqueada.

Deve possuir mecanismo que realize a importação e leitura do extrato bancário no formato padrão OFX, dispondo obrigatoriamente a importação do arquivo das instituições financeiras BRASIL, CAIXA, SANTANDER, ITAÚ, BRADESCO, BANRISUL, SICREDI E SICOOB e disponibilizando em tempo hábil para outras instituições que viabilize o padrão OFX.

Deverá dispor de um Painel gerenciador para as importações dos extratos bancários, de forma que para realização da importação de um extrato bancário deve ser informado o

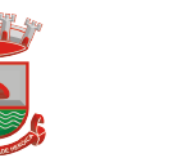

Produto Financeiro, UG, Conta Bancária e Conta Contábil assim devendo disponibilizar em tela um botão para buscar o arquivo OFX salvo em pasta. Também deve possuir o recurso de consultar por período (de - até) todos os arquivos importados do Produto financeiro informado, listando para visualização em tela as informações dos extratos importados como: data e hora da importação, data inicial e final da geração do extrato, saldo final do extrato, Situação (conciliado, conciliado parcial, pendente, data inicial e final da movimentação contida no extrato e a identificação do usuário do sistema.

Possuir opção de visualização dos registros de um arquivo conciliado, podendo ser visto registro a registro e seu detalhamento a qual lançamento do sistema está vinculado se conciliado, também deve dispor de exclusão de um único registro do extrato conciliado e exclusão do arquivo completo.

Dispor de Conciliação Bancária Automática por meio de arquivo OFX, procedendo para uma tela com visão das informações obtidas do extrato apenas a nível de consulta sem edição de Produto Financeiro, conta bancária, Período do extrato do banco, data de conciliação devendo ser a data final da geração do ofx, painel de saldos do extrato anterior e atual, saldo do extrato conciliado e saldo do extrato a conciliar. Também deve dispor na mesma tela os registros importados do Extrato do Banco com (data, descrição, número e valor) e os lançamentos a conciliar sistema com a identificação de extrato do sistema com (data, lançamento, histórico, complemento histórico e valor) sendo capaz de conciliar automaticamente os registros que forem encontrados com data igual e valor igual ( extrato do banco = extrato do sistema), utilizando como identificação nos registros conciliados a marcação em cor verde no extrato do banco e a seleção do lançamento do sistema conciliado.

Permitir realizar conciliação por seleção dos lançamentos do banco e do sistema quando data e valor dos extratos forem diferentes, desde que seja data igual ou menor e valor igual ou menor que ao somar feche o valor selecionado do banco.

Possuir capacidade de reflexão dos lançamentos dos sistemas para o extrato do banco, quando selecionado um registro do extrato do Banco que não há lançamento do sistema com data e valor igual, deve ser evidenciado em tela todos os lançamentos com data igual e menores e valor menor com o tipo de saída de valor , e quando o tipo for de entrada de valor deve evidenciado em tela todos os lançamentos com data igual e menores e valor menor de saída e entrada.

Dispor em tela de totalizador com valor total do movimento selecionado e valor da diferença em cores, assim como também totalizador dos registros do extrato do banco e do extrato do sistema.

Permitir conciliação de múltiplos vínculos por meio do extrato bancário importado, sendo capaz de validar o encontro e fechamento dos valores quando, selecionado mais de um lançamento do extrato do banco para 1 lançamento do sistema ou 1 lançamento do extrato do banco para 1 do sistema.

Possuir facilitador em tela da conciliação automática de geração automatizada do lançamento tipo manual apenas com a seleção de um botão, devendo dispensar a intervenção humana em detalhar o lançamento, devendo possuir os mesmos dados do registro extrato do banco, lançamento do tipo manual (saída não contabilizada e entrada não contabilizada)

# **4.13Recursos Humanos – (Folha de Pagamento, Avaliação de Desempenho, Margem Consignável, Concurso Público) integrada a Contabilidade Pública**

Permitir duplicar as informações de uma Entidade, duplicando minimamente as informações de Cargos, Funcionários, Lotações, Verbas, objetivando a realização simulada de cálculos e emissão de relatórios.

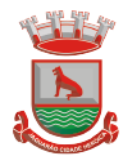

Permitir a gestão de múltiplas entidades, mantendo a independência de informações de cada uma delas. Disponibilizar, a critério do usuário, opção para que as matrículas dos servidores possam ser cadastradas em sequência única, independente da entidade. Permitir identificar dentro de uma mesma Lotação (Local de Trabalho), mais de um Centro de Custo, sendo possível a contabilização e geração de relatórios por centro de custo. Permitir identificar o servidor em seu local de trabalho de origem, bem como o local de trabalho de destino, em caso de movimentação do servidor dentro da estrutura organizacional da entidade. Deverá disponibilizar histórico de informações contendo todos os locais de trabalho em que o servidor já foi alocado. Da mesma forma, deve permitir a emissão de relatórios gerenciais, com opção de seleção pelo local de origem ou local de destino.

Permitir o cálculo dos valores previdenciários de Fundo de Previdência (RPPS) da entidade, como valores patronais, valores retidos dos servidores e valores patronais suplementares, caso a entidade optar também por esta forma de complemento. Deverá permitir o cálculo para mais de um Fundo de Previdência e para mais de uma suplementação, caso a entidade tiver, bem como a emissão da guia de recolhimento por Fundo de Previdência.

Permitir o cálculo dos valores previdenciários de Fundo de Previdência (RPPS) da entidade, como valores patronais, valores retidos dos servidores e valores patronais suplementares, caso a entidade optar também por esta forma de complemento. Deverá permitir o cálculo para mais de um Fundo de Previdência, caso a entidade tiver, bem como a emissão da guia de recolhimento por Fundo de Previdência.

Permitir o controle de descontos consignados na folha de pagamento dos funcionários, de forma que o valor máximo de desconto não ultrapasse a margem legal de desconto, que deve ser definida pela entidade. Deverá ter opção para que seja possível descontar todos os valores consignados dentro da margem legal, priorizar quais descontos deverão ser realizados em ordem de importância, não permitindo o desconto dos valores que ultrapassem a margem legal.

Manter o controle do quadro de vagas, por cargo e lotação, permitindo ao administrador definir a forma de restrição quando exceder o limite de vagas orçadas para o cargo contratado. As formas de restrição devem ser: Bloqueio, Advertência e Sem Restrição. Deverá gerar relatório gerencial referente ao quadro de vagas, demonstrando as informações de vagas Previstas, Realizadas e o Saldo de vagas para o cargo.

Manter histórico por usuário do sistema, referente aos registros de inclusão, alteração e exclusão, do cadastro de servidor e de seus dependentes, bem como de lançamentos variáveis, fixo, afastamentos, faltas e programação de férias. Deverá gerar relatório dos registros, por usuário e período, contendo minimamente as informações de nome do usuário, data, horário e a informação do conteúdo incluído, alterado e excluído.

Deverá permitir o cadastro de servidores que possuem mais de um vínculo empregatício com a entidade, vinculando cada contrato ao seu Regime de Previdência (RPPS ou RGPS). Deverá ainda, para servidores que possuem mais de contrato de trabalho com entidade, realizar o acúmulo de bases de encargos para Previdência (RPPS ou RGPS) e IRRF, bem como o cálculo dos encargos de retenção do servidor e encargos patronais da entidade.

Disponibilizar mecanismo para realização da cópia do Registro de Contrato do servidor ativo e demitido, duplicando todos os dados anterior de contrato de trabalho do servidor em um novo contrato. Deve permitir a partir da cópia, realizar as alterações dos dados que foram copiados, efetivando o novo registro de contrato do servidor.

Ofertar o registro de contrato suplementar para servidor ativo, que substituirá de forma temporária outro servidor. Deverá gerar um novo registro de contrato, contendo a nova matrícula para o servidor substituto, data do período de duração da substituição e qual servidor está sendo substituído. O cálculo da folha mensal deverá ocorrer para o contrato

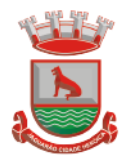

substituto até a data fim de período definido, encerrando de forma automática ao seu término.

Deverá dispor de mecanismo para realizar a reintegração de servidores que foram demitidos. No registro de reintegração do servidor, deverá constar as informações de reintegração solicitadas pelo e social, sendo minimamente o tipo de reintegração, número do processo judicial, lei de anistia e indicador de remunerações paga em juízo. Após efetuado o registro de reintegração, o servidor deve constar no sistema da folha de pagamento, para o processo do cálculo mensal.

Possuir cadastro de beneficiários de pensão judicial, utilizados nos processos de folha mensal, férias e 13º salário. Deverá cessar automaticamente a concessão da pensão ao atingir o limite de idade, devendo esta última ser configurável pelo usuário. Deverá ainda ter opção para gerar arquivo de crédito bancário para o beneficiário, e a emissão de recibo de pagamento da Pensão Judicial.

Disponibilizar o cadastro de Operadoras de Plano de Saúde, flexibilizando a definição das regras de cálculo da mensalidade por valor fixo e faixa etária, mensalidade com percentual sobre salário base, e percentual de participação da Entidade e cônjuge. Os valores descontados do Plano de Saúde do funcionário devem ser enviados de forma automática para e DIRF e Comprovante de Rendimentos.

Dispor de rotina de cálculo do benefício de Vale Transporte, ofertando o cadastro de empresas de vale transporte, linhas, tarifas específicas por linha de transporte e usuários que terão direito ao benefício. Deve listar relatório de conferência, com informações da quantidade de vale transporte que a entidade deve comprar mensalmente, bem como o valor que corresponde a parte legal da entidade e o valor de desconto que compete ao funcionário.

Emitir relatório de movimentação de pessoal, por período, listando minimamente os seguintes tipos de movimentações: Admissão, Demissão, Cargo, Alteração Salarial, Cedência, Afastamentos, Faltas, Movimento Fixo e Variável. O relatório deve conter informações de matrícula, nome do funcionário, período da movimentação e o tipo de movimentação.

Deverá controlar os valores de descontos na folha de pagamento dos funcionários, permitindo ao usuário administrador parametrizar quais são as verbas de descontos que devem ser controladas, de forma que não gere saldo negativo na folha mensal dos funcionários.

Os valores dos descontos que foram rejeitados, por motivo de insuficiência de saldo, devem ser listado na forma de relatório contendo minimamente o código e descrição da verba, matricula e nome do funcionário, e o valor rejeitado.

Dispor de rotina de lançamento de movimento fixo e variável, disponibilizando ao usuário formas de lançamento por matrícula, verba, grupo de funcionários e por tipo de cálculo de folha mensal, férias, rescisão e 13º salário. Ofertar opções para alterar e substituir valores de movimentos fixo e variável já informados. Deverá disponibilizar relatórios de conferência de movimentos fixo e variável, permitindo classificar e totalizar por verba/funcionário e funcionário/verba, listando minimamente matrícula e nome do funcionário, código e descrição da verba, valor da verba, data de início e fim do movimento informado.

Manter o registro e controle de servidores cedidos e recebidos para outros órgãos ou entidades, bem como o período de duração da cedência do servidor, identificando o tipo de cessão (Cedido ou Recebido) e se a forma de pagamento será com ônus para a entidade que está cedendo ou recebendo o servidor. Deverá realizar a baixa automática do movimento de cessão ao término do período determinado.

Ofertar o registro e controle de servidores efetivos que são nomeados para ocupar cargos comissionados, permitindo informar o período de duração, cargo e a faixa salarial que corresponde ao cargo comissionado. O cálculo da folha mensal do servidor em cargo comissionado deverá ser com referência na faixa salarial do cargo ocupado, bem como as

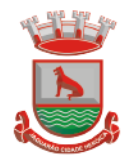

demais verbas de proventos e vantagens que tem por base o salário do servidor. Deverá cessar de forma automática o cálculo dos valores referentes ao cargo comissionado quando finalizar o período determinado, voltando o servidor ao cargo de origem. Dispor de rotinas que permitam realizar o reajuste de salarial por verba e por faixa salarial, permitindo realizar este ajuste por percentual e valor informado. Deverá ter opção de reajuste de forma simulada, para a realizar as conferências dos valores reajustados, bem como a opção para realizar o reajuste de forma efetiva. Deverá ainda ofertar relatório de conferência listando minimamente os funcionários impactados, valor anterior, valor reajustado e o percentual.

Ofertar o registro de servidores que possuem vínculo empregatício em outras empresas, permitindo informar o CNPJ da empresa, o valor da base de contribuição, a categoria de trabalhador para o e Social e o período de vigência do vínculo empregatício na outra empresa. Deverá realizar o cálculo mensal do servidor que possui múltiplo vínculo, acumulando a base de contribuição de todos os vínculos, respeitando o limite máximo de desconto do INSSS de acordo com a tabela oficial do INSS.

Dispor de consulta dos valores calculados da contribuição do empregado (INSS) em memória de cálculo, exibindo minimamente a Tabela Progressiva do INSS atualizada de acordo com cada competência de cálculo, base de contribuição, o valor calculado em cada faixa de contribuição e seu respectivo percentual aplicado.

Ainda, caso o servidor tiver mais de um contrato de trabalho (múltiplo vínculo), deverá mostrar os valores da base de contribuição acumulados de todos os vínculos, bem como o valor calculado em cada faixa de contribuição e seu respectivo percentual aplicado.

Dispor de rotina de importação de arquivo texto para movimento fixo, variável, faltas e afastamentos. Permitir a definição dos campos das tabelas, por tipo de movimento, que será importado. Deverá imprimir relatório de importação contendo minimamente a matrícula e nome do funcionário, o valor importado ou rejeitado, bem como a totalização dos valores importados e rejeitados.

Dispor de rotina para programação e cálculo do Décimo Terceiro de Adiantamento, anual e Final, bem como opção para programar e calcular os valores variáveis (média) sobre o Décimo Terceiro Salário, de forma geral, grupo de funcionários e individual. Deverá também dispor de rotina para apurar os avos de direito de Décimo Terceiro Salário, bem como opção para abonar avos perdidos.

Dispor de relatório para conferência de avos perdidos por motivos de ausência (falta e afastamento), por funcionário, para a apuração dos períodos de Férias, Décimo Terceiro Salário e Benefícios por Tempo de Serviço. Deverá listar a quantidade de faltas e afastamentos ocorridos em cada período de apuração de Férias, Décimo Terceiro Salário e Benefícios por Tempo de Serviço.

Dispor de rotina para programação e cálculo de Férias com período aquisitivo fechado e aberto, inclusive para mais de um período aquisitivo, bem como opção para programar e calcular os valores variáveis (média) sobre Férias, de forma geral, grupo de funcionários e individual. Deverá também dispor de rotina para apurar os avos de direito de Férias, por tipo de férias, ofertando opções parametrizáveis para definir a quantidade de meses trabalhados para aquisição, concessão e prescrição, bem como os tipos de faltas e afastamentos que devem ser considerados para perda e suspensão de avos de férias.

Permitir o registro e controle de férias concedidas e que foram interrompidas em virtude da concessão do Afastamento de Maternidade. A interrupção de férias deve ocorrer de forma automática quando ocorrer a lançamento do Afastamento de Maternidade para o funcionário(a) em gozo de férias. Da mesma forma, o retorno ao gozo do saldo dos dias de férias do funcionário(a) deverá ocorrer após finalizado os dias de direito do Afastamento de Maternidade. Deverá listar relatório de férias interrompidas, contendo minimamente informações da matrícula e nome do funcionário(a), período de férias aquisitivo, período de

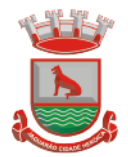

férias concedido, a data de início e fim da interrupção, bem como a nova data de retorno ao gozo das férias interrompidas.

Dispor de rotina para programação e cálculo de Rescisões de forma individual e coletiva. Deverá também dispor de opção para o registro e cancelamento do Aviso Prévio, emissão do Aviso Prévio, bem como a emissão do Termo de Rescisão (HomologNet).

Permitir o registro e manutenção de informações pessoais e funcionais de pessoal ativo, inativo e pensionista, registrando a evolução histórica dos registros e alterações.

Permitir liberação das funcionalidades por usuário e com controle de acesso restrito por lotação, permitindo acesso exclusivo das informações por lotação de acesso, para descentralização das atividades.

Garantir a disponibilidade e segurança das informações históricas das verbas e valores de todos os pagamentos e descontos realizados por competência.

Ofertar o cadastramento de currículos de candidatos e funcionários.

Permitir o registro de atos de elogio, advertência e punição.

Permitir criar tabelas e campos para o registro de informações cadastrais complementares. Deverá ainda dispor destas tabelas e campos criados, para a formatação de arquivos e geração de relatórios.

Dispor do registro de Dependentes dos servidores para a realização de cálculos da folha de pagamento, referentes a benefícios e encargos. Deverá realizar a baixa automática da relação de dependência quando atingir o limite de idade configurado pelo usuário.

Permitir o controle das funções em caráter de confiança exercida e averbada, que o servidor tenha desempenhado, dentro ou fora do órgão, para pagamento de quintos ou décimos de acordo com a legislação.

Permitir o controle do tempo de serviço efetivo, emitir certidões de tempo de serviço e disponibilizar informações para cálculo e concessão aposentadoria.

Permitir o registro e controle da promoção e progressão de cargos e salários dos servidores.

Ofertar rotina que permita controlar limite de piso e teto salarial de acordo com os limites configurados pelo usuário. Deverá gerar relatório de críticas no momento da execução do cálculo da folha mensal, quando ocorrer o limite salarial excedido, listando minimamente a matrícula, nome e o valor do salário que gerou o limite excedido.

Dispor de rotina de apuração de benefícios concedidos por tempo de serviço, tais como Anuênio, triênio, quinquênio, licença prêmio com período fechado e aberto, progressões salariais. Deverá também realizar controle dos períodos de apurações referente a prorrogação, suspensão e perda do benefício, de acordo com os tipos de faltas e afastamentos configurados pelo usuário.

Ofertar o controle dos Tomadores de serviço, pagamentos por RPA, Nota Fiscal, integrando de forma automática essas informações para a geração do arquivo SEFIP e DIRF.

Dispor de rotina para cálculos simulados, permitindo realizar simulações de reajuste salarial bem como o cálculo de forma parcial e total da folha de pagamento. Deverá listar relatório com os valores simulados calculados.

Permitir o cálculo de Folha Complementar e Retroativa com encargos (IRRF/Previdência), recalculando todos os funcionários que tiveram diferença salarial a ser paga. Deverá ainda, para os funcionários que pertencem ao regime de RGPS, gerar a SEFIP retificadora para a competência devida.

Permitir o cálculo para pagamento do pessoal ativo, inativo e pensionistas, tratando adequadamente os diversos regimes jurídicos, adiantamentos, pensões e benefícios, permitindo recálculos gerais, parciais ou individuais.

Permitir o controle no cálculo da folha mensal para os funcionários com término de contrato no mês cujo contrato não foi rescindido, emitindo mensagem de advertência no término do processamento do cálculo, listando a matrícula, nome e data de término do contrato.

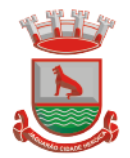

Dispor de rotina de bloqueio do cálculo mensal, não permitindo aos usuários do sistema realizar movimentações que afetem o resultado do cálculo já fechado. Deverá permitir o desbloqueio do cálculo, somente para o usuário autorizado pelo administrador.

Ofertar rotina de cálculo da provisão de Férias, 13º Salário, bem como a emissão do relatório analítico e sintético, dos valores provisionados, listando minimamente o valor do saldo anterior, valor provisionado no mês e o saldo total provisionado.

Permitir a parametrização das contas contábeis de despesas e receitas com pessoal, bem como a emissão do demonstrativo da integração contábil da Folha Mensal, provisão de férias e provisão de 13º Salário.

Permitir a geração de informações mensais para Tribunal de Contas do Estado (TCE), fundo de Previdência Municipal (GPRM), Previdência Social (GPS e MANAD), Caixa (GRFC, GRRF, SEFIP/GFIP) e Ministério do Trabalho (CAGED).

Permitir a geração de informações anuais como RAIS, DIRF, Comprovante de Rendimentos e pagamento PIS/PASEP.

Permitir a formatação de modelos de contracheque, cheques de pagamento e etiquetas, bem como a emissão dos formulários parametrizados pelo usuário.

Permitir formatação e geração de arquivos para crédito bancário.

Permitir utilização de logotipos, figuras e formatos PCL como imagem de fundo nos relatórios.

Permitir a parametrização de documentos legais e admissionais, com uso de um editor de texto (Word).

Permitir a parametrização de múltiplos organogramas para emissão de relatórios.

Permitir leitura e importação de arquivo do tipo texto (TXT) disponibilizado pelo Sistema de Controle de Óbitos nacional, para posterior averiguação com os CPF's existentes na base de dados da entidade, identificando os servidores que possuem contrato de trabalho ativos (sem data de desligamento) e que constam no arquivo de Controle de Óbitos.

Deverá listar, após a importação do arquivo e averiguação com a base de dados, os CPFs encontrados.

O relatório deverá conter minimamente: Nome da entidade, Matrícula,Nome,CPF,Data de Admissão e Data de Óbito.

Disponibilizar mecanismo onde seja possível concentrar todas as funcionalidades que estão em uso no sistema (estão abertas). Esse mecanismo deve exibir em formato de lista todas as funcionalidades que estão em uso e permitir alternar entre as funcionalidades abertas através dele mesmo. Também deve dispor de opção para Fechar, Minimizar e Restaurar todas as funcionalidades em uso (abertas) através de um único comando.

Dispor de filtro de consulta que permita o usuário localizar qualquer funcionalidade através da "palavra chave" digitada, retornando como resultado da busca (filtro) todas as

funcionalidades existentes. As funcionalidades encontradas devem ser exibidas em tela, na ordem alfabética exibindo o caminho completo da funcionalidade, permitindo o acesso e abertura da funcionalidade ao clicar sobre o item selecionado.

Permitir o registro dos documentos de Atos Legais tais como portarias, decretos, requisições.

Permitir a manutenção do movimento de Ato Legal por servidor, independente das alterações cadastrais do funcionário, Afastamentos e Benefícios Fixos.

Permitir integração das alterações cadastrais, Afastamentos e Benefícios Fixos do funcionário com movimento de Ato Legal que autoriza a movimentação.

Permitir o controle dos Atos a serem considerados para Efetividade, conforme tipo e opções parametrizadas pela empresa.

Permitir emissão da Certidão Tempo de Serviço com grade de Efetividade, por ano, meses e tipo efetividade com dias por mês e total por ano, com resumo final do Tempo Municipal e Tempo Efetividade (Tempo Atual mais anterior).

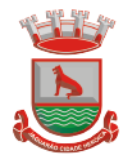

Permitir registrar os dados dos responsáveis pelas informações de monitoração Biológica por período, mantendo histórico atualizado.

Permitir registrar os dados dos responsáveis pelas informações de monitoração dos registros Ambientais por período, mantendo histórico atualizado.

Permitir gerenciar e manter atualizado todas as informações cadastrais, pertinentes ao PPP, como alteração de cargos, mudança de agente nocivo, transferências, descrição dos cargos e atividades exercidas pelo funcionário.

Permitir registrar os exames periódicos, clínicos e complementares e manter os dados históricos.

Permitir registrar e manter atualizado o histórico da exposição do trabalhador aos fatores de riscos.

Permitir a emissão do PPP individual ou por grupo de funcionários.

Permitir registrar as informações referente ao Acidente de Trabalho (CAT):

a) Identificação do Registrador, Empregador e Trabalhador;

b) Comunicação do Acidente de Trabalho com (Data, Tipo e Hora do acidente, Horas

trabalhadas antes do acidente, Tipo da CAT, indicativo de CAT);

c) Local do acidente;

d) Detalhamento da(s) parte(s) atingida(s) pelo acidente de trabalho;

e) Detalhamento do(s) agente(s) causador(es) do acidente de trabalho;

f) Atestado médico;

g) Nome do médico que emitiu o atestado.

Permitir informar o cadastro de EPI – Equipamento de Proteção Individual, o certificado de aprovação (CA), informações relativas as medidas de proteção coletiva, informações pertinentes a manutenção de uso como Higienização, Validade e Troca do EPI.

Permitir parametrização de questionários, tópicos, questões, alternativas e pontuação por alternativa.

Permitir parametrização de períodos avaliação por cargo, situação contrato ou funcionário, com identificação do questionário a ser utilizado para avaliação.

Permitir controle do número de faltas e afastamentos por avaliação.

Permitir revisão da avaliação.

Permitir histórico das avaliações aplicadas.

Permitir emissão de relatórios formatados pelo usuário.

Permitir parametrização das verbas de Base e Limite Margem Consignável, bem como as verbas de consignação por empresa de convênio.

Permitir Reserva por Verba e Controle do Saldo Margem Consignável.

Permitir a importação do movimento de consignações via arquivo, para desconto na Folha de Pagamento.

#### **4.14 E-Social – Adequação Cadastral, Segurança e Medicina do Trabalho e Comunicação**

#### **4.14.1 Adequação Cadastral**

Permitir realizar o diagnóstico da Qualificação Cadastral antes da geração do arquivo, realizar a geração arquivo de informações para envio ao Portal Nacional do eSocial referente a Qualificação Cadastral e receber arquivo de retorno do eSocial e emitir relatório com as críticas apurada;

Permitir o agrupamento de empresas com o mesmo CNPJ para envio ao eSocial;

Utilizar o mecanismo Token para habilitar os novos campos referentes ao eSocial; Permitir realizar o cadastramento do responsável pelo eSocial com todas as informações exigidas pelo eSocial Nacional;

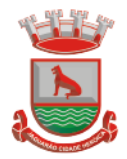

Permitir realizar o relacionamento dos códigos de verbas do sistema com as rubricas do eSocial;

Permitir gerar o relatório de Diagnóstico das informações do Empregador, Cargos, Escalas, Horários, e listar as inconsistências encontradas;

Permitir gerar o relatório de Diagnóstico do Empregado com dados pessoais, documentação, endereço, formação, informações contratuais, e listar as inconsistências encontradas;

Permitir a parametrização das rubricas do eSocial com a bases legais (IRRF, INSS, FGTS) e gerar relatórios de divergências;

#### **4.14.2 Segurança E Medicina Do Trabalho**

Permitir registrar os dados dos responsáveis pelas informações de monitoração Biológica por período, mantendo histórico atualizado;

Permitir registrar os dados dos responsáveis pelas informações de monitoração dos registros Ambientais por período, mantendo histórico atualizado;

Permitir gerenciar e manter atualizado todas as informações cadastrais, pertinentes ao PPP, como alteração de cargos, mudança de agente nocivo, transferências, descrição dos cargos e atividades exercidas pelo funcionário;

Permitir registrar os exames periódicos, clínicos e complementares e manter os dados históricos;

Permitir registrar e manter atualizado o histórico da exposição do trabalhador aos fatores de riscos;

Permitir a emissão do PPP individual ou por grupo de funcionários;

Permitir registrar as informações referente ao Acidente de Trabalho (CAT):

- a) Identificação do Registrador, Empregador e Trabalhador;
- b) Comunicação do Acidente de Trabalho com (Data, Tipo e Hora do acidente, Horas trabalhadas antes do acidente, Tipo da CAT, indicativo de CAT);
- c) Local do acidente;
- d) Detalhamento da(s) parte(s) atingida(s) pelo acidente de trabalho;
- e) Detalhamento do(s) agente(s) causador(es) do acidente de trabalho;
- f) Atestado médico;
- g) Nome do médico que emitiu o atestado.

Permitir informar o cadastro de EPI – Equipamento de Proteção Individual, o certificado de aprovação (CA), informações relativas as medidas de proteção coletiva, informações pertinentes a manutenção de uso como Higienização, Validade e Troca do EPI;

Permitir o servidor consultar e atualizar seus dados pessoais no Portal do Servidor, por meio de Login e Senha.

#### **4.14.3 Comunicação**

Efetuar a consistência e validação dos vários tipos de entregas periódicas de informações aos Órgãos da União Federal, dentro do que está sendo estabelecido pelas normativas do E-Social.

#### **4.15 Controle da Efetividade dos Servidores**

O registro dos Atos Legais (Portarias, Decretos, Requisições) e outros documentos legais. A manutenção do movimento de Ato Legal por servidor, independente das movimentações

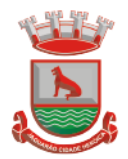

de Pessoal, Afastamentos e Benefícios.

O registro das movimentações de Pessoal, Afastamentos e Benefícios do servidor integrados ao movimento de Ato Legal que autoriza a movimentação.

O controle dos Atos a serem considerados para Efetividade, conforme tipo e opções parametrizadas pela empresa.

A emissão da Certidão Tempo de Serviço com grade de Efetividade.

A emissão da Grade de Efetividade, por ano, meses e tipo efetividade com o número de dias por mês e total geral do ano, com resumo final do Tempo Municipal e Tempo Efetividade (Tempo Atual mais Tempo Anterior).

## **4.16 Contracheque e comprovante anual de rendimentos e atualização cadastral ao Servidor**

Permitir o acesso com logon/senha, utilizando como padrão de logon CPF;

Permitir a solicitação de nova senha em caso de esquecimento, enviando link com nova senha para e-mail previamente cadastrado;

Permitir a parametrização dos campos, informações no contracheque, de acordo com a definição do usuário/administrador.

Permitir incluir logotipo e marca d'agua da empresa (órgão) no contracheque.

Permitir a formatação de layout do formulário do modelo do contracheque web

Permitir consulta e emissão do Contracheque, Consulta e emissão do Informe de Rendimentos no layout da RFB, mediante identificação do login e senha, por servidor.

Permitir a validação do contracheque impresso via web pelo servidor, utilizando a forma de autenticação QRCode, para comprovação de autenticidade.

Permitir parametrizar quais os dados cadastrais o servidor terá acesso para conferência e atualização, permitindo ainda que o RH defina quais "campos" deverá enviar comprovante para validar as atualizações.

Permitir ao usuário do RH conferir as informações enviadas através do Atualizador Cadastral, e validar ou rejeitar as mesmas com documentos anexados quando necessário e atualizar as mesmas no cadastro do funcionário

Permitir listar informações relativas aos servidores que terão acesso ou não ao sistema [Logins Divergentes e Logins Disponíveis].

## **4.17 Gestão do Ponto Eletrônico**

Permite o gerenciamento de múltiplas empresas;

Possui controle de usuários e registro de log;

Parametrização conforme o estatuto, legislação ou dissidio vinculado ao cliente;

Software para tratamento de registros gerados por relógios de pontos eletrônicos das mais variadas marcas, integração por base de dados ou arquivo texto;

Exportação p/ folha de pagamento com layout configurável;

Cadastro completo de funcionários, com todas as parametrizações necessárias para cálculo de ponto;

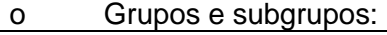

o Centro de Custo;

o Departamentos;

- o Setores e Cargos;
- o Tipos de Horários:

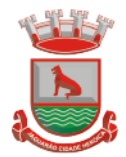

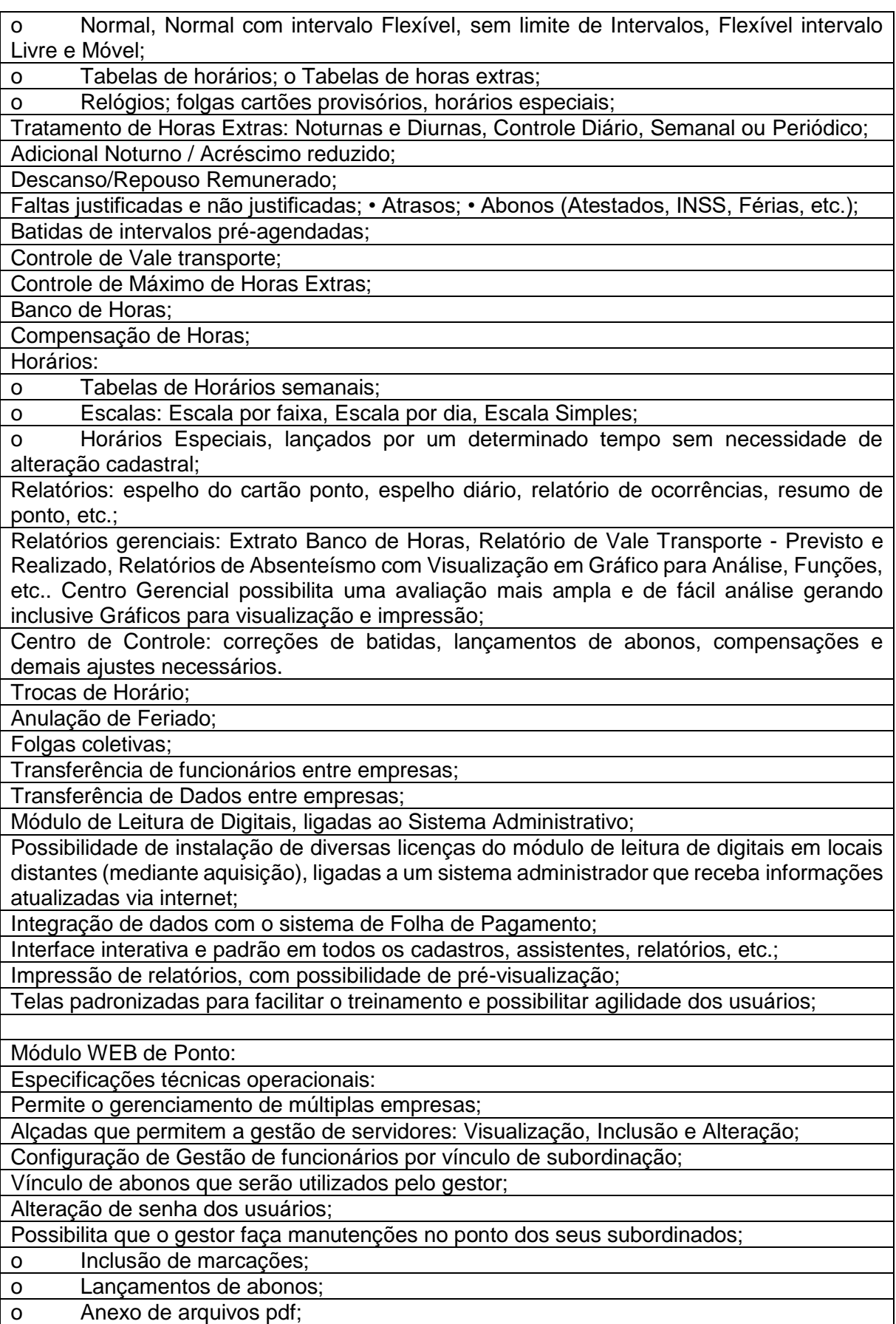

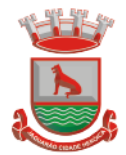

Cada funcionário pode visualizar seu ponto através da internet; Relatório de Espelho ponto em pdf; Visualização de períodos retroativos;

Aplicativo:

Especificações técnicas operacionais:

Compatível para Android e IOS;

Disponíveis nas lojas Play Store e Apple Store;

Plataforma de trabalho WEB e App;

Permite o gerenciamento de múltiplas empresas;

Possibilita que gestores verifiquem a geo localização da marcação incluída pelo funcionário; Permite que seja vinculado o motivo da marcação incluída pelo aplicativo;

Sincronismo dos funcionários do Modulo Administrativo do Ponto para plataforma Web;

Aplicativo que permite inclusão de marcações sincronizada com horário do servidor de dados;

Permite ao usuário a alteração de senha para acesso;

Permite ao usuário a visualização do histórico de marcações incluídas pelo funcionário; Marcações do aplicativo sincronizadas diretamente com o Modulo Administrativo do Ponto, sem necessidade de coleta de registros;

## **4.18 Controle de Frotas**

Deverá ser possível registrar os motoristas da entidade identificando o seu endereço, telefone, vínculo, matrícula, CPF, número, categoria e validade da Carteira Nacional de Habilitação

Deverá ser possível identificar os tipos de veículos, identificando se o tipo de locomoção deste é automotor, tracionado ou fixo. Deverá também identificar se este veículo utiliza o tipo de rodante pneu ou esteira e se seu marcador de consumo de combustível é por quilometro ou por hora.

A critério de cada usuário, deverá ser possível definir se deseja ou não que ao logar no sistema seja exibido quais veículos estão consumindo mais combustível do que o previsto por quilometro rodado, tendo opção para definir o período de apuração de consumo e as localizações dos veículos a serem consideradas. A referida consulta deverá estar disponível para impressão e ser acessada em qualquer outro momento.

O cadastro do veículo deverá ser composto pelas seguintes informações: Patrimoniais (placa de patrimônio, localização, estado de conservação, data de aquisição e valor atual) Definição do Veículo ( Placa do Veículo, combustível compatível, motorista responsável, RENAVAM, chassi, RENAVAM, ano de fabricação e modelo, previsão de consumo, cor predominante) Seguros (seguradora, apólice, vigência, valor segurado) e informações sobre possíveis adaptações no veículo.

Deverá ser possível realizar o registro de abastecimento dos veículos em posto de terceiros e em posto próprio, impedindo que se façam registros errôneos em relação ao tipo de combustível permitido para o veículo, a cronologia entre a quilometragem e a data de movimento e a quantidade de litros em relação a capacidade de litros do tanque do veículo. O registro deverá conter informações referentes a Data e Hora do abastecimento, a quantidade de litros e o tipo do combustível, ao número da nota fiscal e ao valor do abastecimento.

Deverá ser possível realizar registro de abastecimento dos veículos e tanques de combustível da própria entidade, e nesta situação ao realizar o lançamento deverá ser apresentado ao usuário a quantidade percentual de utilização do referido tanque. O

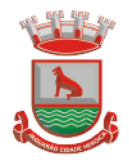

registro de abastecimento deverá indicar a data e hora do abastecimento, a quantidade de litros abastecidos, o hodômetro do veículo

Deverá ser possível realizar o abastecimento dos veículos mediante cartão de abastecimento, e nestes casos o software deverá prover meios de realizar a importação de arquivo contendo todo o movimento de abastecimento dos veículos importando as informações de todos os veículos abastecidos em determinado período, sendo elas: placa do veículo, registro funcional do motorista responsável, CPF do motorista, CNPJ do posto de combustíveis, data e hora do abastecimento, a quantidade de litros, o valor unitário do litro, o tipo de combustível e a quilometragem do veículo no momento do abastecimento. Deverá haver possibilidade de manter e gerenciar informações de cem (100) ou mais tanques de combustíveis da própria entidade, identificando o tipo do combustível e sua respectiva quantidade para cada tanque, permitindo a transferência de combustíveis entre eles.

Deverá ser possível o registro referente as despesas do veículo, identificando o evento que gerou a despesa e o plano de contas da referida despesa.

Deverá ser possível realizar o gerenciamento de itens que se agregam aos veículos, ao exemplo de rádios, antenas, pneus.

Deverá ser possível realizar o agendamento de serviços para itens que agregam aos veículos, a exemplo de pneus e tacógrafos. Nesta situação o agendamento de serviço poderá ser definido por uma data futura ou por uma quilometragem específica.

Os serviços realizados no veículo deverão ser lançados com número identificador de ordem de serviço e devem ter a opção de corresponder a um plano de serviço previamente estabelecido que compõem um conjunto de serviços. Todos os serviços deverão constar na ordem de serviço a qual poderá permanecer aberta até a conclusão dos serviços. A atualização dos saldos em estoque dos materiais utilizados e o registro dos custos somente deverão ser efetivados quando a ordem de serviço for fechada.

Os registros referentes as trocas de óleo dos veículos deverão identificar se esta troca aconteceu em dependência da própria entidade ou de terceiros, identificando a data, horário, hodômetro, quantidade de óleo e sendo em dependência de terceiro o número da Nota Fiscal com seu respectivo valor.

Deverá ser possível registrar a agenda de compromissos de cada um dos veículos da frota, sendo eles: plano de manutenção, revisões periódicas, recarga de extintor, renovação de seguro, pagamento de impostos. Tais agendamentos podem ser realizados para determinada agenda, específica, e também pelo atingimento de determinada quilometragem do veículo.

Deverá ser possível registrar todas as saídas dos veículos da entidade, o registro do trânsito deverá ser composto pela data, hora, hodômetro de saída e retorno, como também a identificação do motorista, solicitante, e roteiro a ser realizado. A cronologia entre a data e a quilometragem informada deverá ser consistida em relação aos trânsitos já registrados. Caso o motorista esteja com a carteira nacional de habilitação vencida deverá ser emitido alerta ao usuário sobre a situação.

As infrações de trânsito deverão ser registradas e relacionadas a um movimento de trânsito do veículo, e nestas circunstâncias deverá ser possível informar: órgão notificador, número da notificação, CRV ou BO (DNIT), data da infração, o número da infração com a respectiva pontuação, valor da infração, valor com desconto, número de empenho relacionado ao pagamento. Nestes casos, também deverá ser possível anexar e relacionar documentos nos formatos (jpg, xls, pdf, doc) e relacioná-los a ocorrência de infração. Os veículos da entidade poderão ser reservados para determinada diligência, e nestes casos deverá ser possível realizar a reserva do veículo para determinado solicitante,

Deverá ser possível consultar o histórico do motorista por período, identificando os movimentos de trânsito (saída e retorno) com a identificação dos respectivos veículos,

motorista, data e hora.
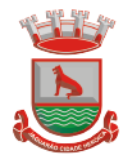

como também, a visualização das ocorrências relacionadas a ele relacionadas a infrações de trânsito, acidentes e serviços prestados.

Deverá haver gráfico de consumo de combustível, identificando o percentual e valor consumido por período de cada combustível, e por combustível identificando o quanto corresponde por abastecimentos realizados em posto próprio ou em postos de terceiros. A visão do gráfico deverá considerar a quantidade física ou financeira do combustível. Deverá ser possível considerar apenas os veículos que fazem parte do patrimônio da entidade, sem considerar os comodatos e alugados.

Deverá ser possível identificar o consumo de combustíveis por período de abastecimento e localização dos veículos, identificando a quantidade de litros e os valores de cada localização.

Registrar e gerenciar as despesas relacionadas as máquinas e equipamentos e a frota de veículos de forma integrada com o cadastro dos bens patrimoniais não permitindo duplicar os respectivos itens patrimoniais. As alterações patrimoniais realizadas no setor de patrimônio deverão refletir no sistema de frotas.

Emitir relatório que demonstre os custos de utilização do veículo por determinado período e informe o custo do quilometro rodado para veículos com hodômetro e o custo por horas paras as máquinas e equipamentos que utilizam horímetro. Deverão ser considerados todos os custos relacionados ao veículo, equipamento ou máquina, como por exemplo: abastecimentos, ordens de serviço e despesas em geral.

Restringir o registro dos movimentos de um veículo ou equipamento para usuário que não tiver permissão a determinada localização ou repartição. Desta forma, cada usuário só poderá movimentar os veículos de sua localização ou repartição.

Emitir balancete de gastos de forma analítica, por localização, por veículo, ou geral por determinado período.

Possuir análises comparativas de consumo por tipo de veículo / equipamento, por tipo de combustível, entre outras;

# **4.19 Materiais / Almoxarifado**

Permitir que seja possível trabalhar com mais de mil almoxarifados interligados entre si, permitindo a transferência de materiais entre eles, registrando o histórico.

Deverá ser possível realizar o bloqueio de um ou vários almoxarifados, e nesta condição não deverá ser possível realizar qualquer registro de movimento para o material.

A transferência de itens entre almoxarifado deverá identificar os itens e seus respectivos quantitativos que estão em trânsito, identificando-os em almoxarifado de trânsito ou em almoxarifado virtual, o qual não deverá disponibilizar para movimentação o saldo do material envolvido na transferência até o seu recebimento no almoxarifado de destino. Deverá ser possível catalogar os órgãos que requisitam materiais com seus respectivos responsáveis, tendo a opção de estruturá-lo em grupo e subgrupo por exercício.

Dentro de um almoxarifado, e a critério do usuário, deverá ser possível identificar a localização física dos materiais os classificando por grupo e subgrupo de localização física. Deverá ser possível realizar o gerenciamento dos materiais que possuem controle de vencimento, impedindo que se dê entrada no almoxarifado de materiais com data de validade inferior a data de movimento.

Os materiais que se tornaram obsoletos poderão ser bloqueados, impedindo a

movimentação futura destes materiais para evitar o lançamento errôneo do material. Deverá ser possível determinar se o controle do estoque será realizado por quantidade (máxima, média, mínima) e percentual de reposição do material ou por média de consumo mensal, possibilitando indicar o número máximo e mínimo de meses que se deseja controlar, bem como o número de meses a serem considerados para realizar a média de

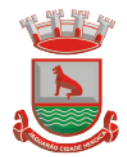

consumo.

Deve ser possível configurar o controle por almoxarifado e, consequentemente, para todos os materiais desse almoxarifado, com a possibilidade de controle diferenciado para materiais específicos deste mesmo almoxarifado. Estas informações deverão ser utilizadas para a geração de alertas e controles no almoxarifado. Deverá ser possível identificar os materiais que serão de uso exclusivo de determinados órgãos, e quando for este o caso somente estes órgãos poderão movimentar tais materiais. Ao cadastrar um material, o usuário deverá ter a possibilidade de anexar documentos, imagens, planilhas e relacioná-las a este material. Ao realizar o inventário do almoxarifado deverá ser possível relacionar a portaria de nomeação da comissão responsável pelo referido inventário, a qual deverá identificar o número da portaria, a data de publicação da portaria, a vigência e o nome, CPF e cargo de cada integrante. Deverá ser possível o registro de notas fiscais de serviços e bens patrimoniais, alertando o usuário caso ocorra a tentativa de registro dos referidos documentos em duplicidade. Deverá haver controle restritivo, a critério do usuário administrador, possibilitando que seja possível impedir ou permitir que outro(s) usuário(s) movimente materiais dentro de um almoxarifado. Deverá haver controle restritivo, a critério do usuário administrador, possibilitando que seja possível controlar quais usuários poderão ou não registrar requisições de compra em favor de determinados órgãos requisitantes. Permitir a fixação de cotas financeiras e quantitativas por material individual e por grupo de materiais para os centros de custos (nos níveis superiores e nos níveis mais baixos dentro da hierarquia), mantendo o controle sobre os totais requisitados, alertando sobre eventuais estouros de cotas; Gerar relatório referente ao Consumo Médio dos Materiais e de Curva ABC, permitindo o a emissão seja filtrada por determinado período e classificação de material. Gerenciar a entrega dos materiais requisitados, permitindo entregas parciais e apresentando o saldo pendente de entrega. Quando necessário, deverá ser possível cancelar o saldo pendente de entrega. Além disso, possibilitar a impressão das requisições de materiais, independentemente de sua situação. Deverá ser possível realizar o registro referente a devolução de um material entregue a um requisitante, podendo ser devolvido integralmente e parcialmente, e seu saldo atualizado e disponível no almoxarifado para nova movimentação. Ao registrar a Nota Fiscal de Compras, deverá ser possível relacioná-la a Autorização de

Fornecimento oriunda de um processo licitatório. Desta forma o sistema propiciará que seja feita a gestão e controle do saldo dos materiais entre o que foi autorizado pelo processo licitatório e o que efetivamente já foi entregue e entrou em estoque.

Deverá ser possível importar o conteúdo e o arquivo físico " XML" referente as Notas Fiscais Eletrônicas e vinculá-los a Nota Fiscal do sistema, de forma que o usuário não precise digitar manualmente as informações referentes ao Fornecedor, número e série da Nota Fiscal evitando redundância de trabalho e evitando erros.

Deverá ser possível consultar o saldo virtual dos produtos, o qual deverá ser composto pelo saldo físico do material e do saldo quantitativo que está em processo de compra por processo licitatório.

Deverá haver consulta que apresente a sugestão de compra por almoxarifado com base no saldo atual e o estoque mínimo do material previsto para o referido almoxarifado.

Deverá ser possível rastrear e visualizar em única tela, a partir de um determinado pedido de compra, o número e data da respectiva pesquisa de preços, a modalidade e número do

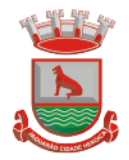

processo licitatório com a data de cada uma das fases do processo, sendo as respectivas fases: Edital, Solicitação de Recursos Orçamentários, Divulgação do Edital, Habilitação, Análise de Parecer Jurídico e/ou Técnico quando houver, Adjudicação, Homologação. Deverá ser possível, a partir do sistema de almoxarifado, realizar consulta referente a situação tributária municipal do fornecedor da nota fiscal. Esta consulta deverá abranger

situação de adimplência ou inadimplência de forma integrada ao módulo de arrecadação do município, permitindo verificar o levantamento de débitos, cadastro, sociedade e certidão de dívida ativa.

Deverá ser possível emitir relatório que demonstre o consumo de bens materiais por requisitante e por projeto, filtrando pelos seguintes critérios combinados: período da requisição, requisitante, produto e classificação do produto.

Deverá ser possível consultar os movimentos do almoxarifado em um único relatório que consolide as seguintes movimentações: Implantação de saldo, nota Fiscal, Devolução de Requisição, Transferências, Acerto de Inventário, Requisição e Baixa. A seleção de impressão poderá utilizar os seguintes critérios combinados: material, classificação de material e por período de movimento.

Deverá ser possível emitir relatório que auxilie no levantamento físico dos materiais do almoxarifado. Este relatório deverá apresentar, de forma agrupada por local físico, a codificação, descrição e classificação dos materiais que compõem determinado local físico, disponibilizando espaço em seu leiaute para que o almoxarife preencha de forma manual o quantitativo existente do referido material.

Deverá ser possível emitir o Balancete Anual e Mensal do almoxarifado

Deverá possuir integração com o sistema de contabilidade, devendo contabilizar todos os fatos que remetem a entrada ou saída de materiais no exato momento em que o fato é realizado. Deverá ainda disponibilizar de mecanismo que permita baixar materiais obsoletos, também com a devida contabilização do mesmo. Deverá também realizar o ingresso de materiais no almoxarifado e no mesmo instante disparar o processo de liquidação do empenho orçamentário que efetuou o processo de aquisição do material. Deverá disponibilizar informações para subsidiar o processo licitatório, fazendo com que as requisições de compras sejam tramitadas diretamente para dar origem ao processo licitatório. Deverá, posteriormente, fazer o link com a entrada de materiais utilizando e baixando a mesma requisição de compras que originou o processo licitatório, rastreando as informações.

# **4.20 Compras, Contratos e Licitações integrados à Contabilidade Pública, aderente ao Licitacon e à Nova Lei de Licitações**

Deverá ofertar cadastro de feriados e realizar o cálculo das datas referentes ao prazo de abertura da fase de julgamento dos processos de forma automática, considerando os feriados cadastrados.

Deverá ter o cadastro de fornecedores impedidos de contratar, identificando o tipo e o prazo de inidoneidade, impedindo que a administração pública adjudique em favor do fornecedor inidôneo.

Deverá ser possível agrupar e identificar os processos realizados com a mesma finalidade (objeto padrão)

Deverá haver mecanismo de alerta que informa automaticamente o usuário quais serão os processos que iniciarão a fase de abertura e julgamento do processo em determinado número de dias. A configuração do número de dias para o alerta deverá ser variável e configurável por usuário, como também, a opção de alertá-lo sempre que acessar o sistema.

Deverá haver mecanismo de alerta que informa automaticamente o usuário quais serão os contratos que expirarão em determinado número de dias. A configuração do número de dias

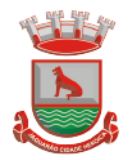

para o alerta deverá ser variável e configurável por usuário, como também, a opção de alertálo sempre que acessar o sistema.

Deverá ser possível cadastrar as comissões de Licitação; permanente, especial, leiloeiro, servidor designado, pregoeiro, leiloeiro oficial, leiloeiro administrativo e comissão de certificado de registro cadastral.

Deverá registrar e gerir processos de Registro de Preço que utilizem Maior Desconto sobre tabela, permitindo manutenção com a inserção de novos itens na tabela e a alteração dos referidos preços da tabela de preços após a fase de homologação. A manutenção das tabelas de preços deverá preservar o histórico das alterações, com controle de vigência para cada alteração da tabela de preços.

Deverá ser possível cadastrar fabricantes de itens a serem licitados, e vinculá-los com os itens e seus respectivos códigos de barra.

Deverá ser possível pré-estabelecer quais os documentos serão necessários para a emissão do CRC- Certificado de Registro Cadastral

Deverá ser possível emitir o CRC – Certificado de Registro Cadastral com modelo previamente formatado e configurado pela entidade licitante.

Deverá ser possível realizar requisição de contratação, identificando que a mesma se destina a futuro processo licitatório o qual utilizará como critério de julgamento o menor preço obtido através do maior desconto sobre tabela de preços.

Deverá ser possível registrar a pesquisa de preços da requisição manualmente, e também, através da importação de arquivo padronizado referente aos itens da coleta de preços preenchida pelo próprio fornecedor.

Deverá ser possível realizar a classificação automática dos preços coletados na requisição, calculando e apresentando qual fornecedor possui a melhor proposta conforme o critério de julgamento previamente estabelecido.

Deverá ser possível anexar arquivos referentes orçamentos, plantas, laudos, pareceres e armazená-los dentro do sistema. Dever ser possível relacioná-los a determinada requisição de contratação, sendo possível registrar o nome do arquivo, a data do arquivo, o tipo do arquivo e a data de inclusão. A anexação deverá suportar qualquer extensão de arquivo, e compactá-lo automaticamente antes de anexá-lo a base de dados.

Deverá ser possível realizar a cópia da requisição de contratação, criando uma nova requisição a partir de outra já realizada sem a necessidade de redigitar as informações inerentes aos itens e seus quantitativos.

Deverá ser possível realizar a formalização de uma requisição de contratação em processo dispensável, ou licitatório. Nesta situação todas as informações da requisição deverão ser sugestionadas no processo a ser formalizado, permitindo que o valor de orçamento do item no processo seja pré configurável pelo usuário, podendo ser pelo menor preço ou pelo preço médio da pesquisa de preço.

Deverá ser possível formalizar uma ou várias requisições em um único processo, sugestionando as informações da requisição neste novo processo e permitindo o remanejamento dos itens destas requisições, agrupando os itens por lote, classificação, despesa ou a critério do usuário.

Ao realizar o processo de dispensas licitatórias fundamentadas pelos incisos I e II do artigo 24 da lei 8.666/93 o sistema deverá prover automatismos na geração dos documentos referentes aos instrumentos contratuais de Solicitação de Empenho e Autorização de Compras, os gerando automaticamente ao findar o registro do processo.

Deverá ser possível identificar se o processo licitatório se refere a licitação exclusiva, conforme preconiza o artigo 48, I da lei 123/06.

Deverá ser possível identificar a fundamentação legal que justifica o processo dispensável de licitação.

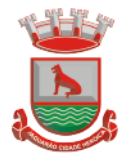

Deverá ser possível visualizar em única tela, sem necessitar navegar para outros formulários, relatórios ou consultas, todos os instrumentos contratuais relacionados a um processo em ordem cronológica, sendo eles: solicitação de empenho, solicitação de empenho complementar, contrato, termo aditivo do contrato, publicação de contrato, publicação de termo aditivo, autorização de compras, ordem de execução de serviço, suspensão/cancelamento de contrato. Deve ser possível configurar os tipos de instrumentos contratuais a contratuais contratuais contratuais contratuais contratuais contratuais contratuais contratus co

A partir desta visualização, deverá ser possível a navegação direta para o formulário de registro do referido instrumento contratual.

Deverá haver consulta em única tela permita escolher quais dos instrumentos contratuais deverão ser consultados, podendo optar pelos instrumentos contratuais dos processos, sendo eles: pedido de empenho, pedido de empenho complementar, contrato, termo aditivo, publicação de contrato, publicação de termo aditivo,

Ao realizar uma dispensa de licitação fundamentada pelo inciso XI do artigo 24 da lei 8.666/93, deverá ser possível vincular o contrato que a originou, e neste caso o sistema deverá sugestionar os itens remanescentes do referido contrato.

Deverá ser possível realizar processos licitatórios os identificando se permitem a participação de consórcios de empresas

Deverá ser possível registrar os processos de pregão e identificá-lo se o mesmo será julgado de forma unitária, global ou por lote.

Deverá ser possível registrar os processos licitatórios e identificá-lo de acordo com a Lei Complementar 123/06 se a Licitação será Exclusiva ou não Exclusiva para as empresas ME ou EPP, Lei Complementar 123/2006, Art. 48º, inciso III.

Deverá ser possível registrar os processos de pregão e identificá-lo quanto ao seu tipo de fornecimento, se integral ou parcelado.

Deverá ser possível registrar o credenciamento e a habilitação das empresas fornecedoras identificando, se o porte delas é ME ou EPP, e se estão sediadas local ou regionalmente, com seus respectivos representantes legais nos processos da modalidade de pregão.

Deverá ser possível realizar o registro dos processos desertos e frustrados, com sua respectiva justificativa e data do Ato.

Ao realizar os lances do pregão o pregoeiro deverá ter a possibilidade de definir o percentual ou o valor mínimo de variação entre os lances, a seu critério.

Ao realizar os lances do pregão o pregoeiro deverá ter a possibilidade de definir o tempo máximo em minutos e segundos entre os lances.

Ao findar a rodada de lances no caso de pregão, e na classificação de propostas, para os demais processos, o sistema deverá identificar automaticamente se houve ou não empate ficto, com base no Direito de Preferência (ME ou EPP) e na Prioridade (Me ou EPP Local/Regional), em conformidade com a Lei Complementar 123/2006, Art. 48º, § 3º e inciso III.

Na sessão Pública do Pregão, ao realizar os lances o sistema deverá apresentar a diferença percentual entre o lance atual em relação ao último lance e em relação ao valor da proposta. Deverá ser possível realizar o registro dos lances, registro de desempate ficto e da negociação com auxílio do sistema, o qual deverá indicar as próximas etapas, sugerindo a abertura dos respectivos formulários.

Deverá ser possível consultar todo o histórico do pregão em um único relatório, o qual deverá demonstrar as fases de credenciamento, classificação da proposta, histórico dos lances, classificação após os lances, benefícios da Lei Complementar 123/06, registros de negociação, habilitação, Rateio dos itens por lote (quando houver), classificação final por item e classificação final por fornecedor.

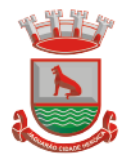

Quando não houver três fornecedores na fase de lances do pregão, deverá ser possível permitir a participação de fornecedores que não estiverem na margem dos 10% em relação a proposta, a critério do usuário.

Deverá ser possível registrar o Parecer Técnico e o Parecer Jurídico da Licitação

Deverá ser possível anexar arquivos referentes aos documentos do processo e armazenálos dentro do sistema. Deverá ser possível relacioná-los a determinado processo, sendo possível registrar o nome do arquivo, a data do arquivo, o tipo do arquivo e a data de inclusão. A anexação deverá suportar qualquer extensão de arquivo, e compactá-lo automaticamente antes de anexá-lo a base de dados.

Deverá ser possível visualizar em única funcionalidade, podendo ser impresso em relatório todas as principais informações que compõem o processo, sendo elas: Requisição que originou o processo, data de expedição, data de publicação, data de abertura, data de homologação, Critério de Julgamento, Descrição do Objeto, Documentos exigidos na licitação, Despesas Orçamentárias do processo, itens com seus respectivos quantitativos e cotação, Fornecedores, Solicitação de Empenho e Autorizações de Compra.

Deverá ser possível consultar o saldo virtual do produto, o qual é composto pela soma dos produtos em estoque e dos produtos que estão em processos de compras.

Deverá ser possível consultar o valor praticado pelos vencedores por produto(s), filtrando por processo, e ou, fornecedor, e ou por período.

Deverá ser possível identificar em única funcionalidade a data de realização de cada uma das fases do processo, sendo elas: Edital, Solicitação de Reserva de Recursos, Laudo de Análise Jurídica, Entrega de Edital, Designação de Comissão, Habilitação, Análise/Parecer Técnico e Jurídico, Adjudicação, Homologação.

Deverá ser exibido em funcionalidade única consulta que demonstre a situação de um pedido de compra em relação ao seu atendimento, demonstrando as autorizações de fornecimento relacionadas, o número do empenho, a despesa, a quantidade, a data da entrega, o fornecedor e a data de pagamento.

Através do módulo de Licitações, deverá ser possível consultar a situação tributária municipal de um determinado fornecedor.

Deverá ser possível emitir Mala Direta com conteúdo pré configurado para todos os fornecedores ou apenas para fornecedores de determinada categoria de fornecimento, a critério do usuário.

Deverá haver relatório que apresente os fornecedores que estão com contratos ativos até determinada data, e identificar os que estão com documentos vencidos, permitindo que estes sejam filtrados por um dos tipos de habilitação: identificação, jurídica, técnica, fiscal, econômica/financeira ou todas.

Deverá ser possível registrar processos que utilizem o Sistema de Registro de Preços e definir a cota quantitativa de consumo de cada um dos itens para cada órgão participante do processo. Deverá haver controle do saldo a ser consumido por cada órgão e não deverá ser possível ultrapassar a cota prevista para cada órgão. Deverá ser possível realizar o remanejamento dos itens e suas quantidades entre os órgãos ao longo do processo.

Permitir que o valor a ser emitido na Ordem Execução de Serviço possa ser apurado em razão do quantitativo informado pelo usuário, ou diretamente através do valor, a critério do usuário.

Os editais referentes as obras e serviços de engenharia deverão ter a sua forma de estimativa de valores apurada em razão da quantidade dos itens em relação ao seu valor de cotação, ou então, serem informados diretamente a critério do usuário.

Deverá ser possível manter as quantidades dos itens relacionados as despesas orçamentárias, permitindo alterar o quantitativo entre as despesas a qualquer momento, até a fase de homologação do processo.

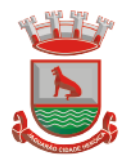

Integrar-se com a execução orçamentária, identificando a despesa orçamentária que deverá honrar o processo, devendo ofertar o uso de mais de uma despesa no mesmo processo. Deverá consistir no saldo orçamentário da despesa e do cronograma de desembolso, não permitindo que o processo tenha a etapa de Reserva Orçamentária concluída caso não exista saldo suficiente para tal. Deve gerar a reserva de saldo orçamentária diretamente através do sistema de licitações. Deverá ainda autorizar a emissão do empenho orçamentário em momento oportuno, quando findado os trâmites do processo, devendo este disponibilizar as informações do processo para composição do empenho orçamentário. Deverá ainda, no momento da emissão do empenho orçamentário do referido processo, fazer uso do saldo orçamentário antes reservado pelo trâmite do processo, bem como possibilitar a emissão do empenho orçamentário para qualquer despesa vinculada ao processo, ou adicionada posteriormente

Permitir a cópia de processos de forma a evitar redigitação de dados de processos similares Possibilitar que a partir do sistema de licitação seja possível efetuar a anulação parcial do empenho no sistema de execução orçamentária;

Possibilitar consulta em tela e impressão dos fornecedores de determinados conjuntos de categorias econômicas ou municípios, para facilitar a seleção daqueles que poderão se beneficiar do tratamento diferenciado e favorecido a ser dispensado às microempresas e empresas de pequeno porte, conforme rege a Lei Complementar 123/06, para obter cotações prévia dos processos licitatórios.

Permitir a alteração orçamentária em processos Licitatórios já homologados, dispensáveis ou Inexigíveis, possibilitando a inclusão de despesas não previstas, e transferência de saldos entre as despesas previstas e/ou incluídas, de forma que essas alterações sejam refletidas na emissão dos empenhos.

Permitir realizar a reserva de recursos orçamentários e estornos para os processos Licitatórios, dispensáveis ou Inexigíveis, de forma individual por despesa, em diferentes datas, bem como refazer as reservas conforme a disponibilidade de saldo de cada despesa. Possibilitar o registro dos Editais de Chamamento Público para Credenciamento como um novo rito processual, com controle próprio de numeração para esses tipos de processos.

Permitir o credenciamento de dois ou mais fornecedores para o mesmo item em processos de Chamamento Público para Credenciamento, bem como a emissão de instrumentos contratuais para cada um deles.

Controlar a vigência do credenciamento dos fornecedores e itens, e permitir credenciar ou descredenciar fornecedor ou itens nos processos de Chamamento Público para Credenciamento a qualquer momento.

Permitir credenciar ou descredenciar fornecedor ou itens nos processos de Chamamento Público para Credenciamento a qualquer momento.

Garantir a aplicação do preço dos itens definido pela administração no edital de Chamamento Público para Credenciamento a todos os fornecedores credenciados, bem como o reajustamento desses preços, quando ocorrer.

Consistir a situação do fornecedor na data de emissão do instrumento contratual dos processos de Chamamento Público para Credenciamento, devendo estar dentro do período de vigência do credenciamento

Dispor de integração com o software de Pregão Eletrônico do fornecedor Paradigma, possibilitando a importação dos fornecedores, propostas, lances por item e por lote, e captura dos valores dos itens que compõe o lote, bem como as negociações.

Emitir um aviso ao registrar as propostas comerciais ou cotação, quando o porte do proponente for diferente de ME ou EPP, e o item de contratação for exclusivo para empresas ME ou EPP (Lei Complementar 123/2006, Art. 48º, inciso III)

Possibilitar a divisão dos lotes de contratação de forma automatizada, para aplicação do tratamento diferenciado, simplificado e favorecido para empresas ME/EPP, conforme

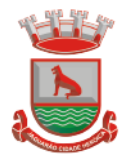

disposto na Lei Complementar nº 123/2006, art. 48º, inciso III, de forma que seja possível escolher a cota a ser aplicada (25% para reserva exclusiva ou 75% para ampla concorrência), bem como desconsiderar os itens não divisíveis. Possibilitar a seleção de todos os lotes do processo, ou de todos os itens de um lote, ou somente dos itens cujo valor ultrapasse R\$ 80.000,00.

Permitir a importação do rateio entre os órgãos dos processos de Registro de Preço de um exercício para o outro, com o recalculo dos quantitativos para cada órgão com base no saldo renascente para o processo, forma automatizada.

Possibilitar a assinatura eletrônica/digital dos documentos de Contrato e Termos Aditivos, através da integração com Plataformas de Assinatura Eletrônica de Documentos.

Permitir a alteração das informações referentes ao porte da empresa e prioridade de contratação dos proponentes nos processos, mesmo havendo registro da proposta, proposta comercial e/ou início da rodada de lances.

Dispor de mecanismos que propiciem maior integridade entre os dados dos Contratos, Termos Aditivos, Termos de Credenciamento e Termos de Adesão, enviados na prestação de contas do SIAPC/PAD e Licitação.

Ao realizar os lances do pregão o pregoeiro deverá ter a possibilidade de definir se a marca dos itens, informada na proposta, será ou não apresentada

Impedir a emissão de empenhos para itens da Ata de Registro de Preços que foram cancelados

Possibilitar a classificação dos objetos contratados de acordo com as naturezas de objetos definidas na Lei 14.133, possibilitando a vinculação com as categorias disponíveis no Portal Nacional de Contratação

Dispor de uma forma para aferição das contrações diretas fundamentadas no Artigo 75, incisos I e II da Lei 14.1333, permitindo visualizar o total dos valores gastos por exercício, unidade gestora, fundamento legal e natureza do objeto contratado.

Dispor de integração com plataformas de Pregão Eletrônico (Bolsa de Licitações do Brasil - BLL, Portal de Compras Públicas - PCP, Bolsa Nacional de Compras - BNC), para envio das informações dos processos a serem realizados de forma eletrônica, e recebimento das informações referentes as propostas, os lances por item e por lote, Atas e resultado final da sessão pública.

Permitir a realização de contrações diretas através de Dispensa e Inexigibilidade, com a possibilidade de indicação expressa do amparo legal conforme lei 14.133, evidenciando o artigo, inciso e alínea.

Possibilitar o acesso através de Menu independente para registro de contrações diretas ou processos licitatórios realizados na Lei 14.133 com possibilidade de restrição do acesso a determinados usuários ou grupos de usuários

Apresentar corretamente as fases de cada licitação conforme a lei aplicada ao processo, permitindo que ambas as leis convivam em um mesmo sistema, sem impactar no histórico dos processos já gravado, bem como apresentar de forma clara qual foi a lei aplicada em cada licitação.

Possibilitar a realização do julgamento das propostas antes da fase de habilitação nos processos de concorrência da mesma forma que ocorre para os processos de pregão

Permitir indicar qual foi o agente de contratação responsável por cada processo licitatório, ou a comissão de licitação, quando ele foi substituído por esta.

Dispor de pesquisa para consultar os processos licitatórios fundamentados na lei 14.133 ou na lei 8.666

Permitir realizar o registro das aplicações de penalidades contratuais, permitindo a tipificação delas, bem como consultar o histórico das ocorrências.

Possibilitar a impressão das ocorrências contratuais em relatório, permitir filtrar por fornecedor, processo e/ou contrato.

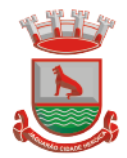

#### **Prestação de Contas / Licitacon/RS;**

Gerar, através do módulo de Licitações e Contratos, todos os dados, documentos e informações relativos às licitações e contratos, tais como cópias dos editais, contratos, aditivos, planilhas orçamentárias, projetos básicos, propostas, identificação dos licitantes, dentre outras, sem a necessidade de redigitação ou retrabalho para o usuário do sistema, conforme padrões exigidos pelo TCE-RS. A remessa gerada deverá ser de acordo com o leiaute do "e-Validador", disponível pelo TCE/RS.

# **4.21 Integração em Plataformas de Pregão Eletrônico**

Permitir ter acesso de qualquer local na WEB;

Permitir o envio para o Portal as informações e documentos da fase interna do Pregão que será feito da forma eletrônica;

Possuir controle de usuários e cadastro de pregoeiros;

Realizar validação das informações. Ex.: Verifica junto ao Portal se membros das comissões estão aptos a atuar no processo; verifica se os anexos obrigatórios na fase interna estão vinculados ao processo.

Permitir Importar todas as fases, eventos da sessão pública dos pregões e anexos obrigatórios para prestação de contas.

Na importação dos processos permitir o cadastro de fornecedores e representantes legais, realizando de forma automática, caso não estejam cadastrados.

Facilitar a gestão dos processos eletrônicos, evitando assim qualquer retrabalho;

# **4.22 Patrimônio Público integrado à Contabilidade Pública**

Deverá disponibilizar, conforme preconiza a MCASP atualizado, identificação das Classificações Patrimoniais dos bens junto às suas respectivas contas contábeis do Ativo Imobilizado. Nessa identificação deve necessariamente relacionar as Contas Contábeis que representam o Ativo Imobilizado e a de Depreciação Acumulada, para cada Classificação de Bens Patrimoniais.

Deverá disponibilizar, conforme preconiza a MCASP atualizado, para cada Conta Contábil que representa uma Classificação de Bens Patrimoniais, a vida útil (em anos) e o valor residual esperado ao término da vida útil do bem (em % - percentual).

Disponibilizar a identificação das Comissão de trabalho para o setor de Patrimônio, dispondo de no mínimo a identificação das Comissões de Avaliação,

Levantamento/Inventário e de Recebimento de Bens. Deverá ainda identifica, para cada comissão, a data de criação, de extinção e a respectiva identificação dos membros do grupo.

Deverá disponibilizar um cadastro para identificar os Responsáveis por Localizações, por Bens, de modo que essa identificação permita informar, minimamente, o nome do Responsável, o CPF, a Forma de Ingresso e Tipo de Relação do responsável com a entidade. Como formas de ingresso, minimamente, devem existir as opções: Admissão em Emprego Público, Eleição, Nomeação de Cargo Efetivo, Nomeação de Cargo Comissionado. Já como Tipo de Relação é necessário, minimamente: Cargo Efetivo, Cargo Comissionado, Cargo Eletivo, Estagiário, Prestador de Serviços.

Deverá disponibilizar cadastro para os bens, sendo opções distintas para bens patrimoniais, alugados e em comodato. Nos bens patrimoniais, deve minimamente dispor de informações da Placa Patrimonial, Descrição, Nro. Certidão de Registro, Localização, Situação, Classificação Patrimonial, Estado de Conservação, Comissão de Recebimento responsável pelo ato, Data do Ingresso, Tipo do Ingresso, Valor do Ingresso e Valor

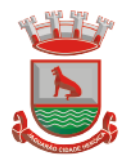

Complementar, Se é um item que é necessário Ativar na contabilidade, se possuirá Depreciação, o método da depreciação (minimamente tendo as opções de quotas constantes e unidades produzidas), expectativa de vida útil, valor residual, quando inicia a depreciação do bem, dados do tombamento, matrícula, qual processo licitatório e empenho originou o bem (no caso de aquisição). Deverá ainda listar o Termo de Responsabilidade, a critério do usuário, seja ele individual ou coletivo dos bens.

Deverá disponibilizar rotina que permita a alteração da classificação patrimonial do item, de modo que possa ser feito individualmente ou por um lote de itens num mesmo instante. Para tal, deve disponibilizar meios de localizar os itens que são objetivo da alteração da classificação patrimonial, e disponibilizar uma descrição para esse fato que seja aplicada de uma só vez a todos os itens que estão recebendo a nova classificação patrimonial. Disponibilizar mecanismo que permita a transferência física, de locais, dos itens. Esse

mecanismo deve permitir a realização de transferência individual de item, parcial ou global (completa), onde neste último todos os itens de um local devem ser alocados em novo local físico. No caso de transferência parcial e global, deve disponibilizar meios de localizar os itens de origem, pela localização dos mesmos e devendo selecionar mais de um item da mesma localização (quando parcial). Deverá ainda acrescentar uma descrição para o fato, aplicando a mesma ao histórico de todos os itens transferidos.

Deverá disponibilizar mecanismo que permita adicionar valores complementares, como custos subsequentes, aos itens já existentes. Na inserção desses valores complementares, deverá informar o tipo de ingresso desse valor, o fornecedor, o valor, a descrição, o processo licitatório, o empenho, devendo permitir a inserção de vários empenhos para um único valor complementar.

Deverá gerir os itens patrimoniais, comodatos e alugados dispondo de mecanismos para a cedência e devolução em comodato, registro e devolução de locação de item, identificação de seguro dos itens (contendo informações de seguradora, apólice, vigência, tipo do seguro), a periodicidade e o tipo de manutenção preventiva e corretiva (incluindo a garantia da manutenção realizada).

Deverá disponibilizar de gestão para itens que necessitam de conferência após o recebimento. Deverá identificar, ao ingressar o item, que ele necessita ser conferido. Deverá disponibilizar meios de encontrar todos os itens que precisam de conferência, dispondo de um mecanismo que seja possível encontrar esses itens por empenho, fornecedor, classificação, nota fiscal e local físico, inserindo a identificação da conferência e o responsável pelo fato.

Deverá ofertar mecanismo para a realização do inventário patrimonial. Deverá identificar o tipo do inventário, a data de abertura e fechamento/finalização do mesmo, a comissão de inventário responsável, o registro de conformidade do mesmo. Deverá ter meios de localizar os itens que comporão inventário, sendo possível encontrá-los por: Classificação, Descrição, Estado de Conservação, Localização, Situação. Na realização do inventário, deve ofertar ainda na mesma funcionalidade, a atualização das informações da Localização do bem, Situação, Estado de Conservação, acrescentar histórico para cada item, bem como a realização da Baixa do mesmo. Enquanto durar o inventário, os bens nele relacionados não poderão receber outras operações. Deverá ter suporte a utilização de coletores de dados, de modo a realizar a exportação e importação de conteúdos para esses equipamentos. Deverá oferecer recurso técnico que permita configurar os arquivos que são exportados e importados pelo coletor de dados, de modo ter flexibilidade para atender simultaneamente mais de um modelo de coletor e possa ser realizada pelo usuário.

Deverá oferecer mecanismo faça a gestão da depreciação dos bens. Nele deve ser possível identificar a que mês se refere a depreciação, a data de realização. A depreciação deve ser realizada automaticamente para todos os bens, com a possibilidade de informar determinados bens de uma natureza, classificação, conta contábil ou

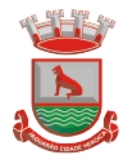

localização, possibilitando a inserção das unidades produzidas para os bens que possuem esse método de depreciação. Deve exibir, num mesmo campo de visão, as informações de todas as Contas Contábeis que receberão as depreciações, e em cada uma delas os itens que estão sendo depreciados. Deverá ainda exibir, para cada item que está sendo depreciado, as informações: Vida útil, produção (quando for o método), Valor Bruto Contábil, Valor Residual, Valor Depreciável, Depreciação já Acumulada, A Depreciação apurada no fato, e o Valor Líquido Contábil. Deverá também dispor de quadros totalizados demonstrando os mesmos valores por Conta Contábil, antes e após a Depreciação que está sendo realizada.

Disponibilizar mecanismo para realizar a Avaliação Patrimonial, tanto a Reavaliação quando a Redução do Ativo ao Valor Recuperável. Deverá permitir a realização da avaliação de forma individual, dispondo de meios para atualização das informações: unidades produzidas, situação, método de depreciação, vida útil, valor residual. Deverá, quando realizada avaliação para um item depreciável, calcular a depreciação parcial até o momento da realização da avaliação patrimonial, permitindo que o novo ciclo do bem, após a avaliação, tenha um novo ciclo para a depreciação. Deve ainda exibir o Valor Bruto Contábil, Valor Residual, Depreciação Acumulada, Depreciação Apurada no fato (na avaliação), e o Valor Líquido Contábil.

Deverá disponibilizar de mecanismos para realizar a Baixa dos itens, podendo ser individualmente ou de forma global/em lote. Deverá identificar o tipo da baixa que está sendo realizada, o motivo, e nos casos de baixa global, aplicar o histórico para todos itens que estão sendo baixados. É necessário identificar o fundamento legal que está amparando tal fato.

Deverá dispor de mecanismo para a realização da transferência de itens entre entidades distintas (unidades gestoras). Para tal, deve identificar se a transferência se refere a doação ou apenas transferência temporária, o fundamento legal que ampara tal fato, a identificação da origem e destino dos bens (identificando a unidade gestora e local de destino). Deverá ainda exibir um quadro com todos os itens que estão sendo transferidos, bem como todos os seus valores (contábil, depreciável, residual, líquido contábil). Deverá integrar-se ao sistema de contabilidade de modo que todas as operações que necessitam de contabilização tenham o seu registro, no exato momento em que o fato está sendo realizado. Assim, as operações de Ingresso, Depreciação, Avaliação, Alteração da Classificação Contábil do Bem e Baixa devem contar com esse mecanismo de contabilização. As contabilizações decorrentes desses fatos devem ser flexíveis, configuráveis pelo usuário, de modo que atenda a todas as particularidades de contas contábeis existentes no PCASP. Deverá ainda, ter mecanismo que permita a realização dos estornos dessas operações citadas anteriormente, de modo que também ocorra a contabilização no sistema de contabilidade no exato momento em que ocorre o estorno no sistema de gestão patrimonial.

Deverá emitir relatório com visão contábil das operações realizadas e que possuem essa característica de interferir no valor dos bens. Esse relatório deve demonstrar, por Conta Contábil, por Classificação Patrimonial e por Localização, os valores de Saldo Anterior, Total de Ingressos, Avaliação, Depreciação, Baixa e Saldo Atualizado.

Deverá disponibilizar também informações gerenciais e contábeis dos bens, onde se evidencie numa única tela, as informações de saldo anterior, débitos, créditos, saldo atual, valor depreciável, depreciação acumulada e valor líquido contábil, sendo estas informações exibidas por conta contábil e por item/bem patrimonial. Deverá ainda exibir, nas mesmas telas, as operações de cada item que resultaram nos totalizadores acima citados, contendo a data da operação, a descrição, o valor da operação e o reflexo dessa operação para a contabilidade.

Deverá disponibilizar relatório onde conste todo o histórico das alterações realizadas ao longo da vida útil do item, demonstrando minimamente as informações de alterações de

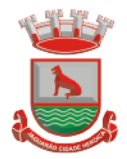

placa, situação, estado de conservação, responsável. Também deverá demostrar em relatório todas as movimentações ocorridas com o bem e que tiveram impacto em seus valores, como depreciação, avaliação, baixa.

# **4.23 Transparência e Acesso à Informação**

Permitir a impressão dos resultados das consultas. Para tanto, o usuário após preencher os dados pertinentes à consulta e gerar as informações, poderá imprimi-las através do botão "imprimir".

Possibilidade de exportar as informações em um ou mais arquivos através de um formato aberto (não proprietário).

Possibilidade de mergulhar nas informações até chegar ao empenho que originou a despesa orçamentária.

Possibilidade de mergulhar nas informações até chegar aos credores com seus respectivos empenhos que originaram a despesa orçamentária.

Histórico de navegação e filtros utilizados em cada consulta.

Resumo explicativo em todas as consultas da Receita e da Despesa. Esta informação deve ser parametrizável, ficando a critério do administrador do sistema informar o conteúdo que achar necessário.

Movimentação diária das despesas, contendo o número do empenho, data de emissão, unidade gestora e credor, além do valor empenhado, em liquidação (esta informação deve ser parametrizável pelo administrador do sistema), liquidado, pago e anulado relacionado ao empenho e ao período informado.

Movimentação diária das despesas, com possibilidade de impressão dos empenhos orçamentários, extra orçamentários e de restos a pagar.

Movimentação diária das despesas, com possibilidade de selecionar os registros por: período, unidade gestora, credor, documento do credor (CPF/CNPJ), número do empenho e tipo do empenho (orçamentário, extra orçamentário ou restos a pagar).

Dados cadastrais do empenho com as seguintes informações:

Unidade gestora;

Data de emissão;

Funcional programática;

Categoria Econômica;

Grupo da Despesa;

Modalidade de Aplicação;

Natureza da Despesa;

Desdobramento da Despesa;

Fonte de recursos;

Credor, com seu respectivo documento;

Tipo, número, ano e data de homologação da licitação (quando houver);

Número do processo de compra (quando houver);

Número do convênio (quando houver);

Número do contrato (quando houver);

Descrição da conta extra (para os empenhos extraorçamentários)

Itens do empenho com as suas respectivas quantidades, unidade e valor unitário;

Registros de comprovação da despesa (opcional)

Histórico do empenho contendo descrição do item, quantidade, unidade, valor unitário e valor total

Histórico das liquidações contendo data de liquidação, número de liquidação, complemento histórico, valor liquidado e valor estornado.

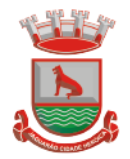

Histórico dos pagamentos contendo data do pagamento, número do pagamento, número de liquidação, complemento histórico, valor pago e valor estornado.

Histórico das retenções contendo data da retenção, número da retenção, número de liquidação, complemento histórico, valor da retenção e valor estornado.

Dados de movimentação do empenho contendo os valores: empenhado, em liquidação (esta informação deve ser parametrizável pelo administrador do sistema), liquidado, pago e anulado.

Filtros para selecionar o exercício, mês inicial/final, e Unidade Gestora.

Movimentação das Despesas e Receitas de uma determinada unidade gestora ou de todas de forma consolidada.

Movimentação das Despesas por Classificação Institucional, contendo valores individuais e totais por Órgão, Unidade, 3º Nível (quando existir), Natureza da Despesa e Credores.

Movimentação das Despesas por Função de Governo Educação, através de uma consulta específica para esta função.

Movimentação das Despesas por Função de Governo, contendo valores individuais e totais por Função, Subfunção, Programa de Governo, Natureza da Despesa e Credores. Poderá visualizar as despesas de todas as funções ou de uma função em específico.

Movimentação das Despesas por Programa de Governo, contendo valores individuais e totais por Programa de Governo, Ação de Governo, Natureza da Despesa e Credores.

Movimentação das Despesas por Ação de Governo, contendo valores individuais e totais por Tipo da Ação (Projeto, Atividade, Operação Especial), Ação de Governo, Natureza da Despesa e Credores.

Movimentação das Despesas por Categoria Econômica, contendo valores individuais e totais por Natureza da Despesa, Grupo de Despesa, Modalidade de Aplicação, Elemento de Despesa e Credores.

Movimentação das Despesas por Fonte de Recursos, contendo valores individuais e totais por Fonte de Recursos, Detalhamento da Fonte, Natureza da Despesa e Credores.

Movimentação das Despesas por Esfera Administrativa, contendo valores individuais e totais por Esfera, Natureza da Despesa e Credores.

Movimentação das Despesas envolvendo "Diárias", "Passagens" e "Adiantamentos de Viagem", contendo valores individuais e totais por Credor, além de dados complementares que mostram a Lei Autorizativa, Ato de Concessão, Data Inicial/Final da Viagem, Meio de Transporte, Objetivo da Viagem, Quantidade de Diárias, Valor Unitário das Diárias, Valor Total, Matrícula, Nome e Cargo dos Beneficiários.

Movimentação de Arrecadação das Receitas por Natureza da Receita, contendo valores individuais e totais por Categoria Econômica, Origem, Espécie, Rubrica, Alínea, Sublínea e Detalhamento.

Movimentação de Arrecadação das Receitas por Fonte de Recursos, contendo valores individuais e totais por Natureza da Receita, Origem, Espécie, Rubrica, Alínea, Sublínea e Detalhamento.

Movimentação de Arrecadação das Receitas contendo os valores de Previsão Inicial, Previsão das Deduções, Previsão Atualizada Líquida, Arrecadação Bruta, Deduções da Receita e Arrecadação Líquida.

Movimentação das Despesas contendo os valores da Dotação Inicial, Créditos Adicionais, Dotação Atualizada, Valor Empenhado, em Liquidação (esta informação deve ser parametrizável pelo administrador do sistema), Valor Liquidado e Valor Pago.

Movimentação diária de arrecadação das receitas, contendo os valores totais de arrecadação no dia, no mês e no período selecionado.

Movimentação diária das despesas, contendo os valores totais efetuados no dia, no mês e no período selecionado.

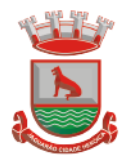

Movimentação dos empenhos a pagar contendo a Data de Vencimento, Fornecedor, Valor a Pagar, Número do Empenho, Tipo do Empenho, Fonte de Recursos, Descrição do Movimento, Processo Licitatório (se houver), Valor Empenhado e Valor a Pagar.

Movimentação de recursos financeiros extraorçamentários repassados entre entidades públicas da mesma esfera de governo contendo unidade concessora/recebedora, finalidade da transferência, programação inicial, histórico de movimentos e resumo da transferência.

Movimentação de recursos recebidos da União, Estado ou outras entidades contendo a origem, fonte de recursos, detalhamento da fonte, previsão bruta, previsão das deduções, previsão líquida, arrecadação bruta, deduções e arrecadação líquida.

Movimentação de recursos concedidos a outras entidades para consecução de atividades de interesse público, que não sejam decorrentes de determinação legal ou constitucional contendo o tipo da transferência, nome do beneficiário, CPF/CNPJ, valor empenhado, valor liquidado, valor pago e valor anulado, bem como os detalhes do empenho realizado.

Visão detalhada da Ordem Cronológica de Pagamentos, demonstrando fonte de recursos, empenho, histórico do empenho, data de liquidação, data de vencimento, data de pagamento, CPF/CNPJ do fornecedor, nome/razão social do fornecedor, valor, situação (a pagar, pagos, todos), contrato, processo licitatório, processo de compra, processo administrativo, processo de pagamento.

Localização de uma despesa, como o(s) bairro(s) ou regiões beneficiárias dos referidos gastos.

Possibilidade de buscar as despesas filtrando por data

Deve permitir a visualização dos contratos de um determinado órgão, através do filtro por órgão

Apresentar os Contratos da Administração Pública com seus aditivos, reajustes e demais alterações. Permitindo a seleção por exercício, unidade gestora, finalidade, fornecedor, valor e período. Os contratos serão exibidos a partir da data de publicação.

Apresentar os Processos Licitatórios e afastados de licitação, permitindo selecioná-los pelo exercício, unidade gestora, modalidade, finalidade, objeto e expedição. Os processos serão exibidos a partir da sua data de publicação. Permitir a visualização em processos Licitatórios já homologados, de despesas não previstas

Deve permitir a visualização dos Licitações de um determinado órgão, através do filtro por órgão

Apresentar a relação de participantes da Licitação, bem como a relação de fornecedores classificados, desclassificados e o motivo da desclassificação

Apresentar os vencedores e seus respectivos fornecimentos à unidade gestora, identificando seus contratos e itens fornecidos.

Apresentar os produtos consumidos e seus respectivos fornecedores e contratos, permitindo selecioná-los por unidade gestora, descrição e períodos.

Possibilidade de exportar as informações em um ou mais arquivos através de um formato aberto (não proprietário).

Possibilidade de impressão de todas as informações que são disponibilizadas.

Data da última atualização dos dados efetuada.

Data da abertura das propostas.

Possibilitar acessar diretamente a consulta de Licitações com filtro parametrizado, ou seja, sem a necessidade de passar pela tela de filtro.

Informações do quadro de servidores ativos contendo nome, matrícula, cargo/função, lotação e vínculo

Informações dos servidores efetivos contendo legislação regulamentadora, data de admissão, forma de contratação, carga horária, horário de trabalho e situação funcional

Informações dos servidores comissionados contendo data de nomeação, número do ato de nomeação, data de exoneração, número do ato de exoneração, existência de vínculo efetivo,

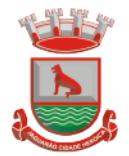

carga horária, detalhamento das atribuições, legislação regulamentadora e situação funcional

Informações dos servidores cedidos/recebidos contendo legislação regulamentadora, carga horária, número do ato de cessão, ônus do pagamento e prazo de cessão

Informações dos servidores temporários contendo data inicial e final da contratação

Informações dos estagiários contendo data de admissão, curso vinculado ao estágio e carga horária

Informações do quadro de servidores inativos contendo nome, matrícula, cargo/função em que se deu a aposentadoria, data de ingresso no quadro de inativos e regime de aposentadoria

Informações da quantidade de servidores, salário base, vencimentos totais, descontos e valor líquido em níveis de visão por Entidade, Período, Secretaria, Departamento, Sessão, Setor, Cargo e Servidor

Informações analíticas de pagamento contendo matrícula, nome do servidor, cargo, vínculo, data de admissão, salário base, proventos, vantagens, vencimentos totais, descontos e valor líquido em níveis de visão por Entidade e Período

Informações detalhadas da folha de pagamento contendo códigos de verbas, descrição das verbas, valores de proventos, vantagens e descontos

Informações detalhadas da folha de pagamento complementar contendo códigos de verbas, descrição das verbas, valores de proventos, vantagens e descontos

Informações detalhadas da folha de pagamento complementar contendo códigos de verbas, descrição das verbas, valores de proventos, vantagens e descontos

Informações detalhadas de rescisão contendo códigos de verbas, descrição das verbas, valores de proventos, vantagens e descontos

Informações detalhadas da folha de 13º salário contendo códigos de verbas, descrição das verbas, valores de proventos, vantagens e descontos

Informações detalhadas do servidor, contendo nome, matrícula, data admissão, lotação, cargo, carga horária, situação, vínculo e CPF

Informações do número de vagas criadas, preenchidas e disponíveis, por cargo, conforme o regime de contratação

Informações sobre plano de cargos e salários contendo informações sobre código, descrição, lei, faixa salarial, vinculo e quantidade de funcionários dentro da faixa

Informações de Concursos em Andamento contendo o tipo de concurso, número/ano, decreto lei, datas de publicação, homologação, validade e prorrogação e anexo, filtrados por órgão e a partir de um determinado mês/ano.

Informações de Concursos Encerrados contendo o tipo de concurso, número/ano, decreto lei, datas de publicação, homologação, validade e prorrogação e anexo, filtrados por órgão e a partir de um determinado mês/ano.

Informações de Nomeações e Convocações de servidores públicos aprovados em concurso. Possibilidade de exportar as informações em um ou mais arquivos através de um formato aberto (não proprietário).

Possibilidade de impressão de todas as informações que são disponibilizadas.

Data da última atualização dos dados efetuada.

Valores Arrecadados, em níveis de visão por Natureza da Receita, detalhamento das receitas e seus valores.

Valores Deduzidos, em níveis de visão por Natureza da Receita e seus valores.

Valores Lançados, Período, Tipo de tributo, Descrição do Tributo e seus valores.

Valores Lançados detalhados por níveis de Categoria, Origem, Espécie, Rubrica, Alínea, SubAlinea e Detalhes (Unidade Gestora, Descrição, Data Lançamento e Valor) de cada Tributo.

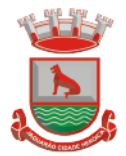

Valores Arrecadados, em níveis de visão por Fonte de Recurso, Natureza da Receita e seus valores.

Valores Deduzidos, em níveis de visão por Fonte de Recurso, Natureza da Receita e seus valores.

Possibilidade de exportar as informações em um ou mais arquivos através de um formato aberto (não proprietário).

Possibilidade de impressão de todas as informações que são disponibilizadas.

Data da última atualização dos dados efetuada.

Permitir a consulta de arquivos anexos de bens patrimoniais.

Relação de bens contendo identificação do bem, unidade gestora, descrição, número da placa, situação, data de aquisição, valor de aquisição, tipo de ingresso, data da baixa, tipo da baixa, valor atual, data de avaliação, nota fiscal, número série, processo licitatório, fornecedor, data de cedência, data de devolução, documento de entrega, documento de recebimento, observação de ingresso, observação de saída.

Possibilidade de exportar as informações em um ou mais arquivos através de um formato aberto (não proprietário).

Possibilidade de impressão de todas as informações que são disponibilizadas.

Data da última atualização dos dados efetuada.

Relação de materiais contendo unidade gestora, descrição, unidade de medida, saldo anterior, entradas, saídas e saldo atual

Possibilidade de exportar as informações em um ou mais arquivos através de um formato aberto (não proprietário).

Possibilidade de impressão de todas as informações que são disponibilizadas.

Data da última atualização dos dados efetuada.

Relação de veículos contendo unidade gestora, tipo de veículo, descrição, data de aquisição, localização, placa, ano de fabricação, situação, tipo do bem, chassi, estado de conservação, número do RENAVAM, combustível utilizado, cor e data de aquisição

Relação das despesas com abastecimento, impostos e outras manutenções contendo data do movimento, descrição, quantidade e valor.

Possibilidade de exportar as informações em um ou mais arquivos através de um formato aberto (não proprietário).

Possibilidade de impressão de todas as informações que são disponibilizadas.

Data da última atualização dos dados efetuada.

Possibilidade de consultar as opções de menu disponíveis, publicações e respostas as perguntas frequentes com base em um argumento simples de pesquisa.

Possibilidade de saber quais são os recursos de acessibilidade disponíveis.

Possibilidade de consultar, imprimir e exportar as respostas as perguntas mais frequentes que facilitam o entendimento sobre os objetivos e conteúdo do portal.

Possibilidade de consultar, imprimir e exportar informações sobre a estrutura organizacional da entidade. Tais dados compreendem: nome, endereço, horário de atendimento, telefones, atribuições e responsável.

Possibilidade de apresentar os principais programas, projetos e ações realizados pelo órgão e unidade gestora.

Possibilidade de consultar, imprimir e exportar informações sobre o local responsável pelo Serviço de Informações ao Cidadão (SIC). Tais dados compreendem: nome, endereço, horário de atendimento, telefones, atribuições e responsável.

Possibilidade de obter informações básicas sobre os pedidos de informação, bem como o endereço eletrônico para efetuar seu registro e acompanhamento.

Possibilidade de consultar publicações diversas da entidade que envolvem temas como: Prestação de Contas, Planejamento/Orçamento, Lei 9.755/98 (Contas Públicas), Lei de

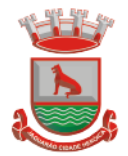

Responsabilidade Fiscal (RREO e RGF), Anexos da Lei 4.320/64, Licitações, Lei de Acesso à Informação, Contratos, Gestão Pessoal e Auditorias e Inspeções de Controle Interno.

Possibilidade de consultar informações do responsável pela manutenção do portal. Tais dados compreendem: nome, endereço, horário de atendimento, telefones e contato eletrônico. Possibilidade de disponibilizar o acesso rápido a uma ou mais consultas sem a necessidade de navegar pelos menus. Possibilidade de disponibilizar o acesso via webservice ou outra ferramenta que permita leitura automatizada via API em um formato aberto (geração nos formatos XML e JSON). Possibilidade de exportar as informações em um ou mais arquivos através de um formato aberto (não proprietário). Possibilidade de criar Menus personalizados no Portal de Transparência. Permitindo ao órgão vincular Links, Páginas da Internet, ou qualquer arquivo dentro dos temas correlatos, bem como destacar algum tema específico. Possibilidade de criar submenus nas abas disponíveis no Portal de Transparência personalizáveis a critério do Órgão. Menu em destaque para o tema COVID-19. Deverá direcionar para uma página específica com acesso as publicações do tema. Menu em destaque para o tema COVID-19 com a opção de um menu para visualizar os Contratos específicos do tema. Menu em destaque para o tema COVID-19 com a opção de um menu para visualizar as Licitações específicos do tema. Menu em destaque para o tema COVID-19 com a opção de um menu para visualizar as Contratações de Pessoal específicos do tema. Menu em destaque para o tema COVID-19 com a opção de um menu para visualizar as Despesas específicos do tema. Menu em destaque para o tema COVID-19 com a opção de um menu para visualizar as Receitas específicos do tema. Possibilitar habilitar e desabilitar os menus / botões do COVID-19 Menu em destaque para o tema COVID-19 com a opção de um menu para visualizar Receita X Despesa específicos do tema. Na consulta de ordem cronológica de pagamentos, permitir a exibição das colunas Justificativa e Ordem de Pagamentos. Possibilitar habilitar e desabilitar as colunas Justificativa e Ordem de pagamento. Menu em destaque para o tema COVID-19 com a opção de habilitar o filtro de Categorias para a consulta de Despesas (Movimentação diária) Permitir que ao consultar o termo COVID, sejam listadas todas as consultas do Tema específico Permitir consulta de Licitações, para a Modalidade Chamamento Público/Credenciamento nos clientes do RS Permitir a ordenação das publicações por data de inclusão em ordem crescente ou decrescente Exibir em cada consulta de informação, a Data e a Hora da última atualização por área. Ou seja, ao executar uma consulta no TB de qualquer exercício, será apresentado a Data e Hora da última atualização dessa área nesse exercício. Menu em destaque para o tema COVID-19 com a opção de um menu para visualizar Patrimônios específicos do tema. Menu em destaque para o tema COVID-19 com a opção de um menu para visualizar Compras Diretas específicos do tema. Possibilitar de criação de Temas e Link relacionados a Calamidade Pública na página do Covid 19. Secretaria Municipal de Planeiamento e Urbanismo

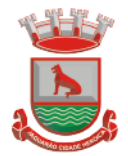

Exibir na Página Covid-19 os Temas e Links relacionado a Calamidade Pública

Apresentar o "Código da Fundamentação" na tela de detalhamento da Licitação, área de Informações do Edital.

Demonstrar na consulta de licitações os fornecedores vencedores da licitação, a partir da adjudicação do processo, momento no qual, são declarados os fornecedores como vencedores.

Possibilitar a consulta de Licitações para todas as combinações de Modalidades.

Possibilitar consultar empenhos de "Restos a Pagar" em Consulta de Despesas > Covid-19 Permitir a visualização das etapas de empenho, colunas Valor do Empenho, em Liquidação, Liquidado, Pago e Anulado.

Permitir a visualização das Fonte de Recurso nas consultas de Despesas > Covid-19 Permitir a visualização do Fornecedor na consulta de Estoque

Proporcionar ao usuário uma consulta com mais detalhado dos tipos de Despesas Diárias, Passagens e Adiantamento com a inclusão do filtro Desdobramentos das Despesas.

Consultar os dados do processo licitatório através de hiperlink contido na consulta de empenho.

Possibilitar a visualização do Número do Processo Administrativo nas consultas de Contratos e Licitações para amplia a transparência.

Viabilizar a consulta da informação do Custo com Meio de Transporte na consulta de Diárias Possibilitar a consulta de "DESPESA COVID19", onde as despesas "Orçamentárias" e "Restos a Pagar" possam ser consultadas separadamente.

Apresentar a ordenação de qualquer publicação em ordem decrescente de Data de Inclusão, caso o usuário não utilize o parâmetro de Critérios de Ordenação contido na página de Filtro de Publicações.

Apresentar Temas da página específica do COVID19 no Portal de Transparências em ordem alfabética.

Apresentar indicação no Portal de Transparência do caminho que está sendo navegado nas pesquisas de informações.

Possibilitar a visualização da data de repasse das transferências recebidas

# **4.24 Lei de Orçamento Anual**

Gerar a proposta orçamentária para o ano seguinte utilizando o orçamento do ano em execução e permitir a atualização do conteúdo e da estrutura da proposta gerada.

Disponibilizar, ao início do exercício, o orçamento aprovado para a execução orçamentária. Em caso de ao início do exercício não se ter o orçamento aprovado, disponibilizar dotações conforme dispuser a legislação municipal.

Permitir a atualização total ou seletiva da proposta orçamentária através da aplicação de percentuais ou índices.

Armazenar dados do orçamento e disponibilizar consulta global ou detalhada por órgão, fundo ou entidade da administração direta, autárquica e fundacional, inclusive empresa estatal dependente.

Permitir a gerência e a atualização da tabela de Classificação Econômica da Receita e Despesa, da tabela de componentes da Classificação Funcional Programática e da tabela de Fontes de Recursos especificadas nos anexos da Lei 4320/64 e suas atualizações, em especial a portaria 42 de 14/04/99 do Ministério do Orçamento e Gestão, Portaria Interministerial 163 de 04/05/2001 e Portaria STN 300, de 27/06/2002.

Permitir incluir informações oriundas das propostas orçamentárias dos órgãos da administração indireta para consolidação da proposta orçamentária do município, observando o disposto no artigo 50 inciso III da Lei Complementar 101/2000 (LRF). Permitir a abertura de créditos adicionais, exigindo informação da legislação de autorização

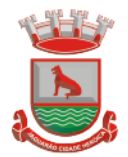

e resguardando o histórico das alterações de valores ocorridas.

Emitir relatório da proposta orçamentária municipal consolidada (administração direta e indireta) conforme exigido pela Lei 4320/64, Constituição Federal e pela Lei Complementar 101/2000 (LRF).

Emitir todos os anexos de orçamento, global e por órgão, fundo ou entidade da administração direta, autárquica e fundacional, inclusive empresa estatal dependente, exigidos pela Lei 4320/64 e pela Lei Complementar 101/2000 (LRF).

Integrar-se totalmente às rotinas da execução orçamentária possibilitando acompanhamento da evolução da execução do orçamento.

Permitir a utilização de cotas de despesas, podendo ser no nível de unidade orçamentária ou dotação ou vínculo, limitadas às estimativas de receitas.

Permitir o controle de metas de arrecadação das receitas, podendo ser em qualquer nível da categoria econômica.

# **4.25 Plano Plurianual**

O Módulo PPA deve operar integrado aos Módulos de Lei de Diretrizes Orçamentárias, Contabilidade e Orçamento Público. Entre suas funções devem estar:

Permitir o cadastramento do planejamento orçamentário, estabelecido através das prioridades e metas quadrienais da administração pública.

Possibilitar a efetiva transparência dos objetivos governamentais e uma clara visualização da destinação dos recursos públicos.

Ser totalmente adequado à legislação inerente ao processo de elaboração, execução e avaliação dos objetivos planejados.

Servir de suporte para elaboração da Lei de Diretrizes Orçamentárias e Lei do Orçamento Anual.

# **4.26 Lei de Diretrizes Orçamentárias**

Permitir o cadastro das diretrizes, prioridades e metas da administração pública Municipal. Contabilizar as políticas, objetivos e metas estabelecidas no Plano Plurianual.

Orientar a elaboração da proposta orçamentária de cada exercício financeiro.

Permitir ainda o cadastramento dos anexos de metas e riscos fiscais, exigidos pela Lei de Responsabilidade Fiscal e padronizados pela Secretaria do Tesouro Nacional.

Ser totalmente voltado à legislação específica, serve de elo entre o Plano Plurianual e a Lei do Orçamento Anual.

#### **4.27 Gestão da Saúde**

Tecnologia do Sistema:

Os sistemas devem ser desenvolvidos em linguagem nativa para Web (Java, PHP, C# ou outra operável via Internet), não deverá ser utilizado nenhum recurso tecnológico como: runtimes e plugins para uso da aplicação, exceto em casos onde houver necessidade de software intermediário para acesso a outros dispositivos como leitor biométrico, impressoras, leitor de e-CPF/e-CNPJ, por motivos de segurança de aplicações web;

Deverá possuir interface de operação 100% WEB. e a comunicação que se estabelece entre o navegador e o servidor da aplicação deve ser segura, utilizando HTTPs para cifrar a comunicação e assinar as requisições de modo a evitar que ataques a segurança do servidor de aplicação;

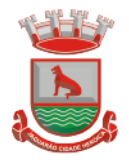

Não serão aceitas soluções, sistemas ou interfaces que operem através de serviços de terminal (Exemplos: Terminal Services, Citrix ou similares), emuladores de terminal, interfaces cliente-servidor ou qualquer outra interface que não seja exclusivamente web;

O software deve ser acessível nas estações de trabalho (clientes) em navegadores gratuitos pelo menos: Firefox (versão 45 ou superior) e Chrome (versão 49 ou superior);

A arquitetura dos sistemas, especificamente a camada de servidor, deve promover a integração de sistemas baseado em barramento de serviços, totalmente aderente;

Os sistemas devem permitir a expansão dos recursos de servidor, garantindo a solução em uma possível parceria com municípios vizinhos;

A camada do cliente deverá ser desenvolvida de forma independente, de modo que possa ser alterada no futuro sem impacto aos serviços ofertados no barramento;

Deve ter certificado SSL de comunicação SHA-256 bits validada por autoridade certificadora;

Hospedagem com garantia de SLA mínimo de 99%;

Garantir a comunicação entre o cliente e servidor utilizando conexão criptografada (SSL/HTTPS);

Todos os recursos de infraestrutura, bem como servidores de banco de dados, servidores de aplicativos, deverão ser dimensionados para atendimento satisfatório da demanda objeto deste termo de referência, com programas básicos e demais recursos necessários ao provimento, instalado, configurado e em condições de uso, sob pena de descumprimento contratual;

#### **Características**

Garantir o funcionamento conforme os protocolos, diretrizes, normas e leis do SUS;

O sistema deve minimizar os retrabalhos, auditando, preparando e gerando os arquivos necessários para atender o SUS;

Auditoria na origem das atividades para garantir o faturamento ao SUS com todas as críticas de inserção de dados com base nos procedimentos da tabela unificada denominada de SIGTAP;

Criação de Menu personalizado de acordo com o nível de senha do usuário;

Possuir e fornecer controle de acesso aos níveis do usuário com níveis de segurança, disponibilizando operações compatíveis com o perfil do usuário através do gestor responsável;

Possuir auditoria interna no sistema (auditoria de primeiro nível) que garanta ao gestor a fiel utilização dos sistemas;

Possuir dados de auditoria interna do sistema das utilizações de estoque, alterações de dados do paciente, registro do prontuário, transferências de medicamentos, chegada de produtos, controle da frota, entre outros;

Possuir o registro de todas as transações de inclusão, alteração e deleção realizada no banco de dados para auditoria interna;

Prover o controle efetivo do uso dos sistemas, oferecendo total segurança contra a violação dos dados ou acessos indevidos às informações, através do uso de senhas criptografadas, permitindo configuração de níveis de permissões para acessos dos usuários;

Dispor acesso dos usuários ao sistema apenas nos horários predeterminados pelos gestores;

Dispor agrupamento dos usuários por função para controle das permissões de acesso ao sistema;

Dispor de estatística de faltas de pacientes a consultas com o registro desses motivos pelas ACS com os Tablet´s;

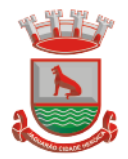

Dispor de estatística de faltas de pacientes a consultas e exames com o registro desses motivos pelos profissionais de recepção de qualquer estabelecimento em saúde do município;

Dispor de geração dos relatórios em formato PDF;

Dispor de controle das Despesas.

Os Principais formulários utilizados pelas unidades de saúde, UPA e ESF devem fazer parte do sistema, os que não estiverem informatizados devem ser criados antes do término da capacitação do setor;

O sistema deverá atender a legislação e obrigações assessorias na esfera municipal, estadual e federal, gerando ou importando arquivos em meio eletrônico para as instâncias com o E-SUS, SIAB, BPA, SISVAN, Bolsa Família, Hórus, RAAS, CNES e SIGTAP. Caso alguns dos programas do ministério não possibilite essa integração o sistema deve gerar relatórios para que o operador digite no sistema disponibilizado pelo SUS;

Permitir consultar a posição do usuário SUS na Lista de Espera por especialidades não agendadas. Essa consulta deve ser direta e não possuir login de acesso. As informações apresentadas por questão de sigilo não devem em hipótese alguma identificar o paciente, sendo o mesmo o único a ter essa informação;

Garantir a Importação e manter atualizada automaticamente, sem interação do usuário, a tabela unificada de procedimento SIGTAP; Manter as competências anteriores;

#### **Gerenciamento dos Cadastros**

Dispor que todos os cadastros básicos possam ser alterados e incluídos dados;

Garantir que o registro de Pacientes seja totalmente compatível com o Cadastro Nacional de Saúde - Cartão SUS e os dados completos do Cadastro Brasileiro de Ocupações;

Dispor de opção no sistema que unifique quando necessário o cadastro do paciente (CADSUS);

Permitir envio de e-mail (onde o endereço destino seja definido em parâmetro) automaticamente sobre os cadastros de pacientes duplicados para que sejam unificados esses cadastros;

Dispor do controle de cadastros homônimos de paciente e que não seja permitido cadastrar duplicados;

Permitir incluir foto do paciente ao fazer o cadastro do paciente e visualizar principalmente na recepção, atendimento e dispensação de medicamentos;

Possuir dados completos de Municípios brasileiros com os respectivos códigos do IBGE;

Permitir cadastro e consulta de municípios conforme informações do IBGE;

Permitir cadastro e consulta de empresas mantenedoras;

Permitir cadastro e consulta de Estados;

Permitir cadastro e consulta de Faixa Etária;

Permitir cadastro e consulta de Órgãos emissores;

Permitir cadastro e consulta de regional de saúde;

Permitir cadastro e consulta de tipo de tabela de procedimentos;

Permitir cadastro e consulta de unidades assistências;

Garantir a Importação do cadastro nacional de estabelecimento de saúde – CNES.

Dispor do cadastro dos profissionais de saúde, estabelecimentos de saúde e Equipe compatível com o Software CNES (Cadastro Nacional de Estabelecimentos em Saúde) do DATASUS do Ministério da Saúde;

Permitir cadastrar e consultar estabelecimentos fora do território do município;

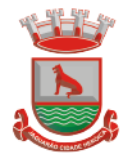

# **Prontuário Multiprofissional**

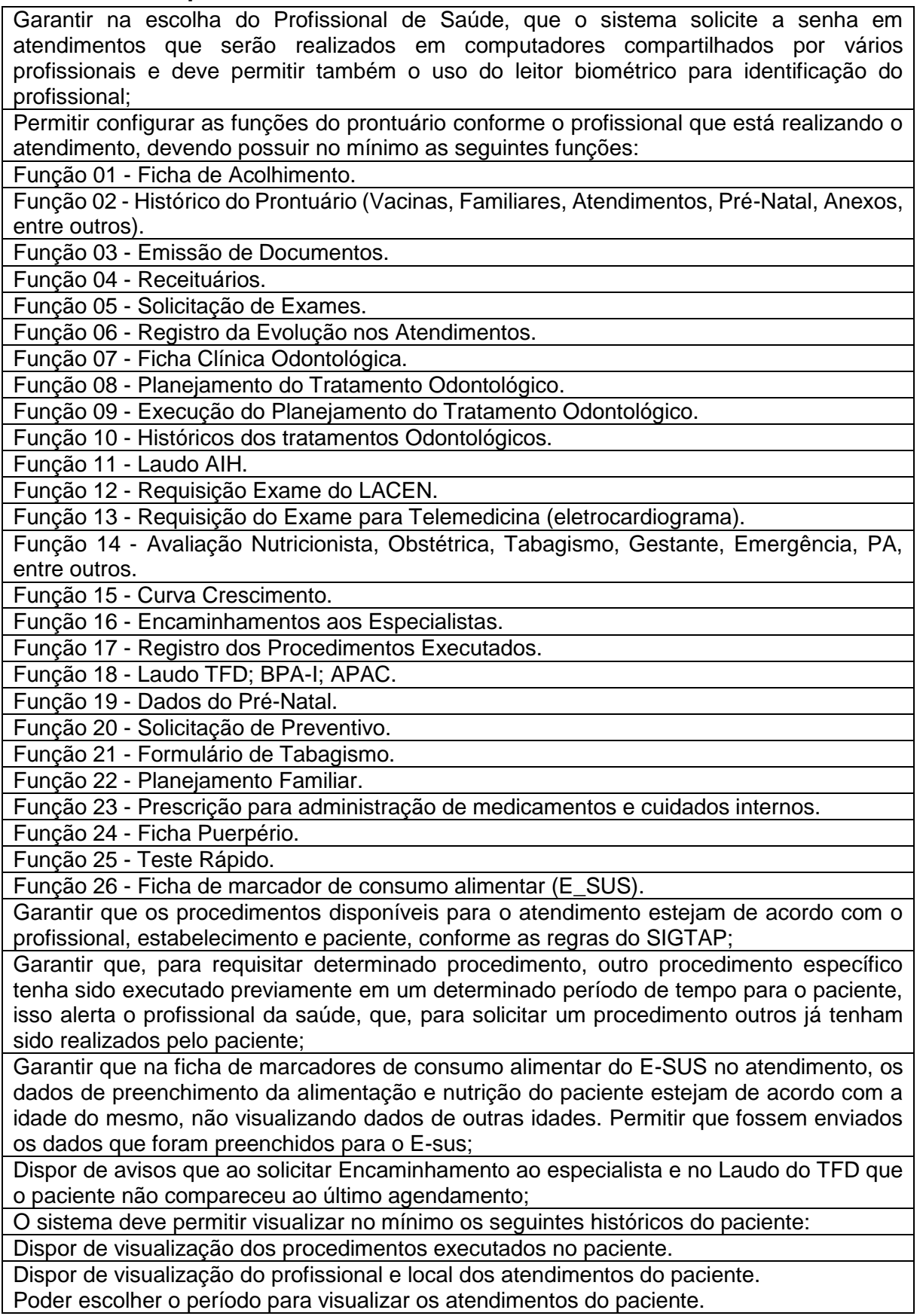

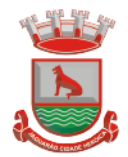

Dispor de visualização dos Exames solicitados e Resultados;

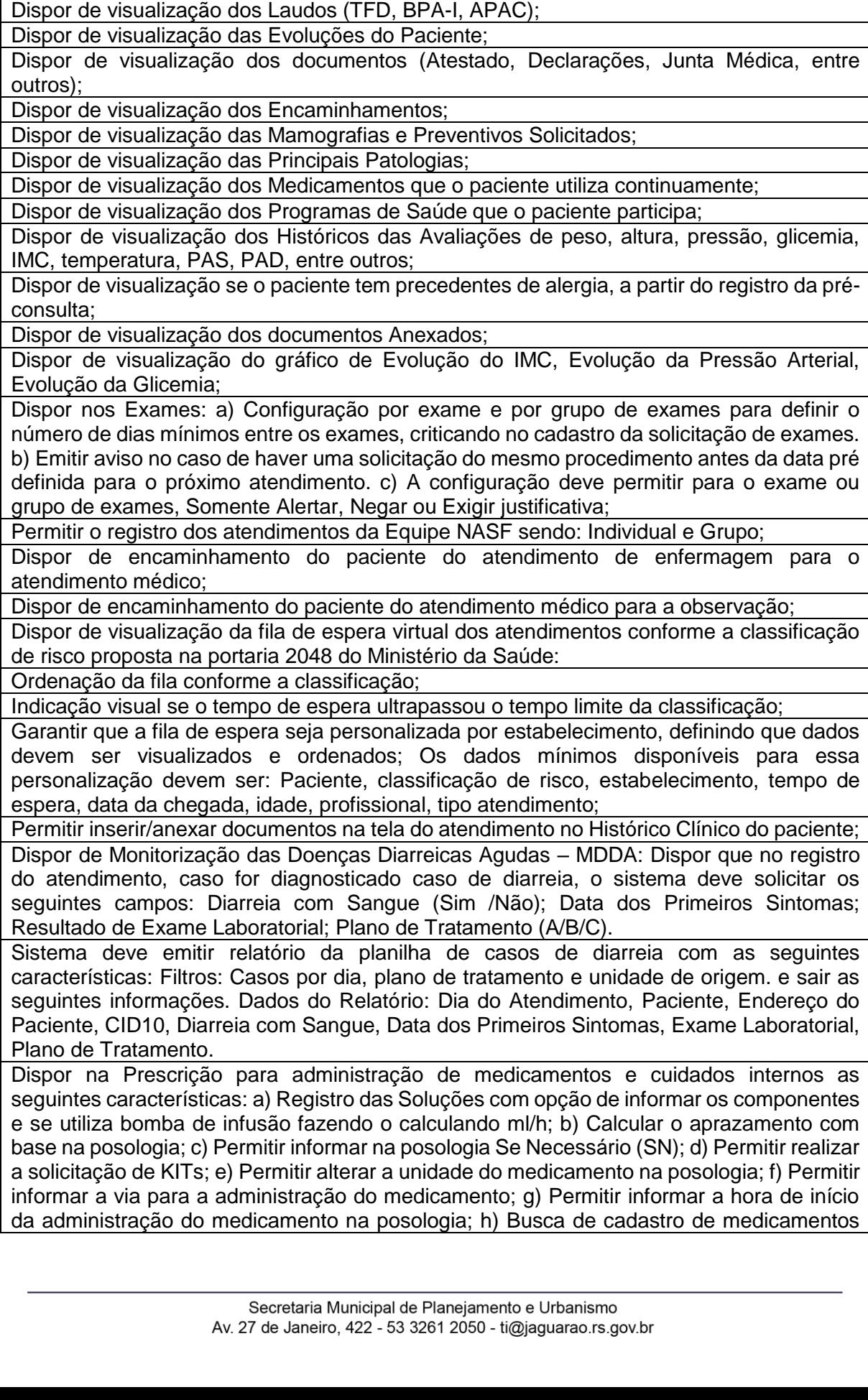

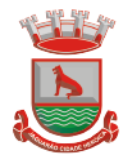

existentes na unidade; i) Busca de cadastro de medicação através de campos de sugestão de preenchimentos automáticos na medida em que o usuário for informando o nome do medicamento; j) Prescrição de procedimentos e cuidados; k) Visualizar histórico das Prescrições com a opção de realizar a cópia; m) Dispor de impressão da prescrição médica com dados preenchidos no itens anteriores;

Possuir visualização da Prescrição para administração de medicamentos e cuidados internos tendo no mínimo as seguintes informações: Medicamentos, via de administração, posologia, horários de aprazamento, hora da última administração; Registro de horários de aplicação e com opção de informar os insumos e medicamentos utilizados integrados com o estoque;

Possuir a impressão da Prescrição para administração de medicamentos e cuidados internos para separação dos medicamentos na farmácia imprimindo os seguintes campos: Medicamentos, via de administração, posologia, horários de aprazamento, quantidade e unidade a ser dispensada;

Dispor de Encaminhamento Observação / Médico com as seguintes características: a) Registro de encaminhamento para o setor de observação. b) Registro de encaminhamento do setor de observação para novo atendimento médico. c) Opção de escolha de profissional para encaminhamento.

Dispor da possibilidade de encaminhamento para diferentes tipos de atendimentos dentro do próprio estabelecimento de saúde com opção de escolha do profissional que fará o atendimento nesse encaminhamento;

Permite registrar as orientações dadas ao paciente/profissional ou estabelecimento. Permite registrar: o Nome do Profissional, Nome do Orientado, Data da Orientação e descrever a Orientação prestada;

Permite visualizar as orientações prestadas. Filtros: Estabelecimento, Profissional, CBO, Período, Forma de Apresentação e Tipo de relatório;

Garantir informar o CID 10 (Código Internacional de Doenças) no Prontuário Eletrônico do Paciente no momento do atendimento médico;

Dispor na recepção do estabelecimento acesso centralizado, onde o atendente possa executar as seguintes ações: Agendar, Confirmar Presença, visualizar dados do paciente como suas agendas, seu endereço, sua agente comunitária, seu número do prontuário, alterar cadastro do paciente, registro de medicamento de uso continuo para renovação de receitas, visualizar históricos de atendimentos dos estabelecimentos, entre outros;

Dispor na marcação de Consulta ou Agendamento realizar identificação do paciente através de um leitor biométrico;

Dispor na recepção o registro da solicitação de renovação das receitas controladas e de uso contínuo dos pacientes:

Registrar os medicamentos necessários.

Encaminhamento para médico para conferência e emissão da receita.

Dispor na Recepção do Usuário (paciente) a inclusão de aviso de agendas em aberto tanto referente ao paciente quanto para membros de sua família;

Dispor na Recepção que o profissional de saúde informe a prioridade do atendimento e fazer registro da condição do paciente e com base nessa avaliação incluir na ordenação da lista do atendimento a priorização da Recepção;

Dispor de emissão Laudo TFD, validando a existência de algum laudo em aberto para a mesma especialidade ou exame;

Permitir consultar os históricos dos Laudos do TFD emitidos;

Dispor de emissão do Laudo do BPA-I;

Permitir consultar os históricos dos Laudos do BPA-I emitidos;

Dispor de emissão de Laudo da APAC;

Permitir consultar os históricos dos Laudos das APAC emitidas;

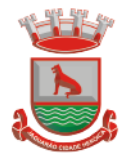

Dispor do registro e emissão dos Encaminhamentos ao especialista da rede, validando a existência de algum encaminhamento em aberto para a mesma especialidade;

Dispor de emissão de Documentos do tipo Atestado, Declaração, etc, possibilitando configurar os modelos;

Dispor de registro do Parecer da Junta Médica para avaliação dos pedidos de afastamento dos servidores públicos;

Dispor de emissão dos Exames, validando a digitação do mesmo exame no caso de possuir algum pendente;

Dispor na emissão dos Exames. O sistema deve permitir: a) Configurar uma lista com os principais exames utilizados. b) Fazer o controle das cotas das unidades, profissionais ou cbo. c) Fazer a seleção do laboratório conforme a cota e procedimento. d) Permitir emitir exames para realizar fora da rede (particular);

Permitir visualizar os históricos dos exames emitidos ao paciente;

Dispor a visualização dos exames pendentes do paciente, possibilitando fazer o registro do resultado ou marcar como não realizado;

Possuir emissão das requisições de exame do LACEN: Permite que seja solicitado exames de Imunologia e HCV. Informando os dados como: Dados Clínicos, motivo dos exames, Nº da Notificação. Permite que seja impresso o exame solicitado;

Possuir solicitação de teste rápido para gravidez, informando os dados como: DUM e tempo de amenorreia; Inserir resultados do teste informando se foi reagente/não reagente/discordante/não determinado; obter histórico dos testes rápidos;

Possuir solicitação de teste rápido para detecção de infecção pelo HIV, Hepatite B, Diagnóstico Sífilis e Hepatite C: a) Permitir preencher questionário de solicitação; b) imprimir a solicitação do teste rápido; c) imprimir a ficha de atendimento teste rápido; d) permite que o exame fique com situação pendente; e) permite informar o resultado do teste informando se foi reagente/não reagente/discordante/não determinado; f) permite informar lote e validade; g) obter histórico dos testes rápidos;

Possuir emissão da requisição dos exames citopatológico do colo do útero;

Possuir emissão da requisição de mamografia;

Possuir emissão do receituário normal e controlado;

Possuir emissão do receituário para medicamentos manipulados;

Permitir visualizar os medicamentos em uso do paciente e histórico dos medicamentos prescritos;

Permitir gerar as receitas dos medicamentos em uso;

Permitir na emissão do receituário medicamentos. Na emissão o sistema deve: a) Visualizar os estoques disponíveis da farmácia das unidades e da rede. b) Cadastrar as posologias padrões para os medicamentos; c) Registrar os medicamentos que não estão cadastrados na rede. d) Organizar as receitas controladas para separar na impressão da receita dos que possuem estoque. e) Incluir na lista de medicamentos em uso do paciente. Dispor a emissão do receituário pela enfermagem restringindo medicamentos que poderão ser receitados; Permitir visualizar uma lista com os principais procedimentos feitos pelo atendimento ao

paciente;

Permitir visualizar os históricos dos procedimentos já executados.

Garantir que no registro da evolução o profissional possa identificar como privada essa determinada evolução e que somente profissionais autorizados tenham acesso a mesma; Permitir visualizar os históricos das evoluções registradas nos atendimentos da rede;

Garantir a geração dos procedimentos no faturamento de forma automática dos campos informados no acolhimento (PA, Glicemia, Antropométrico, entre outros);

Permite cadastrar uma ficha de pré-natal para uma paciente, inserindo os dados, como: Gestação Atual, Histórico Obstétrico e Exames. Permite também finalizar o pré-natal

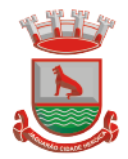

informando o desfecho da gestação. Além de visualizar no histórico os atendimentos de Pré-Natal que a paciente teve;

Dispor do registro e acompanhamento do Pré-natal conforme o cartão da gestante. No registro de pré-natal o sistema deve: a) Calcular a Data Provável do Parto (DPP). b) Calcular a Idade Gestacional. c) Controlar o número da consulta.

Permite realizar a consulta de Puerpério informando os dados do parto, como: data do Parto, Local do Nascimento, IG, Peso do RN, dentre outras informações relevantes;

Permitir finalizar o pré-natal informando o desfecho da gestação e dados do parto com no mínimo os seguintes campos: Tipo do parto, data do Parto e local;

Permitir visualizar no histórico os atendimentos de Pré-Natal do paciente;

Permite integrar com o SISPRENATAL, enviando os dados do pré-natal, do atendimento a gestante e do puerpério gerados pelo sistema ao SISPRENATAL;

Dispor um processo de prevenção, criando uma rotina para que seja emitido um relatório com as gestantes com o pré-natal pendente e este seja enviado via Mensagem do Sistema e e-mail para o responsável do cadastro do Pré-Natal. O responsável pelo Pré-Natal de cada estabelecimento deve ser previamente cadastrado no sistema para receber essas mensagens;

Dispor da visualização do gráfico das curvas de crescimento conforme padrão OMS (2006) e OMS (2007);

Deverá na tela Consulta do Prontuário permitir pesquisar por parte do nome do paciente. Exemplo: "Moisés dos Santos" pode ser pesquisado por "moi sa";

Permite inserir o resultado do preventivo, identificando se o resultado está alterado ou normal. Permite marcar o contato da paciente. Permite também ao acessar a tela de atendimento para inserir o resultado do preventivo, esse resultado fique registrado na evolução da paciente;

Permite emissão de relatório do Preventivo com os seguintes dados: Resultados que estão alterados ou normais, Quantidade de preventivo realizado em um determinado período, Resultados por situação (Pendente, Concluído e Entregue);

Permitir na tela de atendimento ao solicitar um exame (pré-configurado) o sistema irá gerar automaticamente uma solicitação de agendamento na Lista de Espera.

# **Características 24 Horas / Upa**

Deve possuir as mesmas características (Prontuário Multiprofissional)

Deve estar totalmente integrado com a gestão do estoque (Estoques)

Deve utilizar os mesmos cadastros (Gerenciamento dos Cadastros)

Deve estar totalmente integrado com o painel de chamamento (Painel de Chamamento) Deve estar totalmente integrado com sistema de mensagens (Mensagens)

Deve possuir controle das dispensações das prescrições internas pela farmácia com as seguintes características:

Possuir a impressão da Prescrição para administração de medicamentos e cuidados internos para separação dos medicamentos na farmácia imprimindo os seguintes campos: Medicamentos, via de administração, posologia, horários de aprazamento, quantidade e unidade a ser dispensada;

Realizar a dispensação da Prescrição para administração de medicamentos e cuidados internos controlando os saldos com opção de indicar que o medicamento não foi utilizado;

Deve possuir cadastro de Pacientes com dados reduzidos com no mínimo os seguintes campos obrigatórios (nome, nome da mãe, data de nascimento, sexo, raça, endereço, indicativo se é estrangeiro) para atender pacientes de outros municípios e de área descobertas.

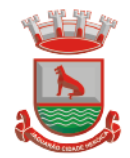

# **Prontuário Odontológico**

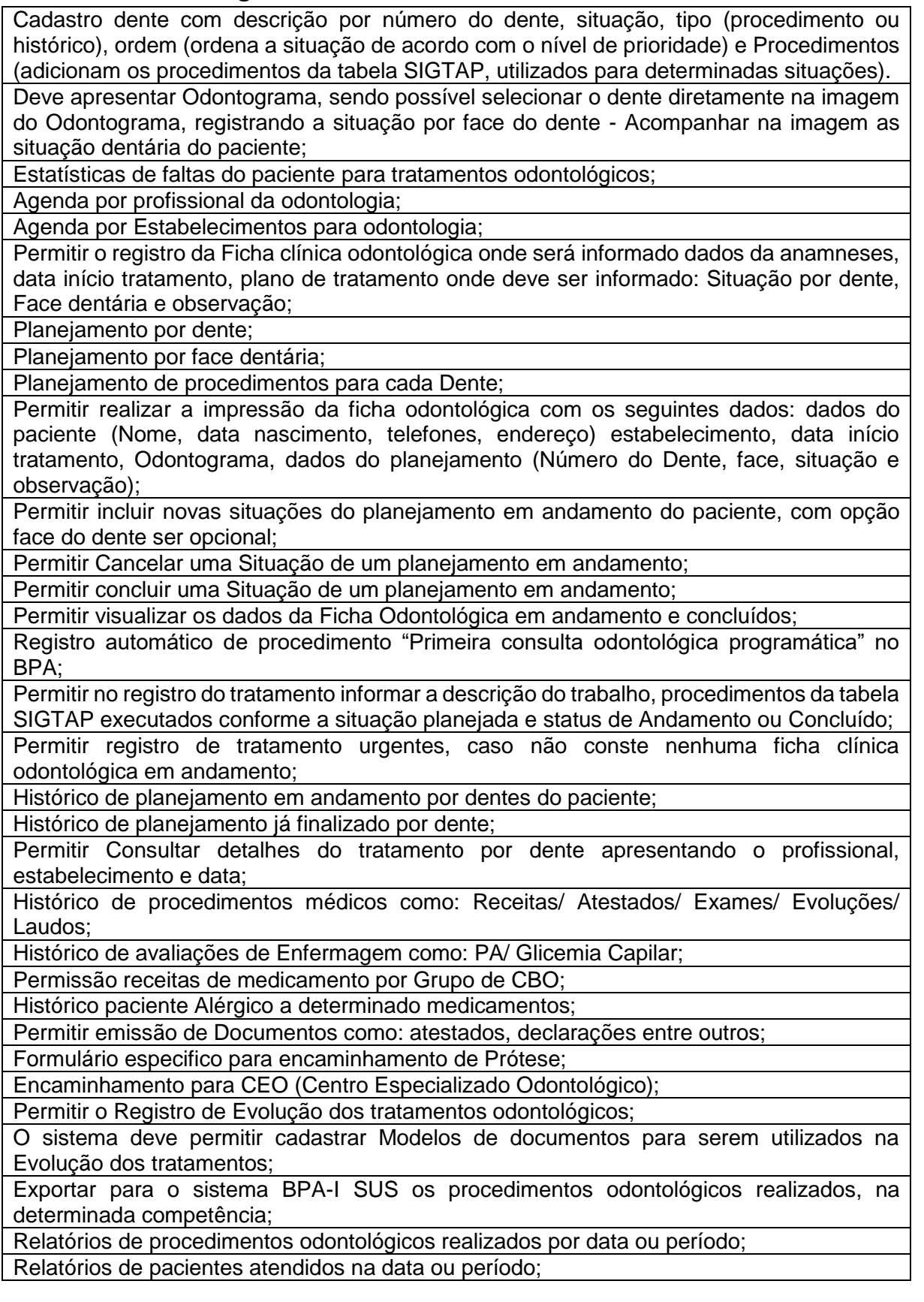

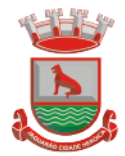

Relatórios de procedimento odontológicos realizados para cada paciente na data ou período;

Relatório de produtividade por profissional;

#### **Mensagens**

Dispor de ferramenta de comunicação (mensagens) interna entre todos os usuários cadastrados no sistema;

Permitir na mesma ferramenta de comunicação a troca de mensagens entre os usuários com possibilidade de anexar arquivos;

Dispor de mecanismos para permitir o envio de SMS (Short Message Service) a partir do número do telefone celular do cadastro paciente;

Dispor de mecanismos para receber o retorno de SMS (Short Message Service) do paciente;

Garantir adaptações para Envio Geral de serviços que interessar ao Município, ou seja, deverá ser customizado de acordo com a gestão da secretaria de saúde do município;

Permitir enviar mensagens personalizadas a um grupo de paciente de uma área e micro área;

Dispor de serviço automatizado de envio de SMS, pedindo a confirmação de um determinado procedimento;

Dispor via consulta ou painel de controle o gerenciamento dos retornos de SMS dos pacientes;

Dispor sem custos o serviço de ENVIO e RETORNO de SMS, para atender os itens citados nesse edital, para os telefones celulares dos pacientes;

Garantir o Envio e Retorno de SMS para todas as operadoras de celulares presentes no Território Nacional;

Garantir que o paciente não terá custos para responder aos SMS;

Dispor de ferramenta de comunicação (mensagens) interna entre todos os usuários cadastrados no sistema;

Permitir na mesma ferramenta de comunicação a troca de mensagens entre os usuários com possibilidade de anexar arquivos;

Dispor de mecanismos para permitir o envio de SMS (Short Message Service) a partir do número do telefone celular do cadastro paciente;

Dispor de mecanismos para receber o retorno de SMS (Short Message Service) do paciente;

Garantir adaptações para Envio Geral de serviços que interessar ao Município, ou seja, deverá ser customizado de acordo com a gestão da secretaria de saúde do município;

Permitir enviar mensagens personalizadas a um grupo de paciente de uma área e micro área;

Dispor de serviço automatizado de envio de SMS, pedindo a confirmação de um determinado procedimento;

Dispor via consulta ou painel de controle o gerenciamento dos retornos de SMS dos pacientes;

Dispor sem custos o serviço de ENVIO e RETORNO de SMS, para atender os itens citados nesse edital, para os telefones celulares dos pacientes;

Garantir o Envio e Retorno de SMS para todas as operadoras de celulares presentes no Território Nacional;

Garantir que o paciente não terá custos para responder aos SMS;

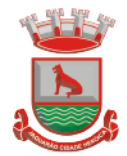

# **Atenção Básica**

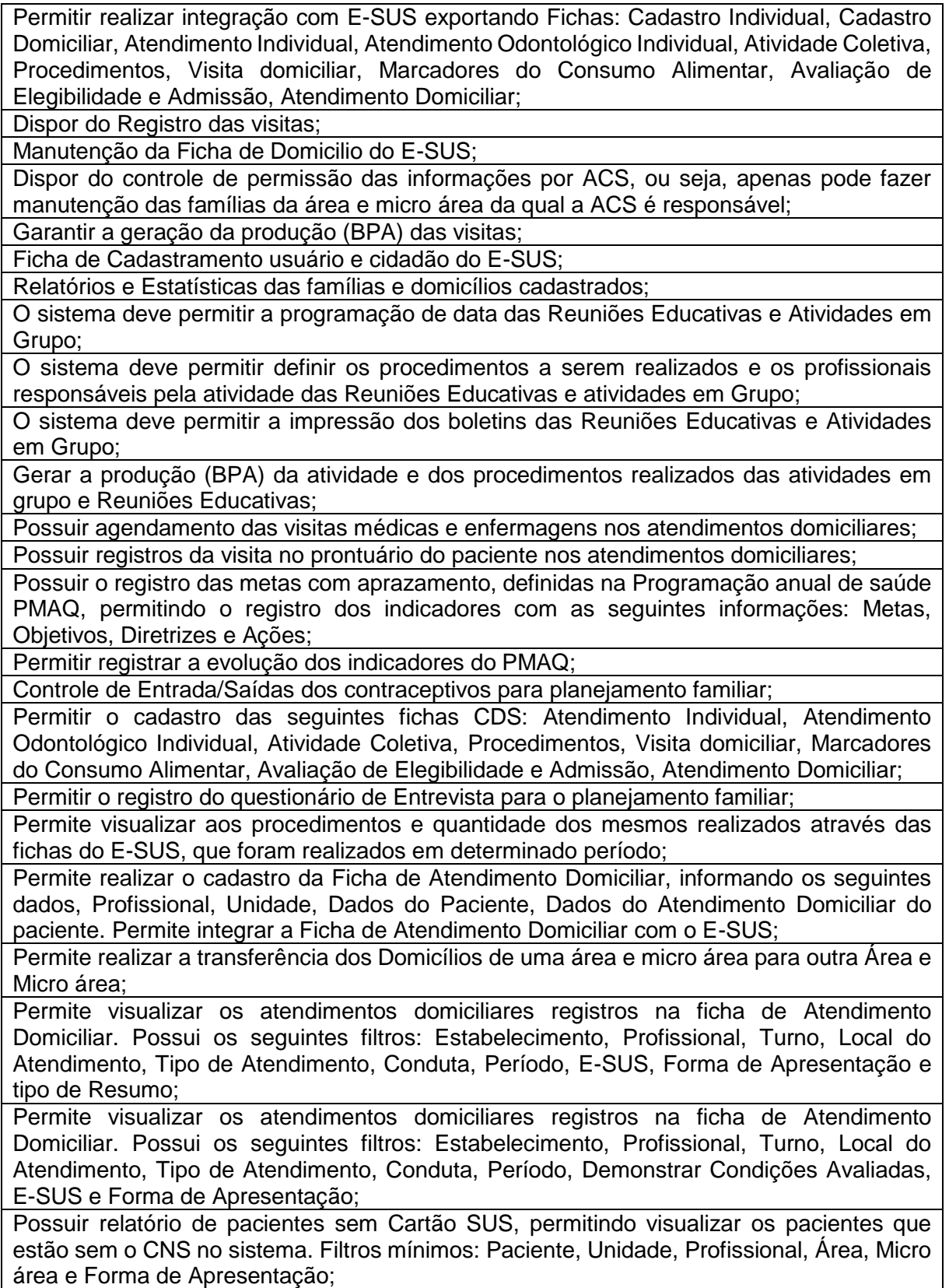

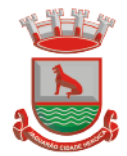

#### **Ambiente da ACS – Mobilidade**

O aplicativo móvel deverá ser instalado em equipamentos móveis (TABLET´S);

Garantir que o aplicativo móvel funcione no tablet sem a necessidade de internet, ou seja, Off-line;

Garantir que o aplicativo móvel funcione na tecnologia ANDROID e IOS, migrando os dados para o sistema desse edital e posteriormente ao E-SUS;

Garantir que a tecnologia do aplicativo móvel deve ser responsável;

Permitir Monitorar o percurso percorrido pela ACS (GPS), informação colhida do Tablet; Dispor no aplicativo móvel o cadastro domiciliar, cadastro individual e a ficha de visita domiciliar, obedecendo ao layout das fichas do e-SUS;

Quando iniciar o aplicativo móvel, deverá apresentar tela de Login, contendo o nome do usuário e sua respectiva senha. Somente após essa identificação será Liberado o acesso; Dispor no cadastramento facilidades de pesquisa para localizar o usuário como: nome do

Munícipe, Cartão SUS, data de nascimento ou nome da mãe;

Garantir que o aplicativo móvel somente permita a alteração de pacientes e domicílios que forem da mesma área e micro área da ACS responsável;

Dispor no aplicativo móvel a possibilidade de inclusão de novos cadastros pelo ACS;

Dispor no aplicativo móvel a possibilidade de cadastrar familiares pelos ACS;

Dispor no aplicativo móvel a possibilidade para o ACS cadastre novos componentes da família;

Permitir excluir componentes da família no aplicativo móvel;

Para a composição da ficha de visita, os campos a serem apresentados para o preenchimento, deverão obedecer ao layout da Ficha de Visita Domiciliar do Ministério da Saúde: As características da composição são:

Permitir informar o Peso e Altura do paciente;

Visualizar as vacinas em atraso da família;

Possibilitar as ACS digitar os dados da vacinação, anexando a foto da carteirinha, para possibilitar a validação dos dados na unidade de saúde pela responsável da vacinação e incluir a informação no prontuário;

Permitir na integração dos dados com o sistema de gestão, avisar a responsável pela vacinação na unidade de saúde que existem registros de novas vacinas;

Visualizar que algum membro da família não compareceu a uma determinada agenda/consulta, permitindo a ACS registrar no tablet o motivo do não comparecimento; O sistema deve permitir sincronizar as informações para o sistema de Gestão da Unidade de Saúde, sendo que o sistema de Gestão de Saúde irá fazer a transposição para o sistema E-SUS do Ministério da Saúde;

#### **Agendamentos e Regulações**

Dispor de cadastramento de Feriados e dias facultativos, alertando no cadastro da agenda; Dispor do cadastro de Preparos de Exames com opção de anexar arquivos e que seja disponibilizado a sua impressão junto com o comprovante de agendamento;

Dispor na Montagem das agendas as definições e regras do gestor como: Colisão de horários, colisão de locais e controle das Cotas por estabelecimento;

Possibilidade de informar o tipo de Atendimento: Consultas, Retornos, Reserva Técnica, entre outros;

Dispor de um processo do agendamento automatizado da fila de espera com base nas agendas cadastradas, respeitando as regras de prioridade e a posição do paciente;

Permitir visualizar as listas de espera e realizar o agendamento com base nas agendas cadastradas para as consultas ou exames oferecidos dentro da rede;

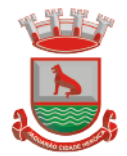

Permitir visualizar as listas de espera e realizar o agendamento para as consultas ou exames oferecidos fora da rede;

Possibilidade de reimpressão de comprovantes do agendamento;

Garantir o envio de SMS-Torpedo (Short Message Service) aos Pacientes dos agendamentos realizados e que seja enviado alguns dias antes do atendimento, conforme definição dos dias pelo gestor;

Dispor do envio de SMS-Torpedo (Short Message Service) ao Paciente Requisitando uma resposta sobre seu agendamento; Enviado conforme definição do gestor (dias), antes do atendimento, para que o município possa utilizar essa vaga, caso o paciente não vá à sua consulta;

Permitir acesso externo aos municípios, possibilitando cadastrar pacientes, solicitar agendamentos e verificar saldo de cotas de agendamento;

Dispor de Lista de Espera de solicitações (exames e consultas) que devem ser regulados, tendo no mínimo as seguintes opções:

Encaminhar paciente para fila de espera com opção de alterar a prioridade com justificativa Possibilitar devolver informando a justificativa;

Mostrar a foto do paciente na página de regulação e agendamento;

Permitir visualizar o detalhe da solicitação;

Permitir Consultar o prontuário do paciente;

Permitir visualizar encaminhamento/laudo;

Permitir a configuração de faixas etárias para efeitos de agrupamento das demandas em Lista de Espera objetivando priorização de pacientes por idade;

Dispor de gestão dos agendamentos em todos os estabelecimentos de saúde;

Dispor da geração de Malotes pelos estabelecimentos em saúde, para o envio das solicitações de agendamentos (encaminhamentos e exames), para a central do agendamento;

Cadastros dos Malotes;

Impressão dos Malotes;

Confirmar envio com identificação do responsável e data do envio;

Permitir cancelar malote pendentes (não enviados);

Permitir editar malotes pendentes (não enviados);

Dispor de recebimento dos Malotes pela central de Agendamento com as seguintes opções: Enviar para regulação ou fila espera;

Agendar;

Devolver para o estabelecimento de origem, informando a justificativa;

Imprimir as solicitações que compõe o malote;

Dispor da geração de Malotes pela Central de Agendamento, para o envio das confirmações de Agendamentos e devoluções das solicitações com as seguintes opções:

Cadastros dos Malotes com identificação do estabelecimento destino;

Impressão dos Malotes;

Confirmar envio com identificação do responsável e data do envio;

Permitir cancelar malote pendentes (não enviados);

Permitir editar malotes pendentes (não enviados);

Permitir fazer as manutenções nas Agendas possibilitando selecionar múltiplos dias e executando: Registro dos impedimentos (bloqueios), Cancelamento de Agendas; Incluir vagas; Alterar profissional; Alterar o tipo de atendimento (consulta, retorno, entre outros);

Permitir o cancelamento de agendamentos, identificando o motivo e com possibilidade de reabrir as solicitações;

Permitir que no cancelamento das solicitações de agendamentos fosse identificado o motivo;

Dispor ao paciente na solicitação do agendamento que o mesmo defina uma data desejada;

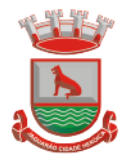

Deverá gerar estatística e relatórios dos exames solicitados por Prestador, Unidade de Saúde e Médico;

Permite que o responsável configurado receba uma mensagem informando quando uma solicitação de agendamento foi agendada ou quando uma solicitação de agendamento foi devolvida para a unidade do responsável configurado;

Permitir na tela de Agendamento da Lista de Espera e na Recepção visualizar antes de confirmar o agendamento para o paciente, a recomendação cadastrada na agenda;

#### **TFD**

Garantir que o paciente possua o CNS (Cartão Nacional de Saúde);

Dispor do cadastramento da solicitação do processo de TFD pelo médico no atendimento ao paciente, na mesma tela do prontuário médico, com o objetivo de facilitar o atendimento. Identificando:

Tipo de procedimento (biopsia, cirurgia, consulta etc.);

Caráter do atendimento (Hospitalar ou Ambulatorial);

O procedimento principal, com base na tabela de procedimentos do SIGTAP;

Procedimentos adicionais;

CID 10 (Código Internacional de Doenças);

Dispor da impressão do laudo médico, contendo todas as informações da solicitação, identificando o paciente e o médico responsável;

Dispor da geração do pedido de TFD com base no laudo do médico;

Dispor da montagem de um lote dos pedidos para encaminhar a regional de saúde. Emitir relatório com a listagem dos pedidos no lote;

Dispor da visualização de todas as ocorrências relacionadas ao processo, identificando principalmente a ação executada com o processo, o profissional que realizou a ação com data e hora;

Dispor no retorno dos pedidos encaminhados a regional de saúde informando Data do Parecer e as opções de parecer:

Autorizado - deve ser preenchido os dados do agendamento (Local do agendamento, Profissional, Data e Hora);

Negado, Inconclusivo - Deve ser preenchido a Justificativa;

Pendente / Regulação - Deve ser preenchido a Justificativa;

Dispor do controle dos processos que tiveram retorno da regional e estão ainda pendentes na regulação para o agendamento;

Dispor de comprovante dos agendamentos autorizados pela regional;

Garantir o registro de contato da equipe de TFD com o paciente. Identificando os pacientes que não foram avisados. Para os contatados registrar a confirmação do contato com Observação e para os não encontrados informar Ocorrência. Sendo que esses registros devem possuir a Data/Hora e profissional responsável pelo registro;

Dispor de relatório de declaração de entrega do processo ao paciente;

Garantir o envio de SMS-Torpedo (Short Message Service) aos Pacientes dos agendamentos realizados e que seja enviado alguns dias antes do atendimento, conforme definição dos dias pelo gestor;

Retorno de um SMS vindo do paciente para confirmação de presença no agendamento. O processo deve identificar o SMS de retorno e confirmar a presença automaticamente;

Dispor de integração com o controle de Frota, garantindo:

Montagem do planejamento das viagens, agrupando manualmente as Solicitações de viagem pela data do agendamento;

Gerenciar os veículos utilizados e motoristas alocados para cada viagem. O sistema não permiti o uso do mesmo veículo ou motoristas para viagens distintas na mesma data; Controlar o número máximo de ocupantes dos veículos;

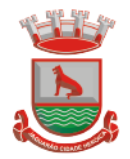

Gerenciar os acompanhantes das viagens. Permitir a inclusão de pacientes sem processo TFD, para atender pacientes de processos antigos, retornos, agenda oriunda de outros municípios, entre outros motivos;

Dispor que informações referentes ao andamento do processo do TFD estejam disponíveis no prontuário do paciente;

Garantir a geração dos procedimentos para o faturamento (BPA). Procedimentos relacionados ao TFD e procedimentos adicionais relacionados a viagem;

Disponibilizar informações referentes ao andamento do processo TFD nas recepções dos estabelecimentos de saúde;

Dispor de relatórios para gerenciamento dos processos, tais como:

Pacientes que não compareceram aos agendamentos;

Relação dos processos TFD, identificando processos, agendados, aguardando retorno da regional, negados, aguardando agendamento;

Relação dos agendamentos, identificando, a região de destino e data;

Relação de pacientes agendados e que não confirmaram presença ou não foram contatados;

#### **Imunização**

Garantir o controle das vacinas (lotes estoque) vencidas e a vencer;

Garantir o controle das vacinas aprazadas vencidas e a vencer; Garantir a Integração com o Prontuário Eletrônico do paciente;

Dispor dos relatórios de notificação com base na portaria nº 104 de 25 Janeiro de 2011;

Permitir catalogar as vacinas cadastradas, identificando vacinas de rotina e imune especiais;

Dispor do controle de estoque de vacinas com identificação do lote e validade;

Permitir o controle dos insumos utilizados na vacinação (seringas, agulhas etc.);

Garantir o rastreamento das vacinas aplicadas com identificação do lote e fornecedor;

Dispor do controle de Pedidos de vacinas, diferenciando pedidos de vacinas de rotina das especiais;

Dispor de Registro das perdas de vacinas com justificativas;

Dispor do controle das vacinas que devem ser aplicadas no paciente de acordo com o calendário definido para o mesmo;

Dispor de identificação no calendário de vacinação separando as vacinas obrigatórias das opcionais;

Permitir o registro na carteira de vacinação de vacinas aplicadas no paciente fora da rede pública de atendimento;

Permitir cadastrar as estratégias, que serão vinculadas as vacinas contendo os campos: Descrição, Atualização, Padrão e Aprazamento (automático/manual);

Sistema deve possuir o cadastro de motivo de vacinas especiais quando a mesma for estratégia Especial;

Sistema deve possuir o cadastro de profissional indicador para ser utilizado quando a vacina informada na caderneta de vacinação, for da estratégia Especial;

Permite cadastrar o tipo de vacina, informando a Descrição, Grupo, Subgrupo, Validade após Aberta, Insumos Utilizados na Aplicação da Vacina (pode ser inserido os insumos por idade, existem nº de agulhas que são para crianças) e Mensagem de Alerta (pode ser cadastrada uma mensagem para ser demonstrada na caderneta, específica para a vacina); Permitir cadastrar a vacina, informando o Laboratório, Tipo de Vacina, Unidade, Código de Referência, Código PNI, Apresentação e Controle de Estoque Mínimo;

Sistema deve possuir o cadastro de Calendário de Vacinação;

Permitir emitir o Cartão de Vacinação, demonstrando todas as vacinas e dose aplicadas, demonstra também os aprazamentos;

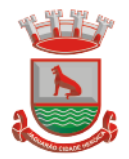

Permite organizar e montar a Caderneta de Vacinação, informando a Estratégia, Idade, Idade Limite, Vacina, Doses, se a vacina deve ser aprazada, Sexo, Vacinas Aprazadas na Aplicação, Vacinas Que Saem do Calendário (vacinas essas, que quando aplicada a vacina principal, as que estão nessa lista deixarão de ser demonstradas na caderneta), Doenças Evitadas e observação. Os dados informados serão demonstrados na Caderneta de Vacinação;

Sistema deve possuir o Boletim Diário de Doses Aplicadas/Insumo utilizado;

Permite realizar a movimentação das vacinas, informando o Tipo de Movimentação, sendo: Entrada, Saída, Distribuídas, Transferidas, Perda Falha Equipamento, Perda Falta Energia, Perda Outros Motivos, Perda Procedimento Inadequado, Perda Quebra, Perda Transporte, Perda Validade Vencida. Permite informar também vacina, lote, quantidade e observação; Sistema deve possuir o relatório do Calendário de Vacinação;

Permitir visualizar os pacientes que estão com as vacinas aprazadas informado na caderneta de vacinação. Filtros: Unidade, Estratégia, Vacina, Dose, Área, Micro área, Faixa Etária, tipo do aprazamento (vencidas, a vencer e ambos) e Período. Permitir visualizar o endereço do paciente, para que seja possível realizar a busca ativa do mesmo;

Deve ser possível considerar como vacinas pendentes somente as vacinas não aplicadas após o paciente ter iniciado seu atendimento pelos estabelecimentos em saúde;

Permitir identificar no atendimento se o paciente possui vacinas atrasadas;

Garantir a geração do arquivo magnético para Integração SIS-PNI;

Permitir a inclusão de quem aplicou, validade e lote para vacinas que não são controladas o estoque e essa informação ser impressa na carteira de vacina;

Permite aplicar as vacinas conforme inserido/montado no Cadastro do Calendário de Vacinação. a) Inserir o paciente e verificar endereço, sexo e idade em anos, meses e dias. b) visualizar a caderneta de vacinação com a idade a ser aplicada a vacina (conforme MS), Vacina, Dose, Aprazamento e Situação. c) selecionar a estratégia, trazendo as vacinas separadas por estratégia. c) possibilita informar se o paciente é comunicante de hanseníase e/ou gestante. d) buscar a vacina através de um campo de busca, demonstrando na caderneta, a vacina buscada. e) registrar histórico da vacina, quando há casos da vacina não foi aplicada na unidade. f) aplicar a vacina, informando Laboratório, Lote, Profissional da Aplicação, Motivo e Profissional (quando a vacina for Especial) e Observação. g) visualizar ou inserir os Itens Utilizados na Aplicação, para que ocorra a baixa em estoque do material utilizado na aplicação. h) aprazar automaticamente ou manualmente a vacina, demonstrando a data para a próxima aplicação de acordo com a idade de aplicação da vacina. i) visualizar e identificar na caderneta, as vacinas que o paciente não poderá mais aplicar de acordo com configuração realizada, permitindo registrar como 'não aplicada'. j) visualizar através de bolinhas coloridas, a situação das vacinas, elas podem ser: Cinza – Sem informação, Azul – Aplicada, Verde – Não Aplicada, Vermelho – Pendente, permitindo identificar quais as vacinas não foram aplicadas. k) Permite a reaplicação da vacina através de configuração. l) visualizar através de mensagem que o paciente está fora do esquema vacinal. m) informar através de mensagem que a vacina Tríplice Viral (SRC) não é recomendada para gestantes e imunodeprimidos. n) informar através de mensagem que a Vacina contra Influenza, não é recomendada às pessoas com alergia ao ovo. o) aplicar vacinas para um público-alvo conforme configuração (gestante, mulheres), demonstrando somente a vacina quando o paciente for do público-alvo. p) visualizar através de mensagem, que o lote da vacina passou da validade após aberta, quando esta tiver sido aplicada anteriormente e tiver ultrapassado o período informado na Validade após Aberta. q) visualizar no Histórico de Vacinação, as vacinas aplicadas para o paciente, demonstrando a Data da Aplicação, Vacina, Dose, Estratégia e Observação. r) Permite cancelar e informar o motivo do cancelamento da vacina aplicada. s) Permite visualizar através da ação Consultar, as informações da vacina aplicada ou cancelada. t) Permitir emitir o Cartão de Vacinação, demonstrando todas as vacinas e dose aplicadas, demonstra também os

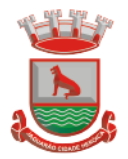

aprazamentos. u) Permite também ao usuário realização a aplicação de vacina que não estejam dentro do calendário vacinal. v) Permite registrar doses que não estão no calendário básico de vacinação;

Possuir o Boletim Diário de Doses Aplicadas/Insumos Utilizados: a) Permite visualizar as vacinas aplicadas durante o dia, visualizando a vacina, a apresentação, o lote, Doses Aplicadas e Nº de Frascos Utilizados. b) Permite confirmar a baixa no estoque, poderá ser informado o motivo da perda, caso tenha ocorrido uma perda de frasco. c) Permite visualizar os insumos Utilizados na aplicação da vacina, demonstrando o Insumo, o lote e o total de insumos utilizados. d) Permite confirmar a baixa em estoque;

Possuir Movimentação de Vacinas: a) Permitir realizar a movimentação da vacinas, informando o Tipo de Movimentação, que podem ser: Entrada, Saída, Distribuídas, Transferidas, Perda Falha Equipamento, Perda Falta Energia, Perda Outros Motivos, Perda Procedimento Inadequado, Perda Quebra, Perda Transporte, Perda Validade Vencida. b) Permite informar também vacina, lote, quantidade e observação;

Possuir caderneta de Vacina Simplificada: Permite registrar as vacinas aplicadas no paciente, informando: paciente, vacina, dose, profissional, data da aplicação, lote. Permite que a caderneta seja impressa;

Dispor de integração com equipamentos móveis (tablet), para receber os dados das vacinas e a foto da carteira de vacinação do paciente, esses dados foram coletados pelas ACS no registro da visita. O setor de vacinas fará a validação dos dados com possibilidade de modificar e então fazer confirmação do registro da vacina no prontuário do paciente;

Permitir na tela de Caderneta de Vacinação que algumas vacinas (pré-configuradas), mesmo depois de serem aplicadas, continuem a ser demonstradas na caderneta;

#### **Agravos**

Dispor no atendimento informar o CID de Agravo, conforme a classificação do CID, gerar informação de Agravo para permitir o acompanhamento/monitoração do paciente;

Sistema deve possuir o cadastro de agravo contendo no mínimo as seguintes informações: Campos: Paciente, Data do Registro, CID, Profissional, Unidade Notificadora, Gestante e Observações

Permitir a emissão do Relatório de Agravos contendo no mínimo os seguintes filtros: Paciente, Unidade Notificadora, CID, Bairro, Situação, Período e Gestante.

Permitir a emissão do relatório dos resumos de agravos contendo no mínimo os seguintes filtros: Paciente, Unidade Notificadora, CID, Bairro, Situação, Gestante, Período e Tipo de Resumo

Permitir realizar o registro e acompanhamento e poder cadastrar novo registro para o paciente;

Dispor de relação de Pacientes Notificados;

Dispor de relação de Pacientes em Processo de Monitoramento;

Dispor de relação de Pacientes por Unidade Notificadora;

Dispor de relatório de casos por Bairro;

Dispor de relatório de casos por Unidade Notificadora;

Dispor de consulta visualizando dados do paciente, incluindo dados cadastrais básicos, dados da notificação do agravo e ocorrências;

#### **Dengue**

Permite realizar o cadastro do ciclo, informando os seguintes dados: semana inicial e semana final;

Permite realizar o cadastro da Localidade, informando os seguintes dados: Nome da Localidade, Município, Categoria, Zona e data de registro;

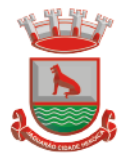

Permite cadastrar a área, informando os seguintes dados: Descrição, data do cadastro e situação;

Permite cadastrar a micro área, informando os seguintes dados: descrição da micro área, data, Situação, área a qual a micro área pertence, Dados estatísticos e vincular com a Localidade;

Permite cadastrar as atividades que o usuário irá desenvolver no acompanhamento da dengue;

Permite cadastrar as ocorrências e desfecho que serão utilizados no acompanhamento da dengue;

Permite cadastrar os pontos Estratégicos que devem ser acompanhados pelos responsáveis, devem ser informados os seguintes dados: descrição do ponto, Tipo de Ponto Estratégico, Localidade, Endereço, Situação;

Permite cadastrar os inseticidas que serão usados no combate a dengue;

Permite cadastrar os tipos de Ponto Estratégicos, informando a descrição do tipo de ponto; Permite cadastrar os tipos de imóveis que são utilizados no combate ao mosquito;

Permite visualizar através do google maps, as armadilhas e pontos estratégicos cadastrados no sistema, podendo ser visualizado os ativos, inativos, por data de cadastro; Permite cadastrar as armadilhas, informando: descrição da armadilha, tipo de imóvel, localidade, endereço, tipo de armadilha e situação. Permite também registrar as visitas realizadas nas armadilhas cadastradas, informando os seguintes dados: data da visita, profissional, ocorrência/desfecho e observação. Permite registrar se houve coleta da armadilha e também informar o resultado dessa coleta;

Permite registrar as visitas realizadas pelos fiscais, informando os seguintes dados: Localidade, atividade, ponto estratégico, profissional, ciclo, endereço, tipo de imóvel, pendência, depósitos inspecionados, coleta e tratamento. Permite informar o resultado laboratorial da coleta, informando os dados do resultado da coleta;

Permitir visualizar os dados das armadilhas cadastradas, filtros: Tipo de Imóvel, área, micro área, localidade, data de cadastro e situação;

Permitir visualizar a produção, incluindo o resultado das coletas realizada dentro do ciclo, filtros: Localidade, atividade e ciclo;

Permitir visualizar os pontos estratégicos cadastrados no sistema, filtros: Tipo, área, micro área, localidade, período e situação;

#### **Frota de Veículos da Saúde**

Possuir gestão de combustível dos veículos por programas (Vigilância Epidemiológica, Vigilância sanitária, ESF, CAPS);

Cadastro de tipos de combustíveis, Motorista, Tipo de Veículos, Veículos;

Permitir Lançar diário de bordo via web e Tablet;

Permitir o registro de falta de passageiros;

Permitir montagem de roteiro da viagem;

Possuir Rastreamento dos veículos via (GPS), usando Tablets para efetuar o rastreamento; Possuir lançamento dos registros das despesas como reparos, peças, manutenção combustível, etc.;

Patrimônio Da Saúde

Possuir no Sistema o controle de Patrimônio da Saúde;

Cadastro do patrimônio com dados completos da nota;

Baixa do patrimônio com identificação do motivo;

Inserir a Localização do patrimônio;

Transferências de localização;
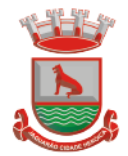

# **Pesquisas Estratégicas da Saúde Via ACS**

Deverá possuir um cadastro de pesquisa com informações do período e objetivo da pesquisa;

Deverá possuir um cadastro de perguntas por pesquisa;

Deverá possuir um cadastro de respostas por pergunta e pesquisa;

A pesquisa será transferida automaticamente para o Tablet das ACS e estará disponível dentro do prazo definido dentro do cadastro de pesquisa;

O Formulário de preenchimento da pesquisa no aplicativo móvel para tablet irá estar vinculado ao formulário de ficha de visita das ACS que irá preencher conforme dados da pesquisa cadastrados;

Dados da pesquisa cadastrados via aplicativo móvel (tablet) deverão ser transferidos ao sistema na mesma sincronização dos dados entre tablet e sistema da Secretaria de Saúde.

Resultado da pesquisa com cada pergunta e resposta apresentando em quantidade e percentual, devendo fechar em 100% para cada pesquisa e pergunta, com gráficos demonstrativos;

Resultado da pesquisa fazendo separação para cada pergunta e resposta por sexo, idade, área e micro área com gráficos demonstrativos;

Deverá o sistema fazer no mínimo os cruzamentos Sexo e Idade, Sexo e área com gráficos demonstrativos;

### **Farmácia**

Garantir controle de Validade das Receitas, avisando o paciente desse processo;

Deverá o sistema fazer no mínimo os cruzamentos Sexo e Idade, Sexo e área com gráficos demonstrativos;

Comunicar o paciente da próxima dispensação e administrar para que a entrega não seja fora do estabelecido para o medicamento;

Possuir controle na dispensação de Medicamentos de previsão de dias de uso de acordo com sua Unidade de Medida (fr; ml ; mg ; entre outros);

Possuir a informação da unidade origem e profissional nas receitas emitidas no município; Atender e Garantir o controle por Tipo de Receita, não permitindo a dispensação de medicamentos do tipo receita básica nas receitas azul (B), amarela (A) e branca (C);

Sempre sugerir administrar o lote mais antigo na entrega e não permitir entrega de lote vencido;

Impressão de Recibo do medicamento dispensado, para auditoria;

Garantir que o medicamento não seja dispensado ao mesmo paciente fora do prazo da próxima dispensação, com esse processo o município não fará entregas duplas, triplas, entre outros;

Possuir código de barras na receita impressa pelo município, facilitando a dispensação de medicamentos;

Deve ficar registrado na dispensação quando um determinado medicamento/material não esteja disponível no estoque. Essa informação deve ficar disponível para o gestor da farmácia/estoque de medicamentos;

Para o CAP´s o sistema deve permitir fazer dispensações parciais da receita, controlando o saldo do medicamento dispensado com base na quantidade prescrita da receita;

Possibilitar o cadastro do processo para o Pacientes na farmácia judicial, relacionando os medicamentos, estabelecimento solicitante, profissional, data da solicitação;

Possuir relatório dos medicamentos faltantes para a farmácia judicial;

Registrar a entrega do medicamento ao paciente que se encontra em processos na farmácia judicial;

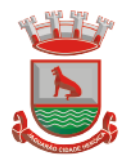

Emitir comprovante de entrega ao paciente que se encontra em processos na farmácia judicial;

A farmácia judicial deve estar integrado com módulo de gestão de estoque;

Digitação da Nota Fiscal para Entradas de Medicamentos com os dados para atender o estoque físico, valorização dos estoques; Possuir Importação do XML da NFE;

Possuir cadastro de medicamentos da Farmácia Básica com informações para atender a portaria 344 como: Código DCB, Nome DCB, Tipo de receita (branca-C, azul-B, amarela-A, básica), Número da Lista, Concentração e código do ministério da saúde;

Possuir controle de medicamentos por lote e validade;

Garantir controle para Medicamentos Vencidos, separando os mesmos do estoque liberado para entrega ao paciente;

Possuir Gestão do Estoque Mínimo informando ao responsável a lista ou Mensagem interna de produtos que estão com estoque disponível abaixo do mínimo;

Controle de Inventário valorizando os estoques;

Possuir relatório do Giro dos estoques, tendo a opção de listar somente produtos com estoque abaixo do mínimo; visualizando principalmente o consumo, estoque atual e o estoque mínimo;

Previsão de dias úteis de estoque sendo a mesma em dias ou meses com opção de informar o número de meses para cálculo do consumo;

Geração dos Relatórios para Vigilância conforme portaria 344 – Anexo BMPO;

Geração dos Relatórios para Vigilância conforme portaria 344 – RMNRA;

# **CAPS**

Digitação / Impressão da Ficha de Acolhimento;

Possuir a geração da RAAS conforme layout do mesmo;

Possuir a integração com Prontuário;

Dispor de formulário da Ficha de Acolhimento para o CAPS-ad e Possibilitar no acolhimento do paciente:

Definir a classificação de risco.

Fazer o cálculo do IMC mostrando o resultado conforme a idade.

Fazer o registro da Glicemia Capilar, Temperatura, Peso, Altura, Pressão Arterial, Frequência Respiratória, Cintura, Quadril, Perímetro Cefálico, Saturação O2;

Fazer encaminhamento automático ao atendimento médico;

Dispor no atendimento fazer os registros dos Procedimentos executados no atendimento; Permitir visualizar os históricos dos procedimentos já executados.

Garantir que no registro da evolução o profissional possa identificar como privada essa determinada evolução e que somente profissionais autorizados tenham acesso a mesma; Permitir visualizar os históricos das evoluções registradas nos atendimentos da rede;

# **Estoques**

Permitir o cadastro de materiais, como medicamentos, insumos, entre outros estoques; Permitir a gestão por Grupo/Subgrupo dos cadastros de materiais, como medicamentos, insumos, entre outros;

Permitir o cadastro de Fornecedores para utilização nos movimentos do estoque e digitação das notas na chegada do produto;

Gestão de todo o estoque de medicamentos fornecido pela rede municipal de saúde, nos postos e nas Farmácias do município;

Possuir controle da medicação indicada no prontuário do paciente e estar relacionada ao estoque na farmácia municipal ou outro local indicado pelo município;

Consumo dos Produtos em quantidade e valores;

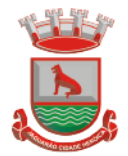

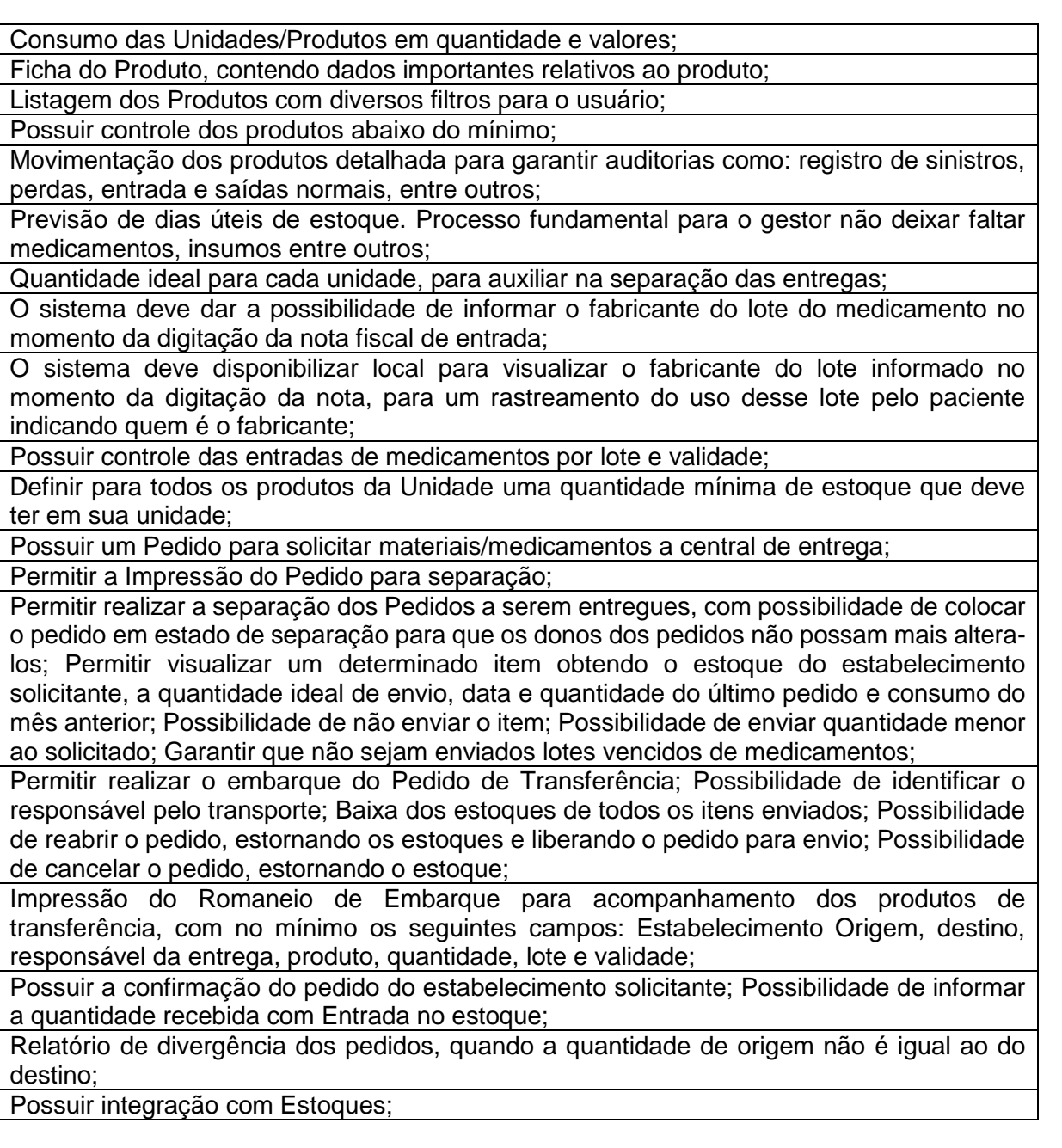

# **Vigilância Sanitária**

O Sistema deve possuir cadastro de auto de intimação, contendo as seguintes informações: Código Denúncia, Dados do Autuado, Enquadramento Legal, Irregularidades, Exigência, Prazo, Responsável, Fiscal;

O Sistema deve permitir vincular o auto de intimação com uma denúncia;

O Sistema deve permitir a prorrogação do prazo nos casos em que o autuado não consegue cumprir o prazo;

O sistema deve possibilitar a emissão do Auto de Intimação;

O Sistema deve possuir cadastro de auto de infração, contendo as seguintes informações: Campos: Código Denúncia Código Intimação, Dados do Autuado, Enquadramento legal, Irregularidades, Responsável, Fiscal;

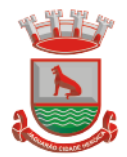

O Sistema deve permitir vincular o auto de infração com uma denúncia; O Sistema deve permitir o registro de defesa; O sistema deve possibilitar a emissão do Auto de Infração; O Sistema deve possuir o cadastro de Auto de Penalidade. Contendo as seguintes informações: Campos: Código Denúncia, Código Intimação, Dados do Autuado, Penalidade, Ato ou Fato, Enquadramento legal, Especificação Detalhada, Responsável, Fiscal; O sistema deve permitir vincular o auto de penalidade com uma denúncia; O sistema deve possibilitar a emissão do Auto de Penalidade; O sistema deve permitir que fosse cadastrado as perguntas para o Roteiro de Inspeção informando os seguintes campos: Subtítulo, Enquadramento Legal, Pergunta, Lei/Artigo e Classificação; Sistema deve possuir o cadastro do Roteiro de Inspeção onde possa ser cadastrado/montado o Roteiro, informando os seguintes campos: Roteiro, Atividade Estabelecimento, Enquadramento Legal, Observação Inicial, Observação Final, Subtítulo e ordem; Sistema deve possuir o cadastro do Registro do Roteiro de Inspeção contendo as seguintes informações: Campos: Dados do Estabelecimento, Roteiro de Inspeção e Fiscal; Sistema deve possuir registro de denúncias/reclamações com as seguintes informações: tipo da denúncia e tipo do denunciado, Dados do Denunciante, dados do Denunciado e motivo da Denúncia/Reclamação; Sistema deve permitir lançar ocorrências de denúncias/reclamações informando o Profissional, Data e Parecer/Solução; O sistema deve permitir a emissão do termo de Denúncia/Reclamações; O sistema deve possuir cadastro do Registro da Visita com as seguintes informações: Estabelecimento, Responsável, Motivo da Visita, Data/hora, Descrição da Visita e Profissionais; Sistema deve permitir lançar os procedimentos para gerar faturamento (BPAC ou BPAI) das visitas realizada pelos profissionais; O sistema deve gerar o arquivo de produção para importação no sistema de BPA, conforme layout do Ministério da Saúde – DATASUS; Permitir a emissão do relatório de Relação de Visitas contendo no mínimo os seguintes filtros: Estabelecimento, Profissional, Motivo da Visita, Período; O sistema deve possuir funcionalidade de Cadastro dos Estabelecimentos; O Sistema deve possuir relatório de Controle dos Alvarás expedidos por validade; O sistema deve permitir o cadastro dos ramos de atividade do estabelecimento. O sistema deve permitir informar o roteiro de inspeção no registro do Auto de Infração; O sistema deve permitir inserir mais de um prazo para o auto de intimação. Permitir visualizar de forma prática, todas as pendências da Vigilância Sanitária através dos processos de solicitações. O sistema deve permitir aos fiscais que façam um agendamento de suas atividades para o dia ou dia seguinte. Permitir solicitar alvará inicial com as seguintes características funcionais: Possibilitar informar o número do protocolo do REGIN para o acompanhamento; Possibilitar anexar os documentos necessários para a solicitação; Permitir emitir comprovante do Protocolo/Requerimento com QR Code; Permitir acompanhar a situação da solicitação através de e-mail enviado pelo sistema, toda vez que for alterado a situação do mesmo pelo fiscal; Permitir que a solicitação fosse direcionada ao fiscal responsável; Permitir colocar em análise; Permitir deferir ou indeferir;

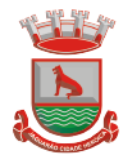

Permitir emitir o alvará; Permitir consultar o andamento do comprovante do Protocolo / Requerimento através do QR Code; O sistema deve permitir a revalidação dos alvarás, com as seguintes características funcionais: Possibilitar anexar os documentos necessários para a solicitação; Permitir emitir comprovante do Protocolo/Requerimento com QR Code; Permitir acompanhar a situação da solicitação através de e-mail enviado pelo sistema, toda vez que for alterado a situação do mesmo pelo fiscal; Permitir que a solicitação fosse direcionada ao fiscal responsável; Permitir colocar em análise; Permitir deferir ou indeferir; Permitir emitir o alvará com a data de validade e código atualizados; Permitir consultar o andamento do comprovante do Protocolo/Requerimento através do QR Code; O sistema deve permitir solicitar alvarás para eventos, com as seguintes características funcionais: Possibilitar cadastrar evento; Permitir vincular evento ao participante do evento; Possibilitar anexar os documentos necessários para a solicitação; Permitir emitir comprovante do Protocolo/Requerimento com QR Code; Permitir acompanhar a situação da solicitação através de e-mail enviado pelo sistema, toda vez que for alterado a situação do mesmo pelo fiscal; Permitir que a solicitação fosse direcionada ao fiscal responsável; Permitir colocar em análise; Permitir deferir ou indeferir; Permitir emitir o alvará de evento; Permitir consultar o andamento do comprovante do Protocolo/Requerimento através do QR Code; O sistema deve permitir a solicitação de licença de transporte, com as seguintes características funcionais: Permitir solicitar Licença para transporte para veículos vinculados ao estabelecimento; Possibilitar anexar os documentos necessários para a solicitação; Permitir emitir comprovante do Protocolo/Requerimento com QR Code; Permitir acompanhar a situação da solicitação através de e-mail enviado pelo sistema, toda vez que for alterado a situação do mesmo pelo fiscal; Permitir que a solicitação fosse direcionada ao fiscal responsável; Permitir colocar em análise; Permitir deferir ou indeferir; Permitir emitir a Licença de Transporte Sanitária; Permitir consultar o andamento do comprovante do Protocolo/Requerimento através do QR Code; O sistema deve permitir a solicitação de alteração de representante legal (contrato social), com as seguintes características funcionais: Permitir que fosse atualizado o registro no cadastro do estabelecimento de forma automática, caso a solicitação for deferida; Possibilitar anexar os documentos necessários para a solicitação; Permitir emitir comprovante do Protocolo/Requerimento com QR Code; Permitir acompanhar a situação da solicitação através de e-mail enviado pelo sistema, toda vez que for alterado a situação do mesmo pelo fiscal; Permitir que a solicitação fosse direcionada ao fiscal responsável;

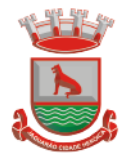

Permitir colocar em análise; Permitir deferir ou indeferir; Permitir consultar o andamento do comprovante do Protocolo/Requerimento através do QR Code; O sistema deve permitir solicitação da atividade Econômica, Alteração de Endereço e Razão Social (Contrato Social), com as seguintes características funcionais: Permitir que fosse atualizado o registro no cadastro do estabelecimento de forma automática, caso a solicitação for deferida; Possibilitar anexar os documentos necessários para a solicitação; Permitir emitir o alvará com os dados atualizados; Permitir emitir comprovante do Protocolo/Requerimento com QR Code; Permitir acompanhar a situação da solicitação através de e-mail enviado pelo sistema, toda vez que for alterado a situação do mesmo pelo fiscal; Permitir que a solicitação fosse direcionada ao fiscal responsável; Permitir colocar em análise; Permitir deferir ou indeferir; Permitir consultar o andamento do comprovante do Protocolo/Requerimento através do QR Code O sistema deve permitir a solicitação da alteração de responsabilidade técnica (Responsabilidade Técnica), com as seguintes características funcionais: Permitir atualizar o registro no cadastro do estabelecimento de forma automática, caso a solicitação for deferida; Possibilitar anexar os documentos necessários para a solicitação; Permitir emitir comprovante do Protocolo/Requerimento com QR Code; Permitir acompanhar a situação da solicitação através de e-mail enviado pelo sistema, toda vez que for alterado a situação do mesmo pelo fiscal; Permitir que a solicitação fosse direcionada ao fiscal responsável; Permitir colocar em análise; Permitir deferir ou indeferir; Permitir emitir o Alvará com os dados atualizados; Permitir consultar o andamento do comprovante do Protocolo/Requerimento através do QR Code; O sistema deve permitir a solicitação de baixa de responsabilidade técnica (Responsabilidade técnica), com as seguintes característica funcionais: Permitir atualizar o registro no cadastro do estabelecimento de forma automática, caso a solicitação for deferida; Possibilitar anexar os documentos necessários para a solicitação; Permitir emitir a certidão de baixa de Responsabilidade Técnica; Permitir que a solicitação fosse direcionada ao fiscal responsável; Permitir colocar em análise; Permitir emitir comprovante do Protocolo/Requerimento com QR Code; Permitir deferir ou indeferir; Permitir emitir o alvará com os dados atualizados; Permitir consultar o andamento do comprovante do Protocolo/Requerimento através do QR Code; O sistema deve permitir a solicitação da Certidão de "Nada Consta", informando o Responsável Técnico, tendo as seguintes características funcionais: Possibilitar anexar os documentos necessários para a solicitação; Permitir emitir a declaração de nada Consta; O sistema deve permitir a solicitação de exumação de restos mortais, com as seguintes características funcionais:

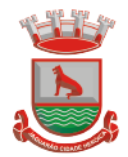

Possibilitar anexar os documentos necessários para a solicitação; Permitir que a solicitação fosse direcionada ao fiscal responsável (em caso em que há a necessidade de um fiscal para a exumação); Possibilitar emitir a autorização para exumação para ser entregue ao solicitante; O sistema deve permitir a defesa prévia com as seguintes características funcionais: Permitir ao infrator especificar a defesa; Possibilitar anexar os documentos necessários para a solicitação; Permitir emitir comprovante do Protocolo/Requerimento com QR Code; Permitir acompanhar a situação da solicitação através de e-mail enviado pelo sistema, toda vez que for alterado a situação do mesmo pelo fiscal; Permitir que a solicitação fosse direcionada ao fiscal responsável; Permitir colocar em análise; Permitir deferir ou indeferir; Permitir consultar o andamento do comprovante do Protocolo/Requerimento através do QR Code; O sistema deve permitir a solicitação de prorrogação de prazo do intimado, com as seguintes caraterísticas funcionais: Possibilitar ao intimado informar os itens e motivo para o pedido de prorrogação; Possibilitar anexar os documentos necessários para a solicitação; Permitir que a solicitação fosse direcionada ao fiscal responsável; Permitir emitir comprovante do Protocolo/Requerimento com QR Code; Permitir acompanhar a situação da solicitação através de e-mail enviado pelo sistema, toda vez que for alterado a situação do mesmo pelo fiscal; Permitir colocar em análise; Permitir deferir ou indeferir; Permitir consultar o andamento do comprovante do Protocolo/Requerimento através do QR Code; O sistema deve permitir a solicitação da requisição de receituário "A" (Requisição de Receituário Médico), com as seguintes características funcionais: Permitir cadastrar o profissional e todos os seus dados necessários; Permitir registrar os talonários recebidos do Estado, informando a quantidade recebida, o nº do primeiro talão e o nº do último (O sistema calcula automaticamente a numeração recebida de acordo com o nº de talões informado); Permitir visualizar no cadastro de talonário, o nome do profissional que foi entregue a numeração; Permitir registrar/controlar o estoque mínimo dos talonários recebidos; Permitir no registro da solicitação de receita A, adicionar o profissional, a quantidade de talões entregues, sendo demonstrada a numeração de acordo com a quantidade inserida e disponível; Permitir no registro da solicitação de receita A, visualizar a quantidade de talões disponíveis para entrega; Permitir no registro da solicitação de receita A, visualizar em vermelho quando a quantidade de talões chegou ao estoque mínimo; Possibilitar anexar os documentos necessários para a solicitação: Possibilitar emitir a notificação de receita A, com o nº de autorização, com os dados do profissional, com a quantidade de talões entregues e a numeração discriminada por talão; Permitir Visualizar a numeração entregue ao profissional através da tela de consulta de requerimento; O sistema deve permitir a solicitação de requisição de receituário B (Requisição de Receituário Médico), com as seguintes características funcionais: Permitir cadastrar o profissional e todos os seus dados necessários;

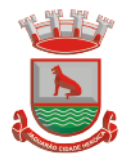

Permitir cadastrar a faixa de numeração para ser usado no receituário; Permitir no registro da solicitação de receita B, selecionar o subtipo (B1, B2 e C2) a ser entregue (cada subtipo segue uma sequência de numeração); Permitir no registro da solicitação de receita B, informar a quantidade de folhas que serão entregues (o sistema calcula automaticamente a numeração entregue); Possibilitar emitir a notificação de receita B, com o nº de autorização, com os dados do profissional e a numeração inicial e final entregue; Permitir visualizar a numeração entregue ao solicitante/profissional através da tela de consulta de requerimento; O sistema deve permitir a solicitação de Inspeção Sanitária para AFE/ANVISA, com as seguintes características funcionais: Possibilitar anexar os documentos necessários para a solicitação; Permitir emitir comprovante do Protocolo/Requerimento com QR Code; Permitir acompanhar a situação da solicitação através de e-mail enviado pelo sistema, toda vez que for alterado a situação do mesmo pelo fiscal; Permitir que a solicitação fosse direcionada ao fiscal responsável; Permitir colocar em análise; Permitir deferir ou indeferir; Permitir consultar o andamento do comprovante do Protocolo/Requerimento através do QR Code; O sistema deve permitir a solicitação de Declarações de Veracidade Diversas, com as seguintes características funcionais: Possibilitar anexar os documentos necessários para a solicitação; Permitir emitir comprovante do Protocolo/Requerimento O sistema deve permitir solicitar Termo de Abertura de Livro de Controle, com as seguintes características funcionais: Permitir adicionar o estabelecimento; Possibilitar relatar o nº de folhas autorizadas; Permitir identificar qual o tipo de livro de controle; Possibilitar anexar os documentos necessários para a solicitação; Permitir emitir comprovante do Protocolo/Requerimento; Permitir emitir termo de abertura do Livro Registro; Permitir que o livro fique em aberto até que seja solicitado o seu fechamento; O sistema deve permitir registrar o Termo de Fechamento de Livro de Controle, com as seguintes características funcionais: Permitir ao adicionar o estabelecimento, demonstrar o livro pendente; Permitir visualizar os dados do livro, como: tipo e quantidade de folhas autorizadas; Possibilitar informar a data da finalização do livro; Possibilitar anexar os documentos necessários para a solicitação; Permitir emitir termo de fechamento do Livro Registro; O sistema deve permitir a solicitação de VISA, com as seguintes características funcionais: Permitir solicitar declaração para produtos, informando dados como: Nome do produto, quantidade, data de validade, data de fabricação, data da compra, local da compra, nota fiscal e motivo. Informa também dados do solicitante e permitir emitir a declaração de produtos; Permitir solicitar a declaração de isenção de taxas, informando o estabelecimento e solicitante e permitir emitir a declaração de Isenção de taxas; Permitir solicitar declaração do tipo outros, permitindo descrever em um texto livro o que desejar declarar e permitir emitir a declaração do tipo Outros, conforme descrito; Vigilância Sanitária - Características Do Ambiente Externo Para Registro/Autenticação O sistema deve possuir página para autenticação (login) do usuário contribuinte;

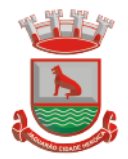

O sistema permitir realizar o cadastro do usuário conforme tipo de contribuinte, com as seguintes características funcionais:

Formulário com no mínimo os seguintes dados para cadastro das Contabilidades, Cemitérios, Empresas, entre outros. Dados: CNPJ, Razão Social, Endereço, Nome do Usuário, CPF do Usuário, Senha, E-mail e Telefone.

Formulário com no mínimo os seguintes dados para cadastro de usuários comuns: Nome do Usuário, CPF, Senha, E-mail e Telefone.

O sistema deve possuir controle automatizado (e-mail/sms) para confirmação e liberação de novos usuários do sistema externo;

O sistema deve permitir acessar ao ambiente (login) com o CPF;

O sistema deve permitir a recuperação de senha de acesso;

# **Vigilância Sanitária - Características Do Ambiente Externo Para Perfil De Contabilidades**

Permitir visualizar/imprimir o roteiro de inspeção;

Permitir visualizar/imprimir a documentação necessária para cadastrar uma solicitação;

Permitir cadastrar/manter somente estabelecimentos vinculados ao perfil contabilidade;

O sistema deve permitir solicitar Alvará Inicial, com as seguintes características funcionais: Possibilitar informar o número do protocolo do REGIN para acompanhamento;

Possibilitar anexar os documentos necessários para a solicitação;

Permitir cadastrar/selecionar o estabelecimento que vai ser solicitado o Alvará Inicial;

Permitir emitir comprovante do Protocolo/Requerimento com QR Code;

Permitir acompanhar a situação da solicitação através da consulta do código QR code;

Permitir acompanhar a situação da solicitação através de e-mail enviado pelo sistema, toda vez que for alterado a situação do mesmo pelo fiscal;

Permitir emitir o Alvará Inicial;

O sistema deve permitir solicitar a revalidação de alvará, com as seguintes características funcionais:

Permitir solicitar revalidação de Alvará para os estabelecimentos vinculados com a contabilidade;

Possibilitar anexar os documentos necessários para a solicitação;

Permitir emitir comprovante do Protocolo/Requerimento com QR Code;

Permitir acompanhar a situação da solicitação através da consulta do código QR code; Permitir acompanhar a situação da solicitação através de e-mail enviado pelo sistema, toda vez que for alterado a situação do mesmo pelo fiscal;

Permitir emitir o alvará com o nº e a data de validade atualizada;

O sistema deve permitir a solicitação de licença de transporte com as seguintes características funcionais:

Permitir solicitar Licença para Transporte para veículos do estabelecimento que a contabilidade está vinculada;

Possibilitar anexar os documentos necessários para a solicitação;

Permitir emitir comprovante do Protocolo/Requerimento com QR Code;

Permitir acompanhar a situação da solicitação através da consulta do código QR code;

Permitir acompanhar a situação da solicitação através de e-mail enviado pelo sistema, toda vez que for alterado a situação do mesmo pelo fiscal;

Permitir emitir a Licença de Transporte Sanitária;

O sistema deve permitir a solicitação de alteração do Representante Legal (Contrato Social) com as seguintes caraterísticas funcionais:

Permitir solicitar a alteração de Representante Legal dos estabelecimentos vinculados a contabilidade;

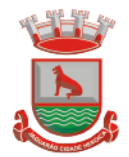

Possibilitar anexar os documentos necessários para a solicitação;

Permitir emitir comprovante do Protocolo/Requerimento com QR Code;

Permitir acompanhar a situação da solicitação através da consulta do código QR code;

Permitir acompanhar a situação da solicitação através de e-mail enviado pelo sistema, toda vez que for alterado a situação do mesmo pelo fiscal;

Permitir emitir o alvará com os dados atualizados;

O sistema deve permitir solicitar a alteração da atividade do estabelecimento (Contrato Social), com as seguintes características funcionais:

Permitir solicitar a alteração/exclusão de atividade dos estabelecimentos vinculados a contabilidade;

Possibilitar anexar os documentos necessários para a solicitação;

Permitir emitir comprovante do Protocolo/Requerimento com QR Code;

Permitir acompanhar a situação da solicitação através da consulta do código QR code;

Permitir acompanhar a situação da solicitação através de e-mail enviado pelo sistema, toda vez que for alterado a situação do mesmo pelo fiscal;

Permitir emitir o alvará com os dados atualizados;

O sistema deve permitir solicitar a alteração de responsabilidade técnica, com as seguintes características funcionais:

Permitir solicitar a Inclusão ou Baixa do Responsável Técnico dos estabelecimentos vinculados a contabilidade;

Possibilitar anexar os documentos necessários para a solicitação;

Permitir emitir comprovante do Protocolo/Requerimento com QR Code;

Permitir acompanhar a situação da solicitação através da consulta do código QR code; Permitir acompanhar a situação da solicitação através de e-mail enviado pelo sistema, toda

vez que for alterado a situação do mesmo pelo fiscal;

Permitir emitir o alvará com os dados atualizados (caso for deferido);

### **VIgilância Sanitária - Característica Do Acesso Externo Para Perfil De Cemitérios**

O sistema deve permitir a solicitação de exumação de restos mortais com as seguintes características funcionais:

Permitir visualizar/imprimir a documentação necessária para cadastrar uma solicitação de Exumação de Restos Mortais;

Possibilitar anexar os documentos necessários para a solicitação;

Permitir emitir comprovante do Protocolo/Requerimento com QR Code;

Permitir acompanhar a situação da solicitação através da consulta do código QR code; Permitir acompanhar a situação da solicitação através de e-mail enviado pelo sistema, toda

vez que for alterado a situação do mesmo pelo fiscal;

Permitir emitir a autorização para exumação;

# **Vigilância Sanitária - Características Do Acesso Externo Para Perfil De Usuários Comuns**

Permitir visualizar/imprimir o roteiro de inspeção;

Permitir visualizar/imprimir a documentação necessária para cadastrar uma solicitação;

Permitir cadastrar/manter somente estabelecimentos vinculados ao perfil usuários comuns; O sistema deve permitir que o usuário comum possa fazer solicitação de alvará para evento, com as seguintes características funcionais:

Permitir visualizar os eventos disponíveis e realizar a solicitação de alvará;

Possibilitar anexar os documentos necessários para a solicitação;

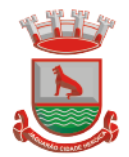

Permitir emitir comprovante do Protocolo/Requerimento com QR Code;

Permitir acompanhar a situação da solicitação através da consulta do código QR code; Permitir acompanhar a situação da solicitação através de e-mail enviado pelo sistema, toda vez que for alterado a situação do mesmo pelo fiscal;

Permitir emitir o Alvará;

O sistema deve permitir que o usuário comum possa solicitar defesa prévia, com as seguintes características funcionais:

Possibilitar anexar os documentos necessários para a solicitação;

Permitir emitir comprovante do Protocolo/Requerimento com QR Code;

Permitir acompanhar a situação da solicitação através da consulta do código QR code; Permitir acompanhar a situação da solicitação através de e-mail enviado pelo sistema, toda vez que for alterado a situação do mesmo pelo fiscal.

O sistema deve permitir que o usuário comum possa solicitar prorrogação de prazo, com as seguintes características funcionais:

Possibilitar anexar os documentos necessários para a solicitação;

Permitir emitir comprovante do Protocolo/Requerimento com QR Code;

Permitir acompanhar a situação da solicitação através da consulta do código QR code;

Permitir acompanhar a situação da solicitação através de e-mail enviado pelo sistema, toda vez que for alterado a situação do mesmo pelo fiscal;

### **Vigilância Animal**

Sistema deve possuir cadastro das Atividades Veterinárias;

Sistema deve possuir cadastro de animais com no mínimo as seguintes informações: Nome do Animal, Sexo, Tipo do Animal, Data de Nascimento, Proprietário, Espécie, Raça, Cor Predominante, Nº Microchip e Foto;

Sistema deve permitir lançar ocorrências para o animal, como: desaparecimento, óbito, procedimentos executados no animal;

Sistema deve permitir informar os dados do proprietário do animal. Campos: Nome, Sexo, RG, CPF, Data de Nascimento, Profissão, Endereços e Contatos;

Sistema deve possuir cadastro das Espécies de Animais;

Sistema deve possuir cadastro para das solicitações de agendamento de procedimentos com pelos menos os seguintes dados: a) Tipo da Atividade, Responsável do Animal, Data da Solicitação, Se é Urgente, Telefones para contato, Espécie de Animal, Sexo, Quantidade; b) Deve dar a possibilidade de incluir mais de uma espécie animal na solicitação;

Possibilitar o agendamento para o estabelecimento, profissional, data e hora desejada. Sistema deve permitir registrar telefone de contato com o responsável pelo animal na solicitação de agendamento;

Sistema deve permitir alterar e cancelar uma solicitação;

Sistema deve permitir fazer o registro dos agendamentos das solicitações cadastrada, controlando para não conflitar horário do profissional envolvido, e ter pelos menos os seguintes dados: a) Local onde será realizado o procedimento, profissional envolvido, dia e hora;

Sistema deve possuir local para poder visualizar e confirmar a presença dos procedimentos agendados com possibilidade de alterar os animais e quantidade informados no momento do agendamento;

Sistema deve permitir cancelar o agendamento de uma solicitação já agendada;

Sistema deve possuir consulta para visualizar as solicitações de agendamento cadastrada e a sua situação dando a possibilidade de detalhar todos os dados feito no cadastro;

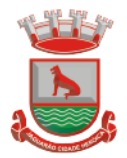

Sistema deve permitir fazer o registro das atividades veterinárias com pelo menos os seguintes dados:

Data da Atividade, Tipo da Atividade, Profissional que executou a atividade, Descrição da Atividade, Espécie de Animal, Sexo, Quantidade.

Deve dar a possibilidade de incluir mais de uma espécie animal na atividade.

Sistema deve permitir alterar e cancelar o registro de atividade cadastrado;

Sistema deve possuir local para fazer consulta das atividades veterinárias cadastradas tendo no mínimo os seguintes filtros: Período, Atividades, Profissional;

Sistema deve possuir relatório da fila de espera, com base nas solicitações de agendamentos que ainda não foram agendas, tendo a possibilidade mínima de filtros por período, atividades;

Sistema deve possuir relatório das solicitações já agendadas, tendo a possibilidade mínima de filtros por período, atividades e local de agendamento;

Sistema deve possuir relatório de acompanhamento dos registros de atividades tendo possibilidade mínima de filtros por período, atividades e profissional;

Sistema deve possuir relatório consolidado da quantidade de atividades executadas, tendo possibilidade mínima de poder filtrar por período, atividades, espécie de animal e sexo;

Sistema deve permitir visualizar resumo dos animais cadastrados no sistema. Filtros: país, estado, cidade, bairro, situação do animal, tipo de animal, espécie de animal, Microchipagem e situação do animal;

### **SAMU**

Permitir o registro dos atendimentos informando no mínimo os seguintes campos: Data ocorrência, Paciente, Destino do paciente, Classificação da Equipe, Local Ocorrência com endereço, Gastos de materiais usados na ocorrência;

Permitir o cadastro de encaminhamentos;

Permitir o cadastro de tipos de ocorrências;

Permitir o cadastro de motivos de ocorrência;

Permitir a emissão de relatório de atendimento de urgência e emergência;

Permite cadastrar o checklist vinculando com os itens cadastrados no Cadastro de Checagem;

Permite adicionar o CBO do profissional que executará o checklist. Campos: Checklist, CBO, Checagem / Mochila, Ordem;

Permite realizar a checagem/Inspeção dos itens do SAMU, informando os seguintes campos: Profissional, Checklist (caso o profissional tiver CBO vinculado a um checklist, o campo Checklist virá preenchido), data e Hora. Permite visualizar o checklist, demonstrando as seguintes informações: Item, unidade, quantidade padrão, quantidade checada e observação. Permite informar a quantidade encontrada, caso seja diferente da quantidade padrão. Permite visualizar o checklist cadastrado, com as informações de Data/hora e Profissional Responsável pelo cadastro;

Permitir a emissão de relatório dos resumos de atendimento, com opção de emitir por motivo ocorrência, profissional, encaminhamento;

### **Integração**

No que tange aos laboratórios prestadores de serviço, o sistema deverá se comunicar (integração via Webservice) com os sistemas dos laboratórios parceiros para: Integração dos dados do Paciente e Tipos de Exames com o laboratório para o mesmo efetuar as coletas e exames;

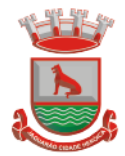

Integração dos resultados dos exames do laboratório para o município, Ou disponibilizar um módulo aos prestadores para que os mesmos digitem e assinem os resultados online.

### **Painel de Chamamento**

Deve possuir integração com o sistema de prontuário eletrônico utilizado pelo município; Deve permitir que um cidadão chamado fosse imediatamente exibido no painel;

Deve permitir a visualização do nome do cidadão onde o mesmo deve ser encaminhado ao ser chamado;

Deve possuir resolução ideal para ser exibido em uma televisão ou monitor para os cidadãos que estão em espera;

Portal Acesso Externo – Administrador

Deve possuir Login e Senha para realizar o acesso ao ambiente.

Deve possuir funcionalidade de recuperação de senha.

Deve possuir cadastros dos usuários e senha para liberação do acesso ao ambiente.

Deve possuir opção de realizar a exportação dos usuários cadastrados no formato CSV.

Cadastro de serviços ofertados: Permitir cadastrar os serviços ofertados e sua demanda conforme necessidade dos gestores.

Central de regulação de solicitações: Permitir que os gestores possam consultar as demandas de solicitações dando a opção deferir e indeferir informando o motivo;

Pesquisa de Satisfação, Dúvidas: Permitir que o gestor possa cadastrar as pesquisas de satisfação definindo a data de início e término e incluir até 5 questões, das quais serão disponibilizadas dentro das plataformas disponíveis (web, totem e app);

Cadastro de Notícias

Gestão Deferimento de solicitações, Fale Conosco e pacientes com opção de exportar no formato CSV;

Consulta da Fila de Espera com opção de exportar no formato CSV;

### **Portal Acesso Externo**

O usuário (paciente) deve acessar utilizando Login/CNS e Senha. Caso o mesmo não tenha cadastro redirecionar o mesmo para o formulário de cadastro onde deve garantir que softwares maliciosos não façam cadastros usando a técnica de verificação de robôs; O usuário deve possuir opção de recuperação de senha do seu login.

Consultar agendamentos: permitir que o usuário possa visualizar o status ou situação de seu agendamento de consultas ou exames conforme oferta de serviços do município;

Consultar Fila de espera Pública: O sistema deve permitir que o usuário possa consultar a fila de espera nas consultas especializadas e exames conforme disponibilidade do seu município, filtrando por procedimento e podendo avaliar somente seus agendamentos;

Consultar Tratamento fora do domicílio (TFD): O sistema deve permitir que o usuário visualize seus tratamentos fora do domicílio já realizados e os pedidos de TFD com seu determinado status ou situação, parecer, data de agendamento e destino;

Consultar disponibilidade de Medicamentos: O sistema deve permitir que o usuário informe o nome do medicamento ou parte dele e diga quanto tem em estoque geral e por local de dispensação no município.

Consultar Serviços Ofertados: O sistema deve permitir que o usuário do sistema possa visualizar a oferta de serviços em saúde do município. Também deve ser possível descrever duvidas ou sugestão do serviço que será analisado e respondido ao usuário;

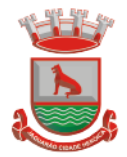

Histórico de Atendimentos: permitir que o usuário possa visualizar todos os seus atendimentos realizados trazendo principalmente o profissional da saúde, tipo atendimento e a data de atendimento.

Histórico de Vacinas: o sistema deve permitir que o usuário visualize o seu histórico de vacinação.

Histórico de Medicamentos: Consultar histórico dos medicamentos dispensados para o usuário, informando Quantidade, Local Dispensado, Tipo de receita, Origem receita e Profissional Prescritor.

Histórico dos exames: Permitir que o usuário possa consultar visualmente seus pedidos de exames e a situação dos mesmos

Fale conosco: Permitir que o usuário possa fazer tirar dúvidas, fazer sugestões, reclamações e elogios aos serviços de saúde do município.

Pesquisa de satisfação: O município irá disponibilizar temas e o usuário poderá participar respondendo sobre o mesmo e saber em tempo real o resultado dessa pesquisa;

### **Portal Acesso Externo – Via Móbile**

Tecnologia: O sistema deve funcionar em sistemas operacionais mobile Android e IOS. O sistema deve ser operacionalizado obrigatoriamente online. Deverá ser disponibilizado nas lojas App Store e Google Play;

O usuário (paciente) deve acessar utilizando Login/CNS e Senha. Caso o mesmo não tenha cadastro redirecionar o mesmo para o formulário de cadastro onde deve garantir que softwares maliciosos não façam cadastros usando a técnica de verificação de robôs;

Consultar agendamentos: permitir que o usuário possa visualizar o status ou situação de seu agendamento de consultas ou exames conforme oferta de serviços do município;

Consultar Fila de espera Pública: O sistema deve permitir que o usuário possa consultar a fila de espera nas consultas especializadas e exames conforme disponibilidade do seu município, filtrando por procedimento e podendo avaliar somente seus agendamentos;

Consultar Tratamento fora do domicílio(TFD): O sistema deve permitir que o usuário visualize seus tratamentos fora do domicílio já realizados e os pedidos de TFD com seu determinado status ou situação, parecer, data de agendamento e destino;

Consultar disponibilidade de Medicamentos: O sistema deve permitir que o usuário informe o nome do medicamento ou parte dele e diga quanto tem em estoque geral e por local de dispensação no município.

Consultar Serviços Ofertados: O sistema deve permitir que o usuário do sistema possa visualizar a oferta de serviços em saúde do município. Também deve ser possível descrever duvidas ou sugestão do serviço que será analisado e respondido ao usuário;

Histórico de Atendimentos: permitir que o usuário possa visualizar todos os seus atendimentos realizados trazendo principalmente o profissional da saúde, tipo atendimento e a data de atendimento.

Histórico de Vacinas: o sistema deve permitir que o usuário visualize o seu histórico de vacinação.

Histórico de Medicamentos: Consultar histórico dos medicamentos dispensados para o usuário, informando Quantidade, Local Dispensado, Tipo de receita, Origem receita e Profissional Prescritor.

Histórico dos exames: Permitir que o usuário possa consultar visualmente seus pedidos de exames e a situação dos mesmos

Fale conosco: Permitir que o usuário possa fazer tirar dúvidas, fazer sugestões, reclamações e elogios aos serviços de saúde do município.

Pesquisa de satisfação: O município irá disponibilizar temas e o usuário poderá participar respondendo sobre o mesmo e saber em tempo real o resultado dessa pesquisa;

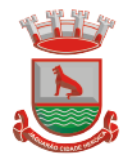

# **Portal Acesso Externo – Via Toten**

#### Tecnologia:

O sistema deve ser 100% web, funcionar em sistemas operacionais Windows ou Linux. O sistema deve ser operacionalizado obrigatoriamente "on-line" pelo menos nos navegadores: Firefox (versão 45 ou superior) e Chrome (versão 49 ou superior);

Funcionar em monitores Touch Screen sem teclados físicos, com designer específicos para utilização em Toten com o teclado virtual;

O usuário (paciente) deve acessar utilizando Login/CNS e Senha. Caso o mesmo não tenha cadastro redirecionar o mesmo para o formulário de cadastro onde deve garantir que softwares maliciosos não façam cadastros usando a técnica de verificação de robôs;

O usuário deve possuir opção de recuperação de senha do seu login.

Consultar agendamentos: permitir que o usuário possa visualizar o status ou situação de seu agendamento de consultas ou exames conforme oferta de serviços do município;

Consultar Fila de espera Pública: O sistema deve permitir que o usuário possa consultar a fila de espera nas consultas especializadas e exames conforme disponibilidade do seu município, filtrando por procedimento e podendo avaliar somente seus agendamentos;

Consultar Tratamento fora do domicílio (TFD): O sistema deve permitir que o usuário visualize seus tratamentos fora do domicílio já realizados e os pedidos de TFD com seu determinado status ou situação, parecer, data de agendamento e destino;

Consultar disponibilidade de Medicamentos: O sistema deve permitir que o usuário informe o nome do medicamento ou parte dele e diga quanto tem em estoque geral e por local de dispensação no município.

Consultar Serviços Ofertados: O sistema deve permitir que o usuário do sistema possa visualizar a oferta de serviços em saúde do município. Também deve ser possível descrever duvidas ou sugestão do serviço que será analisado e respondido ao usuário;

Histórico de Atendimentos: permitir que o usuário possa visualizar todos os seus atendimentos realizados trazendo principalmente o profissional da saúde, tipo atendimento e a data de atendimento.

Histórico de Vacinas: o sistema deve permitir que o usuário visualize o seu histórico de vacinação.

Histórico de Medicamentos: Consultar histórico dos medicamentos dispensados para o usuário, informando Quantidade, Local Dispensado, Tipo de receita, Origem receita e Profissional Prescritor.

Histórico dos exames: Permitir que o usuário possa consultar visualmente seus pedidos de exames e a situação dos mesmos

Fale Conosco: Permitir que o usuário possa fazer tirar dúvidas, fazer sugestões,

reclamações e elogios aos serviços de saúde do município.

Pesquisa de satisfação: O município irá disponibilizar temas e o usuário poderá participar respondendo sobre o mesmo e saber em tempo real o resultado dessa pesquisa;

Direito dos usuários: Permitir que o município disponibilize a CARTA

Deve visualizar notícias cadastrada no módulo administrativo no momento em que o totem estiver em inatividade.

Timer para Logout: Para segurança do usuário o sistema deve efetuar o logout do sistema automaticamente após 60 segundos de inatividade ou o tempo que o gestor definir como segurança.

### **Portal Acesso Externo – Métricas**

Gráfico de Serviços Ofertados mensalmente;

Gráfico de Agendamentos / Atendimentos Mensal;

Gráfico de Uso por Plataforma (IOS, Android e Toten) mensal;

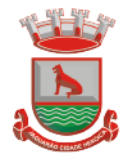

# **Business Intelligence**

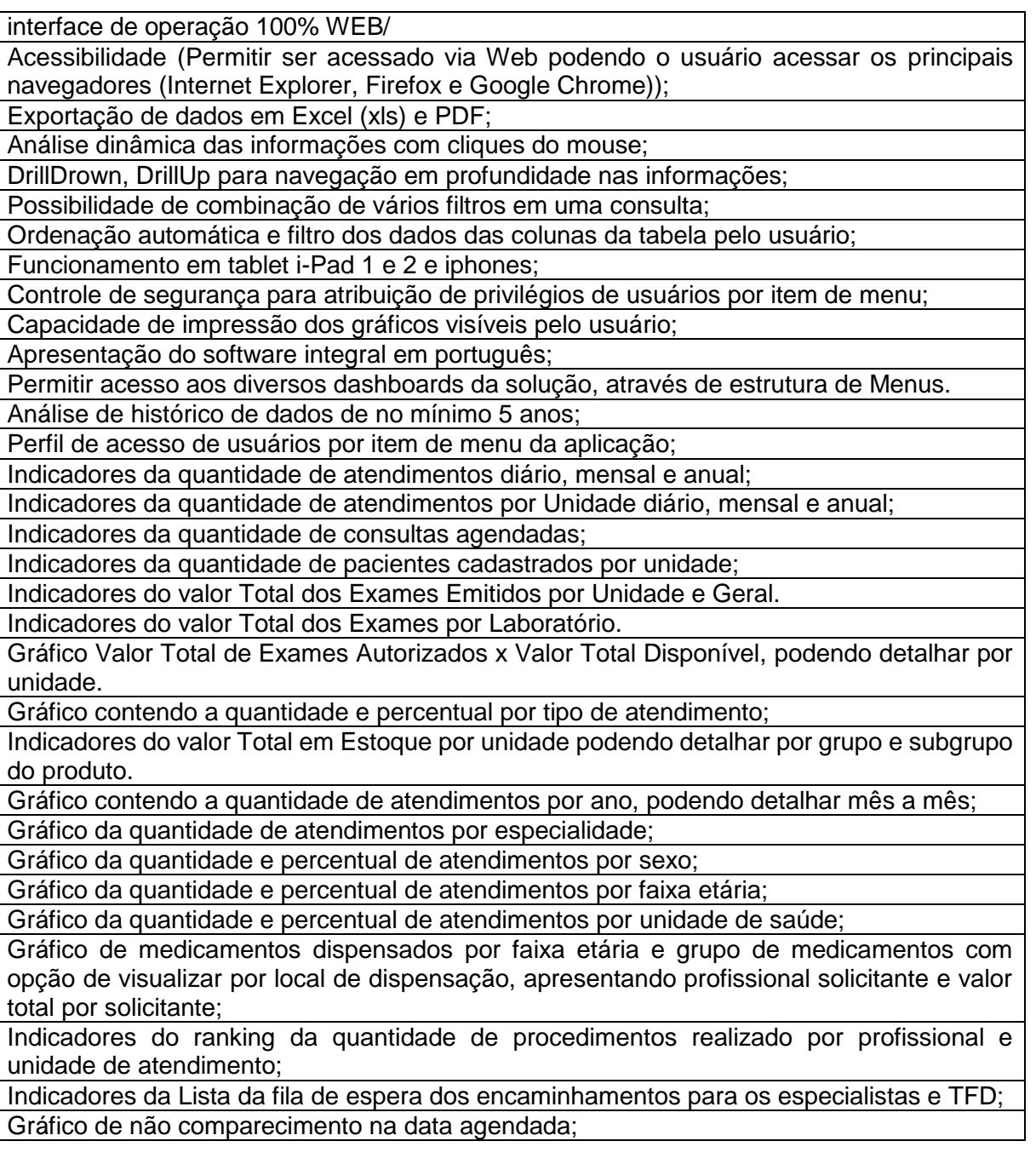

# **4.28 Gestão da Assistência Social**

Sistema totalmente web, compatível com todos os navegadores da internet;

Aplicativo Multiusuário, instalado em Data Center, com backups e atualização automáticas; Possibilidade de alteração de senha individual por cada usuário;

Controle de segurança dos dados de atendimentos e cadastramentos restritos; Gerenciamento de Unidades de Atendimento (CRAS e CREAS) com seus (as)

respectivos(as) coordenadores(as);

Possibilidade de vinculação do usuário a Unidade de Atendimento;

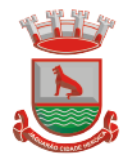

Para usuários sem vínculo com uma Unidade de Atendimento, possibilita a seleção da Unidade de Atendimento desejada após o login;

Informação na tela do usuário com o nome da Unidade que está logado; Interface gráfica.

Possuir função de ajuda online com orientações sobre o uso da função e seus campos. Prover recurso de Grupo de Usuários em que seja possível gerenciar de forma única as permissões dos usuários a ele pertencente.

Deve permitir atribuir, por usuário ou grupo, as permissões específicas para Gravar, Consultar e/ou Excluir dados, para as funções que contemplam entrada de dados.

Permitir a visualização dos relatórios em tela, bem como possibilitar que sejam salvos em disco para posterior reimpressão, distribuição pela rede, inclusive permitindo selecionar a impressão de intervalos de páginas e o número de cópias a serem impressas, além de também permitir a seleção da impressora de rede desejada.

Realizar a consistência dos dados digitados campo a campo, quando são informados.

Emitir relatórios, bem como gerar arquivos, em formato PDF, DOC e TXT.

O sistema deverá possuir a função de consistência de dados, em campos predefinidos. Garantir a integridade referencial entre as diversas tabelas dos aplicativos.

Todos os módulos de serviço web deverá ser compatíveis com navegadores de

dispositivos móveis e desktop o mínimo para os seguintes navegadores: Google Chrome, Mozzila Firefox e Internet Explorer

O banco de dados, deve ser sem custo para o Município, sendo compatível com sistemas operacionais Windows e Linux. Plataforma Banco de dados 100% livre (open source), LicensesFree; baixos requisitos de hardware e multiplataforma;

Todas as atualizações feitas por uma transação deverão ser efetivadas no BD;

Eventos dentro de uma transação devem ser transparentes para outras transações executando concorrencialmente (sincronização de transações);

Sempre que uma transação for executada com sucesso, o SGDB deverá garantir que o seu resultado sobreviva a qualquer falha subsequente;

Deverá possuir suporte para funções externas; Backups incrementais; Segurança: nível de usuários e regras de acesso;

Deve armazenar com segurança todos os processos da rede Assistencial Municipal;

O Data Center deve possuir mecanismo de redundância de dados em no mínimo dois ambientes simultâneos;

Disco em Raid-5 (Sincronização), conforme Normas de classificação dos Data Centers; Mínimo da classificação TIER III – Manutenção Simultânea;

Manter 3cópias de Segurança da VM (Máquina Virtual) original (Dados);

Manter 3cópias de Segurança da VM (Máquina Virtual) de réplica lógica;

Manter Contrato de Nível de Serviço (SLA - Service LevelAgreement).

Cadastro de Unidades de Atendimento, com informação de responsável; endereço; Tipo, podendo escolher entre CRAS, CREAS e Outro, além de marcação para que os usuários lotados na Unidade tenham acesso a todos os benefícios;

No cadastro de unidade de atendimento, prever marcação para identificação das Unidades que realizam Medidas Socioeducativas, e das Unidades que realizam o Serviço Especializado de Abordagem Social;

Cadastro de profissionais, associado ao cadastro de usuários do sistema, com identificação da formação, conselho e número do registro;

Cadastro de Pessoas, com informações pessoais, documentos, ocupação e identificação social, nacionalidade, idade presumida, sexo, raça, e demais dados no Padrão do CadÚnico, e anexação de fotografia;

Pesquisa de cadastros por nome, CPF e/ou endereço;

Filtro de pessoas com data de óbito, sem data de óbito e todos.

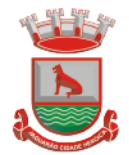

Identificação, no cadastro de pessoas, do número da família que integra;

Cadastro de Famílias a partir da definição do responsável e de telefone para contato, com integrantes e respectivas caracterizações e endereço da residência;

Campo para informação de pendências da família, mostrando a informação na pesquisa das famílias;

Cadastro de responsável pela família, podendo ele ser integrante da mesma ou não; Campo para registro do entrevistador;

Possibilidade de diferenciação das famílias cadastradas no Bolsa Família, com registro de data de início;

Cadastro de opções para caracterização das famílias, com definição das respostas possíveis para seleção pelo usuário no ato da caracterização;

Cadastro de despesas da família, com configuração de despesas por parte do usuário; Cadastro de receitas da família, vinculadas às pessoas;

Cadastro de benefícios eventuais a serem concedidos, contendo renda mínima e renda máxima permitida, idade mínima e idade máxima permitida para cada tipo de benefício;

Possibilidade de vinculação de benefícios para registro em determinadas Unidades de Atendimento, mostrando apenas para as que possuem o vínculo com o tipo;

Controle de disponibilidade de benefícios por período, podendo ser mensal ou anual, e controle de limite de concessões por período para cada família;

Controle de faixa etária para acesso aos benefícios;

Cadastro de projetos desenvolvidas pela Secretaria, contendo renda mínima e renda máxima permitida, idade mínima e idade máxima permitida para cada tipo de projeto;

Possibilidade de vinculação de projetos para registro em determinadas Unidades de Atendimento, mostrando apenas para as que possuem o vínculo com o tipo;

Controle de disponibilidade de projetos por período, podendo ser mensal ou anual, e controle de limite de concessões por período para cada família;

Controle de faixa etária para acesso aos projetos;

Possibilidade de impressão de Ficha de Inscrição de cidadãos em cada projeto;

Cadastro de atividades desenvolvidas pela Secretaria, contendo renda mínima e renda máxima permitida, idade mínima e idade máxima permitida para cada tipo de atividade;

Possibilidade de vinculação de atividades para registro em determinadas Unidades de Atendimento, mostrando apenas para as que possuem o vínculo com o tipo;

Controle de disponibilidade de atividades por período, podendo ser mensal ou anual, e controle de limite de concessões por período para cada família;

Controle de faixa etária para acesso às atividades;

Possibilidade de impressão de Ficha de Inscrição de cidadãos em cada atividade;

Cadastro de programas desenvolvidos pela Secretaria, contendo renda mínima e renda máxima permitida, idade mínima e idade máxima permitida para cada tipo de programa;

Possibilidade de vinculação de programas para registro em determinadas Unidades de Atendimento, mostrando apenas para as que possuem o vínculo com o tipo;

Controle de disponibilidade de programas por período, podendo ser mensal ou anual, e controle de limite de concessões por período para cada família;

Controle de faixa etária para acesso aos programas;

Possibilidade de impressão de Ficha de Inscrição de cidadãos em cada programa; Cadastro de serviços prestados pela Secretaria, contendo renda mínima e renda máxima permitida, idade mínima e idade máxima permitida para cada tipo de atividade;

Possibilidade de vinculação de serviços para registro em determinadas Unidades de Atendimento, mostrando apenas para as que possuem o vínculo com o tipo;

Controle de disponibilidade de serviços por período, podendo ser mensal ou anual, e controle de limite de concessões por período para cada família;

Controle de faixa etária para acesso aos serviços;

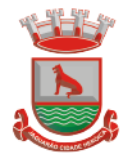

Possibilidade de impressão de Ficha de Inscrição de cidadãos em cada serviço.

Vínculo das pessoas com a família, com número do NIS e dependência do mesmo em relação ao responsável pela família;

Possibilidade de inclusão da naturalidade, cidade de origem com botão que dá acesso à pesquisa de CEP no site dos Correios, bem como data de chegada no município, calculando automaticamente o tempo de residência no município;

Visualização da foto do cidadão na inclusão do mesmo em uma família;

Possibilidade de seleção da escolaridade e estado civil de cada integrante;

Possibilidade de informação da data da entrevista;

Possibilidade de inativação das famílias, com informação sobre o motivo da inativação, podendo filtrar as famílias ativas e as inativas;

Local para informar o local de trabalho, a função e o endereço do local de trabalho de cada integrante na tela de vinculação de pessoas às famílias;

Campo para informar se o integrante é portador de deficiência, bem como a identificação do tipo da deficiência;

Solicita a caracterização após a confirmação do cadastro da nova família mostrando na tela as opções de seleção para cada item cadastrado;

Possibilidade de inclusão da família ao PAIF, com descrição dos motivos compatíveis com o cadastro do MDS, com data de inclusão e de desligamento;

Possibilidade de inclusão da família ao PAEFI, com descrição dos motivos compatíveis com o cadastro do MDS, com data de inclusão e de desligamento;

Possibilidade de criação de um PAF no contexto do PAIF, considerando potencialidades, vulnerabilidades, metas internas e para a família, permitir o atendimento e acompanhamento do plano;

O PAF PAIF deverá permitir o controle de prazos para elaboração, de indícios e superações de eventuais vulnerabilidades;

Possibilidade de criação de um PAF no contexto do PAIF, considerando potencialidades, vulnerabilidades, metas internas e para a família, permitir o atendimento e acompanhamento do plano;

O PAF PAEFI deverá permitir o controle prazos para elaboração, de indícios e superações de eventuais vulnerabilidades;

Ambiente para, a partir da seleção do responsável pela família, visualização da caracterização da família, seus integrantes, emissão de Extrato da Família e inclusão/exclusão do PAIF/PAEFI a partir da seleção da família;

Possibilidade de alteração de responsável pela família e telefones de contato, mostrando total de despesas e de receitas.

Apresentar relação de integrantes da família que contenha no mínimo as seguintes informações; Nome, Dependência, CPF, número NIS, Data de nascimento e data de óbito; Disponibilizar um campo para o preenchimento do número de prontuário para as famílias.

Concessão de Benefícios Eventuais para beneficiários cadastrados, podendo estes ser cadastrados pela unidade;

Possui informação na tela de concessão sobre a renda mínima e a renda máxima permitida, idade mínima e idade máxima e limite de concessões por ano para acesso ao benefício, bem como do número de registros existentes para cada tipo;

Visualização da foto do cidadão na seleção do beneficiado;

Informação sobre saldo disponível para cada tipo de benefício eventual, independente de unidade de atendimento, resultando na diminuição do total de concessões realizadas no período, do total disponível, direto na tela de registro de concessões;

Controle e verificação de disponibilidade e de limite de concessão à família por período, impedindo o registro caso exceda os limites configurados;

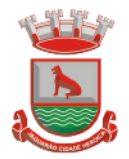

Controle e verificação da idade do beneficiado a partir da data de nascimento, informando se está fora da faixa permitida, impedindo o registro do benefício eventual;

Possui informação sobre data de liberação, número da requisição, responsável pela liberação e data da entrega do benefício eventual;

Permite a emissão de recibo de concessão do Benefício eventual direto na tela, em formato pdf, contendo dados do benefício, valor, beneficiado e responsável pela concessão, data de entrega, número da requisição, observação, endereço de entrega e assinatura do recebedor; Controle de periodicidade de limite anual ou mensal de benefício por beneficiado ou por família;

Visualização de todas as concessões realizadas, independente da unidade, para unidades que possuam em seu cadastro a opção "Acessa todos os benefícios" marcada;

Permitir o controle numérico automático de concessões de benefícios Eventuais prevendo o controle por tipo de benefício e exercício, opção com possibilidade de ser ativada ou desativada;

Controle de projetos executados, com cadastramento dos participantes, período e valor investido;

Possibilidade de inativação do beneficiado, filtrando por ativos e inativos;

Possui informação na tela de concessão sobre a renda mínima e a renda máxima permitida, idade mínima e idade máxima e limite de concessões por ano para acesso ao projeto, bem como do número de registros existentes para cada tipo;

Opção para seleção de local para retirada do benefício;

Visualização da foto do cidadão na seleção do beneficiado;

Controle e verificação de disponibilidade e de limite de concessão à família por período, impedindo o registro caso exceda os limites configurados;

Controle e verificação da idade do beneficiado a partir da data de nascimento, informando se está fora da faixa permitida, impedindo o registro do projeto;

Permite a emissão de recibo de participação no Projeto direto na tela, em formato pdf, contendo dados do projeto, valor, número da requisição, observação, beneficiado e responsável pelo projeto;

Diferenciação de projetos que possuem transferência de valor de outras esferas;

Possibilidade de vinculação de entidade parceira na realização do projeto;

Visualização de todas as concessões realizadas, independente da unidade, para unidades que possuam em seu cadastro a opção "Acessa todos os benefícios" marcada;

Frequência de participação em atendimentos coletivos vinculados ao projeto, mostrando todas as participações ou ausências para cada beneficiado ativo, com informação de Unidade de Atendimento e Tipo de Atendimento realizado;

Permitir o controle numérico automático de concessões de Projetos prevendo o controle por tipo de benefício e exercício, opção com possibilidade de ser ativada ou desativada;

Controle de atividades executadas, com cadastramento dos participantes, data e valor investido;

Possui informação na tela de concessão sobre a renda mínima e a renda máxima permitida, idade mínima e idade máxima e limite de concessões por ano para acesso à atividade, bem como do número de registros existentes para cada tipo;

Visualização da foto do cidadão na seleção do beneficiado;

Controle e verificação de disponibilidade e de limite de concessão à família por período, impedindo o registro caso exceda os limites configurados;

Controle e verificação da idade do beneficiado a partir da data de nascimento, informando se está fora da faixa permitida, impedindo o registro da atividade;

Diferenciação de atividades que possuem transferência de valor de outras esferas; Possibilidade de inativação do beneficiado, filtrando por ativos e inativos;

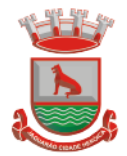

Permite a emissão de recibo de participação na atividade direto na tela, em formato pdf, contendo dados da atividade, valor, número da requisição, observação, participante e responsável pela atividade;

Acesso por parte do usuário às concessões realizadas pela Unidade de Atendimento a que está vinculado;

Visualização de todas as concessões realizadas, independente da unidade, para unidades que possuam em seu cadastro a opção "Acessa todos os benefícios" marcada.

Frequência de participação em atendimentos coletivos vinculados à atividade, mostrando todas as participações ou ausências para cada beneficiado ativo, com informação de Unidade de Atendimento e Tipo de Atendimento realizado;

Permitir o controle numérico automático de concessões de Atividades prevendo o controle por tipo de benefício e exercício, opção com possibilidade de ser ativada ou desativada.

Controle de serviços prestados, com cadastramento dos participantes, período e valor investido;

Possibilidade de inativação do beneficiado, filtrando por ativos e inativos;

Possui informação na tela de concessão sobre a renda mínima e a renda máxima permitida, idade mínima e idade máxima e limite de concessões por ano para acesso ao serviço, bem como do número de registros existentes para cada tipo;

Visualização da foto do cidadão na seleção do beneficiado;

Controle e verificação de disponibilidade e de limite de concessão à família por período, impedindo o registro caso exceda os limites configurados;

Controle e verificação da idade do beneficiado a partir da data de nascimento, informando se está fora da faixa permitida, impedindo o registro do serviço;

Permite a emissão de recibo de participação no serviço direto na tela, em formato pdf, contendo dados do projeto, valor, beneficiado, número da requisição, observação e responsável pelo projeto;

Diferenciação de serviços que possuem transferência de valor de outras esferas;

Possibilidade de vinculação de entidade parceira na realização do serviço;

Visualização de todas as concessões realizadas, independente da unidade, para unidades que possuam em seu cadastro a opção "Acessa todos os benefícios" marcada;

Frequência de participação em atendimentos coletivos vinculados ao serviço, mostrando todas as participações ou ausências para cada beneficiado ativo, com informação de Unidade de Atendimento e Tipo de Atendimento realizado;

Permitir o controle numérico automático de concessões de Serviços prevendo o controle por tipo de benefício e exercício, opção com possibilidade de ser ativada ou desativada.

Módulo para registro e gerenciamento de Medidas Socioeducativas, disponível apenas para as Unidades CREAS, quando possuírem em seu cadastro a opção "Realiza MSE" marcada; Opção para registro dos indivíduos em Liberdade Assistida, com cadastramento de responsável pelo infrator, Artigo do ECA, número da execução, número do processo, número da infração, data da medida, início do acompanhamento, prazo para cumprimento, situação, grau de condenação e número de vezes;

Opção de filtro para pesquisa dos indivíduos através do nome, nome do responsável pelo infrator, processo e situação;

Opção para iniciar atendimento ao menor cadastrado na opção LA;

Opção para geração de documentos relativos à LA de cada indivíduo, com cadastro dos Tipos de Documentos, seleção do destinatário, definição de assunto e texto do documento, com identificação do município, da Unidade de Atendimento e do responsável pela Unidade. Geração do arquivo em formato pdf;

Opção para registro dos indivíduos com necessidade de Prestação de Serviços Comunitários, com cadastramento de responsável pelo infrator, número do processo, pena pecuniária, início do acompanhamento, grau de condenação, número de vezes de

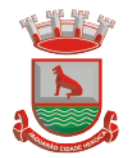

reincidência, possibilidade de vínculo com a entidade em que prestará o serviço, horas semanais, total de horas, prazo e observação;

Opção de plano individual de atendimento para PSC, controle de atividades, avaliação de execução e desempenho, controle e acompanhamento separados em áreas de atuação, controle e personalização das atividades, datas e horários, controle e personalização das áreas de atuação;

Opção para impressão do plano de acompanhamento para PSC;

Opção de filtro para pesquisa dos indivíduos através do nome, entidade e processo;

Opção para iniciar atendimento ao menor cadastrado na opção PSC;

Opção para geração de documentos relativos ao PSC, de cada indivíduo, com cadastro dos Tipos de Documentos, seleção do destinatário, definição de assunto e texto do documento, com identificação do município, da Unidade de Atendimento e do responsável pela Unidade. Geração do arquivo em formato pdf;

Permitir o registro das condições habitacionais de cada família através de sua qualificação socioeconômica;

Permitir o registro de solicitações de concessão de benefícios habitacionais, como auxílio aluguel e unidades habitacionais;

Permitir o gerenciamento de projetos habitacionais com registro de benificiário, períodos iniciais e finais e valores;

Permitir a pesquisa e gerenciamento de todos os atendimentos relacionais à habitação direto na tela inicial de cada usuário.

Cadastramento de Tipos de Atendimento com codificação compatível com o MDS, tanto para Unidades do CRAS quanto para Unidades CREAS, com codificação compatível com o RMA da respectiva Unidade;

Nos tipos de atendimento, prever marcação para identificação dos tipos relativos a atendimento domiciliar e de MSE;

Possibilidade de vinculação de Tipos de atendimentos à registro de visitas.

Permitir cadastro e registro de visitadores para atendimentos;

Cadastramento de Formas de acesso com codificação compatível com o MDS tanto para Unidades do CRAS quanto para Unidades CREAS, com codificação compatível com o RMA da respectiva Unidade;

Cadastramento de encaminhamento por atendimento, com codificação compatível com o MDS tanto para Unidades do CRAS quanto para Unidades CREAS, com codificação compatível com o RMA da respectiva Unidade;

Possibilidade de repasse de atendimento entre Unidades de Atendimento;

Acompanhamento, atualização e visualização em tempo real de repasses de atendimento entre unidades;

Possibilidade de aceite de repasses de atendimentos individuais e em massa;

Conferência de atendimento recebido pelo repasse que mostre o ID, o solicitante, a forma de atendimento (individual/coletivo/familiar), parecer, tipo atendimento, e botão de confirmação individual;

Registro e contabilização de atendimentos conforme descrição do MDS para fins de RMA para atendimentos que são objetos de repasse, de forma distinta para cada unidade;

Diferenciação de cada anotação técnica dentro dos atendimentos de acordo com a Unidade de Atendimento em que a ocorrência foi registrada;

Acompanhamento dos atendimentos por usuário através dos prazos estabelecidos;

Controle de solicitações, tramitação e realização de atendimentos individuais;

Possibilidade de repasse, cancelamento, deferimento e indeferimento das solicitações. A consulta somente aos atendimentos disponíveis na Unidade atual, de acordo com a Unidade a que o usuário está vinculado;

A possibilidade de registro de Parecer sobre a evolução do atendimento;

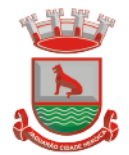

Pesquisa de atendimentos em andamento por tipo de atendimento, solicitante, situação e responsável.

Sinalização da situação dos atendimentos em andamento através de semáforo indicativo de cores;

Impressão de Prontuário de Atendimento na tela de consulta aos atendimentos, respeitando o sigilo de atendimentos restritos;

Impressão de Prontuário de Atendimento na tela de registro de evolução;

Permitir a criação de planos em quantidades ilimitadas, para cada pessoa atendida/acompanhada;

Permitir configurar o nível de permissão e controle de dados sigilosos trabalhados nos PIA; Permitir definir prazos para elaboração, personalizar e controlar áreas de atuação, prazos e objetivos de cada uma delas, responsabilidade e status no monitoramento de maneira individual;

Permitir o cadastro do tipo de acolhimento, institucional ou família acolhedora e cadastro de suas respectivas informações;

Permitir informar os seguintes dados em relação a criança/adolescente: Uso de álcool e drogas, se foi acolhido anteriormente, se é originaria de outro município ou UF, se é deficiente ou possui problemas de saúde graves, se foi transferido de outro serviço de acolhimento, e qual;

Permitir informar os seguintes dados em relação ao acolhimento: Se a entrega foi voluntária, se existe ausência de pais e responsáveis, se os responsáveis são usuários de drogas, se o acolhimento aconteceu devido a violência física, sexual, psicológica ou orfandade, devido a abandono, trabalho infantil ou conflitos familiares, devido a abusos ou negligências, se os pais são usuários abusivos de álcool ou drogas, se estão sob ameaça de morte ou em situação de rua e mendicância;

Permitir informar quem são os autores de supostas violências;

Permitir informar os dados de residência antes da medida protetiva;

Permitir informar dados relacionados a família, se existem ou não informações, se é órfão, se a situação familiar está sob acompanhamento, se está em processo de tutela ou adoção, reintegração familiar;

Permitir vincular irmãos para situações em que residam com pessoas sem parentesco ou família extensa;

Permitir vincular irmãos que presentes no mesmo serviço de acolhimento;

Permitir informar e vincular irmão falecidos;

Permitir informar e vincular irmãos presentes em outros serviços de acolhimento, informando os dados básicos destes locais e seus respectivos responsáveis;

Permitir informar a existência de irmãos adotados e a quantidade;

Permitir mapear acolhimentos anteriores, histórico de situações de rua, cumprimento de medidas socioeducativas, presença no cadastro nacional de adoção e cadastro nacional da criança e adolescente desaparecido.

Registro e gerenciamento de atendimentos individualizados, com tipos, formas de acesso e encaminhamento compatíveis com os códigos do MDS tanto para Unidades do CRAS quanto para Unidades CREAS, com codificação compatível com o RMA da respectiva Unidade;

Registro e gerenciamento de atendimentos individualizados, coletivos e de grupos realizados em domicílio, com tipos, formas de acesso e encaminhamento compatíveis com os códigos do MDS;

Para atendimentos de acolhimento, permitir vincular a um PIA existente ou incluir um novo plano diretamente na tela dos atendimentos.

Registro e gerenciamento de atendimentos coletivos, com tipos, formas de acesso e encaminhamento compatíveis com os códigos do MDS tanto para Unidades do CRAS

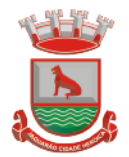

quanto para Unidades CREAS, com codificação compatível com o RMA da respectiva Unidade;

Permitir o registro contábil de atendimentos coletivos quando não há uma lista de chamada, não permitindo a duplicidade no cálculo do RMA

Permitir a exclusão de listas de chamada para registros de atendimentos coletivos;

Permitir a exclusão de registros de atendimentos criados de maneira equivocada;

Registro e gerenciamento de grupos de apoio, com tipos, formas de acesso e encaminhamento compatíveis com os códigos do MDS;

Possibilidade de vinculação dos atendimentos coletivos com Programas, Projetos, Serviços ou Atividades, permitindo selecionar um item e listando todos os cidadãos cadastrados em cada registro de anotação técnica do atendimento;

Permitir o registro de presença e ausência dos cidadãos cadastrados no item selecionado, gravando a Unidade de Atendimento, o Tipo do Atendimento realizado e a data da anotação técnica;

Permitir a impressão da Lista de Presença na mesma tela do registro, mostrando todos os cidadãos cadastrados, a data, a situação (presente ou ausente) e local para assinatura do responsável pelo atendimento;

Deve gravar a presença e a ausência no histórico do cidadão dentro do programa, projeto, serviço ou atividade para consulta e visualização;

Após a gravação das presenças não deve mais permitir alterar o tipo selecionado.

Possibilidade de encerramento de atendimento pelo PAIF;

Possibilidade de encerramento de atendimento pelo PAEFI;

Filtro para seleção de famílias em atendimento pelo PAIF, PAEFI ou ambos, permitindo a inclusão de uma mesma família em mais de um programa, com diferentes motivos de inclusão;

Informação na tela de atendimentos familiares para identificação da família quando atendida pelo PAIF, PAEFI ou ambos;

Possibilidade de seleção do integrante da família, mostrando apenas os integrantes ativos na família selecionada;

Possibilidade de inclusão da mesma família no PAIF E PAEFI simultaneamente, permitindo o atendimento para cada programa enquanto todos as inclusões sejam desligadas;

Registro e gerenciamento de atendimentos para famílias integrantes do PAIF, com tipos, formas de acesso e encaminhamento compatíveis com os códigos do MDS;

Registro e gerenciamento de atendimentos para famílias integrantes do PAEFI, com tipos, formas de acesso e encaminhamento compatíveis com os códigos do MDS;

Opção para registro de ações internas;

Cadastro de tipos de ações internas;

Possibilidade de registro de ações internas com data, seleção de beneficiado atendido, seleção do tipo de ação realizada, descrição e inserção de anexos;

Opção para filtro das ações internas por usuário, beneficiado ou ação realizada;

Os relatórios podem ser gerados nos formatos texto, xls e pdf, com opção de escolha pelo usuário na tela de geração;

Emissão de extrato da família, contendo as informações cadastrais familiares e histórico dos benefícios, programas, projetos, atividades e serviços acessados pelos integrantes da família, contendo nome, tipo, data, quantidade, unidade de atendimento e valor, atendimentos individuais e familiares de todos os membros;

Relatório de famílias participantes de programas PAIF, PAEFI ou ambos, contendo no mínimo filtros por programa e período de referência;

Relatório de Avaliação Socioeconômica das famílias, contendo despesas, receitas com identificação do integrante e a caracterização habitacional, com totais;

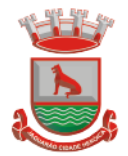

Relatório de Atendimentos por período, com somatórios por atendimentos, formas de acesso, tipos de atendimento, encaminhamento, unidade e período;

Relação de Benefícios concedidos, com tipo de benefício, beneficiário e totais por período, podendo filtrar por período, Unidade, beneficiário, tipo de benefício, selecionando benefício inicial e final;

Relação de Projetos em andamento e concluídos, com número de participantes e totais por período, podendo filtrar por período, Unidade e tipo de projeto, selecionando projeto inicial e final;

Relação de Atividades Desenvolvidas pela Secretaria, com participantes e totais por período, podendo filtrar por período, Unidade e tipo de atividade, selecionando atividade inicial e final; Relação de Serviços Prestados, com participantes, totais por período, podendo filtrar por período, Unidade e tipo de serviço, selecionando serviço inicial e final;

Relação de Programas, com participantes, totais por período, podendo filtrar por período, Unidade e tipo de programa, selecionando programa inicial e final;

Relatório de Atendimentos individualizados, com tipo de atendimento, formas de acesso e encaminhamentos, com totais por período, podendo filtrar por período, beneficiário, tipo de atendimento e forma de acesso, com total de atendimentos no período;

Relatório de Atendimento Coletivos, com tipo de atendimento, formas de acesso e encaminhamentos, com totais por período, podendo filtrar por período, tipo de atendimento e forma de acesso, com total de participantes no período;

Relatório de visitas domiciliares, capaz de agrupar informações por visitadores, e seus subtotais, apresentar a data da visita e o nome de beneficiado que recebeu a visita, os respectivos tipos de atendimento e unidades que efetuaram o atendimento, apresentar total de visitas;

Relação de famílias atendidas pelo PAIF, com totais por período, podendo filtrar por período e família, com total de atendimentos no período;

Extrato por beneficiário, contendo todos os benefícios recebidos por pessoa, família e período;

Relatório de registro de ações internas, contendo ação realizada, descrição, data e beneficiado atendido, podendo filtrar por data, usuário, ação e Unidade de Atendimento;

Relatório de encaminhamento, disponível nos atendimentos individuais, coletivos e familiares;

Relação de famílias, contendo dados de endereço, responsável e integrantes, podendo filtrar por responsável, integrante, data de nascimento inicial e final, bairro e logradouro, além de filtrar apenas famílias que recebem Bolsa Família, ou todas;

Relação de pessoas, podendo filtrar por pessoa, bairro, logradouro;

Relatório de atendimentos por profissional, podendo filtrar por usuário do sistema e período, com total de atendimentos registrados;

Lista de chamada, mostrando todas as pessoas ativas em programas, projetos, serviços ou atividades, com opção para assinalar manualmente a presença ou ausência, o registro da Unidade e Data, podendo filtrar por tipo e Unidade de Atendimento;

Geração do Registro Mensal de Atendimentos no formato padronizado do MDS, gerando as informações de acordo com as ocorrências para as Unidades CRAS;

Geração do Registro Mensal de Atendimentos no formato padronizado do MDS, gerando as informações de acordo com as ocorrências para as Unidades CREAS;

Relação de frequência, mostrando as presenças e ausências, unidade e tipo de atendimento de todos os cidadãos cadastrados nos programas, projetos, serviços ou atividades, podendo filtrar por data, unidade, tipo, beneficiado ou situação (presente, ausente, todos);

Relação de características, mostrando todas as famílias cuja situação socioeconômica se encaixe nos parâmetros filtrados, mostrando nome do responsável pela família,

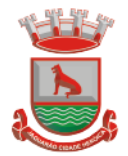

característica, endereço, total de receitas e total de despensas, podendo filtrar por característica e opção de resposta;

Relatório de Medidas Socioeducativas, podendo filtrar por indivíduo, período, tipo da medida e situação;

Relatório de cronograma de atividades para o PSC;

Relatório de cronograma de atividades para entidade conveniada;

Relatório de avaliação de desempenho de MSE para PSC;

Relatório do Plano Individual de Atendimento.

Para usuário Administrador, possuir opção para repasse de histórico de atendimentos e concessões de benefícios entre cadastros duplicados, com possibilidade de digitação do código do cidadão de origem e o de destino do histórico, bem como a pesquisa e seleção a partir do nome e CPF;

Possibilidade de mudança e navegação entre unidades quando o usuário não é alocado de forma fixa em apenas uma, sem a necessidade de logout e novo login;

Restrição de acesso ao cadastro de tipos de benefícios eventuais, programas, projetos, serviços e atividades apenas para usuários dos tipos "administrador" e "responsável pelo setor";

Restrição de acesso ao cadastro de características apenas para usuários dos tipos "administrador" e "responsável pelo setor";

Após o repasse do histórico é realizada a exclusão do cadastro duplicado;

Aviso de impossibilidade de exclusão de cadastro quando o cidadão estiver vinculado a uma família.

# **4.29 APP – Aplicativo para Smartphone compatível com Sistemas IOS e Android**

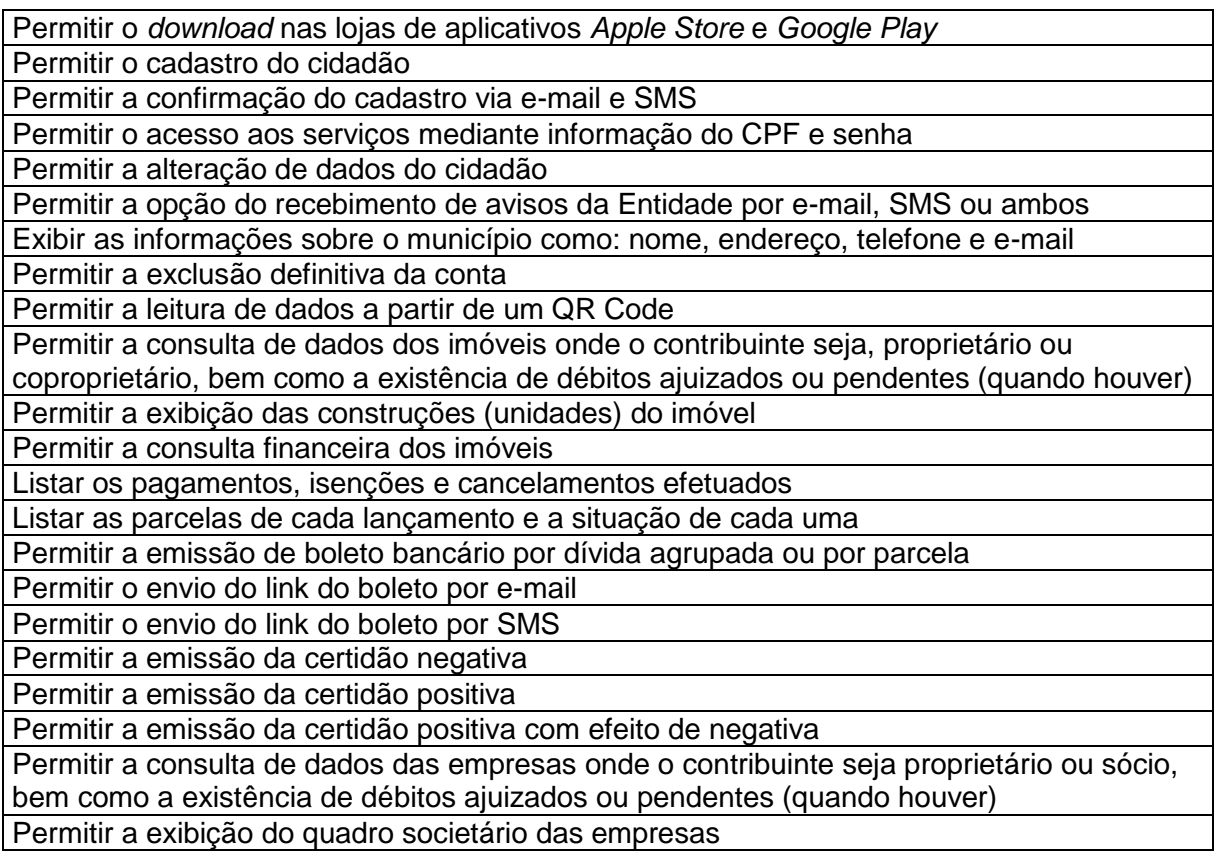

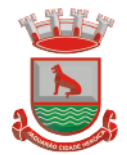

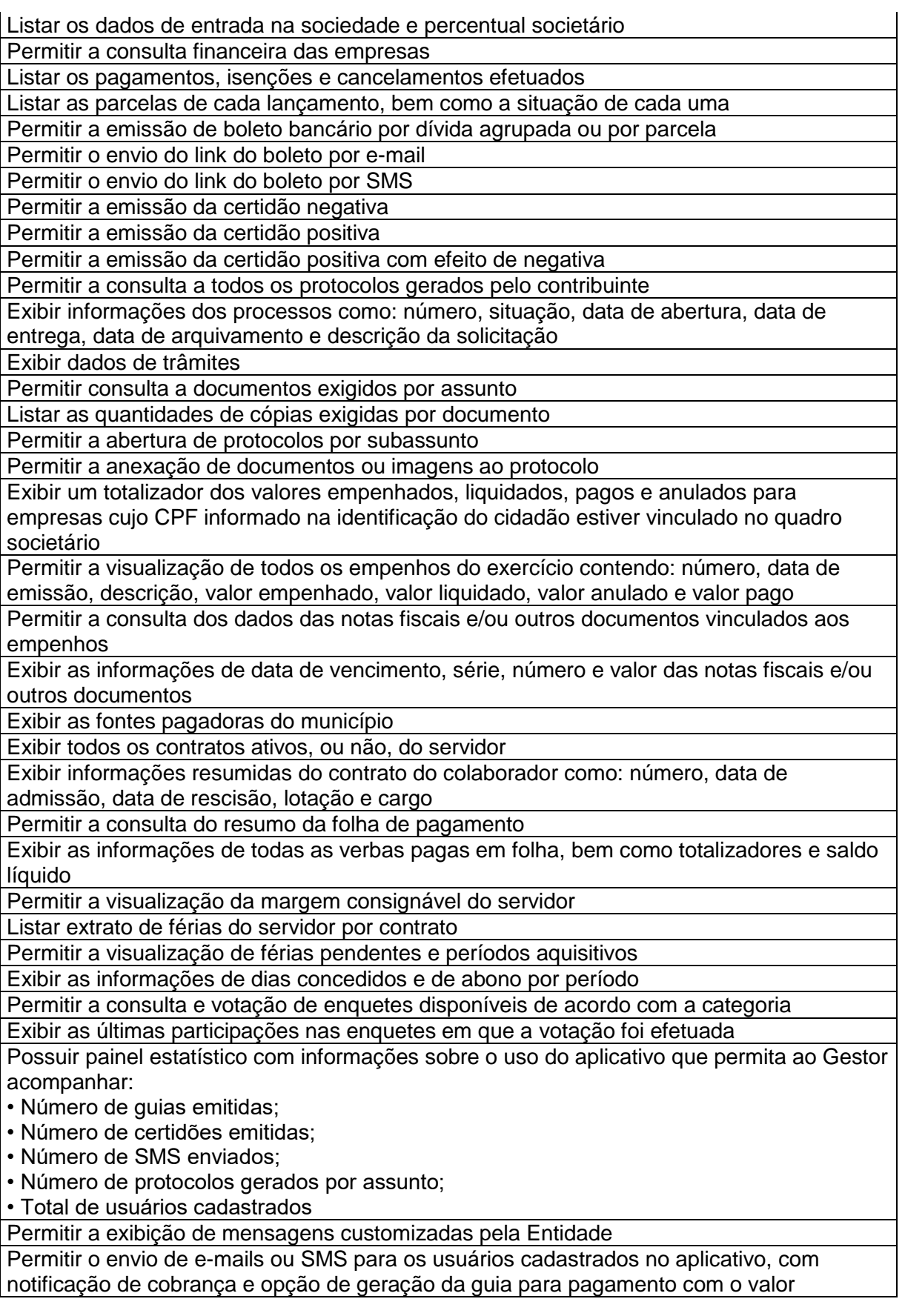

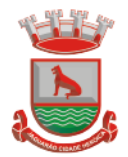

atualizado. Esta opção deve ser permitida para um usuário específico ou para um lote de usuários previamente selecionados no sistema de tributação e receitas

Permitir o gerenciamento de consumo dos recursos de mensageria, envios de SMS, emails e avisos

Permitir a visualização dos usuários cadastrados no aplicativo

Permitir a criação e manutenção de enquetes que ficarão disponíveis aos usuários do aplicativo

Permitir a geração de QR Code para um endereço específico, link ou texto informativo Permitir a visualização do histórico de operações executadas pelo cidadão no aplicativo

# **4.30 Informações Gerenciais**

Disponibilizar módulo com informações de indicadores da gestão em formato gráfico, dispondo de pelo menos informações das áreas Financeira, Receitas e Despesas (Orçamentárias).

Disponibilizar o acesso ao ambiente dos indicadores da gestão em WEB e dispositivo móvel.

Os indicadores da gestão devem estar alocados em ambiente com o conceito de computação em nuvem.

Deve ser possível configurar usuários cujo acesso ao módulo seja possível com visualizações distintas dos indicadores, para que cada usuário possa ter acesso aos indicadores de sua área de interesse.

Disponibilizar os gráficos com as informações dos indicadores que permitam interação, podendo fazer filtros e seleções de períodos, bem como ofertar detalhamento de níveis da informação (tecnicamente conhecido como drill down) que está sendo exibida para os indicadores que exibirem informações das Naturezas de Receitas e Despesas. Ao realizar um filtro através de um indicador, os demais indicadores apresentados no mesmo campo de visão, na mesma tela, também devem respeitar o filtro realizado (desde que tratem do mesmo tema).

Disponibilizar em uma única página, num único campo de visão, informações que contenham os seguintes conteúdos: Percentual de Gastos com Saúde, Percentual de Gastos com Educação, Percentual de Gastos com Pessoal (Consolidado, Executivo e Legislativo), Dívida Consolidada, Operações de Crédito Internas e Externas, Operações de Crédito por Antecipação de Receita Orçamentária, Previsão e Execução Total de Receita e Total de Despesa.

Disponibilizar indicador que demonstra o percentual de gastos com Saúde, demonstrando necessariamente qual a meta a atingir, o realizado em percentual no período, bem como uma identificação visual tanto para o cumprimento da meta realizada quanto para o não cumprimento.

Disponibilizar indicador que demonstra o percentual de gastos com Educação, demonstrando necessariamente qual a meta a atingir, o realizado em percentual no período, bem como uma identificação visual tanto para o cumprimento da meta realizada quanto para o não cumprimento.

Disponibilizar indicador que demonstra o percentual de gastos com Pessoal (Consolidado, Executivo e Legislativo), demonstrando necessariamente qual a meta a atingir, o realizado em percentual no período, bem como uma identificação visual tanto para o cumprimento da meta realizada quanto para o não cumprimento.

Disponibilizar indicador que demonstra o percentual de gastos com Dívida Consolidada, demonstrando necessariamente qual a meta a atingir, o realizado em percentual no período, bem como uma identificação visual tanto para o cumprimento da meta realizada quanto para o não cumprimento.

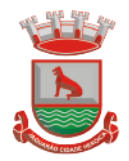

Disponibilizar indicador que demonstra o percentual de gastos com Operações de Crédito Internas e Externas, demonstrando necessariamente qual a meta a atingir, o realizado em percentual no período, bem como uma identificação visual tanto para o cumprimento da meta realizada quanto para o não cumprimento.

Disponibilizar indicador que demonstra o percentual de gastos com Operações de Crédito por Antecipação de Receita, demonstrando necessariamente qual a meta a atingir, o realizado em percentual no período, bem como uma identificação visual tanto para o cumprimento da meta realizada quanto para o não cumprimento.

Disponibilizar indicador que demonstra os valores totais de Receita Orçamentária, Correntes, Capital e Previdenciária prevista no ano e arrecadada no ano, bem como uma identificação visual tanto para o cumprimento da previsão realizada quanto para o não cumprimento.

Disponibilizar indicador que demonstra os valores totais de Despesa Orçamentária, Correntes, Capital e Previdenciária prevista no ano e Despesa Realizada no ano, bem como uma identificação visual tanto para o cumprimento da previsão quanto para o não cumprimento.

Disponibilizar indicador que demonstra o Resultado Orçamentário, Correntes, Capital e Previdenciário, sendo essa informação o resultado da Receita Total Arrecadada versos a Despesa Total Executada, bem como uma identificação visual tanto para o cumprimento da previsão quanto para o não cumprimento.

Disponibilizar indicador que demonstra o total de Disponibilidade Bancária Financeira confrontando a mesmo com as Obrigações a Pagar. As Obrigações a Pagar devem ser exibidas, pelo menos, por Unidade Gestora, Fonte de Recurso, por Mês, Fornecedores a Pagar, sempre em visões separadas. Deve ser possível aplicar filtros por Unidade Gestora, Função, Subfunção, tipo de Obrigação se está Vencida ou A Vencer, Data de Vencimento das Obrigações, se é Orçamento do Ano ou de Anos Anteriores. A Disponibilidade Bancária Financeira exibindo a mesma informação do saldo financeiro por Unidade Gestora, Tipo de Conta Bancária e por Instituição Bancária. Também deve demonstrar uma evolução mensal do total da Disponibilidade Bancária Financeira, comparando em cada mês se houve evolução ou diminuição do saldo bancário. Essas visões devem estar disponíveis em uma única página, de forma conjunta, num mesmo campo de visão, sem a necessidade de navegar ou acessar outro local para exibi-las em conjunto.

Disponibilizar indicador que demonstra o total de Receita Lançada. Deve exibir gráficos comparando mensalmente a receita lançada do exercício atual com o exercício anterior, com disponibilidade para formato mensal ou acumulado. Também deve exibir um gráfico com o valor lançado por tipo de receita e contribuinte, comparativo com exercício anterior no formato de KPI e totalizadores dos valores lançados do exercício atual, exercício anterior, mês atual e dia anterior. Apresentar filtros por Contribuinte e Tipo de Cadastro. Os gráficos devem ter interatividade, podendo-se filtrar um tipo de receita ou contribuinte e sendo refletido automaticamente nos demais gráficos. Essas visões devem estar disponíveis em uma única página, de forma conjunta, num mesmo campo de visão, sem a necessidade de navegar ou acessar outro local para exibi-las em conjunto.

Disponibilizar indicador que demonstra o total de Receita Arrecadada. Deve exibir gráficos comparando mensalmente a receita arrecadada do exercício atual com o exercício anterior, com disponibilidade para formato mensal ou acumulado. Também deve exibir um gráfico com o valor arrecadado por tipo de receita e contribuinte, comparativo com exercício anterior no formato de KPI e totalizadores dos valores arrecadados do exercício atual, exercício anterior, mês atual e dia anterior. Apresentar filtros por Contribuinte e Tipo de Cadastro. Os gráficos devem ter interatividade, podendo-se filtrar um tipo de receita ou contribuinte e sendo refletido automaticamente nos demais gráficos. Essas visões devem estar disponíveis em uma única página, de forma conjunta, num mesmo campo de visão, sem a necessidade de navegar ou acessar outro local para exibi-las em conjunto.

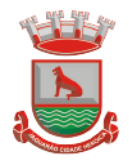

Disponibilizar indicador que demonstra o confronto da Receita Própria Lançada com a Receita Própria Arrecadada por tipo de receita, contribuinte e mês, possibilitando a opção do formato acumulado ou mensal. Também deve disponibilizar o comparativo em percentual de Receita Arrecadada / Receita Lançada. Apresentar filtros por Contribuinte e Tipo de Cadastro. Os gráficos devem ter interatividade, podendo-se filtrar um tipo de receita e sendo refletido automaticamente nos demais gráficos. Essas visões devem estar disponíveis em uma única página, de forma conjunta, num mesmo campo de visão, sem a necessidade de navegar ou acessar outro local para exibi-las em conjunto.

Disponibilizar indicador que demonstra Análise da Inadimplência por Vencimento do exercício atual por mês, contribuinte e tipo de receita. A análise deverá ser dividida entre Valor Vencido, Valor a Vencer e Valor Recebido por competência de vencimento. Também deverá apresentar totalizadores de Valor Vencido Exercício Atual e Diário, Valor a Vencer Exercício Atual e Diário, Valor Recebido, Valor Total a Receber e um Indicador de Inadimplência. Apresentar filtros por Contribuinte e Tipo de Cadastro. Os gráficos devem ter interatividade, podendo-se filtrar um tipo de receita e sendo refletido automaticamente nos demais gráficos. Essas visões devem estar disponíveis em uma única página, de forma conjunta, num mesmo campo de visão, sem a necessidade de navegar ou acessar outro local para exibi-las em conjunto.

Disponibilizar indicador que demonstra o Total de Receita do município, exibindo um gráfico com que pode ser alterado o formato por acumulado ou mensal da arrecadação realizada do exercício atual, arrecadação realizada do exercício anterior e da arrecadação prevista para o exercício atual, bem como a exibição das maiores receitas por Natureza da Receita e Fonte de Recurso. Também disponibilizar um indicador de Recursos Próprios. Deve ser possível aplicar filtros por Fonte de Recursos e Natureza de Receita. Os gráficos devem ter interatividade, podendo-se filtrar um determinado período e/ou Natureza de Receita ou Fonte de Recurso e sendo refletido automaticamente nos demais gráficos. Deve exibir pelo menos 03 níveis de detalhe das informações da Natureza de Receita. Essas visões devem estar disponíveis em uma única página, de forma conjunta, num mesmo campo de visão, sem a necessidade de navegar ou acessar outro local para exibilas em conjunto.

Disponibilizar indicador que demonstra os valores de Despesas Orçamentárias Pagas, tendo informações gráficas do mesmo por mês, valores pagos acumulados, por natureza da despesa, função, fonte de recurso e fornecedores pagos. Deve ser possível aplicar filtros por Unidade Gestora, Função, Subfunção, Fonte de Recurso, exercício da despesa, bem como um único fornecedor em específico. Os gráficos devem ter interatividade, podendo-se filtrar um determinado período e/ou Natureza de Despesa e/ou Fonte de Recurso e/ou Função e sendo refletido automaticamente nos demais gráficos. Deve exibir pelo menos 04 níveis de detalhe das informações da Natureza de Despesa. Essas visões devem estar disponíveis em uma única página, de forma conjunta, num mesmo campo de visão, sem a necessidade de navegar ou acessar outro local para exibi-las em conjunto. Disponibilizar indicador que demonstra o Total de Despesa do município, exibindo um gráfico com que pode ser alterado o formato por acumulado ou mensal da despesa realizada do exercício atual, despesa realizada do exercício anterior e da despesa prevista para o exercício atual, bem como a exibição das maiores despesas por Natureza de Despesa, Fonte de Recurso e Função. Deve ser possível aplicar filtros por Unidade Gestora, Fonte de Recurso, Função, Subfunção, Órgão e Natureza de Despesa. Também disponibilizar um indicador de Investimentos. Os gráficos devem ter interatividade, podendo-se selecionar um determinado período e/ou Natureza de Despesa e sendo refletido automaticamente nos demais gráficos. Deve exibir pelo menos 03 níveis de detalhe das informações da Natureza de Despesa. Essas visões devem estar disponíveis em uma única página, de forma conjunta, num mesmo campo de visão, sem a necessidade de navegar ou acessar outro local para exibi-las em conjunto.

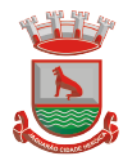

Disponibilizar indicador que demonstra o as principais etapas da Execução Orçamentária, sendo Empenho, Liquidação e Pagamento, exibindo um gráfico que confronta a despesa empenhada, liquidada e paga, de forma acumulada ou mensal. Deve ainda exibir a mesma informação através de um funil visual contendo os valores totais empenhados, liquidados e pagos, bem como demonstrar o total de despesa pendente de liquidação por Fonte de Recurso e Natureza de Despesa, sendo este último deve permitir ter nível de detalhe de até 04 níveis. Deve ser possível aplicar filtros por Unidade Gestora, período, Fonte de Recurso e Natureza da Despesa. Os gráficos devem ter interatividade, podendo-se selecionar um determinado período e/ou Natureza de Despesa e sendo refletido automaticamente nos demais gráficos. Essas visões devem estar disponíveis em uma única página, de forma conjunta, num mesmo campo de visão, sem a necessidade de navegar ou acessar outro local para exibi-las em conjunto.

Disponibilizar indicador de Resultado Orçamentário (que é o Resultado Orçamentário dividido pela Receita Arrecadada) que demonstra mensalmente ou acumulado o confronto dos valores do exercício atual, com exercício anterior e previsto para o exercício atual, sendo o Resultado Orçamentário (que é o resultado da Receita Arrecadada menos a Despesa Executada-Liquidada). Também deve ser exibido o resultado em forma de funil. Deve ser possível aplicar filtros por Unidade Gestora e mês (período). Essas visões devem estar disponíveis em uma única página, de forma conjunta, num mesmo campo de visão, sem a necessidade de navegar ou acessar outro local para exibi-las em conjunto.

Disponibilizar indicadores que demostram mensalmente a Distribuição de Vencimentos, podendo ser selecionado entre Vencimentos Totais, Salário, Outros Proventos e Vantagens, com confronto entre realizado no ano atual e anterior. Também deve demostrar Totalizadores do período. Evidenciar a Distribuição do Vencimento selecionado por Vínculo Empregatício, Cargo, Lotação, Setor, Funcionário e Verba. As opções de filtro são: Empresa, Competência (Data), Vínculo Empregatício, Verba e Lotação.

Disponibilizar indicadores que demostram mensalmente a distribuição de Vencimentos por Mês, Lotação, Setor e Funcionários, com totalizadores do período. Disponibilizar também informativo da divisão de faixas salariais com o valor de vencimentos e quantidade de funcionários com a sua proporção. As opções de filtro são: Empresa, Competência (Data), Vínculo Empregatício e Lotação.

Disponibiliza indicadores que demostram mensalmente a quantidade de Funcionários por Mês (com confronto entre Ano Atual e Ano Anterior), com distribuição por Vínculo Empregatício, Cargo, Lotação e Setor. Disponibilizar também Totalizadores do período. Evidenciar Cálculo de rotatividade para o Ano Atual e Ano Anterior e proporção de funcionários afastados. As opções de filtro são: Empresa, Competência (Data), Vínculo Empregatício e Lotação.

Disponibilizar indicador de cálculo de rotatividade de funcionários, mostrando um percentual de mudanças entre admitidos e demitidos sobre a quantidade total de funcionários de um período. As opções de filtro são: Empresa, Setor, Competência (Data), Vínculo Empregatício e Lotação.

Disponibilizar indicadores que demostram mensalmente a distribuição de Horas com divisão entre Horas Trabalhadas, Afastamentos, Faltas e Férias por Mês, Lotação, Setor e Funcionário. Disponibilizar também Totalizadores do período. Evidenciar informativo do quanto a instituição tem de horas trabalhadas. As opções de filtro são: Empresa, Competência (Data), Vínculo Empregatício e Lotação.

Disponibilizar indicador de percentual de horas trabalhadas, comparando o total de horas registradas com o total de horas efetivamente definidas para cada um dos funcionários. As opções de filtro são: Empresa, Setor, Competência (Data), Vínculo Empregatício e Lotação.

Disponibilizar indicadores que demostram mensalmente a quantidade de funcionários afastados pela proporção do total de funcionários por mês, com comparativo entre ano

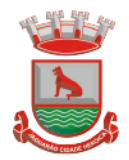

atual e anterior, por Motivo de Afastamento, Setor, Lotação e Funcionário. Disponibilizar também Totalizadores do período. Evidenciar informativo do quanto a instituição tem de funcionários afastados. As opções de filtro são: Empresa, Competência (Data), Vínculo Empregatício e Lotação.

Disponibiliza indicadores que demostram mensalmente a quantidade de horas faltas pela proporção do total de horas geradas por mês, com comparativo entre Ano Atual e Ano Anterior, por Motivo de Falta, Setor, Lotação e Funcionário. Disponibilizar também Totalizadores do período e opções de filtro para seleção. Evidenciar informativo do quanto a instituição tem horas faltas. As opções de Filtro são: Empresa, Competência (Data), Vínculo Empregatício e Lotação.

Disponibilizar informações de Valor de Saldo, Aquisição, Depreciação e Baixa Patrimonial por mês com comparativo ao ano anterior e seus totalizadores. Também apresentar a distribuição das medidas por Tipo de Patrimônio, Classificação, Localização e Item. Opções de Filtro são: Competência (Mês), Tipo, Classificação, Localização, Item, Contábil e Unidade Gestora.

Apresentar indicador comparativo de Saldo, Aquisição, Baixa ou Depreciação evidenciando se o ano atual está acima ou abaixo do ano anterior.

Disponibilizar informações de Quantidade de Itens por Saldo, Aquisição e Baixa Patrimonial por mês com comparativo ao ano anterior e seus totalizadores. Também apresentar a distribuição de quantidade de itens por Classificação e Localização. Opções de Filtro são: Competência (Mês), Tipo, Classificação, Localização, Item, Contábil e Unidade Gestora.

Apresentar informativo de Análise dos Motivos de Baixa com comparativo ao ano anterior, com informações de valor e quantidade.

Disponibilizar indicadores de Processos Expedidos e Encerrados por Mês com comparativo ao ano anterior, de forma Mensal e Acumulado. Também apresentar as distribuições da quantidade de processos abertos por Finalidade e Modalidade. Opções de Filtro são: Competência (Mês), Finalidade, Modalidade e Unidade Gestora.

Apresentar um quadro de saldo de processos em aberto por Modalidade, Finalidade e Fase de processo, com sua quantidade total e valor estimado.

Demonstrar Mediana de Dias para conclusão do processo licitatório por Modalidade

Disponibilizar indicador de Desempenho de Negociação, com comparativo ao ano anterior. Disponibilizar quantidade de contratos que irão vencer por mês e por faixa de vencimento. Também, apresentar o valor total dos contratos que irão vencer, assim como seus totalizadores de quantidade e valor total.

Apresentar em gráfico os contratos que irão vencer por mês e em escala o valor do contrato, com possibilidade de identificar contrato, valor inicial, valor atual.

Apresentar um gráfico que informa os contratos que irão vencer com as informações do contrato, como número, objeto, fornecedor e data de vencimento.

**4.31 Processo Digital (memorando, circular, protocolo eletrônico, pedido esic, ouvidoria digital, ofício digital, processo administrativo, Workflow avançado para gestão de processos, consulta prévia de viabilidade, aprovação de projeto de construção e parcelamento de solo**

### **Acesso interno**

O acesso interno à plataforma deverá se dar por meio de e-mail individual e senha pessoal e intransferível cadastrada pelo Administrador do sistema ou usuário por ele autorizado. Em concordância com resolução n°25 do CONARQ requisito 6.2.1 de controle de acesso, que

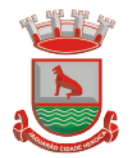

menciona: "Para implementar o controle de acesso, um sistema tem que manter pelo menos os seguintes atributos dos usuários, de acordo com a política de segurança: identificador do usuário; autorizações de acesso; credenciais de autenticação." Adequado também ao item 6.2.5 "Um sistema tem que permitir acesso a funções do sistema somente a usuários autorizados e sob controle rigoroso da administração do sistema, a fim de proteger a autenticidade dos documentos arquivísticos digitais"

Usuários poderão recuperar a senha por meio de um formulário de "esqueci a senha", remetido ao e-mail cadastrado e confirmado.

Usuários poderão utilizar certificados digitais emitidos pelo ICP-Brasil (e-CPF) para acessar a plataforma.

Possibilidade de utilização de ferramenta externa de validação de login, por meio de token/código gerado automaticamente a cada 30 segundos e associado à conta do usuário e sincronizado com servidores de horário (NTP) mundiais. No caso, além da forma de autenticação escolhida, o usuário necessita estar em posse do dispositivo gerador do código para acessar sua conta.

Administrador terá acesso a todas as funcionalidades da plataforma e autorização para cadastrar setores e usuários em toda a organização;

Cadastro único de usuários para acesso a todos os módulos permitidos através de plataforma integrada;

Possibilidade de parametrizar quais setores podem acessar determinados módulos, com a possibilidade, também, de restringir procedimentos de abertura ou tramitação de documentos, alinhado com a resolução n°25 do CONARQ, item 6.2.12, que explana "O acesso a documentos, a dossiês/processos ou classes, tem que ser concedido se a permissão requerida para a operação estiver associada a pelo menos um dos grupos aos quais pertença o usuário."

Cadastro de novos usuários será feito por administradores e por responsáveis diretos do setor ou hierarquicamente superior, ficando assim registrado a data/hora e quem o cadastrou, caracterizando a criação de cadeia de responsabilidades e disponibilidade de rastreamento de informações técnicas: ip, navegador de acesso, versão; segundo resolução n° 25 do conarq, item 6.2.7 que afirma "Somente administradores autorizados têm que ser capazes de criar, alterar, remover ou revogar permissões associadas a papéis de usuários, grupos de usuários ou usuários individuais.

Cadastro de usuário com informações: nome completo, cargo/função, matrícula, CPF, sexo, data de nascimento, senha (caso não seja preenchida, será autogerada) e foto.

Os usuários poderão editar seus dados de acesso (e-mail e senha) através de formulário específico. Não são editáveis pelo usuário Nome e CPF, visando garantir a originalidade e rastreabilidade dos atos praticados.

Não poderá possibilitar exclusão do cadastro de um usuário, apenas suspender seu acesso, pois, desta forma, mantém-se histórico de todos os usuários que já utilizaram a plataforma; Foto, caso presente, será visível durante a tramitação de documentos, de modo a identificar

visualmente as pessoas que estão dando continuidade nos processos;

Possibilidade do usuário configurar no sistema que está afastado do trabalho por motivos de férias, licença maternidade, licença paternidade, ou outro;

Possibilidade do usuário escolher entre o editor de texto básico e avançado em página de preferências da conta;

Possibilidade do usuário configurar modo de visualização de anexos preferencial na plataforma em página de preferências da conta;

Possibilidade do usuário configurar e-mail secundário em página de preferências da conta, que servirá para e-mails de notificação;

Possibilidade do usuário escolher se deseja exibir o número de celular na página de Telefones da Organização;

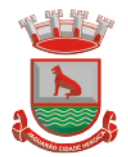

Possibilidade do usuário definir configurações de quais situações deve receber notificações por e-mail de novos documentos ou trâmites;

Possibilidade do usuário consultar os administradores do sistema em página de preferências da conta;

Possibilidade do usuário consultar em página específica todo o histórico de mudança de setor desde o seu cadastro, página essa que deve conter informações do nome do setor, data e hora da ocorrência, setor principal e quem realizou a alteração, sendo acessível através da página de preferências de conta;

Sistema de captura automática de mensagens de e-mails respondidos, sendo que se um usuário responder uma notificação automática enviada pela plataforma, sua resposta é incluída no documento em formato de despacho;

Administrador poderá alterar setor que o usuário trabalha (a partir deste momento ele têm acesso somente aos documentos do setor atual, porém todo o seu histórico continua no setor anterior);

Possibilidade da divisão de permissões por usuários por níveis de acesso, adequado ao item 6.2.14, da resolução n° 25 do CONARQ que menciona: "Um sistema pode permitir que alguns usuários estipulem que outros usuários, papéis ou grupos de usuários podem ter acesso aos documentos sob sua responsabilidade. Essa permissão deve ser atribuída pelo administrador, de acordo com a política de segurança do órgão ou entidade."

Administrador Geral: Acessará somente documentos do seu setor, porém pode gerenciar usuários, setores e estatísticas de toda a organização.

Administrador Local: Poderá gerenciar subsetores e usuários a partir de um setor específico, independente do seu setor atual.

Nível 1: Poderá movimentar documentos do setor e cadastrar novos usuários, bem como subsetores abaixo de sua hierarquia atual. Pode também acessar todos os documentos e interagir em todos os subsetores abaixo do setor atual.

Nível 2: Somente movimentará documentos do setor atual.

Nível 3: Somente visualizará documentos do setor atual.

O usuário poderá ser definido como Auditor, onde tem acesso para consultar e interagir em todos os documentos/setores da organização.

O usuário poderá ser definido para acessar relatórios gerenciais de toda organização.

Possibilidade dos usuários consultarem o número de usuários online na plataforma em tempo real, bem como data e hora do último acesso.

Possibilidade de definição de um prazo para que os usuários se conectem a plataforma, após esse período é necessário contactar o superior imediato para reativação na plataforma.

### **Acesso externo**

Possibilidades de cadastro e login no acesso externo:

Contatos externos poderão se cadastrar e também recuperar senhas, caso já estejam cadastrados.

Contatos externos poderão utilizar cadastros em redes sociais certificadas para acessar a ferramenta. Caso o endereço de e-mail não esteja associado a um contato, um novo contato deverá ser criado automaticamente e encaminhado para completar o cadastro com informações adicionais.

Contatos externos poderão utilizar certificados digitais emitidos pelo ICP-Brasil (e-CPF e e-CNPJ) para acessar a plataforma. Caso o CPF ou CNPJ não esteja associado a um contato, um novo contato deverá ser criado automaticamente e encaminhado para completar o cadastro com informações adicionais.

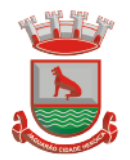

Contatos externos poderão utilizar login gov.br (Governo Federal) para acessar a plataforma. Caso o CPF não esteja associado a um contato, um novo contato é criado automaticamente e encaminhado para completar o cadastro com informações adicionais.

Possibilidade de abertura de documentos externamente por usuários internos do próprio sistema, com mesmo login/senha. O documento ficará atribuído ao cadastro da pessoa, sem vincular o setor onde ela está vinculada.

Sistema de captura automática de mensagens de e-mails respondidos, sendo que se um contato externo responder uma notificação automática enviada pela plataforma, sua resposta é incluída no documento em formato de despacho, facilitando assim a interação com contatos externos;

Requerente poderá incluir informações e anexos de maneira facilitada respondendo o email de notificação enviado pela plataforma a cada nova interação;

Usuários externos têm acesso às informações disponíveis de um documento, bem como seus anexos.

Área externa do sistema, onde estarão disponíveis documentos para acesso por meio de código (chave pública) ou via leitura de QR-Code;

Possibilidade de fazer acesso a documentos por chave pública ou número de identificação e ano do documento, acrescidos do documento pessoal do requerente (CPF ou CNPJ);

Contatos externos terão acesso para manterem seus dados atualizados, registrar novas demandas e acompanhar o progresso e resolução de demandas previamente abertas;

Após estar identificado, o contato terá a disponibilidade de acessar a sua caixa pessoal, onde todos os documentos nos quais ele é o requerente ou destinatário estarão reunidos; Contatos externos com procuração eletrônica terão acesso às demandas registradas em

nome dos outorgantes.

Estruturação das informações

Plataforma deverá ser organizada hierarquicamente por setores e subsetores (com ilimitados níveis de profundidade), de acordo com a estrutura setorial da organização.

Os usuários internos da plataforma deverão estar vinculados a um setor principal e também poderão ser vinculados a setores secundários, em conformidade com a resolução n°25 do CONARQ, item 6.2.13 que menciona "Um sistema tem que permitir que um usuário pertença a mais de um grupo."

Usuários (Administrador e nível 1) presentes em setores onde o mesmo possua subsetores poderão trocar de setor e ter acesso às demandas de sua hierarquia;

As demandas serão multi-setor, ou seja, cada setor envolvido poderá tramitar, encaminhar, definir um estágio de andamento bem como marcar unitariamente como resolvido, não alterando a situação geral do documento. Tem-se como demanda resolvida apenas quando todos os setores envolvidos resolvem e arquivam a solicitação, alinhado ao item 2.1.2 da resolução n° 25 do CONARQ, que apresenta "o sistema tem que ter capacidade, sem limitações, de estabelecer o número necessário de trâmites nos fluxos de trabalho."

Todo documento deverá ser rastreado por meio de número gerado, código ou QR Code. O acesso aos documentos somente será permitido para usuários devidamente autorizados por meio de envio, encaminhamento dos documentos ou entrega de chave pública (código) para consulta.

Todos os acessos aos documentos e seus despachos serão registrados e ficarão disponíveis a listagem de quem visualizou, de qual setor e quando, proporcionando transparência no trabalho que está sendo feito pelos envolvidos, conforme resolução n° 25 do CONARQ o item 2.1.7 que menciona "Um recurso de fluxo de trabalho de um sistema tem que registrar na trilha de auditoria todas as alterações ocorridas neste fluxo." E também o item 2.1.20 Um recurso de fluxo de trabalho de um sistema tem que registrar a tramitação de um documento em seus metadados. Os metadados referentes à tramitação devem registrar data e hora de envio e recebimento, e a identificação do usuário.

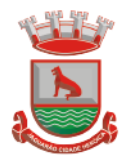

Cada setor da organização deverá possuir uma caixa de entrada de documentos, onde todos os documentos recebidos ficarão disponíveis para os usuários internos vinculados. Essa caixa do setor deverá ser organizada por abas ou equivalente, de modo refletir o status de cada documento no setor.

Os documentos da organização estarão presentes no caixa de entrada dos setores, de acordo com os setores envolvidos no momento de sua criação ou encaminhamento.

Usuários vinculados aos documentos deverão ter acesso a eles pela caixa pessoal, além do caixa de entrada do setor, onde aparecerão todos os documentos, independentemente de estarem associados a alguém ou estarem sem atribuição individual, alinhado a resolução n°25 do CONARQ ao item 2.1.16: Um recurso de fluxo de trabalho de um sistema tem que reconhecer indivíduos e grupos de trabalho como participantes.

Ao enviar ou tramitar um documento, será possível atribuir responsabilidade a si próprio ou a outro usuário, bastando utilizar a opção aos cuidados;

Deverá ser possível enviar um documento a mais de um setor ao mesmo tempo utilizando a opção envio em cópia.

Documentos pertencerão ao setor. Caso um usuário seja desativado ou mesmo trocado de setor, todo histórico produzido por ele continua no setor, permitindo a continuidade das demandas sem perda de informações.

Todos os documentos, inclusive seus anexos, do processo serão organizados por ordem de inclusão, na vertical, em um modo de visualização em formato de arquivo PDF.

### **Memorando**

Permitir troca de informações oficiais entre setores da organização, com numeração automática e sequencial;

Gerar QR code automaticamente para localização facilitada do documento;

Permitir redigir o documento em tela utilizando campo específico com capacidade de formatação de texto;

Possibilidade de redigir o documento em tela cheia;

Permitir a movimentação de documentos por meio de despachos/atualizações com numeração automática e sequencial, identificando quando for uma resposta ou encaminhamento;

Possibilidade de envio de comunicação privada, onde apenas o usuário remetente e o usuário destinatário têm acesso ao documento e seus despachos e anexos, sem possibilidade de alteração da definição de privacidade;

Função de geração de folha de rosto para impressão, permitindo a identificação e movimentação de processos ou materiais não digitais;

Seletor de setor de destino conforme o organograma cadastrado e com busca por parte do nome ou sigla do setor;

Possibilidade de anexar múltiplos arquivos ao enviar um memorando ou em suas movimentações;

Possibilidade de utilizar modelos de documentos disponíveis em repositório da organização ou do setor;

Possibilidade de geração do documento redigido em formato PDF para assinatura eletrônica;

Possibilidade de inclusão de múltiplos prazos no memorando para controle em calendário; Possibilidade de Listar os setores envolvidos no documento, atualizando automaticamente a cada movimentação que envolve um novo setor;

Possibilidade de Exibir o status de resolução do documento nos setores envolvidos;

Possibilidade de Exibir em formato de linha do tempo as ações realizadas dentro do documento;
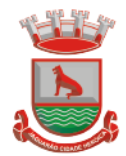

### **Ofício Eletrônico**

Envio de documentos oficiais Externos com E-mails rastreados;

O documento devera ser gerado dentro da Organização e remetido de forma oficial e segura a seu destinatário, via e-mail. Com possibilidade de notificação por SMS (caso disponível); Possibilidade de receber respostas dos Ofícios via sistema (Central de Atendimento) ou quando o destinatário responder o e-mail de notificação;

Transparência de movimentações e todo o histórico mantido no sistema;

Utilização de base única de contatos para todos os módulos da plataforma;

O destinatário não precisará ser usuário da plataforma para acessar o documento ou tramitá-lo, basta ser cadastrado em Contatos;

Os ofícios a serem acessados na parte externa da plataforma compartilharão de mesma numeração do ofício interno;

Possibilidade de geração de QR-Code para cada ofício enviado.

#### **Circular**

Troca de informações internas na organização: entre um setor e diversos outros, com caráter de informação;

Possibilidade de redigir o conteúdo da circular em tela através de formatador de texto próprio;

Possibilidade de selecionar todos os setores da organização, selecionar parcialmente um setor e todos os seus subsetores ou selecionar individualmente qualquer setor do organograma.

Possibilidade de definição de prioridade (Urgente), exibindo priorização na lista de circulares do setor.

Rastreabilidade automática informando data e hora dos usuários que leram a circular enviada;

Possibilidade dos usuários responderem à circular, podendo esta resposta ser aberta (todos os envolvidos na circular poderão visualizar) ou restrita (somente usuários do setor remetente poderão visualizar).

Possibilidade de anexar arquivos ao enviar a circular ou em suas atualizações.

Possibilidade de incluir uma atividade ou prazo dentro da circular, para controle de datas. Possibilidade de arquivar a circular recebida e não ser mais notificado de novas interações no documento;

Possibilidade de encaminhamento da circular para um setor até então não presente no documento;

Todos os setores envolvidos poderão ler todas as respostas abertas.

Possibilidade de definir uma data para arquivamento automático da circular.

Possibilidade de marcar a circular como meramente informativa, onde não é aceito respostas ou encaminhamentos.

#### **Protocolo Eletrônico**

Abertura de protocolo por acesso externo na Central de Atendimento ou cadastro por usuário interno do sistema.

Permitir ao usuário escolher entre a visualização dos protocolos em formato de lista ou formato de calendário (baseado nos prazos)

Permitir ao usuário identificar na lista se o protocolo possui anexos ou prazos sem precisar abrir o documento.

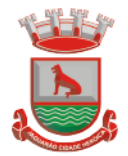

Permitir ao usuário escolher entre a ordenação por número do protocolo ou data de última movimentação

Possibilitar ao usuário identificar qual a forma utilizada para abertura do protocolo. Quando realizada por usuário interno (atendente), possibilita a identificação do mesmo de forma automática

Registrar no próprio documento todas as movimentações e eventos relacionados ao protocolo, permitindo uma leitura cronológica de todas as ações realizadas pelos usuários ao longo do tempo

Permitir acesso ao documento gerado no protocolo por meio de QR-Code, código externo e por lista de protocolos após login do requerente na Central de Atendimento

Permitir a configuração de assuntos de modo a facilitar a escolha do tipo de demanda por meio de lista, permitindo a organização hierárquica dos serviços disponíveis

Permitir configurar direcionamento automático por assunto para setor da organização responsável pelo atendimento

Permitir configurar setor da organização para atuar como central de distribuição para assuntos que não possuam direcionamento automático cadastrado

Deverá exibir comprovante de protocolização (código externo) para requerente de forma automática no momento da inclusão da solicitação, incluindo o setor que a demanda foi entregue

O setor de destino do protocolo terá acesso integral ao conteúdo do requerimento e suas movimentações. O setor pode encaminhar ou responder, para outro setor da organização ou diretamente ao requerente.

Os setores da organização poderão resolver sua participação na demanda unilateralmente e ela continua com status em aberto e tramitando nos setores com alguma tarefa pendente ou atendendo ao requerente.

Permitir ao setor marcar como resolvido, com a possibilidade de acompanhar as próximas tramitações de todos os envolvidos, devolvendo o protocolo na caixa de entrada do setor ou somente ser notificado quando for instado em uma tramitação

Permitir ao usuário no setor responsável definir que um protocolo foi concluído definitivamente. Neste status, o protocolo não aceita mais interações externas. O usuário do setor responsável pode reverter a conclusão a qualquer momento, permitindo novamente que o requerente se manifeste.

Permitir a configuração de anexos identificados em cada assunto de protocolo. Estes anexos poderão ser obrigatórios ou opcionais, e também aceitar somente extensões de arquivo específicas.

Permitir a configuração e exibição no documento de prazo automático em dias para cada assunto de protocolo.

Permitir que qualquer setor com acesso ao documento inclua, altere ou conclua estes prazos no documento. Estas ações devem ser registradas e exibidas no próprio documento. Permitir que os prazos do documento possuam configuração individual de alerta de vencimento, possibilitando ao usuário indicar a forma de alerta e dias antes do vencimento. Permitir a definição de obrigatoriedade de uso de login verificado pelo requerente (com certificado ICP-Brasil / Login gov.br) para protocolo em determinados assuntos.

Permitir a configuração de assuntos para atendimento exclusivo de balcão (interno), sendo que estes não devem ser exibidos na Central de Atendimento

Permitir a inclusão de mapa de localização para coleta de geo-referenciamento da demanda em determinados assuntos. O mapa deve ser interativo, permitindo a busca de informações e apontamento exato através de pino ou marcador equivalente.

Permitir a configuração de campos de identificação de pessoas envolvidas em determinados assuntos de protocolo, possibilitando que estes acompanhem e interajam no documento através da Central de Atendimento

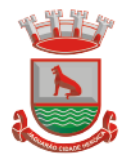

Permitir o registro de interações (movimentações) por setores envolvidos e requerente externo, possibilitando a inclusão de texto e anexos em formatos previamente definidos. Permitir que setores previamente autorizados efetuem ação de alteração de assunto, possibilitando a correção de eventual equívoco na classificação inicial da demanda. Esta alteração deve ser registrada e exibida no próprio documento, exibindo a data e hora e classificação anterior.

Possibilitar que o requerente avalie a qualidade do atendimento recebido quando um documento for resolvido por todos os setores participantes, diretamente no e-mail recebido ou através da visualização do documento na Central de Atendimento. Esta avaliação deve ser no formato de estrelas ou equivalente gráfico, atribuindo-se um peso a cada ícone da escala, para que uma média seja calculada nos indicadores dos setores envolvidos.

Permitir que o usuário interno receba documentos ou itens de forma física e gere um recibo com as informações do protocolo para confirmação de recebimento das partes envolvidas.

### **Ouvidoria Digital**

Para atendimento da Lei 13.460/2017, que dispõe sobre participação, proteção e defesa dos direitos do usuário dos serviços públicos da administração pública;

A ouvidoria será um canal para cidadão apresentar sugestões, elogios, solicitações, reclamações e denúncias. No serviço público, a ouvidoria é uma espécie de "ponte" entre você e a Administração Pública (que são os órgãos, entidades e agentes públicos que trabalham nos diversos setores do governo federal, estadual e municipal).

A ouvidoria digital receberá as manifestações dos cidadãos, analisa, orienta, encaminha às áreas responsáveis pelo tratamento ou apuração, responde ao manifestante e conclui a manifestação.

Possibilitar o registro de manifestação diretamente pelo requerente através de Central de Atendimento da organização

Possibilitar também o registro de manifestação por usuário interno autorizado do sistema, possibilitando o atendimento através de canais adicionais como telefone, redes sociais e atendimento presencial. Este registro deve ser vinculado ao nome do requerente que está sendo atendido.

Permitir identificar a manifestação por finalidade: Denúncia: comunicar a ocorrência de ato ilícito, a prática de irregularidade por agentes públicos ou de ilícito cuja solução dependa da atuação dos órgãos apuratórios competentes. Exemplo: usuária denuncia irregularidades em convênio cujos repasses foram efetuados, mas a obra não foi concluída; Elogio: demonstrar reconhecimento ou satisfação sobre o serviço público oferecido ou o atendimento recebido. Exemplo: usuário utiliza os serviços da biblioteca de um órgão e se sente satisfeito com o atendimento prestado pela bibliotecária; depois disso, registra um elogio à servidora; Reclamação: demonstrar sua insatisfação relativa à prestação de serviço público e à conduta de agentes públicos na prestação e na fiscalização desse serviço. Exemplo: usuário tenta acessar o sítio de determinada Secretaria para dar entrada em pedido e não consegue; Solicitação: pedir a adoção de providências por parte dos órgãos e das entidades da administração pública. Exemplo: usuário comunica a falta de um medicamento e requer a solução do problema; e Sugestão: registrar ideia ou proposta de melhoria de atendimento de serviços públicos prestados por órgãos e entidades da administração pública. Exemplo: usuária sugere que seja disponibilizado serviço de fotocópias próximo ao balcão de atendimento de um órgão público.

Permitir ao usuário interno atendente a indicação do método de entrada do atendimento: Telefone, Correspondência, E-mail, Rede Social, Atendimento social ou Site;

Possibilidade de geolocalização na mesma tela da manifestação, exibindo ferramenta de mapa interativa que permita busca por endereço, digitação de coordenada geográfica e apontamento e/ou ajuste de coordenada geográfica através de método de pino;

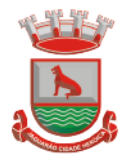

Possibilidade de exibir as manifestações recebidas pelo setor em formato de listagem(com ordenação por número, última atividade e prazo), formato de calendário (exibindo as manifestações com seu prazo final de resposta) e em formato pinos em mapa geográfico interativo;

Possibilidade de filtrar as manifestações recebidas pelo setor por assunto escolhido, período de data de abertura, nome do requerente e marcadores aplicados;

Permitir o registro de interações (movimentações) por setores envolvidos e requerente externo, possibilitando a inclusão de texto e anexos em formatos previamente definidos.

Permitir a configuração de assuntos de modo a facilitar a escolha do tipo de manifestação por meio de lista, permitindo a organização hierárquica das atividades disponíveis

Permitir configurar o direcionamento automático por assunto para setor da organização responsável pelo atendimento, sempre incluindo também como destino à Ouvidoria para acompanhamento;

Permitir que setores previamente autorizados efetuem ação de recategorização de assunto, possibilitando a correção de eventual equívoco na classificação inicial da manifestação. Esta alteração deve ser registrada e exibida no próprio documento, exibindo a data e hora e classificação anterior.

Deverá exibir comprovante de registro (código externo) para requerente de forma automática no momento da inclusão da manifestação, incluindo o setor que a demanda foi entregue;

O setor de destino da manifestação terá acesso integral ao conteúdo do requerimento e suas movimentações. O setor pode encaminhar ou responder, para outro setor da organização ou diretamente ao solicitante.

Os setores da organização poderão resolver sua participação na manifestação unilateralmente e ela continua com status em aberto e tramitando nos setores com alguma atividade pendente ou atendendo ao requerente.

Permitir ao setor marcar como resolvido, com a possibilidade de acompanhar as próximas tramitações de todos os envolvidos, devolvendo a manifestação na caixa de entrada do setor ou somente ser notificado quando for instado em uma tramitação

Permitir à Ouvidoria responder ao solicitante e marcar automaticamente como resolvido em todos os setores que eventualmente estejam envolvidos na manifestação.

Possibilita que o requerente avalie a qualidade do atendimento recebido quando um documento for resolvido por todos os setores participantes, diretamente no e-mail recebido ou através da visualização do documento na Central de Atendimento. Esta avaliação deve ser no formato de estrelas ou equivalente gráfico, atribuindo-se um peso a cada ícone da escala, para que uma média seja calculada nos indicadores dos setores envolvidos.

Para garantia de proteção à identidade do solicitante (por força da Lei nº 12.527/11 e Lei 13.460/2017), deve permitir a escolha do tipo de identificação na manifestação que está sendo registrada: Sem sigilo: quando o manifestante informa um meio de contato (e-mail, telefone, endereço) e Permitir que sua identificação esteja disponível para os setores envolvidos no atendimento; Sigilosa: quando o manifestante se identifica, contudo, solicita o sigilo sobre sua identificação. Nesta situação somente a Ouvidoria tem acesso aos dados de identificação e os setores envolvidos visualizam apenas o conteúdo da manifestação; Anônimo: quando o manifestante não se identifica e não informa um meio de contato. Nesta situação, o manifestante poderá acompanhar a demanda através do comprovante de registro (código externo) exibido no momento da criação da manifestação.

### **Pedido de e-SIC**

Possibilidade de recebimentos de demandas oriúndas da LAI - Lei de Acesso à Informação; As solicitações poderão ser feitas via internet ou cadastradas manualmente por operador, a partir de visita presencial, telefone ou correspondência do solicitante;

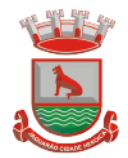

Possibilidade de resposta/encaminhamento da demanda internamente para qualquer setor da árvore que tiver ao menos um usuário ativo;

Inclusão de anexos na solicitação original ou em qualquer uma das movimentações Funcionalidades similares às demais estruturas de documentos

Possibilidade de categorização das demandas pro assunto

Possibilidade de divulgação pública na web de gráfico contendo as informações de: quantidade total de demandas da LAI recebidas, divisão do quantitativo por assunto, por setor, por situação ou por prioridade;

#### **Processo Administrativo**

Possibilidade da criação de Processos Administrativos na organização, consolidando atos eletrônicos de outros módulos através de lista com assuntos pré-definidos;

Possibilidade de configuração de setor inicial do processo a partir do assunto selecionado; Possibilidade de inclusão de campos personalizados (formulário) na abertura do processo, permitindo capturar informações de maneira organizada;

Possibilidade de utilização de modelos de texto para padronização da abertura e trâmite dos processos;

Possibilidade de gerar documentos complementares dentro processo administrativo, incluindo referência na linha do tempo, podendo aproveitar de forma automática os dados envolvidos;

Possibilidade de inclusão de outros documentos eletrônicos da plataforma para serem referenciados no processo administrativo, devendo retroalimentar no documento citado sobre a inclusão do mesmo;

Possibilidade de inclusão de anexos nos atos do processo;

Possibilidade de configuração para utilização da funcionalidade de Deferido/Indeferido em determinados setores;

Possibilidade de geração automática de número do processo por assunto ou geral da organização, com possibilidade de utilizar padrão customizado da entidade;

Possibilidade da inserção de múltiplos prazos dentro dos processos administrativos;

Possibilidade de poder restringir a abertura e tramitação de Processo Administrativos por setor;

Possibilidade de inclusão de anexos obrigatórios para cada assunto, exigindo os requisitos mínimos definidos na configuração no momento da abertura;

#### **Aplicativo móvel para Atendimento**

Aplicativo móvel nativo disponível para sistemas operacionais Android e iOS, com instalação através das lojas de aplicativos oficiais Play Store e App Store, respectivamente; Tela inicial solicita acesso a localização do dispositivo. Esta tem objetivo de mostrar as entidades mais próximas que estão utilizando o aplicativo no atendimento;

Possibilidade de escolher a entidade, ordenadas pela mais próxima habilitada no aplicativo, para realizar a solicitação;

Após a seleção da entidade, aplicativo carregará identidade visual (logo, cores e fundo de tela).

Totalmente integrado a plataforma web, administração dos serviços disponíveis em cada módulo é a mesma utilizada na Central de Atendimento;

Pessoa física ou jurídica poderá utilizar um login e senha já existente da Central de Atendimento ou fazer um cadastro pelo próprio aplicativo;

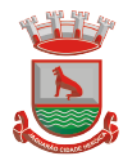

Após identificado, são exibidos os documentos vinculados a pessoa na Inbox, separada em duas abas: documentos em aberto (que estão pendente de resolução na entidade) e documentos arquivados (que já foram resolvidos pela entidade);

Permitir ao usuário editar os seus dados através do menu "Minha Conta";

Aplicativo manterá a identificação do usuário, mesmo após o fechamento do aplicativo, visando reduzir o esforço para realização de solicitações;

Ao consultar os documentos vinculados ao usuário, a plataforma irá exibir o conteúdo, tramitações e anexos, respeitando as mesmas parametrizações existentes na Central de Atendimento;

Possibilidade de interagir em um documento existente vinculado ao usuário, adicionando novas informações e anexos;

Possibilidade de abertura de documentos de diferentes módulos da plataforma no mesmo aplicativo;

Possibilidade de configurar quais módulos disponíveis na plataforma ficarão disponíveis para serem abertos pelo aplicativo;

Os módulos configurados ficarão disponíveis no botão "Novo" ou ícone equivalente;

Permitir ao solicitante navegar em menu com os serviços disponibilizados em cada módulo, de modo que ao selecionar um assunto, os subassuntos sejam exibidos em uma próxima tela;

Permitir ao Administrador definir assuntos em destaque, sendo esses exibidos na tela antes da lista de assuntos gerais;

Ao selecionar um assunto para abertura do documento, o aplicativo irá exibirá a descrição relacionadas ao assunto e irá aplicar as regras de identificação e obrigatoriedade de anexos, campos adicionais, quando estes estiverem disponíveis, da mesma forma que é realizado na Central de Atendimento;

Ao finalizar o preenchimento do requerimento, o documento será salvo imediatamente na plataforma, informando ao usuário o número do documento e qual setor já recebeu a demanda;

As notificações com a confirmação de abertura, interações e finalização serão feitas pelos canais previamente disponíveis na plataforma (e-mail e/ou SMS);

Permitir ao usuário consultar o organograma completo da entidade, bem como as informações de contato, através do menu "Sobre".

### **Ato Oficial**

Utilizado para tramitação e coleta de assinaturas digitais de atos oficiais da Organização (Empenhos, Portarias, Decretos, Leis, Contratos, etc).

Possibilidade de adicionar respostas e encaminhar o documento para outros setores da Organização;

Possibilidade de cadastrar assuntos específicos para classificação dos documentos e configurar roteamento automático (distribuição do documento para setores pré-definidos);

Possibilidade de configuração para certos setores e/ou perfil de usuários poderem enviar documentos;

Numeração automática do documento, com Disponibilidade de configuração permitindo numeração única dentro de cada setor ou permitindo numeração manual;

Possibilidade de configuração permitindo que usuários externos consultem e co-assinem documentos;

Geração de QR-Code para cada documento criado;

Permitir que usuários assinem arquivos PDF anexados utilizando certificado digital ICP-Brasil.

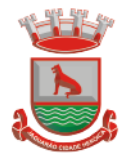

Permitir que outros usuários com acesso ao documento co-assinem os anexos PDF utilizando certificado digital ICP-Brasil.

Permitir publicar versão de verificação do ato oficial assinado digitalmente no módulo de Diário Oficial, registrando comprovação de publicação na linha do tempo do documento;

#### **Parecer**

Módulo de controle de emissão de pareceres: possibilidade de registro de documento a ser embarcado ou incluído dentro de outro documento;

Controle automático de numeração dos pareceres;

Emissão de pareceres por setores e/ou usuários autorizados;

Possibilidade de anexo de arquivos no parecer.

### **Processo Judicial**

Possibilidade de classificação dos processos por estrutura judicial (Justiça Estadual, Justiça Federal e Justiça do Trabalho);

Possibilidade de inserir campos e seletores em cada tipo de estrutura judicial para complementar as informações: Vara, Tipo de Ação, Objeto, Liminar, Precatório e RPV;

Todos os acessos à demanda e despachos serão registrados e tem-se a listagem de quem acessou, de qual setor e quando;

Inclusão de anexos nos documentos, podendo ser imagens, documentos, planilhas, etc; Controle automático de numeração dos processos judiciais;

Data automática de todos os cadastramentos, encaminhamentos e respostas dos processos judiciais;

Possibilidade de atribuir múltiplos prazos a um processo judicial;

Controle de prazos e atividades dos processos judiciais, com prazos de: 15 dias (verde), 7 dias (amarelo) e 2 dias (vermelho);

Campos com informações referentes ao processo (tipos de processo, nome da parte autora, número da pasta e número do processo;

Possibilidade de selecionar em qual situação o processo se encontra no momento do cadastro na plataforma (inicial, em andamento e arquivado);

Os setores envolvidos no processo acessarão diretamente o histórico ou documento específico e tem a total liberdade de responder ou dar encaminhamento;

Possibilidade de realizar busca avançada de processos judiciais por tipos de processo, nome da parte autora, número do processo e número da pasta;

Possibilidade de realizar busca avançada por termos presentes em anexos enviados para a plataforma que foram processados por OCR (Reconhecimento Óptico de Caracteres);

Possibilidade de criação de outros tipos de processos (ADIN, Mandados Judiciais, entre outros...) e configuração dos respectivos formulários com entrada de texto ou com seletores que mostram as opções referentes a cada campo de informação adicional.

### **Gestão avançada de processos (workflow)**

Possibilidade da geração da árvore do processo, sendo possível a exportação para um único arquivo compilado e paginado, onde as informações do processo e seus anexos em formato PDF estão concatenadas. Em cada página do arquivo exportado consta um ato, anexo ou menção de outro documento no histórico. Arquivos em anexo em formato não compilável, são referenciados no corpo do ato que o anexou;

Possibilidade de escolha na geração da árvore para inclusão de estampa nos atos e/ou anexos com assinatura digital;

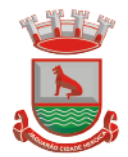

Possibilidade de configuração de etapas do processo, onde a demanda só poderá ser encaminhada na ordem pré-estabelecida, sem pular etapas;

Possibilidade de configuração de múltiplos setores responsáveis por receber o processo em uma etapa;

Possibilidade de configuração de múltiplos setores responsáveis por avançar o processo para uma próxima etapa;

Possibilidade de configuração de etapa sem setor previamente responsável, onde o usuário pode movimentar para qualquer setor da organização;

Possibilidade de inclusão de modelo de texto padrão em cada etapa, permitindo a padronização dos atos processuais;

Possibilidade de definição de SLA ideal para cada etapa, sendo que esta informação do tempo decorrido e tempo ideal fica visível a todos os envolvidos no processo;

Possibilidade do autor do processo/despacho ordenar os anexos após sua inclusão.

Possibilidade de baixar todos os anexos de um processo administrativo de uma vez, compactados em formato ZIP;

Possibilidade de marcar anexos do processo como aprovados ou reprovados. Quando reprovados, permitir incluir uma observação textual sobre o motivo da recusa;

### **Assinatura digital em lote**

Possibilidade de realização de assinatura digital em lote das solicitações recebidas; Possibilidade de listar todas as assinaturas pendentes a serem executadas pelo usuário;

Possibilidade de assinatura digital em lote, por meio de listagem com campo tipo checkbox, onde, ao selecionar, as assinaturas serão feitas em formato de fila;

A situação de cada assinatura deverá ser representada em tela, em caso de falha, um indicativo aparecerá e, em seguida, o usuário será encaminhado para uma nova tentativa; Assinatura digital em lote nos formatos de assinatura nativa ou assinatura ICP-Brasil;

Assinatura em lote segue os mesmos padrões da assinatura digital individual, diferindo apenas na possibilidade de realizar várias assinaturas simultaneamente;

Possibilidade de filtragem da fila de assinaturas, escolhendo os documentos que estão pendentes de assinatura ou exposição de documentos que já foram assinados;

#### **Consolidação com os sistemas Administrativos /Financeiros**

Através de um sistema funcionalmente integrado o processo digital deverá proporcionar o envio para a assinatura eletrônica de relatórios e documentos genéricos, documentos de empenho, subempenho, contratos e aditivos de contrato.

Deve estar integrado com o sistema de arrecadação para a configuração de taxas, emissão e consulta de Guias/Boletos dos serviços solicitados/protocolados.

Deve permitir a configuração de parâmetros de integração como provedor, servidor, token, categoria assunto, notificação, município e entidade. Estes parâmetros devem viabilizar o envio de documentos para assinatura eletrônica.

Permitir que seja configurado o intervalo de tempo da notificação dos usuários para assinaturas pendentes, sendo o tempo mínimo de 3 segundos.

A integração deve contemplar o acesso direto do usuário signatário a ferramenta de assinatura eletrônica após o envio do documento, através de um link de acesso a plataforma de assinatura, através de um login unificado.

Permitir ao administrador informar o setor e a sua função do usuário, dando a possibilidade de customizar qual o setor principal para que o usuário tenha acesso aos documentos.

O sistema deverá permitir somente ao usuário administrador a permissão para cadastrar usuários novos ou colocar usuários já existentes como signatários.

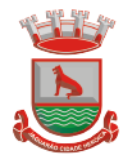

O sistema deve verificar se o e-mail informado para o usuário signatário já está integrado com a plataforma de assinatura eletrônica. Quando já estiver integrado o acesso do usuário deverá estar liberado.

O sistema deve verificar se o e-mail informado para o usuário signatário já está integrado com a plataforma de assinatura eletrônica. Quando não estiver integrado o usuário deve receber um e-mail com o link e senha provisórios para acessar a plataforma pela primeira vez.

Deve permitir a definição de quais relatórios utilizam a assinatura eletrônica e o tipo de documento, para facilitar a localização dos documentos caracterizados pelo Tipo

Deve contemplar o envio de relatórios e documentos diversos para assinatura eletrônica. Deve permitir relacionar os processos envolvidos no Processo de Compras, vinculando os artefatos Contrato, Termo Aditivo do Contrato, Empenho e Liquidação de Empenho ao referido Processo Administrativo.

Deve contemplar o envio de documentos de empenho e subempenho através de um processo de negócio previamente definido.

Deve contemplar o envio de documentos de contratos e termos aditivos através de um processo de negócio previamente definido.

Possibilidade de solicitar assinatura de outros usuários em documentos. Esta solicitação é exibida para o assinante em formato de notificação na plataforma

Possibilidade de selecionar os usuários signatários por documento, permitindo o salvamento dos usuários que são assinantes permanentes de um determinado documento. Através do envio de documentos para assinatura eletrônica o usuário terá a possibilidade de escolher no momento da assinatura, se será utilizada Assinatura Eletrônica ou Assinatura Digital ICP-Brasil (requer certificado digital A1 ou A3 emitido ICP-Brasil).

Possuir componente para execução de assinaturas digitais no browser sem a necessidade de instalações posteriores e deve ser compatível com navegadores de internet: Firefox, Google Chrome.

Possibilidade de notificar o usuário quando possuir documentos pendentes de assinatura e o número de documentos a serem assinados.

Permitir que ao clicar em um ícone de assinatura eletrônica o usuário seja direcionado para a plataforma de assinatura.

Permitir que ao clicar em um ícone de assinatura eletrônica o usuário tenha acesso a tela de consulta situação de todos os documentos que estão assinados, aguardando assinatura ou foram cancelados

Permitir que ao clicar em um ícone de assinatura eletrônica o usuário tenha acesso direto a tela de download de documentos em lote

Permitir que ao clicar em um ícone de assinatura eletrônica o usuário tenha acesso direto a tela de assinatura de documentos em lote

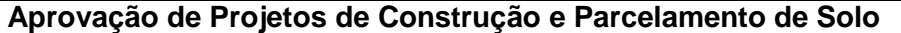

Análise de Projetos de Construções Unifamiliares, Multifamiliares, Institucionais, Comércios, Servicos e Indústrias;

Análise de Projetos de desmembramento, remembramento, retificação de áreas, loteamentos e condomínios;

Análise de LAP (Licença Ambiental Prévia), LAI (Licença Ambiental de Instalação), LAO (Licença Ambiental de Operação), PGRS´s (Plano de Gerenciamento de Resíduos Sólidos), EIA-RIMA (Estudo de Impacto Ambiental -Relatório de Impacto Ambiental);

Disponibilidade de anexar no final do processo os Alvarás/Licenças de Obra/Construção, e ainda:

Permite criar e editar workflow (fluxo de trabalho/processos);

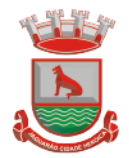

Analisar/Revisar documentos e plantas técnicas em formato PDF, com anotações diretamente nos documentos;

Carimbar documentos e plantas técnicas de forma eletrônica;

Marcar o processo como deferido (aprovado) ou indeferido (reprovado);

Assinar documentos e plantas técnicas com certificado digital, diretamente na plataforma, sem custos adicionais e sem limite de quantidade de documentos ou assinaturas;

Anexar Licenças/Alvarás/Certidões de Projeto/Obra/Demolição ou boletos para pagamento, diretamente no protocolo, de forma 100% digital.

Abertura de pedido de análise (Protocolo) por acesso externo é feito via link no site da Organização, direcionado ao pedido de análise na plataforma, tudo de forma online;

Cadastro de atendimento presencial diretamente com o(s) colaborador(es) da Organização, acompanhado dos documentos físicos (neste caso a Organização deverá providenciar scanner para digitalização dos documentos) ou em formato digital disponibilizados em dispositivos móveis de armazenamento (pen drive ou similares);

Permissão aos usuários externos de enviar documentos e plantas técnicas de forma eletrônica, em formato PDF ou DWG;

Usuários externos só conseguem protocolar seus pedidos se anexarem e classificarem todos os documentos obrigatórios, definidos previamente pela Organização;

Usuários externos consultam o andamento dos processos com total transparência: visualizam dia e horário que foi protocolado, em quais setores já tramitou, quem analisou os documentos, qual o parecer dos analistas, assim como o histórico do andamento do processo a partir da URL ou outro identificador sem a exigência de login;

Usuários internos também visualizam se os usuários externos receberam os documentos, visualizaram, quantas vezes visualizaram ou ainda se baixaram os arquivos anexados no pedido de análise, garantindo a transparência para todos os envolvidos;

Disponibilidade de inclusão de requerimentos e formulários (itens obrigatórios à critério da Organização), previamente fornecidos, tanto para preenchimento na própria plataforma quanto para download;

Possibilidade da identificação dos participantes no projeto, como: Arquiteto, Engenheiro, Responsável técnico pelo projeto, Responsável técnico para execução da obra, Proprietário do terreno onde a obra será feita. Esta identificação é por meio de cadastro novo ou associação (caso o contato já esteja cadastrado na plataforma). O cadastro pode ser feito pelo próprio requerente com informações como: nome, função, número do documento (CPF/CNPJ), e-mail, empresa/organização que trabalha, celular; Após cadastradas, estas informações ficarão disponíveis no protocolo criado, por meio de uma tabela, referenciando o participante e atalho para seu perfil (onde é possível consultar outros documentos do mesmo);

Requerimentos e formulários poderão ser editados sempre que necessário, de acordo com a necessidade da Organização, por exemplo, quando das alterações nas Leis, Decretos ou Normas Municipais, Estaduais e Federais;

Protocolado o pedido, a plataforma envia mensagem ao email do usuário externo informando que o protocolo foi efetuado, e também uma cópia de todos os arquivos anexados. Este procedimento é realizado para garantir ao usuário externo que todos os arquivos anexados foram recebidos pela Organização;

Usuários internos, para terem acesso à inbox do setor, devem se logar na plataforma através de link fornecido pela Organização;

Usuários internos têm acesso a todos os protocolos disponíveis na inbox do setor; No protocolo, têm acesso aos documentos anexados;

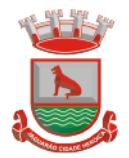

Plataforma permite que os anexos sejam analisados individualmente através da funcionalidade Revisar, que permite ao analista aceitar ou recusar o documento. Se recusado, o analista deve redigir texto explicativo sobre o motivo do indeferimento;

A cada documento recusado, uma cópia é enviada ao usuário externo no email informado no cadastro, para que este possa ajustar e reenviar para análise;

Analista pode escrever textos, inserir figura geométricas, linhas e traços, marca texto, inserir carimbos e anotações, da mesma forma como procedia no papel, sobre os documentos revisados;

Em cada nova análise, seja aceitando ou recusando anexo, o arquivo original é mantido inalterado, e fica acessível na tela de informações. O arquivo que foi analisado aparecerá com o título aceito ou recusado;

Todos os anexos ficam disponíveis para download, caso o analista necessite;

Disponibilidade do usuário externo e o usuário interno acompanharem o progresso do processo de forma temporal: na tela do protocolo, que funciona como um feed de notícias (linha do tempo) das redes sociais, onde as movimentações mais antigas aparecem acima, e as novas entram abaixo;

Os documentos emitidos no final do processo são gerados pelo sistema tributário e podem ser anexados na plataforma pelo Analista (Alvarás, Licencas, Certidões);

A plataforma permite assinar digitalmente os documentos e plantas técnicas anexadas, com a geração de código verificador e QR Code (consultar as informações protocoladas e a integridade dos arquivos e dados do processo), procedimento este final da aprovação dos projetos;

Caso necessário, pode-se imprimir todo o protocolo, apresentando todas as informações e tramitações inseridas no processo, tais como: Código identificador do processo, miniatura de todos os arquivos anexados no processo, informações inseridas pelo usuário junto de suas versões, data de inserção, quem inseriu a informações, histórico de todas as ações executadas, histórico de trâmite, data e horário dos que já visualizaram.

### **Licenciamento Ambiental Digital**

Possibilidade do recebimento de demandas para aprovação de projeto ambiental;

Possibilidade de configuração de rotas iniciais para o pedido cair nos setores responsáveis; Possibilidade de cadastrar etapas para o processo ir para o próximo passo somente quando

a etapa estiver concluída;

Possibilidade de recebimento de arquivos e projetos técnicos, para análise e revisão de operadores internos;

Capacidade de aceitar ou recusar arquivos e projetos técnicos, realizando anotações no próprio arquivo (em formato PDF) e envio ao requerente caso algo for recusado;

Possibilidade do requerente enviar novos arquivos simplesmente respondendo o e-mail de notificação da recusa de algum arquivo;

O requerente também pode acessar a central de atendimento por meio de e-mail e senha ou login com certificado digital ICP-Brasil, após identificado, pode ter acesso a todos os pedidos de licenciamento e interagir nos que estão em aberto;

Possibilidade da geração da árvore do pedido de licenciamento, juntando todos os arquivos em um único local;

Possibilidade de download de todos os anexos em formato ZIP;

Acompanhamento online da situação de todos os arquivos anexados, por meio de tabela de revisão, com as situações: aceito, recusado ou a revisar.

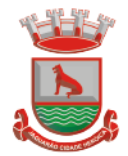

### **Fiscalização de Obras e Posturas**

O Módulo de Fiscalização consiste em receber as demandas através do workflow préestabelecido pela Organização, e atender às demandas, que podem chegar inclusive pelo Módulo de Ouvidoria, através de denúncias.

Após a diligência, deverá acessar a plataforma e inserir os documentos editados: plantas técnicas e as fotografias, responder o protocolo e deferir ou indeferir o processo.

Possibilidade de encaminhamento interno para os setores responsáveis;

Possibilidade de gerar em PDF as informações condensadas da denúncia;

Possibilidade de visualização das demandas em modo mapa, para facilmente identificar os pontos onde as mesmas se encontram;

Possibilidade do envio de uma cópia para o requerente ou para terceiro, caso necessário.

#### **Chamado Técnico**

Possibilidade de abertura de chamados técnicos (tickets) de modo a serem encaminhados a setores específicos da organização;

Caráter de solicitação de conserto/manutenção de equipamentos e rotinas de TI, porém podendo ser utilizado para outros fins;

Possibilidade de configuração permitindo que usuários externos abram chamados e estes sejam encaminhados aos setores responsáveis;

Possibilidade de um usuário que está no setor que recebe as demandas abrir o chamado em nome de outro usuário;

Possibilidade de adicionar respostas e encaminhar o chamado para outros setores da Organização;

Possibilidade de cadastrar assuntos específicos para os chamados e configurar roteamento automático (distribuição do chamado para setores pré-definidos);

Vínculo do número de patrimônio (caso aplicável), na abertura do chamado técnico;

Possibilidade de geração de folha de rosto na abertura do chamado;

Possibilidade de anexar arquivos no chamado e em suas movimentações;

Possibilidade de inserir tabelas no corpo do texto do chamado, bem como formatação simples: negrito, itálico, sublinhado, listas, links e alinhamento.

### **4.32 Gestão do Meio ambiente**

Solução totalmente web, alocada em Data Center, sem a necessidade de estrutura específica na Secretaria/Departamento/Fundação;

Aplicativo Multiusuário, com total integração do ambiente interno e o Portal do Meio Ambiente;

Compatível com impressoras, jato de tinta e laser;

Sistema só pode ser acessado por senha de usuário;

Possui cadastro geral de empreendedores;

Possui controle dos processos da Secretaria;

Possui controle dos protocolos da Secretaria;

Possui controle de vistorias;

Possui controle de licenciamento;

Possui emissão das taxas de licenciamento;

Possui controle das receitas do Fundo do Meio Ambiente;

Possui controle de podas e supressões sem a necessidade de criação de processo;

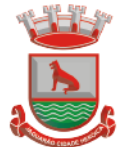

Permite o lançamento de coordenadas do GPS; Possibilita a parametrização através de fórmula, da lei municipal de taxas; Calcula as taxas de licenciamento automaticamente a partir do enquadramento do empreendimento, de acordo com a legislação municipal; Possui sistema de controle conforme portarias ou resoluções do Conselho Estadual do Meio Ambiente, impacto local, impedindo a entrada de solicitações que não caibam ao município; Segurança de emissão e alteração das licenças por senhas: Possui sistema de tramitação de documentação, passando de responsável para responsável, podendo delegar etapas seguintes; Possui sistema de alerta de vencimentos de todas as datas e de todos os documentos; Permite a implantação de formulários padrão da Secretaria ou conforme Legislação Municipal; Geração dos documentos em modelo PDF, para publicação na internet; Possibilita cadastro de usuário apenas para consulta ou gerenciamento; Possibilita cadastro de usuários para acesso restrito a determinado módulo; Permite anexação de fotos nos processos; Permite a digitalização de quaisquer documentos referente aos processos; Permite anexação de arquivos em qualquer etapa da tramitação dos processos; Possui numeração automática de todos os tipos de documentos produzidos pela Secretaria; Permite o lançamento do número do protocolo geral do Município; Permite sequencial numérico anual ou corrido, independente de exercício; Controle da numeração dos documentos, sequencial por tipo de documento; O sistema de alerta é configurável conforme necessidade de cada usuário, pelo nível e dias ou por setor; Possui simulação de taxas de licenciamento a partir do enquadramento do empreendimento, sem abertura de processo ou qualquer outro registro; Geração de valores para cobrança de cobranças das taxas; Possui modelos de documentos configuráveis conforme necessidade do Município; Permite alteração dos documentos antes da gravação do mesmo, sem a necessidade de alteração do modelo original; Possibilita pesquisas dos documentos por CPF, CNPJ, número do Processo, número do protocolo, endereço do empreendedor, nome do empreendedor e número do documento; Tem a opção de localização rápida do processo, com a situação do mesmo (se está em análise, deferido ou indeferido); Emissão de negativa florestal, com pesquisa automática no Banco de Dados; Opção para colocar o preposto do processo; Link para verificação de autenticidade de ART (CREA e CRBio) e RRT (CAU); Tem editor de texto próprio no sistema, sem a necessidade de utilizar sistema extras exemplo: Word, Excell, Open Office; Editor de texto possui todas as funcionalidades mínimas para emissão de todos os documentos da secretaria; Editor permite a cópia de texto de outros editores, para o editor do sistema; Todas as informações de processos, tramitações e textos são gravadas no banco de dados; Geração de código de segurança nas licenças a serem publicadas na WEB; Possibilita o acompanhamento dos processos de licenciamento através do mapa do município, direto no sistema; Opção para captura de coordenadas geográficas sem utilização de outro equipamento; Controle dos prazos para renovação e de condicionantes nos documentos licenciatórios;

Possibilita publicação dos documentos emitidos por lotes, filtrados por data, tipo de documento ou por empreendedor;

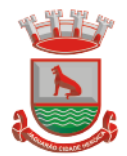

Possibilita a publicação de trâmites emitidos por lote, filtrados por data, tipo de trâmite ou por empreendedor;

Possui controle de início de licenciamento, informando o tamanho do empreendimento; Possui bloqueio de solicitação para atividade não indicada como licenciável;

Possibilita importação de cadastro do empreendedor e responsável do processo iniciado pela web sem a necessidade de digitação destas informações;

Possui alerta de Empreendedor cadastrado no portal na tela inicial;

Possui alerta de Técnico cadastrado no portal na tela inicial;

Possui alerta para importação de planilhas e planos de resíduos industriais enviados através do portal;

Possui alerta de solicitações e processos online enviados do portal;

Possibilita a conferência de anexos enviados de maneira online através da importação dos arquivos e exclusão dos que não são utilizados;

Possibilita a visualização das solicitações web e baixar seus anexos sem importar para o sistema;

Possibilidade de importar processos e solicitações online;

Possibilidade de excluir e editar solicitações duplicadas ou errôneas;

Possui ferramenta para importação da solicitação de senha do empreendedor e a liberação automática da mesma;

Possibilita utilização de "marca d'agua" nos documentos emitidos;

Possibilita o repasse dos processos físicos, com controle da posse e histórico;

Possui sinalização de processo aguardando recebimento para cada usuário;

Possui armazenamento e pesquisa aos históricos de repasse e confirmações de recebimento em cada processo;

Possui ferramenta de pesquisa da localização física dos processos, através da Opção "Meus Processos".

Permite lançamento e tramitação de processos internos;

Possui definição de tramitação padrão para processos de licenciamentos, gerando avisos na tela inicial do sistema para cada responsável envolvido em cada processo;

Possui sinalização de processo encaminhado a cada responsável para a confirmação do recebimento;

Possui sistemática de troca de empreendedor no processo, com registros de período de responsabilidade;

Possui sistemática de revogação de licenças, possibilitando emissão de documento substitutivo ou cassação de direito de operação;

Possui controle de emissão de documentos da Secretaria com modelos pré-definidos, sem necessidade de processo de licenciamento;

Possui cadastro de empresas mineradoras;

Possibilita gerenciamento das empresas de mineração que atuam no município, com acompanhamento por localização, atividade e condições de lavra;

Possibilita a emissão de Certidão de Cadastramento Municipal de Empresa Mineradora;

Possui cadastro de espécies arbóreas, com separação por categoria, família, nome popular e científico, grau de ameaça e classificação de origem;

Possui consulta rápida de espécies arbóreas no menu do sistema;

Possui calculadora de DAP e Cubagem, com demonstração de valores por espécies de valor de toras, lenha/resíduos e volumes cilíndricos;

Possui configuração de fórmula para fator de forma de material florestal;

Possui alimentação automática dos documentos com as espécies a serem suprimidas, com os valores volumétricos gerados;

Possibilita a visualização dos processos através do mapa do município, podendo separar processos de licenciamento dos processos de Inquérito Civil;

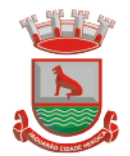

Possibilita a emissão de ofícios, memorando e demais documentos de comunicação oficial da Secretaria/Departamento com acesso direto sem a necessidade de processos de licenciamento;

Possibilita a geração de modelos de condicionantes para cada atividade, com montagem automatizada do documento;

Possibilita a edição do documento sem a intervenção nos modelos;

Possibilita a edição dos modelos diretamente no editor, no ato da emissão do documento; Possui cadastro de condicionantes, com dias de prazo padrão;

Possibilita a seleção de condicionantes na emissão do documento, com carregamento de informações no texto e a geração de aviso para cobrança dos prazos para cumprimento das respectivas condicionantes;

Possui atualização automática do prazo das condicionantes a partir do cumprimento parcial das mesmas;

Possui cadastro de responsáveis técnicos, com formação, cargo, registro e anexação de comprovantes;

Possui ferramenta de importação dos cadastros de responsáveis técnicos realizados a partir do portal, com liberação de senha de acesso;

Possui cadastro de Resíduos Industriais, Substâncias Químicas e Efluentes de acordo com as determinações do CONAMA, sua forma de armazenamento, acondicionamento, tratamento e destinação;

Possibilita a inserção dos Planos de Gerenciamento de Resíduos para cada processo, com definição de validade, responsabilidade técnica, resíduos, destinação de anexação de comprovantes de licenciamento dos receptores;

Possibilita a geração das Planilhas de Resíduos vinculadas aos planos, com periodicidade podendo ser mensal, bimestral, trimestral, quadrimestral, semestral ou anual, com responsabilidade técnica, lista de resíduos e sua respectiva forma de armazenamento, acondicionamento, tratamento e destinação com anexação das Notas Fiscais;

Possibilita a impressão dos Planos e Planilhas a partir de modelo configurável;

Possui ferramenta para importação dos planos e planilhas informados pelo Portal do Meio Ambiente com vinculação automática aos processos e geração instantânea dos prazos seguintes para entrega de planilhas;

Possui módulo de fiscalização;

Possui controle de denúncias ambientais, com registro de forma, denunciante, denunciado, endereço e registros das fiscalizações;

Possibilita o repasse de denúncia entre usuários, com sinalização na tela sobre denúncias aguardando recebimento;

Possui módulo para gerenciamento de inquéritos civis a ações fiscais, com coordenadas geográficas;

Possibilita a inclusão de sub processos de fiscalização, respeitando número do Inquérito Civil original;

Possibilita a emissão de Notificação ao empreendedor;

Possibilita a emissão de Auto de Infração ao empreendedor;

Possui cálculo automatizado de multas ambientais, com montagem automática do Auto de Infração com valores e dispositivos legais;

Possibilita os gerenciamentos das ações de fiscalização, com emissão de Notificações, Autos de Infração, Embargos, Apreensões, Suspensões e demais documentos preliminares diretamente no menu do usuário, sem a necessidade de criação de processo;

Possibilita a criação de processo a partir de denúncias e ações de fiscalização com vinculação automatizada das ações realizadas;

Relatório de vistoria;

Relação de Ramos de Atividade;

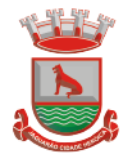

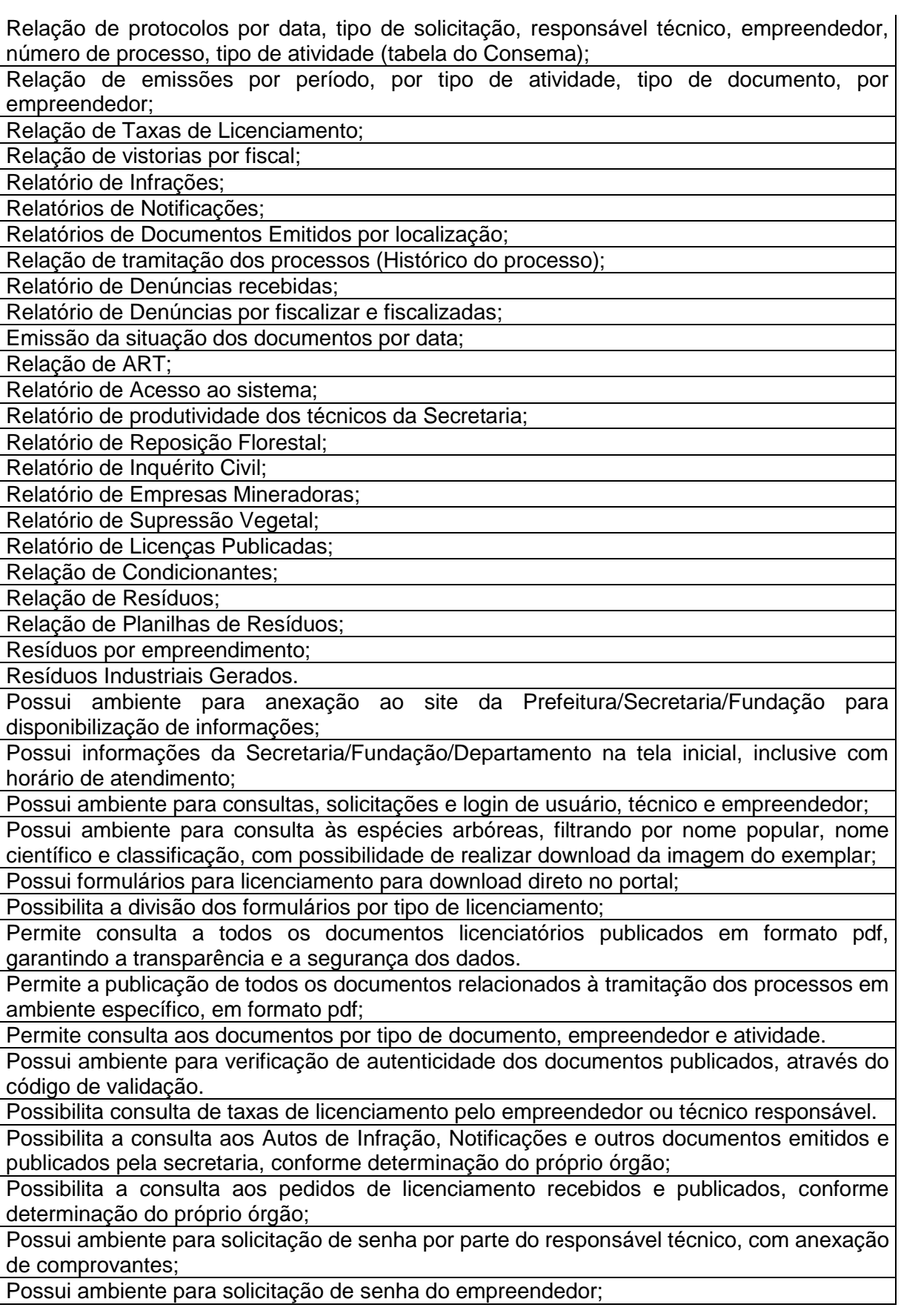

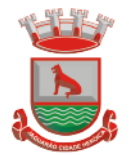

Possibilita a abertura de processo de licenciamento on line, com preenchimento pelo empreendedor ou técnico responsável;

Possibilita o empreendedor ou técnico fazer a complementação de solicitações feitas pelo portal;

Possibilita o empreendedor ou técnico visualizar e reimprimir solicitações;

Possibilita informar o técnico responsável pelo empreendimento no momento da criação do processo online;

Possibilita o envio de arquivos digitais no ato de criação de um processo, informatização do processo;

Possibilita a impressão de requerimento e demonstrativo de valores para licenciamento;

Possibilita a reimpressão de requerimento e demonstrativo do cálculo de valores para o licenciamento através do CPF ou CNPJ do empreendedor;

Possibilita o cadastramento dos empreendedores, com inserção dos dados diretamente no banco de dados;

Possibilita a impressão de requerimento de pedido de licenciamento no ato do preenchimento;

Possui ambiente com usuário e senha de responsável técnico para consulta aos pedidos de licenciamento, licenças emitidas e a geração via sistema dos Planos e Planilhas de Resíduos Sólidos a que está vinculado;

Possibilita ao empreendedor o envio e acompanhamento da situação dos Planos e Planilhas quanto à sua importação e validação;

Possui ambiente com usuário e senha para cada empreendedor para consulta aos pedidos de licenciamento, licenças emitidas e a geração via sistema dos Planos e Planilhas de Resíduos Sólidos a que está vinculado;

Possibilita ao empreendedor o envio e acompanhamento da situação dos Planos e Planilhas quanto à sua importação e validação;

Possibilita ao empreendedor a consulta e impressão dos trâmites vinculados aos processos de licenciamento em ambiente específico, resguardado por usuário e senha;

Possibilita ao consultor técnico a consulta e impressões dos trâmites vinculados aos processos de licenciamento que atua, em ambiente específico, resguardado por usuário e senha;

Possibilita ao empreendedor a consulta às condicionantes vinculadas às licenças de seus empreendimentos, agrupadas por processo, em ambiente específico, resguardado por usuário e senha, com acompanhamento de situação e prazo para cumprimento;

Possibilita ao consultor técnico a consulta às condicionantes vinculadas às licenças dos empreendimentos que possui vínculo, agrupadas por processo, em ambiente específico, resguardado por usuário e senha, com acompanhamento de situação e prazo para cumprimento.

# **4.33 Gestão da Educação**

### **4.33.1 Secretaria Escolar**

Possibilitar o Cadastro das Unidades Escolares, contendo os elementos de identificação como Nome da Unidade, Endereço (Cadastro de CEP, contendo a unidade federativa, município, bairro e logradouro), Brasão, Código estadual/municipal, Código do MEC, Código do IBGE, Autorização de funcionamento, reconhecimento do estabelecimento, condição de funcionamento, estatuto, áreas de ensino, Cursos ofertados, situação, Responsáveis (diretor, secretário, coordenadores pedagógicos), Ambientes, Tipo de Unidade Escolar, Data Início do seu Funcionamento, Ato de Criação contendo o número e a data, Ato de paralisação contendo o número e a data e Ato de extinção contendo o número e a data, programas educacionais;

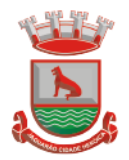

Para o controle dos espaços físicos das unidades escolares, deverá possibilitar o registro e a caracterização dos ambientes das unidades escolares: Localização, forma de ocupação, tipo de salas de aulas, área em m2, capacidade para o número de alunos;

Cadastro de Pessoas deverá ser único no sistema podendo ser estudante, servidor, professor, pai, mãe, diretor, usuário de serviços eventuais, devendo conter informações comuns (dados pessoais) a todos os perfis tais como: data de nascimento, sexo, CPF, endereços, RG, certidões(modelo antigo, modelo novo), foto, título eleitoral, carteira de trabalho, grau de escolaridade, número de dependentes, necessidades especiais, tipo sanguíneo, contatos, telefone, e-mail, informações da mãe e do pai ou do responsável legal contendo informações comuns a pessoa física, entre outras necessárias ao censo escolar, emitir relatório de declaração de cor, raça, ficha dos dados pessoais.

Permitir o controle de manutenção do cadastro de pessoa onde um cadastro não pode ser modificado ou atualizado sem a liberação para a respectiva unidade, a unidade deve ter privilégio de atualização somente se a pessoa possuir um vínculo de estudante, professor, pai, mãe, responsável, entre outros. Em caso de transferência para uma escola da rede pública a liberação de manutenção deve ser criada automaticamente no ato.

Sistema deve notificar a existência de pessoas com nome semelhante no momento do cadastro ou alteração de um registro de pessoa com o objetivo de eliminar a duplicidade de cadastros. Ex. Maria Santos da Silva, Maria Santos, Maria S. da Silva.

Permitir a unificação de cadastros diferentes de pessoas caso seja necessário, possibilitando manter todos os dados relacionados apenas em um cadastro. Ex.: Pessoa com mais de um cadastro, um referente ao nome antes de casamento e outro após o casamento.

Permitir o controle do grupo familiar relacionado uma pessoa cadastrada como pai, mãe, irmão, avô, madrasta, tio, cônjuge e outros, definir responsáveis pelo estudante bem como informar o nome da certidão de nascimento ou casamento do familiar relacionado.

Permitir o registro de informações de saúde de pessoas cadastradas, como identificação de quais problemas de saúde possui, se alérgico ou necessita de algum medicamento, medicamento recomendado em caso de febre ou dor, data da última vacina, tipo sanguíneo, doença crônica, necessidades especiais, convênios de saúde.

Permitir o registro de encaminhamentos do estudante para fonoaudióloga, psicóloga, conselho tutelar entre outros, armazenando a data do encaminhamento, o motivo, emitir relatório individual do estudante, relatório geral listando todos os encaminhamentos através de filtros como: unidade escolar, tipo de encaminhamento, data específica, intervalo de datas.

Permitir gestão de cursos por período anual ou semestral, definir níveis de ensino (Educação Infantil, Ensino Fundamental, Educação de Jovens e Adultos, etc.), data inicial e final do ano letivo, período de recesso, currículo a qual pertence, informações de legislação como lei geral de funcionamento, lei de autorização, portaria de autorização, entre outras.

Permitir o controle de períodos avaliativos (semestre, bimestre, trimestre) sua data inicial e final, data limite de lançamento dos resultados e notas.

Permitir a gestão de séries e ciclos de cada curso, número máximo de estudantes, número de vagas por turno.

Permitir a gestão de turmas de todos os níveis de ensino, Infantil, Fundamental, Médio, Educação de Jovens e Adultos (EJA), identificar nomenclaturas próprias, separação por turno, definição do número máximo de estudantes, tipo de atendimento, turma de aceleração, turma de mais educação.

Permitir gestão dos componentes curriculares relacionados às turmas, sua carga horária, períodos semanais, períodos por dia, forma de avaliação (nota, conceito, parecer descritivo), vínculo de professores (titulares, secundários, estagiário), obrigatório ou optativo.

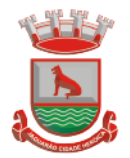

Permitir a criação de grupos desmembrando um componente curricular em subcomponentes, possibilitando a alocação de professores específicos e a esses professores vinculados a cada grupo realizar o lançamento da frequência dos estudantes, conteúdos desenvolvidos, notas e ou parecer descritivo.

Permitir a importação automática dos dados de curso, período avaliativo, séries e turmas do ano anterior agilizando a configuração para o início do novo ano letivo solicitando as novas datas.

Permitir o controle dos documentos permitindo classificá-los como obrigatórios para efetivação da matrícula.

Permitir o controle das matrículas nas unidades escolares em uma série ou turma, forma de ingresso, controle de componentes curriculares a ser matriculado, componentes com avaliação especial, componentes optativos, turno, data da matrícula, situação (ativo, transferido, evadido etc.).

Permitir definir de forma parametrizada o controle de matrículas, possibilitar escolher se o sistema deve notificar ou bloquear no ato da matrícula quando o número de vagas for excedido, notificar e bloquear quando o estudante já possui matrícula em outra unidade da rede pública de ensino regular.

Emitir no ato da matrícula contratos, comprovantes, fichas de inscrição, carteira do estudante, atestado para pais e responsáveis, autorização de uso de imagem e demais documentos necessários.

Permitir a realização da matrícula dos estudantes e os processos consequentes, com no mínimo os seguintes itens: Enturmação, Evasão, Falecimento, Reclassificação, Transferência de unidade, Transferência de Turma de Forma Individual ou em Bloco/Classe compartilhando as informações do estudante com a nova turma e ou unidade escolar quando a mesma for pertencente a rede pública de ensino.

Permitir a geração e impressão dos dados para transferência do estudante para outras unidades de ensino não pertencente a esse sistema.

Permitir a montagem de turmas para o ano subsequente de forma automatizada ou por seleção.

Permitir o registro das ocorrências de estudantes por tipo, subtipo, data inicial e data final, descrição da ocorrência e parametrização para emissão em documentos oficiais como os históricos escolares.

Permitir o registro de faltas e de faltas justificadas diariamente por data de cada aula ou apenas o total por período avaliativo.

Permitir emissão de relatórios com controle de percentual de frequência dos alunos por disciplina ou turma.

Permitir a definição e configuração de convenções (observações) para diferentes tipos de documentos (atas, históricos, diário de classe, boletins) e diferentes situações (estudantes com necessidade especial, estudantes reprovados por faltas, reclassificação, avanço, adaptação curricular, entre outros).

Permitir configurar convenções (observações) para um curso, série ou turma específica, bem como definir a validade da convenção por período avaliativo ou entre anos iniciais e finais. Possibilita configurar o texto descritivo da convenção utilizando variáveis como número sequencial do estudante, nome, série anterior, nova séria, componente. Possibilita configurar se a convenção é relacionada a um estudante ou para uma turma.

Permitir Criar e Controlar Avisos e Comunicações internas da Secretaria definindo o tipo de aviso (reunião, evento, viagem, entre outros), urgência, data, destinatário em grupo como unidade escolar, curso, série, turma e grupo de pessoas (estudantes matriculados, professores, secretários, diretores, entre outros). Permitir visualizar log de envio e leitura dos avisos enviados.

### **4.33.2 Calendário Escolar**

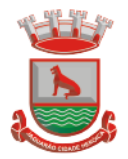

Permitir cadastro de qualquer tipo de evento, tais como: feriados, férias, reuniões, datas festivas, dias letivos, datas comemorativas, entre outros.

Permitir cadastro de propostas base para votação e escolha da proposta mais adequada para o ano letivo das unidades escolares.

Permitir gerar o calendário escolar com base na proposta vencedora da votação, permitir adequações e ajustes específicos de cada unidade escolar de forma que siga as obrigatoriedades elencadas na proposta base.

Permitir gerar o calendário escolar individualmente em cada unidade escolar de acordo com a data inicial e final do ano letivo, não deve ser considerado um dia letivo quando está data é caracterizado como um feriado, permitir considerar sábados como um dia letivo.

Permitir gerar o calendário escolar com base em outro calendário da unidade escolar e curso, permitir adequações e ajustes específicos de cada curso.

Permitir avaliação do calendário escolar por parte da Secretaria de Educação, permitindo a reprovação de todo o calendário ou apenas de datas específicas informando o motivo da reprovação retornando essas observações para a unidade escolar.

Permitir a emissão e impressão do calendário escolar em diferentes layouts, como visualização em formato mensal, resumido, entre outros.

Permitir o cadastro de Projetos de Formação Pedagógica de professores, público alvo, apresentação, justificativa, objetivo, metodologia, referências, definição de cronogramas para cada série ou componente definindo sua carga horária bem como emitir relatório dessas informações.

Permitir a visualização de um painel contendo a soma das informações do calendário utilizado, comparando com a soma das informações da proposta base, como dias letivos antes recesso, dias letivos após recesso, dias letivos totais, feriados, mínimo de sábados letivos, dias integradores sinalizando os valores diferentes.

Permitir a parametrização de data limite para o ajuste e alterações no calendário escolar de forma que após essa data o sistema não deve permitir modificações.

Permitir o cadastro de prédios, tipo de salas, salas.

Permitir o controle de períodos de aula de cada dia e turno definindo a hora inicial e a hora final de cada período de aula.

Permitir a criação da grade de horários por turma e turno respeitando o número máximo de aulas semanais de cada componente curricular, permitir definir a sala de aula, emitir relatório da grade de horário criada.

Permitir a troca de horário de forma que possibilite a mudança entre componentes curriculares, professores em uma data específica ou um intervalo de datas, bem como emitir relatório da grade de horário antes e depois da troca.

### **4.33.3 Gerador De Grade De Horários**

Este módulo tem como objetivo simplificar a montagem da grade de horários através da alocação automática das aulas, respeitando, a medida do possível, as restrições impostas pelo usuário. Por meio da criação, análise e otimização de inúmeras combinações possíveis de alocação das aulas e professores, o programa facilita a obtenção de uma grade de horários que possua uma série de atributos desejáveis, responsáveis por minimizar custos administrativos e maximizar a qualidade do ensino.

Permitir usar o computador e o sistema normalmente enquanto a grade de horário é gerada. Permitir cadastrar os períodos por dia da semana em que a escola possui aula.

Permitir criar grupos de turmas para geração do horário, possibilitando a seleção de todas as turmas de um curso, todas as turmas de uma série, ou turma específica.

Permitir que as aulas sejam alocadas de forma que um professor não lecione para mais de uma turma por período.

Permitir que as turmas tenham aula com apenas um professor por período.

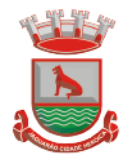

Permitir informar restrições de disponibilidade para os professores.

Permitir informar componentes curriculares em que as aulas devam ocorrer geminadas ou separadas. No caso de aulas geminadas, permitir escolher se estas podem ou não serem separadas pelo intervalo do turno.

Permitir informar o intervalo de dias para a próxima aula de um componente curricular.

Respeitar o número máximo de aulas semanais para os componentes curriculares relacionados na turma.

Eliminar ao máximo as janelas de espera dos professores entre aulas por dia.

Permitir visualizar as grades criadas com as aulas agrupados por turmas ou professores.

Permitir gerar mais de uma grade de horário controlando por data, hora e versão sendo possível definir qual das grades disponíveis será utilizada pela escola.

Permitir reduzir o número de dias que o professor precisa comparecer na escola para lecionar suas aulas, sem requerer que o usuário realize cálculos ou tentativas de aproximações para chegar a um número de dias mínimo definitivo.

Permitir a seleção de períodos preferenciais para as aulas de um determinado componente. Permitir que aulas de um componente não ocorram depois das aulas de outro componente, possivelmente por motivos pedagógicos.

Permitir que seja fixado um limite de aulas de um componente por período, possivelmente por motivos de disponibilidade de recursos.

Permitir fixar o tempo máximo para geração da grade de horários, assumindo-se que o gerador irá parar quando este encontrar a melhor solução antes do tempo limite. Caso o tempo não for informado, o gerador irá buscar um balanço entre a qualidade da grade de horários e um tempo razoável de espera.

Permitir a suspensão e retomada da geração da grade de horários, com a possibilidade de visualizar o resultado obtido até o momento da suspensão.

Realizar a detecção de possíveis inconsistências ou erros lógicos nos dados que podem impedir a geração de uma grade de horários desejável, provendo uma descrição do problema em forma de erros, que não permitem prosseguir com a geração, ou alertas, que apenas previne o usuário de um possível impedimento na obtenção da melhor solução. Permitir também a visualização dos dados problemáticos de forma a facilitar a correção.

Permitir que o usuário possa informar níveis de importância as restrições, assim expressando o que deve ter maior prioridade caso seja impossível de cumprir todas as restrições devido a conflitos entre elas.

### **4.33.4 Agenda/cadastro e controle de eventos**:

Permitir a Criação de Agenda de Eventos Culturais e Específicos da Rede de Escolas Municipais;

Permitir a Criação de Cadastro de Eventos, Viagens e Excursões de Estudantes, com alocação e reserva de Veículo (Ônibus, Micro-Ônibus, Van), com emissão de listagem de Estudantes, com os dados exigidos pelo Departamento de Estradas e Rodovias do Estado; Permitir a montagem do trajeto de viagem, com Identificação do(s) condutores e auxiliares; Permitir emissão de "Termo de Autorização de Viagem", para os estudantes menor de idade (estudantes especiais e outros);

Permitir Alocação de Recursos (Tv, Dvd, Projetores, Equipamentos de Som, Salas, etc.) para uso da Unidade Escolar (Interno) e/ou de toda Rede Escolar (externo);

Permitir Consultas e Relatórios para visualizar os Agendamentos de Viagem e Alocação de Recursos, por período;

### **4.33.5 Avaliação e Notas**

Possibilitar todos os elementos para o fechamento do ano letivo (notas por curso, turma e estudantes, por conceito e por parecer, faltas e conselho de classes).

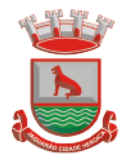

Permitir o lançamento de avaliações parciais definindo o peso da avaliação, tipo da avaliação (trabalho, prova, apresentação, entre outros), data, status (ativo, inativo).

Permitir o lançamento de parecer descritivo para uma avaliação parcial, situação do estudante para a avaliação (normal, não compareceu, dispensado), permitir o lançamento de avaliações em paralelo mantendo a maior nota como válida.

Permitir calcular automaticamente a nota final do período avaliativo com base nas avaliações parciais lançadas.

Permitir o fechamento dos períodos avaliativos abertos, realizando a consistência de todas as informações incorretas nas matrículas efetuadas, como exemplos: notas em aberto, falta do registro de frequência, inconsistências com a base curricular.

Permitir a definição de critérios de avaliação diferentes, dentro de um mesmo ano letivo, para cada período de avaliação (semestre, bimestre, trimestre).

Permitir a criação e a adoção de sistemas de avaliação por nota, por conceito, parecer descritivo ou mesclando nota, conceito e parecer.

Permitir a definição dos conceitos utilizados, relacionando uma faixa de nota numérica de forma a permitir o cálculo da média entre conceitos.

Permitir a definição de fórmulas para realizar o cálculo automático da média final dos estudantes de forma que utilize os lançamentos de notas e ou conceitos efetuados nos períodos avaliativos do ano letivo, permitir a criação de fórmula para cálculo da média após o conselho/exame final.

Permitir realizar o cálculo da média final automaticamente para apenas um componente curricular ou para todos os componentes da turma, permitindo a seleção de uma turma ou várias turmas ao mesmo tempo, mostrando o número de componentes relacionado a turma, número de matrículas e o percentual de médias geradas sinalizando se o cálculo foi executado com sucesso bem como notificações da turma, estudante, componente, como estudante sem nota, resultado final já fechado entre outras.

Permitir definir e informar a frequência mínima e a nota média a ser alcançada para aprovação, o registro da recuperação por período avaliativo e o registro da recuperação final.

Permitir a definição do número limite de componentes curriculares reprovados para que o estudante seja avaliado por conselho de classe.

Permitir o registro dos resultados do conselho de classe bem como o registro de aprovação do mesmo.

Permitir a definição e configuração da legenda, descrição e sigla que deve ser apresentada em documentos para caracterização dos resultados finais (aprovado, reprovado, aprovado por progressão parcial, aprovado por progressão continuada).

Permitir de forma parametrizada a definição do uso de arredondamento em notas e médias finais bem como a formatação desta nota através máscaras. Ex.: 1 inteiro e 2 decimais (6,21), 2 inteiros e 1 decimal (50,5).

Permitir de forma parametrizada a definição da contagem de faltas justificadas para cálculo de frequência dos estudantes.

Permitir a definição e configuração da forma de controle da frequência dos estudantes para gerar o resultado final, se é controlada por componente, se reprova direto, se aprova por progressão parcial ou progressão continuada.

Permitir o controle dos resultados finais do ano de forma que nas atas de resultados finais sejam impressos apenas os estudantes e turmas com resultado fechado. Após o fechamento o sistema não deve permitir a alteração das médias finais e o resultado sem a liberação de um usuário de maior nível (supervisão, direção, entre outros).

### **4.33.6 Documentos Oficiais**

Todos os documentos emitidos pelo sistema, como históricos escolares, boletins e atas de resultado são personalizados com a marca de cada unidade escolar.

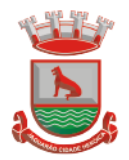

Permitir a consulta e a emissão de boletins escolares através de filtros como ano, turma, período avaliativo, situação da matrícula, sinalizando se o estudante possui nota, parecer descritivo, parecer final e ou menção para o período avaliativo, possibilitando a seleção de um ou vários estudantes ao mesmo tempo.

Permitir no ato da emissão do boletim escolar definir um modelo de acordo com o tipo da nota (nota, parecer descritivo ou mesclando nota, conceito e parecer) bem como configurar se deve apresentar as aulas dadas, faltas, nota de conselho/exame, assinaturas (diretor, secretário), recomendações, observações, definir um ou dois boletins por página.

Permitir de forma parametrizada a definição de cabeçalho de históricos escolares e atas de resultados finais, observações para boletins.

Permitir gerar o histórico escolar baseado em lançamentos retroativos e resultados finais gerados pelo sistema, levando em consideração como parâmetro para geração o curso matriculado e o modelo utilizado pelo curso.

Permitir no ato da emissão do histórico escolar definir se deve imprimir reprovação do último ano, imprimir assinatura (diretor, secretário), carga horária por componente, título (conclusão, transferência), convenções.

Permitir gerar a ata de resultados finais do ano para uma turma definindo o modelo bem como configurar se imprime faltas, ocorrências, assinatura (diretor, professor), estudantes por página, carga horária por componente curricular ou turma, formato da série (cardinal, ordinal), observações, convenções.

Permitir o controle atas de resultados finais possibilitando que a mesma seja avaliada por um usuário de maior nível informando a data da avaliação, status (para correção, corrigida, aprovada) e as correções a serem realizadas pela secretaria escolar, mantendo o histórico das avaliações e os dados como status, data, avaliador, data correção, correção.

Permitir gerar o diário de classe definindo turma e componente, período avaliativo, o formato da apresentação das presenças (ponto final, P, qualquer outro caractere de preferência), transferências, professores, observações, convenções.

Permitir gerar o diário de classe de diferentes modelos com no mínimo as seguintes configurações de forma parametrizada, ordenação (chamada, matrícula), páginas para impressão e quantidade de cada, como: capa, planejamento, observação diária, avaliação do estudante, avaliação por parecer descritivo, avaliação por período letivo, registro e encaminhamento do conselho de classe, determinações e orientações do conselho de classe, registro de chamamento de pais e responsáveis, encaminhamentos especializados do semestre, conselho de classe participativo, observação sobre estudantes, quadro resumo anual, quadro resumo anual por período letivo, avaliação do EJA, conselho de classe com técnicos.

Permitir consulta e emissão dos conteúdos desenvolvidos diariamente durante o ano letivo de cada professor, grupo, componente curricular, período avaliativo.

Permitir a consulta e a emissão dos principais relatórios emitidos pela secretaria escolar, tais como: Aniversariantes, Atestado de Escolaridade, Atestado de Frequência, Atestado de Matrícula, Carteira do Estudante, Estudantes Matriculados, Estudantes da Turma, Estudantes por Benefício, Guia de Transferência, Atestado de Vaga, Ficha Individual de Avaliação e Frequência, Atestado de Notas, Currículo Escolar, Espelho de Notas, Mapa de Avaliação, Estudantes com Necessidades Especiais, Certificado de Conclusão, Ocorrência de Notas Parciais, Professores por Turma, Vagas por turno.

Permitir a consulta de dados estatísticos tais como: Quantidade de estudantes matriculados por situação (ativo, transferido, evadido), Quantidade de matrículas pela Forma de Ingresso (matrícula, rematrícula, transferência), Quantidade de Vagas Disponíveis por turno, Estatísticas do estudante (frequência, notas, avaliações e resultados), Quantidade de estudantes por série, Quantidade de matrículas por gênero, Quantidade de matrículas dos anos iniciais e finais possibilitando a visualização da quantidade por turno, série, idade, sexo, quantidade de repetentes, quantidade de estudantes com necessidades especiais.

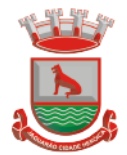

### **4.33.7 Ponto Eletrônico de Frequência**

Permitir registrar eventos de chegada ou saída dos estudantes via biometria através da coleta da digital dos estudantes.

Permitir integrar com qualquer relógio ponto do mercado, via importação de arquivo texto padrão ou Web Service.

Dispor de software integrado que permite a conexão com no mínimo dois modelos diferentes de equipamento de captura de digitais, registro da digital dos estudantes, coleta de ponto eletrônico.

Deve extrair os dados referentes às escolas, turmas e estudantes do sistema web bem como fazer envio dos registros de ponto eletrônico coletados através da conexão com a internet quando disponível, caso não exista conexão com a internet deve fazer a sincronização automaticamente quando restabelecer a conexão.

Permitir a visualização de uma mensagem ou alerta sonoro indicando sucesso ou falha no momento do registro de ponto eletrônico bem como da foto do estudante quando a mesma for cadastrada no sistema.

Permitir o registro de ponto eletrônico manualmente quando houver necessidade devido a problemas de falha da leitura da digital pelo equipamento de captura, solicitando um acesso de maior nível com senha.

Permite o acesso a todo o histórico e a emissão de relatório das entradas e ou saídas coletadas via identificação biométrica disponibilizando filtros de no mínimo data, turno, turma e estudante.

Permite gerar o diário de classe automaticamente através dos registros coletados via ponto eletrônico.

### **4.34 CENTRAL** *DE VAGAS*

### **4.34.1 Controle da Central de Vagas:**

Disponibilizar módulo específico para gerenciamento da Central de Vagas;

Permitir configurar período de inscrições pelas unidades escolares;

Permitir configurar período de inscrições online;

Configurar data de validade das inscrições de acordo com a série;

Permitir a configuração da enturmação de estudantes, definindo o ano, a série e o período de nascimento dos estudantes, agilizando a inscrição onde que a data de nascimento do estudante define a qual série o mesmo será inscrito. Permitir a replicação das configurações do ano para o um posterior;

Permitir o controle pela Central de Vagas de inscrições, lista de espera de vagas e o lançamento de dados socioeconômicos de cada inscrito.

Permitir o cadastro das fichas de inscrições, definindo a modalidade de ensino, série, responsável, irmãos aguardando vaga, se a família é atendida por algum serviço da rede (conselho tutelar, abrigo, CAPS, entre outros), unidades de preferência a qual deseja uma vaga para lista de espera de vagas nas Unidades Escolares;

Possibilitar o controle e registro de inscrições com liminares, informando a data e o número do processo.

Permitir o controle de arquivamento das inscrições dos estudantes, possibilitando que seja realizado manualmente para um estudante ou automaticamente para todos os estudantes de acordo com a parametrização da validade das inscrições.

Permitir o agendamento de entrevistas para a avaliação socioeconômica de uma inscrição, definindo a data, hora e o status (Agendada, Compareceu e Não Compareceu). E permitir o controle das entrevistas já agendadas, possibilitando a utilização da mesma para a avaliação socioeconômica.

Permitir realizar a avaliação socioeconômica de uma inscrição informando a data da avaliação, o parecer da situação familiar, a avaliação descritiva, a composição familiar com

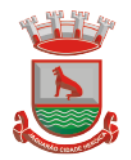

dados de renda, grau de parentesco, idade, nível de escolaridade, ocupação. Permitindo a visualização em um painel a renda total e per capita da avaliação.

Permitir a designação de uma inscrição de forma manual (um estudante por vez) ou pelo serviço social (a partir dos dados socioeconômicos), definindo a unidade escolar, curso, série, turno e turma a qual o estudante receberá a vaga, se estudante contemplado por liminar, data de designação.

Permitir que o sistema realize a designação de cada estudante de forma automática a partir da definição de critérios, tais como data de nascimento do estudante, unidades escolares preferenciais, entre outros, considerando o total de vagas disponíveis que a escola disponibiliza, possibilitando ainda que o processo automático seja realizado em mais de uma etapa, a fim de ocupar as vagas de todas as unidades escolares.

Permitir no processo automático de designação sejam realizados ajustes manuais nas designações de estudantes, possibilitando o mesmo ser alocado em uma unidade escolar, respeitando a quantidade de vagas disponíveis.

Permitir na forma automática de designação seja realizada a confirmação das designações em cada etapa do processo, definindo uma data limite para os estudantes contemplados com a vaga realizar a matrícula na unidade escolar.

Permitir o controle de negativas de vagas, definindo a inscrição do estudante, data da negativa, se há vaga em unidade escolar próxima, permitindo que a secretaria municipal ateste juridicamente que não há vagas para o estudante na unidade escolar ou na rede de ensino municipal, de acordo com a necessidade do estudante, ou que há outras unidades escolares próximas ou que atendam a necessidade.

Permitir a emissão do relatório de negativa de vaga de um estudante, com o nome do estudante, data de nascimento, responsáveis, endereço, unidade escolar de preferência, se há vagas disponíveis para o estudante. Permitir a emissão de relatório com uma lista de negativas de vagas dos estudantes, com o total de negativas para cada estudante, número, status e data da inscrição, série, data e responsável pela negativa.

Permitir o controle de liminares de inscrições, informando a data do recebimento da liminar, número do processo, número do processo digital, data para o cumprimento da mesma, se realiza o bloqueio de valores. Determina que a prefeitura municipal atenda a necessidade do estudante, disponibilizando vaga na unidade escolar.

Permite a emissão de relatório da lista dos estudantes com liminares, informando dados como: número da inscrição, nome do estudante, série e status da inscrição, data e número do processo.

Permitir consulta e emissão de relatórios estatísticos (estudantes por unidade escolar, estudantes por série, vagas por unidade, inscrições por etapas, entre outros) do total de estudantes aguardando vaga, contemplados com vaga, arquivados, matriculados de todas as séries e unidades escolares da rede municipal de ensino.

Permitir consulta do histórico de uma inscrição ou de todas inscrições do estudante apresentando a movimentação do mesmo dentro da central de vagas, como: inscrição, unidades de preferência, designações (manuais, serviço social ou automáticas), matrículas, responsáveis pelas movimentações, datas, entre outros.

Permitir bloqueio de matrículas na unidade de alunos sem inscrição e designação;

### **4.34.2 Inscrição Online:**

Disponibilizar um "Portal de Inscrições Online", com endereço URL para acesso ao processo de inscrição online deverá ser disponibilizado pela proponente, enquanto a publicação e divulgação deste endereço URL ficará por conta da contratante;

Ambiente online, para que qualquer cidadão possa inscrever seu filho(s) na lista de espera de vaga do município.

A página de inscrições online deve ser caracterizada com os dados do município como brasão, nome, endereço, telefone.

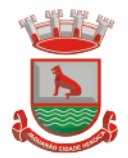

Permitir a consulta da inscrição sem necessidade de realizar login com usuário e senha, informando apenas o número de protocolo único recebido no momento da inscrição ou data de nascimento e CPF do responsável pela inscrição.

Permitir ao usuário, acessar a página de inscrição, e pode realizar uma inscrição, atualizar os dados de uma inscrição realizada anteriormente, consultar situação da inscrição, emitir comprovante da inscrição, quando as opções estiverem disponíveis para população através da liberação do município.

Permitir o envio do comprovante de inscrição por e-mail ou mensagens SMS, sendo que o custo do envio de cada mensagem deve ser custeado pela contratante.

Permitir visualização do cronograma de datas definido pelo município para realização do processo de inscrições bem como suas etapas.

Permitir visualização dos documentos em anexos (edital, regras) e avisos sobre o processo de inscrições disponibilizados pelo município.

Permitir a consulta e visualização das escolas disponíveis para inscrição no município.

Permitir o município a liberação ou não da visualização quanto a posição na fila de espera na consulta de inscrição.

Permitir que o cidadão possa enviar através de um formulário as dúvidas ou problemas ocorridos referentes ao processo de inscrição online, possibilitando ao município o recebimento dos mesmos.

### **4.34.3 Atividades Didáticas e Pedagógicas dos Professores**

Permitir que o acesso dos professores disponha de um layout responsivo, se adaptando a qualquer dispositivo.

O professor deve rea lizar o acesso ao sistema com perfil específico de forma que em hipótese alguma possa acessar funções administrativas do sistema ou que possam acessar dados de outros professores.

Permitir que o professor ao acessar o sistema visualize um painel com os próximos horários de aula informando o componente, turma, dia da semana e a hora de início e término da aula.

Permitir o acesso rápido entre mais de uma unidade escolar e turmas, a visualização de avisos pertinentes como limite de lançamento de notas, registro de frequência, entre outros. Permitir o lançamento de planejamentos de conteúdo para os componentes das turmas, definindo os objetivos, justificativa, conteúdo geral e as ações (conteúdos) para cada data letiva.

Permitir o lançamento de conteúdos para os componentes de uma turma, realizando o lançamento para cada data letiva, relacionando os conteúdos planejados anteriormente e ou complementar o que foi planejado.

Permitir o lançamento diário de observações dos estudantes. Permitir a emissão de relatório das observações dos estudantes.

Permitir o anexo via upload de arquivos e documentos.

Permitir o lançamento da frequência online dos estudantes, permitindo justificar a falta de um estudante.

Permitir a emissão dos cadernos de chamada, podendo ser definido observações, ordem da lista dos estudantes (alfabética, matrícula, entre outros), modelo do caderno (preenchido, em branco, horários, entre outros), linhas adicionais, se imprime transferências.

Permitir o lançamento de avaliações, definindo a data, o tipo de avaliação (prova, trabalho, entre outros), peso, possibilitando a realização de avaliações de recuperação paralelas. Permitir a emissão de um relatório com todas as avaliações realizadas.

Permitir o lançamento das notas finais dos estudantes de acordo com o formato da nota (conceito, nota), informar o parecer, faltas, faltas justificadas, bem como a contagem automática de faltas de acordo com os registros de frequência, permitir parametrizar se a

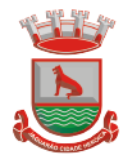

alteração da nota poderá ser realizada apenas com justificativa, visualizar a sugestão da nota (cálculo realizado a partir das notas parciais), identificar se um estudante possui o lançamento diferenciado de nota como se não compareceu, dispensado de avaliação ou lançamento normal.

Permitir no lançamento das notas finais dos estudantes a consulta das notas parciais relacionadas ao período avaliativo.

Permitir a digitação de notas do conselho/exame final, o sistema deverá listar apenas os estudantes que necessitam do exame final.

Permitir a consulta e emissão de relatório das notas das avaliações e das notas finais de cada estudante.

### **4.34.4 Portal do Estudante**

Permitir que o acesso dos estudantes disponha de um layout responsivo, se adaptando a qualquer dispositivo.

Permitir a consulta de notas dos estudantes para cada componente curricular.

Permitir a consulta de horários de aula, informando a data, componente curricular, hora inicial e final.

Permitir a consulta de faltas e presenças em cada componente curricular.;

Permitir o acesso de Informações do Próprio Estudante, e acesso aos recursos de comunicação interna entre usuários e agentes das unidades escolares.

### **4.34.5 Controle de Quadro Funcional**

Permitir controlar o vínculo que o servidor (professor, secretário, supervisor, diretor, entre outros) teve e/ou tem com o órgão, com no mínimo os seguintes dados: matrícula, carga horária, data início, data de término, tipo de cargo (ACT, comissionado, celetista, efetivo, estagiário, entre outros), cargo, nível salarial, classe salarial, escolaridade, quando professor permitir informar componente curricular.

Permitir o cadastro de cargos, área de atuação, local de lotação, departamento.

Permitir controlar as lotações informando a unidade escolar ou local e departamento, função, área de atuação, data de admissão, data de rescisão, carga horária por turno, observação, quando professor permitir informar componente curricular e a turma, criando automaticamente o vínculo na turma e a permissão de manutenção ao cadastro.

Emitir ficha de informações funcionais contendo informações: dados pessoais, endereço, contato, cargos ocupados bem como seus dados de data de admissão, data de rescisão, carga horária.

Emitir documento de assunção, documento de afastamento.

Permitir controlar as convocações informando a unidade escolar ou local e departamento, função, área de atuação, data de inicial, data final, carga horária, número da portaria, justificativa, em caso de substituição relacionar a pessoal qual está substituindo, quando professor permitir informar componente curricular e a turma criando automaticamente o vínculo na turma e a permissão de manutenção ao cadastro.

Permitir consulta e emissão de relatório de servidores permitindo filtros por unidade escolar, cargo, data de admissão, data de rescisão.

Permitir consulta e emissão de relatório de professores por unidade escolar contendo os seguintes dados: nome, componente curricular, carga horária, total de professores na unidade.

Permitir a consulta e emissão de relatório de servidores com vínculos em cargos administrativos.

Permitir o lançamento da efetividade, proventos/descontos variáveis, como faltas, faltas justificadas, licenças, férias, entre outros.

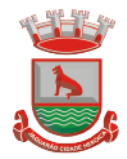

Permitir controlar a formação dos servidores, cursos superiores, cursos de formação continuada, entre outros.

### **4.34.6 Controle de Biblioteca**

Permitir o registro e a manutenção do acervo bibliotecário da instituição, organizar os materiais de acordo com as categorias: livros, periódicos, manuais, CDs, DVDs, etc.

Permitir a classificação do acervo por área (Educação, Filosofia, Lit. Infantil, etc.), por tópico e por assunto bem como por "cdd/cdu".

Dispor de rotina que permite a sugestão do "cutter" da obra no ato de cadastro e manutenção.

Permitir a inclusão de um ou mais autores para mesma obra definindo a classificação do mesmo (principal, secundário, ilustrador, entre outros).

Permitir a emissão de etiquetas para identificação por código de barras do acervo de diferentes modelos como: código da obra, código do exemplar, identificação da biblioteca, título da obra, cutter da obra, modelo zebra.

O acervo da biblioteca municipal deverá ser integrado ao acervo das bibliotecas escolares. Permitir a configuração e emissão cadastro online bem como do documento da carteira de usuário da biblioteca.

Permitir realizar consultas por disciplina, assunto, autor, editora, títulos e tipo de ensino, além de pesquisa booleana e inteligente, utilizando apenas o radical da palavra como busca (Ex.: info = informação; informática).

Permitir movimentação dos exemplares do acervo através de empréstimos, reservas e renovações.

Permitir o uso de leitor de código de barras na efetuação de empréstimos e devoluções.

Emitir comprovante de empréstimos, devoluções e renovações de exemplares com no mínimo os seguintes dados: código e nome do usuário, código e título da obra, número de renovações, data do empréstimo, data de previsão de devolução, data de devolução.

Permitir o controle de multas de forma parametrizada por nível de acesso, tipo de obra com limitação de dias para empréstimo, máximo de empréstimos e renovações.

Emitir relatórios do acervo bibliotecário, empréstimos, devoluções, renovações, usuários, títulos mais procurados, listas de espera, inventário, multas, acervo por área CNPQ, entre outros.

Permite consulta e emissão de relatórios estatísticos por área CNPQ, empréstimos mensais, obras mais retiradas.

### **4.34.7 Controle de Alimentação Escolar**

Permitir o cadastro de tipos de produto, nutriente, unidades de medida, unidade de medida caseira, tipo de embalagem.

Permitir o cadastro de fornecedores de produtos (pessoa jurídica, agroindústria familiar).

Permitir o cadastro de produtos com a definição de tipo de produto, unidade de medida, nome para cardápio, estoque mínimo, controle de suas respectivas embalagens.

Permitir o registro e controle das informações nutricionais dos produtos informando a porção, quantidade do nutriente, unidade de medida.

Permitir o registro da composição de um produto final (bolo de cenoura, bolo de chocolate), rendimento, unidade de medida, bem como o modo de preparo e os produtos/insumos (farinha, ovos) necessários.

Permite elaborar o cardápio escolar, definindo os ingredientes necessários bem como a quantidade de cada ingrediente, permitir a visualização em um painel a quantidade de cada nutriente, o custo total de cada porção.

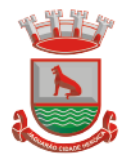

Permitir a definição diária do cardápio que será servido para os cursos das unidades escolares possibilitando vincular o mesmo cardápio para diferentes refeições, permitir a definição para um intervalo de datas.

Permitir a emissão de relatórios para o acompanhamento do consumo diário, semanal, mensal.

Permitir a confirmação do cardápio pela unidade escolar de forma que a mesma confirme que o mesmo foi servido informando a quantidade de refeições e repetições.

Permitir o controle de licitações definindo a finalidade, modalidade, data, fornecedores, produtos, quantidade de cada produto, valor unitário de cada produto.

Permitir o controle de entradas e saídas de produtos da secretaria, informando fornecedor, quantidade e a unidade de medida de cada item e unidade escola de destino.

Permitir o controle da entrada de produtos diretamente na unidade escolar.

Permitir o lançamento de pedidos para um fornecedor de acordo com a licitação definindo o local de entrega.

Permitir gerar um pedido com base em um cardápio existente.

Permitir o lançamento da confirmação da entrada do pedido ou do recebimento de produtos pela unidade escolar.

Permitir o controle de mapa da alimentação mensalmente, onde seja possível o controle desde os pedidos, solicitações de reforço, cardápios propostos e realizados, recebimentos de produtos pelas escolas e estoque atualizado das mesmas bem como o controle da alimentação por programas de ensino.

Permitir o controle de programas para realizar os mapas da alimentação, onde cada programa possui respectivas escolas, cursos, séries e/ou turmas.

Permitir o lançamento de propostas de cardápios para um ou mais programas, sendo esse cardápio uma combinação de diversos produtos, definindo ainda uma ou várias datas para que esse cardápio possa ser realizado pelas escolas.

Permitir que a escola confirme os cardápios propostos, de acordo com o programa que está vinculado a mesma. A confirmação desse cardápio deverá ocorrer como "servido" quando todos os produtos foram de fato consumido, "servido/alterado" quando todos os produtos foram servidos, porém houve algum outro adicionado e "alterado" quando ao menos um dos produtos proposto não foi servido. Permitir ainda que seja informado a quantidade de refeições e repetições servidas para o cardápio.

Permitir que seja realizado um ou mais pedidos para o mapa, definindo quais escolas irão receber determinado produto, sua quantidade e data de validade. Possibilitar a visualização do total pedido por produto sobre todas as escolas.

Permitir que as escolas confirmem o recebimento dos produtos, sendo esse recebimento em mais de uma entrega realizada pelo fornecedor, a escola deverá ter acesso ao acompanhamento de todos os recebimentos já realizados de acordo com a data de recebimento para o produto no pedido. Para o recebimento deverá ser informado a quantidade, unidade de medida, número da nota e o número do recibo.

Permitir que as escolas solicitem produtos, informando o motivo, a quantidade e unidade de medida do produto. Com base nas solicitações a Secretaria da Alimentação poderá gerar pedidos com base em uma ou mais solicitações das escolas, podendo definir quantidades e unidades de medida iguais ou diferentes da solicitada.

Permitir que as escolas realizam diariamente o lançamento dos produtos consumidos com suas respectivas quantidades e unidades de medida, apresentando ainda a quantidade existente no estoque do produto consumido.

Permitir que as escolas realizam mensalmente o lançamento dos produtos consumidos, com base em seu estoque e/ou de acordo com os lançamentos diários, sendo esse sugerido na quantidade consumida do produto mensalmente. O mapa mensal deverá possuir um prazo para envio à secretaria, esse prazo deverá ser parametrizado pela própria secretaria, caso não seja enviado o mapa deverá ser bloqueado e a escola deverá solicitar mais tempo.

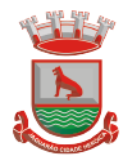

O mapa ainda poderá ser aprovado ou não pela secretaria, onde caso não seja aprovado a secretaria informa o motivo e reabre para as escolas realizarem as modificações.

Permitir que a secretaria possua um painel contendo todos os mapas para acompanhar a situação de cada escola mensalmente, podendo aprovar ou não a partir no momento do envio do mapa. Deverá ser possível acompanhar os recebimentos que as escolas tiveram, no decorrer do mês, acompanhar as refeições servidas, de acordo com os cardápios propostos e realizados, o total de refeições e repetições e o estoque atual da escola, que permite a secretaria estruturar os pedidos para os meses posteriores.

Permitir o lançamento de inventário de estoque de produtos.

Permitir o estorno de produtos, informando o lote, quantidade, unidade de medida, motivo, permitir o cadastro de motivo de estorno.

Permitir a consulta de Licitações, Entradas, Saídas, Movimentação de Produtos, Saldos da Secretaria e Saldo das Licitações.

Permitir emissão de relatório de distribuição dos produtos, pedidos, produtos vencidos.

### **4.34.8 Controle de Transporte Escolar**

O módulo do Transporte Escolar deve permitir fazer o acompanhamento dos trajetos de embarque, horários, veículos utilizados, dentre outros processos.

Permitir o cadastro de veículos: O cadastro de veículos próprios e de terceiros, que possibilitará a vinculação dos trajetos do mesmo, sendo que um veículo pode fazer parte de vários trajetos. Possibilita também vincular os motoristas que podem conduzir o veículo. Permitir o lançamento de diários de bordo para os veículos, definindo o veículo, odômetro de saída e chegada, data, motorista, objetivo, ordens de serviço com informações do tipo de serviço, valor, horário, entre outros, além de permitir a verificação e checagem dos veículos, como: pneu, funcionamento do mesmo, lavagem, entre outros.

Permitir o cadastro de cursos dos motoristas: para possibilitar informar dados pessoais e quais cursos o motorista possui, bem como outras informações inerentes.

Permitir a manutenção dos trajetos: A manutenção do trajeto compreende o cadastro de paradas, trajetos. Essa funcionalidade permite que sejam cadastradas a latitude e a longitude de cada parada presente nos trajetos, montando assim o mapa do Transporte Escolar.

Permitir Controle do Trajeto: No lançamento do trajeto, permitir a informação do período e horário, bem como o veículo utilizado e o motorista que o conduzirá. Deve permitir integração com recursos de: visualizar, localizar, marcar, capturar (visualizar o mapa do trecho-trajeto do ônibus) as coordenadas geográficas de cada ponto de parada (coleta de alunos).

Permitir o controle de blocos de passagens: Permitir fazer o controle e lançamento de blocos de passagens, onde a Secretaria de Educação cadastra blocos de passagens parametrizáveis para serem distribuídos para os estudantes e/ou empresas operadoras (Transportadores).

Permitir realizar inscrição prévia a matrícula no transporte escolar, controlando se estudante atende critérios para receber o transporte escolar.

Permitir realizar a inscrição online para o transporte universitário, definindo os dias e turnos de ida e volta do estudante, cidade e instituição de ensino.

Permitir matricular os estudantes no transporte escolar: Essa funcionalidade permite a inscrição ou efetivação da inscrição do estudante no Transporte Escolar informando o local de embarque de cada estudante.

Permitir o lançamento de passagens avulsas e ou o cancelamento de passagens para os estudantes que utilizam o transporte universitário de apenas um dia ou dentro de um intervalo de datas, considerando as idas e voltas já relacionadas a matrícula do estudante. Permitir o controle e geração dos valores para os estudantes que utilizam o transporte universitário, definindo o custo mensal para determinado trajeto e com base nas idas e

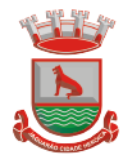

voltas das matrículas, cancelamentos e passagens avulsas, realizar o rateio do valor. Permitir emissão de relatório dos valores por estudante.

Permitir o controle de passe livre possibilitando a definição de tipos de passagem, permitir realizar a matrícula informando o tipo de passagem de ida e volta, instituição de ensino, dias e turnos que necessita do recurso.

Permitir o controle de recargas do passe livre, possibilitando a importação do saldo disponível de cada estudante através de arquivo disponibilizado pela empresa de transporte coletivo, permitir realizar o cálculo do valor da recarga para cada estudante.

Dispor de consultas: Ao Administrador do setor de Transporte escolar, o portal deve permitir fazer consultas de: Estudantes Matriculados no Transporte, Informações do Trajeto (mapa, estudantes que utilizam, motoristas, veículo lotado, distância percorrida, etc.).

Emitir Relatórios: Deve permitir a emissão de relatórios diversos, como valores gastos com o Transporte Terceirizado, resumo de trajetos e veículos, estudantes por trajeto e por veículo.

### **4.34.9 Controle de Exportação de Dados para o Censo Escolar**

O módulo do Censo Escolar, deve permitir gerar o arquivo de migração com os dados das unidades escolares (infraestrutura, equipamentos, instalações etc.), dados específicos sobre cada estudante, sobre cada profissional escolar em sala de aula e sobre cada turma de toda a rede escolar municipal. Esse arquivo deve ser enviado ao Instituto de Estudo e Pesquisas Educacionais (INEP), através do sistema Educacenso.

Gerar o arquivo de migração a partir de informações armazenadas no banco de dados do sistema e algumas tabelas auxiliares que o INEP disponibiliza, o que evita a redigitação de informações.

Dispor de rotina que permite a importação das tabelas auxiliares que o INEP disponibiliza. Permitir a confirmação dos dados através de uma tela, podendo alterá-los se necessário, antes de gerar o arquivo e enviar para o Educacenso.

Principais funcionalidades do módulo do Censo Escolar:

Manter os Dados da Escola – Essa funcionalidade possibilita a edição dos dados da escola. Os dados mostrados na tela são os cadastrados na base do Sistema. Se o usuário perceber alguma informação desatualizada, pode alterá-la.

Gerar os Dados Cadastrais da Escola – Essa funcionalidade gera os dados Cadastrais de todas as Unidades Escolares pertencentes ao Município. São gerados dados como Nome da Escola, endereço, Situação de funcionamento, Dependência Administrativa, etc.

Gerar os Dados de Caracterização e Infraestrutura da Escola – Essa funcionalidade gera os dados sobre a Infraestrutura das Escolas. São gerados dados sobre o diretor, sobre o local do funcionamento da escola, dependências existentes na escola (salas de aula, ginásio de esportes, laboratórios, etc.), equipamentos que a escola possui, total de funcionários, abastecimento de água, energia elétrica, esgoto sanitário, destinação do lixo, etc.

Manter os Dados das Turmas – Essa funcionalidade possibilita a edição dos dados das turmas. São gerados dados como nome da turma, código da turma, horário, dias da semana, disciplinas da turma, etc.

Manter os Dados dos Estudantes – Essa funcionalidade possibilita a edição dos dados dos Estudantes. Os dados mostrados na tela são os cadastrados na base do Sistema. Se o usuário perceber alguma informação desatualizada, pode alterá-la.

Gerar os Dados de Identificação dos Alunos – Essa funcionalidade gera os dados referentes a identificação dos alunos. São gerados dados como código do aluno na escola, nome completo, data de nascimento, sexo, raça, filiação, local de nascimento, se possui alguma deficiência, etc.

Gerar os Dados de Documentos e Endereços dos Estudantes – Essa funcionalidade gera os dados referentes ao endereço e documentos dos estudantes. Além do endereço

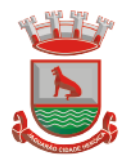

completo, são gerados dados como CPF, número da identidade ou certidão de nascimento, etc.

Gerar os Dados de Matrícula dos Estudantes – Essa funcionalidade gera os dados referentes a matrícula (vínculo) do estudante com a escola. São gerados dados como código da turma que ele estuda, número de sua matrícula, se utiliza transporte escolar, etc. Manter os Dados dos Profissionais escolares em sala de aula – Essa funcionalidade possibilita a edição dos dados. Os dados mostrados na tela são os cadastrados na base do Sistema. Se o usuário perceber alguma informação desatualizada, pode alterá-la.

Gerar os Dados de Identificação dos Profissionais escolares em sala de aula – Essa funcionalidade gera os dados cadastrais sobre os profissionais da escola. São gerados dados como código do docente, nome completo, data de nascimento, sexo, raça, local de nascimento, etc.

Gerar os Dados dos Documentos e Endereço dos Profissionais escolares em sala de aula – Essa funcionalidade gera os dados referentes a endereço e documentação dos profissionais escolares.

Gerar os Dados Variáveis dos Profissionais escolares em sala de aula – Essa funcionalidade gera os dados referentes à formação escolar. São gerados dados como a escolaridade e quais cursos ele fez bem como a sua situação (concluído ou em andamento).

Gerar os Dados de Docência dos Profissionais escolares em sala de aula – Essa funcionalidade gera os dados referentes a função do profissional na escola. São gerados dados como código da turma que leciona, função que exerce (docente, auxiliar, monitor, intérprete), quais disciplinas leciona, etc.

Gerar os dados de situação dos estudantes, rendimento e resultados – Essa funcionalidade gera os dados referente ao resultado obtido pelo estudante ao término do ano letivo bem como a mudança de vínculo escolar do estudante após a data de referência do Censo Escolar.

Exportar arquivo com as informações necessárias para a identificação e localização de estudantes na base de dados do INEP de acordo com o layout disponibilizado.

Dispor de rotina que permite a importação dos "ids INEP" possibilitando utilizar o arquivo de layout de identificação e o arquivo de layout de migração onde é possível obter os ids das turmas, dos profissionais escolares e das matrículas, necessários para gerar a exportação da situação dos estudantes.

Permitir consulta e emissão de relatório da quantidade de docentes e estudantes que serão migrados para o Educacenso.

Dispor de rotina de validação dos dados que serão exportados para o Educacenso de forma que permita a identificação de problemas de forma antecipada agilizando a correção e a qualidade dos dados antes mesmo da abertura da coleta.

Permitir a exibição de alertas sobre problemas encontrados durante a rotina de validação dos dados para os secretários escolares e outros responsáveis.

Dispor de painel para o monitoramento do andamento da correção de problemas nos dados que serão exportados, permitindo a visualização da quantidade de problemas nos dados de cada unidade escolar, data da última validação. Emitir relatório do histórico de validações, emitir relatório de histórico de leitura do resultado da validação.

### **4.34.10 Acesso Mobile: Estudantes, Pais E/Ou Responsável**

Permitir acesso via dispositivos móveis para os estudantes, pais e responsáveis.

Permitir a solicitação de acesso (login e senha) através do próprio dispositivo de forma que o usuário não tenha a necessidade de se deslocar até a unidade escolar vinculada.

Permitir a utilização de recursos de mídia dos aparelhos, tais como áudio, foto e vídeo.

Permitir o acesso em tempo real, sempre que conectado à internet, quando não disponível a conexão com a internet permitir o acesso aos últimos dados acessados.

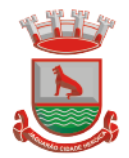

Permitir visualizar informações de horários, notas, frequência, avaliações, entre outros. Permitir troca de mensagens entre as Partes Interessadas.

Permitir recebimento de notificações via "push" (tecnologia que permite o envio de notificações para um app mobile, aparecem em destaque nos tablets e smartphones) de faltas da aula, próximas avaliações, trabalhos e provas.

Permitir uso de parâmetros (filtros) previamente configurados na visualização de informações.

Permitir visualizar informações de um ou mais dependentes.

Permitir registro e visualização de eventos, grupos de estudo (Provas, trabalhos, estudo com colegas da turma).

### **4.34.11 Ferramenta de Bi (Business Intelligence)**

Disponibilizar ambiente de BI para extração de informações gerenciais e apoio na tomada de decisões.

Na ferramenta de BI possibilitar realizar o processo de ETL (extract, transform and load), permitir que o mesmo possa ser iniciado de forma automática em horários programados, para que estes não prejudiquem a performance funcional do sistema de Gestão Escolar.

No ambiente de BI, permitir a Montagem pelos Gestores da Educação Municipal, de diversos cenários a partir do cruzamento das informações extraídas dos Cubos de Dados do Sistema.

Permitir desenvolvimento customizado dos Indicadores para acompanhamento de gestão e dados estatísticos, podendo ser atualizados periodicamente.

Disponibilizar aos gestores, ambiente com recursos de análise, combinação de dimensões e métricas, para a geração de indicadores, painéis e visões a partir dos dados armazenados.

Permitir utilização dos dashboards disponíveis na ferramenta, bem como a construção de novos dashboards.

Permitir a Visualização dos resultados através de gráficos, tabelas e opcionalmente geração de relatórios.

Permitir acesso ao BI através da internet (browser) possibilitando o uso de celulares e tablets.

Permitir acesso web aos Indicadores independente de sistema operacional Windows, Linux, Mac, Android e iPhone.

### **4.34.12 Ferramenta de GED**

Disponibilização de ferramenta para ambiente de GED – "Gerenciamento Eletrônico de Documentos", para armazenar e consultar documentos gerados pelo sistema de Gestão Escolar.

Permitir a partir da emissão de Documentos e "Relatórios Padrões" (Atas de Resultados Finais, Boletins de Desempenho, Históricos e Atestados), opção para o usuário escolher imprimir ou armazenar no ambiente GED;

Permitir armazenar na ferramenta de GED arquivos gerados nos formatos: DOC, PDF, XLS, HTML, para posterior consultas;

Permitir que usuários cadastrados (autenticados no sistema Escolar) e/ou cadastrados no Sistema Específico de GED da Prefeitura Municipal, e que tenha permissões específicas de acesso, consultem informações armazenadas;

Permitir o Controle de versionamento de armazenamento dos Documentos gerados e armazenados, com visualização no próprio sistema de Gestão Escolar;

Permitir consulta e acesso em documentos digitalizados através do recurso "OCR" - Optical Character Recognition, reconhecendo caracteres/texto em arquivo armazenados.

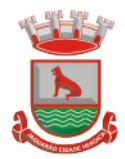

Possibilitar a visualização dos documentos gerados pelo sistema de Gestão Escolar diretamente no ambiente GED.

# **4.35 Serviço de geração de dados (arquivos magnéticos) Cálculo de tributos municipais (sem impressão)**

Execução de Cálculos, lançamento e geração de arquivo para impressão anual do IPTU. A Prefeitura fará a contratação para impressão dessa geração.

# **5. DA GESTÃO E DA FISCALIZAÇÃO**

5.1 Nos termos do artigo 67, § 1º, da Lei nº. 8.666 de 1993, a CONTRATANTE designará representantes para Acompanhar e Fiscalizar a Execução do Contrato, conforme Portarias a serem publicadas após homologação da licitação.

5.2 A execução dos serviços na Prefeitura Municipal de Jaguarão, será objeto de acompanhamento, controle, fiscalização e avaliação pelo Departamento de Tecnologia e Informação da Secretaria de Planejamento e Urbanismo.

5.3 Caberá aos representantes da Secretaria responsável, devidamente designados para atuar no acompanhamento do contrato e dos serviços, procederem às anotações das ocorrências relacionadas com a execução do objeto, determinando o que for necessário à regularização das falhas ou impropriedades observadas.

5.4 A Prefeitura de Jaguarão se reserva o direito de rejeitar, no todo ou em parte, os serviços prestados em desacordo com as especificações e condições estabelecidas neste processo.

# **6. DAS CONDIÇÕES DE PAGAMENTO**

6.1 Os pagamentos serão efetuados mensalmente, mediante aceite dos serviços pela Fiscalização e Apresentação da Nota Fiscal.

6.2 As Notas Fiscais serão emitidas somente após encerramento do mês de faturamento.

6.3 As Notas Fiscais serão emitidas após solicitação pelos fiscais do contrato responsáveis pelo acompanhamento do processo. A solicitação será feita via mensagem eletrônica até o 5º dia útil do mês, e a continuidade dos tramites acontecerá somente após o recebimento de toda documentação necessária.

6.4 A contratada deverá apresentar junto com a Nota Fiscal, certidões negativas de débitos (federal, estadual, municipal, débitos trabalhistas e FGTS), as quais deverão estar sempre atualizadas, sendo esta uma condição para encaminhamento do processo para pagamento.

6.5 Na Nota Fiscal deverá constar informações do contrato (n.º. da licitação, n.º. do contrato, n.º. da Nota de Empenho), mês de referência, e tributos a serem retidos

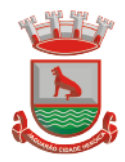

conforme enquadramento da empresa se for o caso, e dados bancários para pagamento.

6.6 Os pagamentos serão efetuados em até 30 dias a contar do recebimento da Nota Fiscal no setor competente, conforme Art. 40 da Lei 8666/93, tendo em vista os trâmites necessários à efetivação do pagamento.

6.7 Os pagamentos serão efetuados mediante transferência bancária para conta corrente em nome do proponente vencedor da licitação, os dados bancários deverão constar na Nota Fiscal.

### 6.8 **No caso de necessidade de aditamento, para alteração de prazos ou valores, estes trâmites serão priorizados em relação aos de pagamento.**

6.9 Só serão efetuados pagamentos para os módulos que tenham sido efetivamente implementados e aprovados pelo fiscal do Contrato.

# **7. ESTUDO DE MERCADO E RELATIVIZAÇÃO DE PREÇOS**

# 7.1. **Pedidos de orçamentos**

No início do processo de planejamento da licitação, foi adotada a prática padrão de solicitações de orçamentos a diversas empresas, porém, o número exigido para formulação da média própria não foi alcançado. Nesse sentido, considerando exíguo prazo para realização do processo licitatório, entendeu-se oportuno o encaminhamento tomando por base uma análise criteriosa de preços praticados em contratações similares efetuadas por outras instituições do repositório do Portal do Licitacon do Tribunal de Contas do Estado do Rio Grande do Sul.

# 7.2. **Justificativa da Escolha do Preço**

Com base na média de preços apurada por meio da consulta no Licitacon e da consideração das especificações técnicas e do orçamento recebido, chegamos à conclusão de que o valor alcançado ao município é coerente e competitivo com o mercado, garantindo a obtenção de um serviço/produto de qualidade, atendendo às necessidades da municipalidade e primando pela economicidade dos recursos públicos.

# 7.3. **Conclusão**

Diante do exposto, entendemos que preço alcançado ao município para o objeto desta licitação está devidamente justificado pela análise da média de preços obtida através da consulta no Licitacon de contratos similares. Ressaltamos o compromisso com a lisura do processo licitatório e o princípio da busca pelo melhor custo-benefício para a administração pública.

Dessa forma, entende-se que o valor de referência (máximo aceitável para os serviços) está de acordo com a média de mercado, sendo que cada empresa deverá

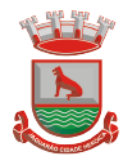

detalhar na proposta os valores relativos à migração/conversão de todo o legado de dados, treinamento e valor da manutenção mensal.

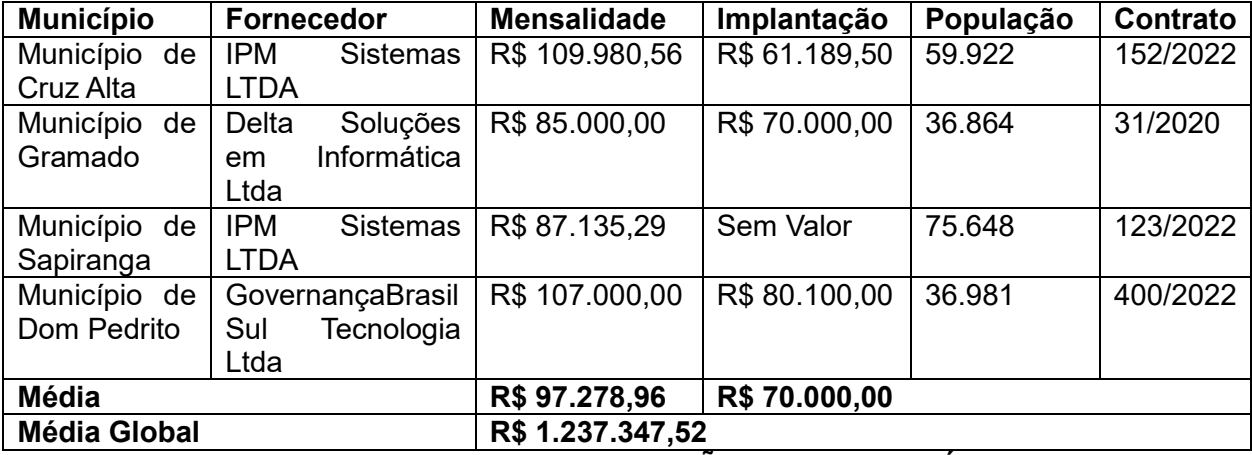

Segue abaixo planilha com os valores de referência:

# **8. DA ESTIMATIVA DE PREÇOS E DOTAÇÃO ORÇAMENTÁRIA**

O valor total da contratação, considerando a implantação do sistema e a prestação do serviço por um período de 12 meses, será de **R\$1.391.100,00** para a Prefeitura Municipal, e **R\$155.500,00** para a Câmara Municipal, conforme discriminado na tabela abaixo.

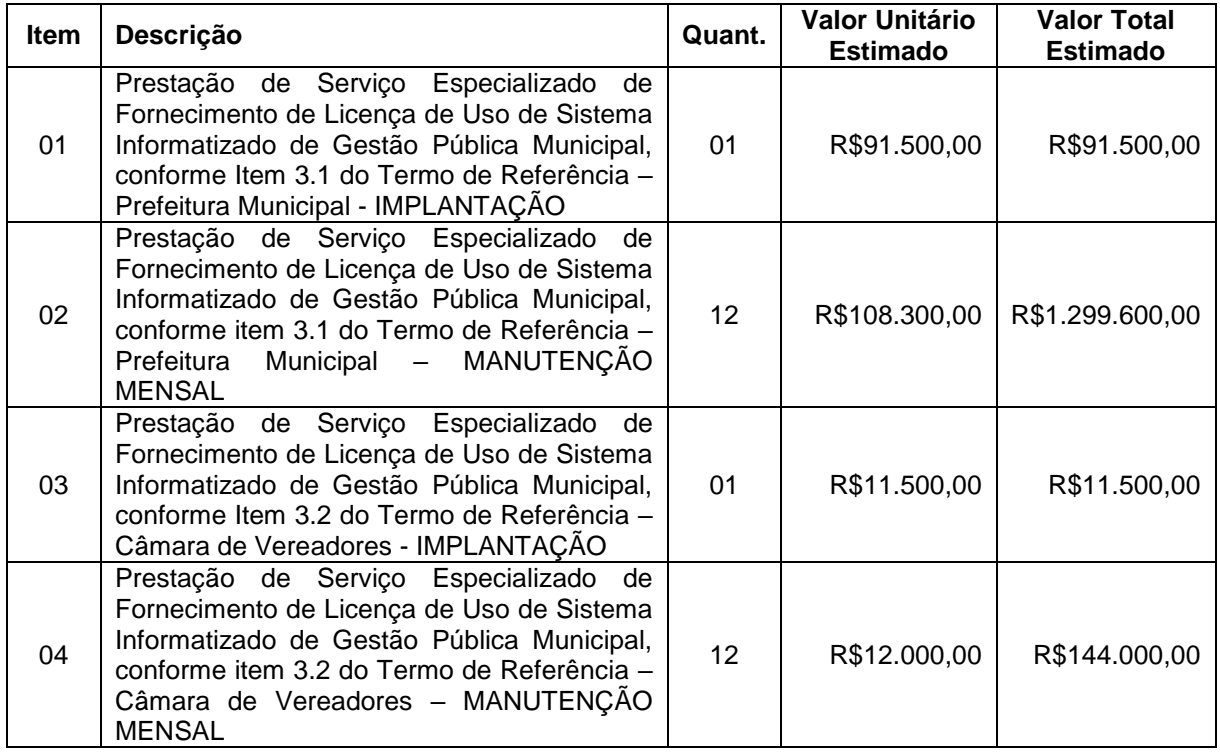

Para suporte às despesas, serão utilizadas as seguintes dotações orçamentárias:
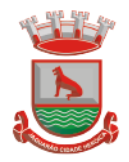

Prefeitura Municipal de Jaguarão Avenida 27 de Janeiro, 422 CEP 96300-000 - Jaquarão/RS Fone 53.3261.1999

Unidade Gestora: Prefeitura Órgão: 05 – Sec. de Planejamento e Urbanismo Unidade Orçamentária: 05.03 – Setor de TIC Ação: 2.140 – CONSOLIDAÇÃO DA TRANSPARÊNCIA DA INFORMAÇÃO Elemento da Despesa: 3.3.90.40 – Serviços de TIC Código Reduzido: **884/35428** Fonte de Recursos: 1500 – Recursos não Vinculados de Impostos

Unidade Gestora: Câmara Órgão: 01 – Câmara Municipal de Vereadores Unidade Orçamentária: 01.01 – Núcleo Administrativo Ação: 2.157 - Gestão da Câmara e Vereadores Elemento da Despesa: 3.3.90.40 – Serviços de TIC Código Reduzido: **38/35270** Fonte de Recursos: 1500 – Recursos não Vinculados de Impostos

## **9. DOS PRAZOS**

9.1 O prazo para início dos serviços será de 30 (trinta) dias corridos a contar da Ordem de Início de Serviço.

9.2 O prazo de vigência do contrato será de 12 meses a contar da assinatura do contrato.

9.3 O prazo de vigência poderá ser prorrogado nos termos do Art. 57 da Lei n.º.8666/93.

9.4 Antes do início da execução dos serviços, será realizada reunião entre as partes, na qual serão apresentados os aspectos de concepção do projeto, incluindo rotinas, configurações, políticas, bem como plano de execução dos serviços, detalhando responsáveis, prazos e fases. Novas reuniões poderão ser convocadas por ambas as partes de modo a definir pormenores da solução e eliminar pendências.

9.5 O prazo para realização do serviço de implantação e migração dos dados anteriores é de 90 (noventa) dias no MÁXIMO, a contar da Ordem de Início de Serviço.

## **10.EXIGÊNCIAS PARA QUALIFICAÇÃO TÉCNICA**

10.1. **Apresentar Atestado de VISITA TÉCNICA (Facultativa):** As licitantes poderão, caso julgue necessário, realizar visita técnica até o terceiro dia anterior à data marcada para a sessão pública, no horário compreendido entre 08h às 14Hs, com agendamento prévio feito junto ao Setor de Licitações desta Prefeitura, para conhecer a estrutura atual de informática e demais informações que considerar pertinentes, através de seus representantes legais ou procuradores devidamente

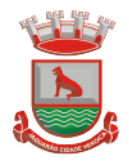

credenciados, cabendo a licitante tomar conhecimento de tudo o que possa influenciar na confecção da sua proposta e na execução do Objeto.

Caso opte em não realizar a visita técnica, esta deverá apresentar declaração de Renúncia à visita técnica, conforme segue:

[<NOME COMPLETO E SEM ABREVIAÇÕES DO LICITANTE>], CNPJ: [<Nº DO CNPJ DO LICITANTE>], ENDEREÇO: [<ENDEREÇO COMPLETO DO LICITANTE (LOGRADOURO, NÚMERO, COMPLEMENTO, BAIRRO, MUNICÍPIO, UNIDADE DA FEDERAÇÃO E CEP, declara sob as penalidades legais, que RENUNCIA a visita técnica aos ambientes físicos e tecnológicos da Prefeitura e Câmara de Jaguarão.

Declaro ainda, sob risco de incorrer nas penalidades cabíveis, que em virtude do declínio da visita técnica assumimos, incondicionalmente, a RESPONSABILIDADE de realizar os serviços em conformidade com todas as condições e exigências estabelecidas no edital e seus anexos, bem como garantir a sua plena execução, durante toda a vigência do contrato decorrente desta licitação, certos de que não nos caberá, a posteriori, nenhuma reclamação de desconhecimento do objeto licitado.

10.2. Apresentar no mínimo 01 (um) atestado de capacidade técnica, emitido por pessoa jurídica, de direito público ou privado, clientes da licitante, que comprovem a utilização de Softwares em complexidade e similaridade ao Objeto Licitado.

10.3. As empresas licitantes, deverão apresentar Atestado de capacidade Técnica, de pessoa jurídica de direito público ou privado, que comprovem a utilização eficaz dos sistemas informatizados de Gestão de Saúde que contemplem as respectivas áreas/funções:

- a. Cadastro do Usuário/Cidadão;
- b. Agendamentos de Consultas/Exames;
- c. Atendimento Médico/Ambulatorial;
- d. Prontuário Eletrônico;
- e. Histórico de Pacientes;
- f. ESF;
- g. Monitoramento das Atividades dos ACS por GPS;
- h. CAPS;
- i. SAMU;
- j. Policlínica;
- k. Vigilância Sanitária;
- l. BI (Business Intelligence);

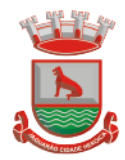

- m. Assistência Farmacêutica;
- n. Regulação de Consultas/Exames;
- o. Controle de Cotas;
- p. Envio de SMS;
- q. Painel de Chamada;
- r. Controle de Estoque;
- s. Transporte de Pacientes.

10.4. As empresas licitantes, deverão apresentar Atestado de capacidade Técnica, de pessoa jurídica de direito público ou privado, que comprovem a utilização eficaz dos sistemas informatizado de gestão na área de educação que contemplem as respectivas áreas/funções:

- a. Administração Escolar;
- b. Secretaria de Educação;
- c. Secretaria das Unidades Escolares;
- d. Controle da Biblioteca;
- e. Merenda Escolar;
- f. Transporte Escolar;
- g. Geração do Censo Escolar;
- h. Geração da Grade Horários;
- i. Portal de Central de Vagas Inscrições On-line;
- j. Portais Diversos (Aluno, Professor, Pais, Secretários);
- k. Aplicativo Aluno.

10.5. As empresas licitantes, deverão apresentar Atestado de capacidade Técnica, de pessoa jurídica de direito público ou privado, que comprovem a utilização eficaz dos sistemas informatizado de Gestão na área do Meio Ambiente que contemplem as respectivas áreas/funções:

- a. Gerenciamento de Processos/Protocolos online;
- b. Solicitação de Licenciamento;
- c. Emissão de Guias de Pagamento/Documentos online;

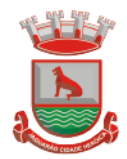

- d. Controle de Denúncias, Notificações e Autuações;
- e. Controle e gestão dos Prazos de Licenciamento;
- f. Controle de Reposição obrigatória;
- g. Portal online para integração com usuários.

10.6. As empresas licitantes, deverão apresentar Atestado de capacidade Técnica, de pessoa jurídica de direito público ou privado, que comprovem a utilização eficaz dos sistemas informatizado de Processos Digitais que contemplem as respectivas áreas/funções:

- a. Memorando;
- b. Circular;
- c. Ouvidoria Digital;
- d. Protocolo Eletrônico;
- e. Pedido de e-Sic;
- f. Ofício Eletrônico;
- g. Processo Administrativo;
- h. Assinatura Eletrônica Nativa;
- i. EAD Sistema de Treinamento de Usuários;
- j. Relatórios de Produtividade;
- k. Relatórios de Consumo;
- l. Gráficos gerais;
- m. Relatório de Economia.

10.7. Declaração de Compromisso de Conversão do Banco de dados: A Empresa ofertante deverá declarar que atenderá na integra o Termo de Referência, observando a migração de todas as informações de todas as bases de dados existentes, dentro dos prazos estabelecidos.

10.8. Termo de Garantia de Atendimento:

A empresa licitante deverá apresentar Termo de garantia de atendimento a todos os requisitos dos produtos especificados neste edital, prazos, condições e o que consta

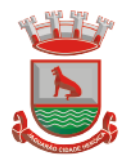

em seus anexos, assim como, garantia de suporte técnico, assessoria e acompanhamento permanente, até o término do contrato. Declarando ainda que possui todo o rol de sistemas objeto deste processo. Indicando quais prefeituras utilizam a solução, para que a critério da Comissão de Licitações e equipe de apoio efetue diligência afim de comprovar o atendimento prestado, utilização do sistema, integrações, suporte técnico e processos de atendimento.

Jaguarão, 14 de setembro de 2023.

Rodrigo Ferreira da Silva Diretor do Dep. de Tecnologia e Informação Portaria 770/2022

\_\_\_\_\_\_\_\_\_\_\_\_\_\_\_\_\_\_\_\_\_\_\_\_\_\_\_\_\_\_\_\_\_

Diego Coronel Gonzalez Secretário Adjunto de Planejamento e Urbanismo Portaria 771/2022

\_\_\_\_\_\_\_\_\_\_\_\_\_\_\_\_\_\_\_\_\_\_\_\_\_\_\_\_\_\_\_\_\_